**Centre Universitaire Abdelhafid Boussouf -Mila Institut des Sciences et de Technologie Département de Sciences et Techniques الجمھوریـة الجزائـریـة الدیمقراطیـة الشعبیـة République Algérienne Démocratique et Populaire وزارة التعلیــم العالـي والبحـث العلمـي Ministère de l'Enseignement Supérieur et de la Recherche Scientifique** الجزائـریـة الشعبة<br>
République Algérienne Démocration<br>
Ministère de l'Enseignement Supérieur et d<br>
Centre Universitaire Abdelhat<br>
Institut des Sciences et de<br>
Département de Sciences<br>
département de Sciences<br>
département

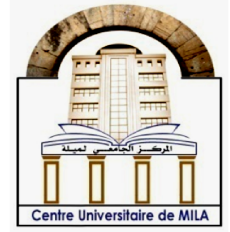

**N <sup>o</sup>Ref :…………… N**

Projet de Fin d'Etude préparé En vue de l'obtention du diplôme de MASTER **Spécialité : Génie civil**

**Etude d'un bâtiment en R+4 a usage**

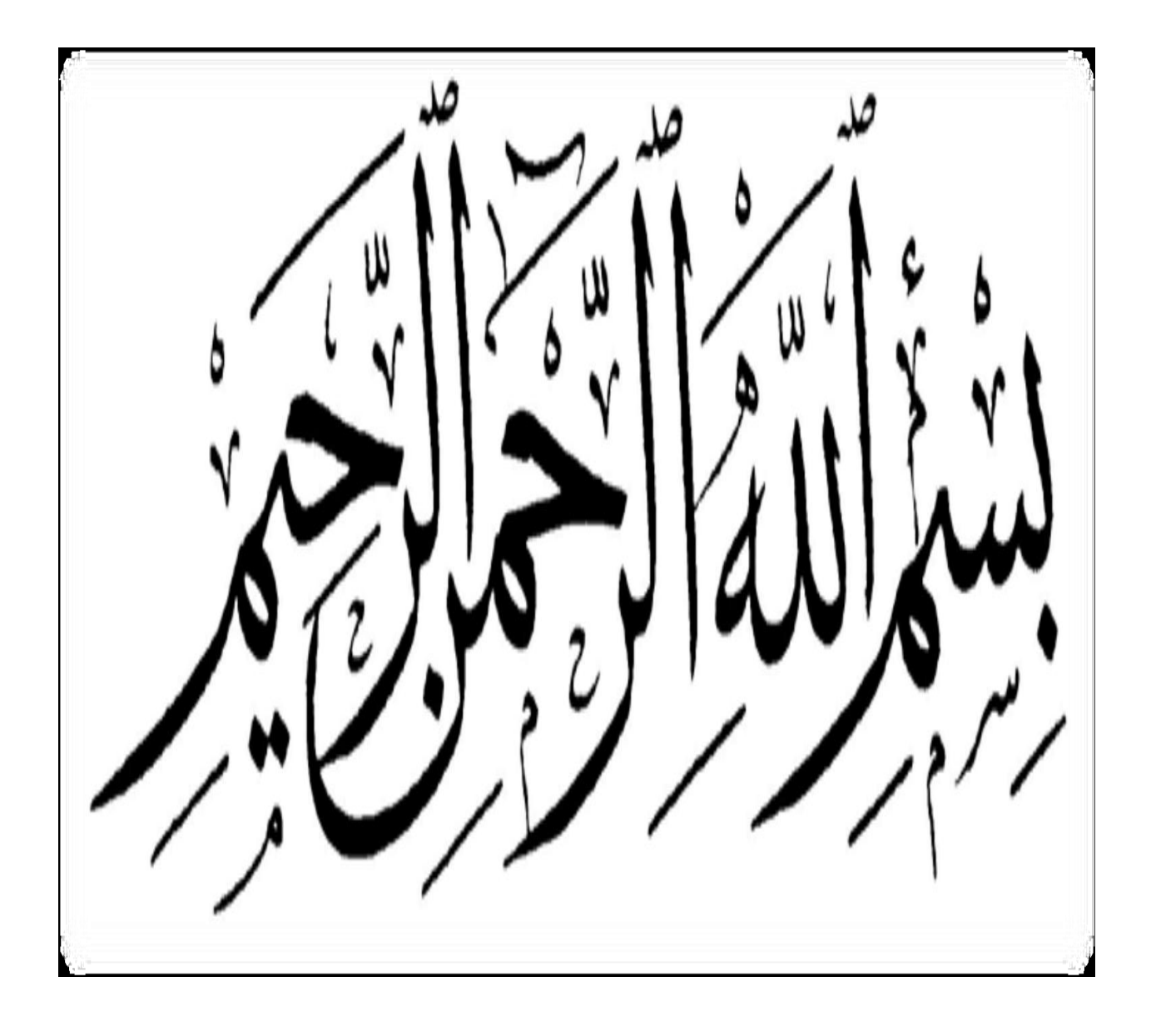

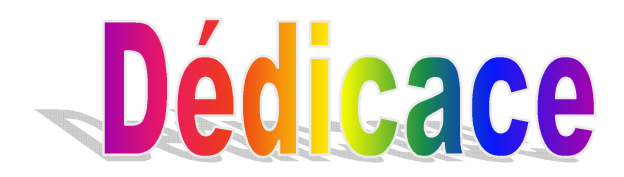

C'est avec profonde gratitude et sincères mots, que nous dédions ce modeste travail de fin d'étude à nos chers parents; qui ont sacrifié leur vie pour notre réussite et nous ont éclairé le chemin par leurs conseils judicieux.

A mes très chers frères :

‹‹MOHAMED›› et ‹‹HAMZA››

A mes très chères sœurs :

‹‹AMINA›› et ‹‹MERIEM››

Les jeunes enfants :

‹‹ RITAL ››, ‹‹YAHYA ABD ELMOUINE››et ‹‹HADIYA››

Tous oncles, tantes et leurs enfants.

A mon partenaire de vie mon fiancé ‹‹soufyane››

A ma grande mère

A mes meilleures copines :

‹‹HOUDA ››, ‹‹LAMYA ››, ‹‹ HOUDA G ››, ‹‹SARRA B››, ‹‹HAYAT ››

Et plus spécialement mon binôme :

‹‹SOUMIA ››

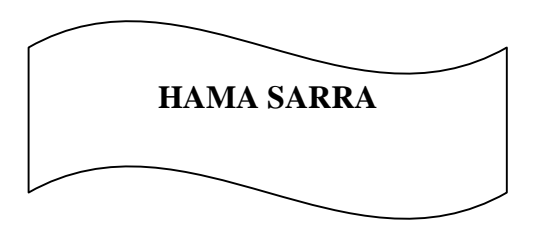

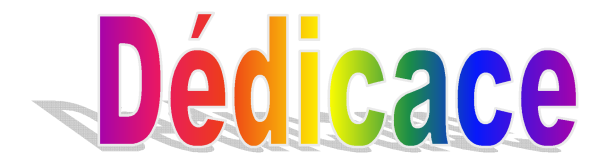

C'est avec profonde gratitude et sincères mots, que nous dédions ce modeste travail de fin d'étude à nos chers parents; qui ont sacrifié leur vie pour notre réussite et nous ont éclairé le chemin par leurs conseils judicieux.

A mon frère :

‹‹MOHAMED››

A mes très chères sœurs :

‹‹RANIA›› et ‹‹MAROUA››

A mon mariée

‹‹YAZID DERGHAL››

A mon fils  $\langle \cdot$  RAFIK  $\rangle$ ,

Tous oncles, tantes et leurs enfants.

A ma grande mère et grande père

A mes meilleures copines :

‹‹HOUDA ››, ‹‹LAMYA ››, ‹‹SARRA ››, ‹‹HAYAT ›› ‹‹IMANE››, ‹‹NASSIRA ››

Et plus spécialement mon binôme :

‹‹SARRA ››

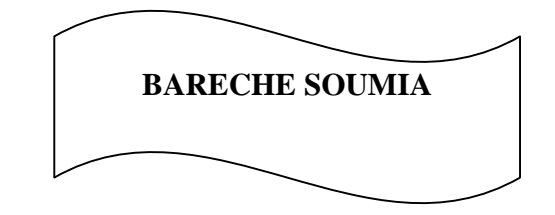

# **Remerciements**

Toute notre parfaite gratitude et remerciement à ALLAH le plus puissant qui nous a donné la force, le courage et la volonté pour élaborer ce travail.

Nous voulons à signifier nos profondes reconnaissances à nos encadreurs, Monsieur BENZAID MEHDI, docteur à centre universitaire de ABD ALHAFID BOUSSOOUF pour l'excellente orientation et les conseils pertinents apportés durant la réalisation de ce mémoire.

Nous adressé notre sincère remerciement à Mr AMIMOUR SAID et Mr AMOURA MOKDAD.

Ainsi nous remercions tous les membres de jury d'avoir accepté d'examiner notre travail.

Nous remercions également l'ensemble des enseignants du département de génie civil.

Nos remerciements bien sur à toutes nos amies de la promotion pour leur aide, leur amitié, leur gentillesse et leur soutien moral.

Tous ceux qui ont contribués de loin ou de près à la réalisation de ce travail.

# **Sommaire:**

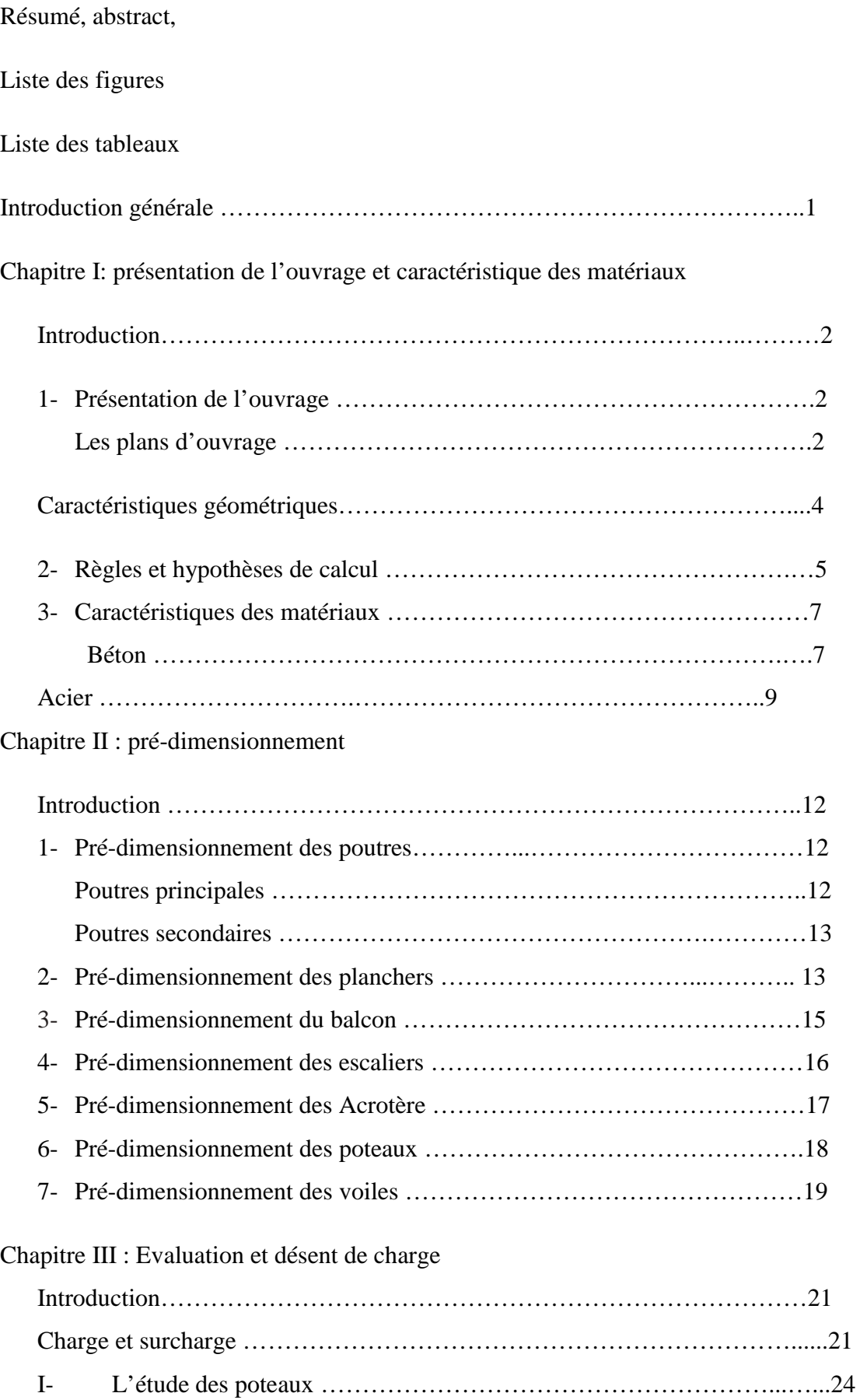

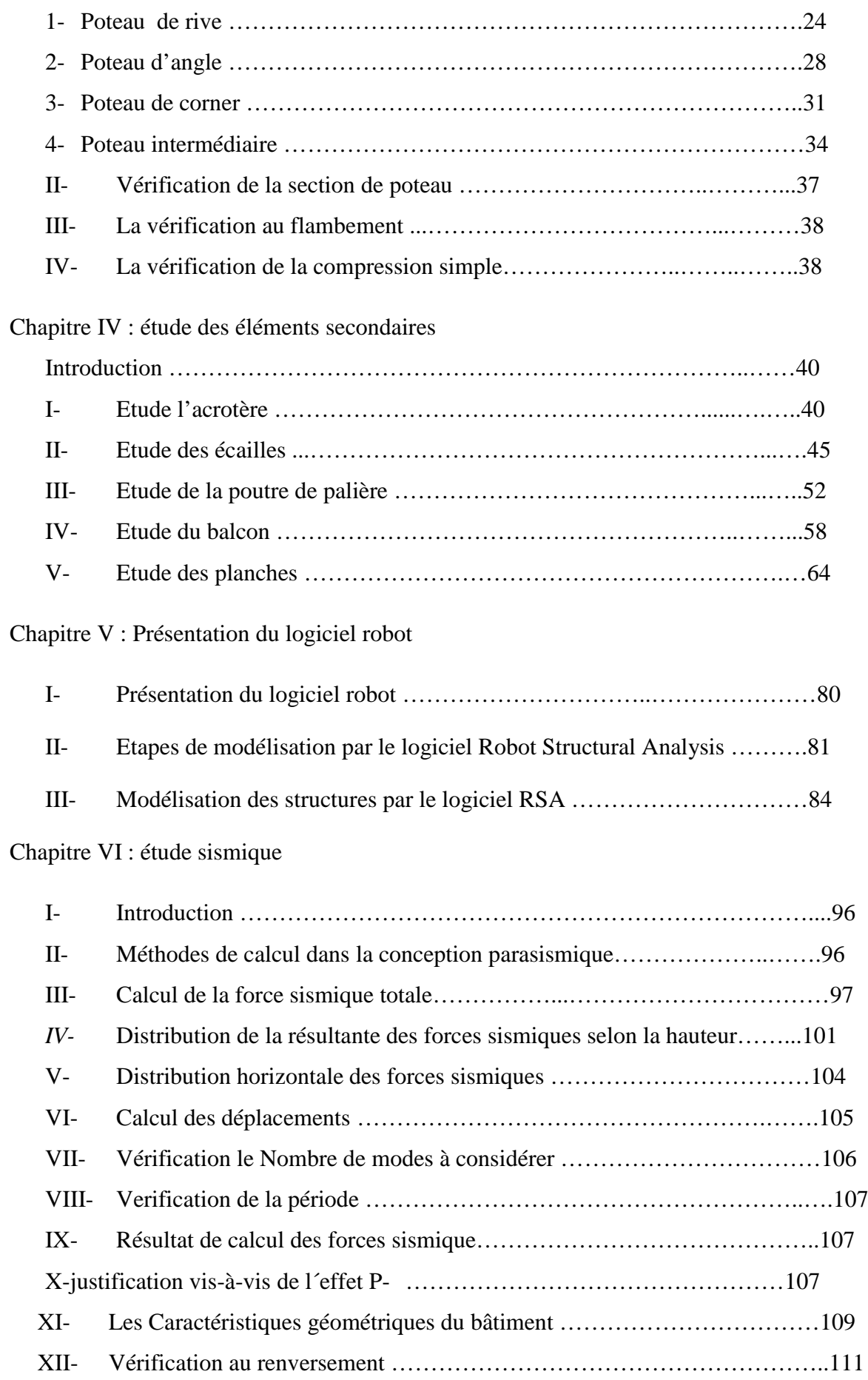

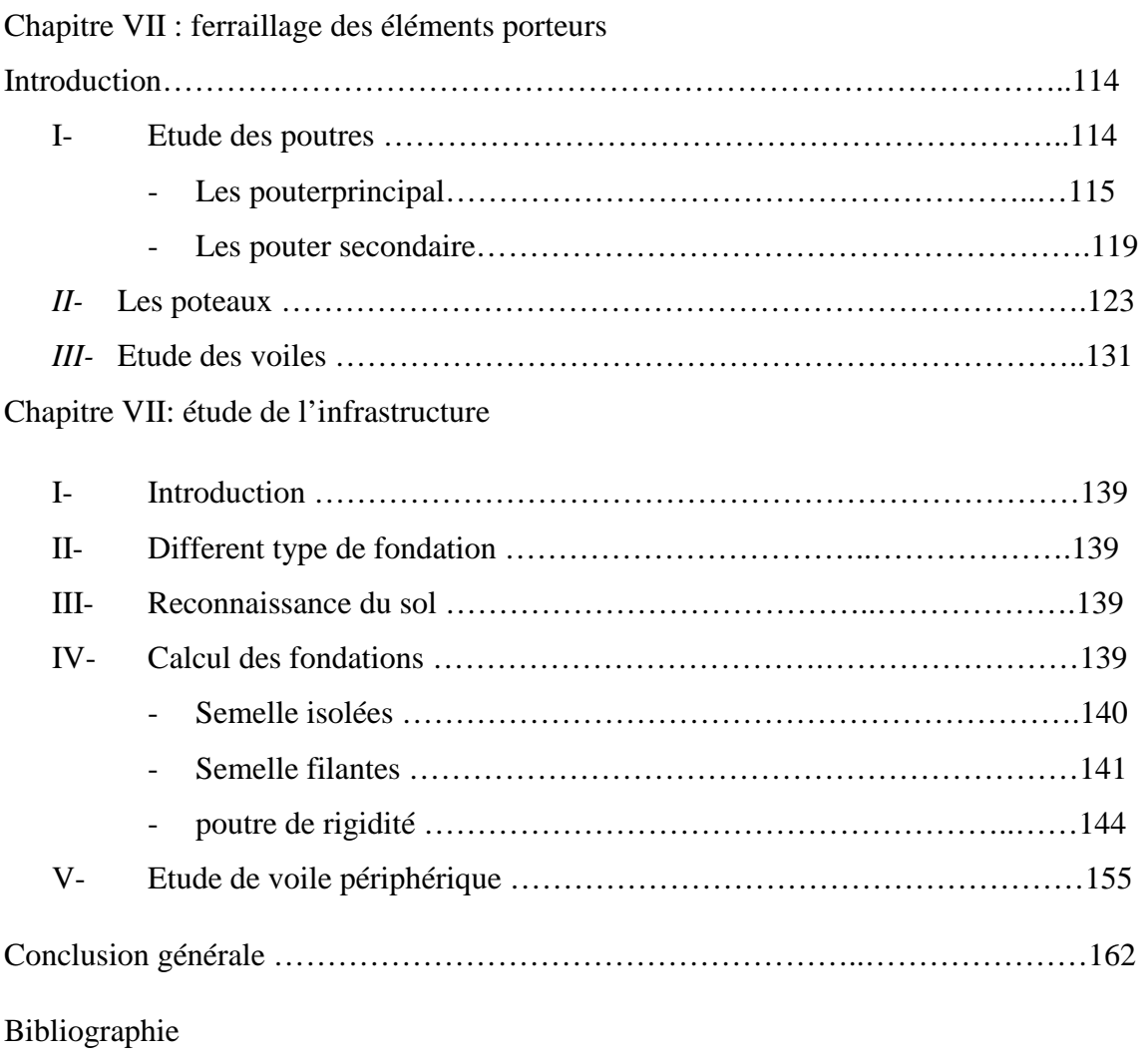

Annexe

## *Résumé:*

Ce projet présent une étude détaillée d'un bâtiment (R+4) a usage d'habitation, qui sera implanté dans la wilaya de Mila située en zone IIa, de sismicités moyenne, selon le règlement parasismique algérien [RPA99/version2003]. La résistance du bâtiment est assurée par un système de contreventement mixte (portiques+voiles).

En utilisant les nouveaux règlements de calcul et vérifications du béton armé (RPA99version 2003 et BAEL91 modifié 99).

L'étude et l'analyse de ce projet ont été établies par le logiciel ROBOT, cette programme est utilisée pour le calcul des éléments porteurs (poteaux, poutre, voiles …).finalement, l'étude et le calcul des fondations.

**Mots clés:** bâtiment, RPA99, contreventement mixte, BAEL91, ROBOT.

#### *Abstract*

This project presents a detailed study of a building  $(R+4)$  for residential use, which will be lacated in the wilaya of Mila located in zone IIa, with medium seismicities, according to the Algerian earthquake regulations ( RPA99 version 2003).The strength of the building is ensured by a mixed bracing system(gantries, walls).

By using the new rules for the calculation and verifications of reinforced concrete (RPA99 version 2003 and BAEL91modified 99).

The study and analysis of this progect were established by the ROBOT software,this program is used for the calculation of load-bearing elements (columns, beams, walls).finally, the study and calculation of the foundations.

**Key words:** building, RPA99, mixed bracing system, BAEL91, ROBOT.

یقدم ھذا المشروع دراسة مفصلة لمبني سكني یتألف من طابق ارضي 4+ طوابق ویقع ھذا العمل في ولایة ميلة المصنفة ضمن المنطقة الزلزالية  $\hbox{Ia}$  وهي عبارة عن تصنيف متوسط للبحث في ھندسة الزلازل. ویتم ضمان قوة المبني من خلال نظام دعامة متوسط مختلط (جدران ....) باستخدام القواعد الجدیدة للحساب و التحقق من الخرسانة المسلحة et 2003 version99RPA(

BAEL91 modifée99)

تم دراسة وتحلیل ھذا المشروع عن طریق برنامج ROBOT ویستخدم ھذا البرنامج لحساب العناصر الحاملة (عمود العارضة الجدران) و في الأخیر دراسة وحساب الأساسات .

**الكلمات المفتاحیة** مبنى 2003version99RPA تدعیم مختلط 99modifié91BAEL ROBOT

# *Liste des figures :*

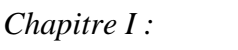

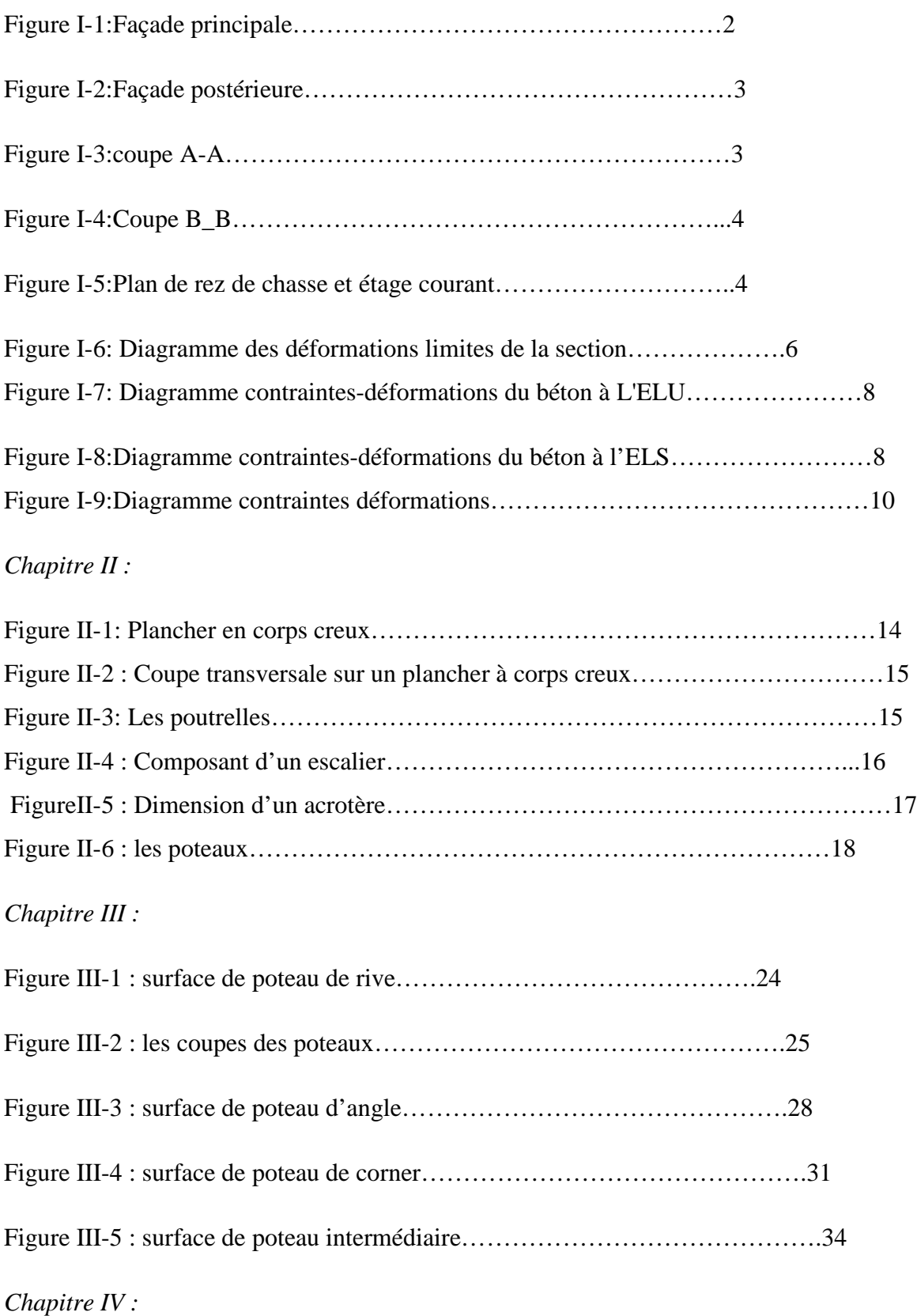

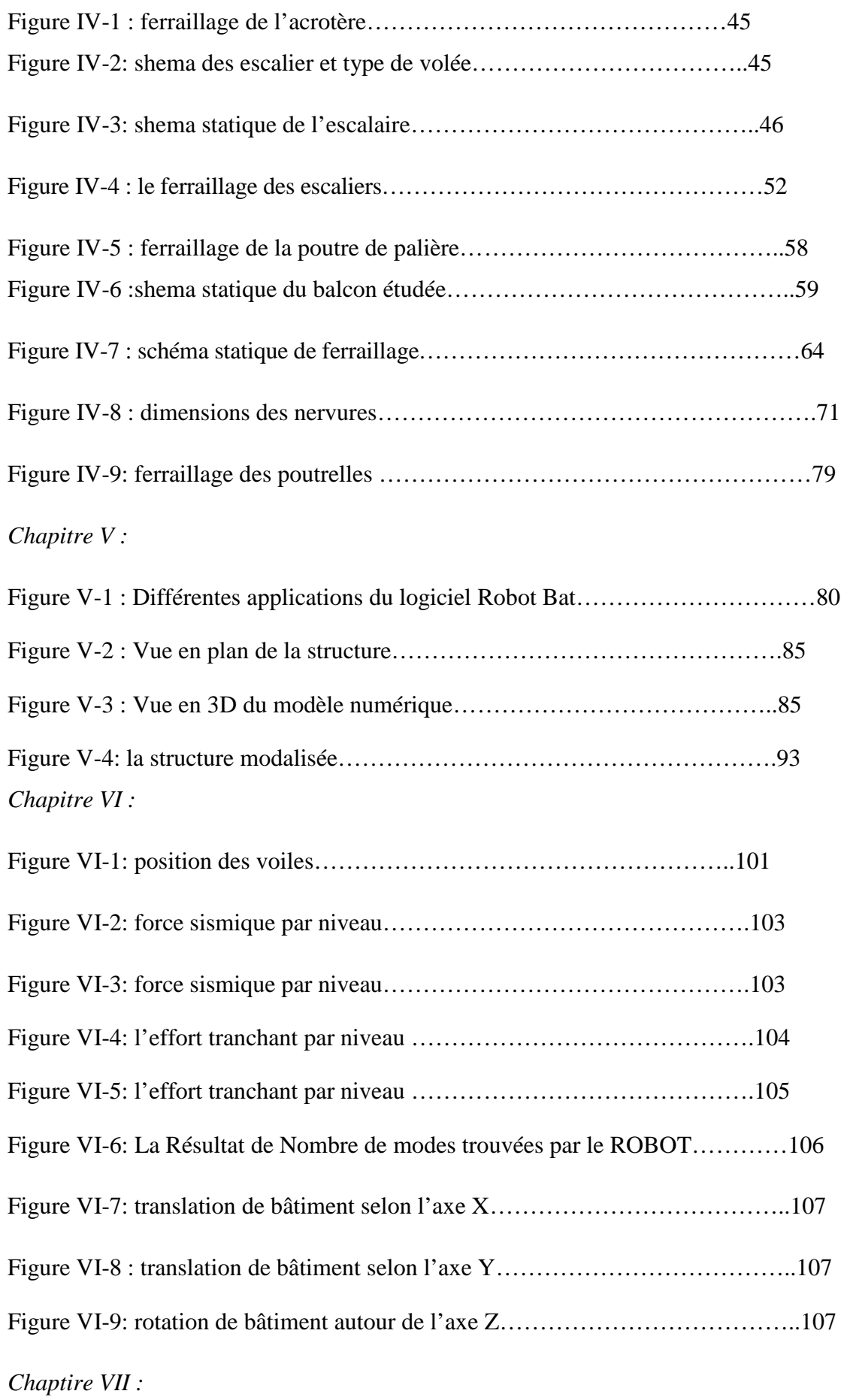

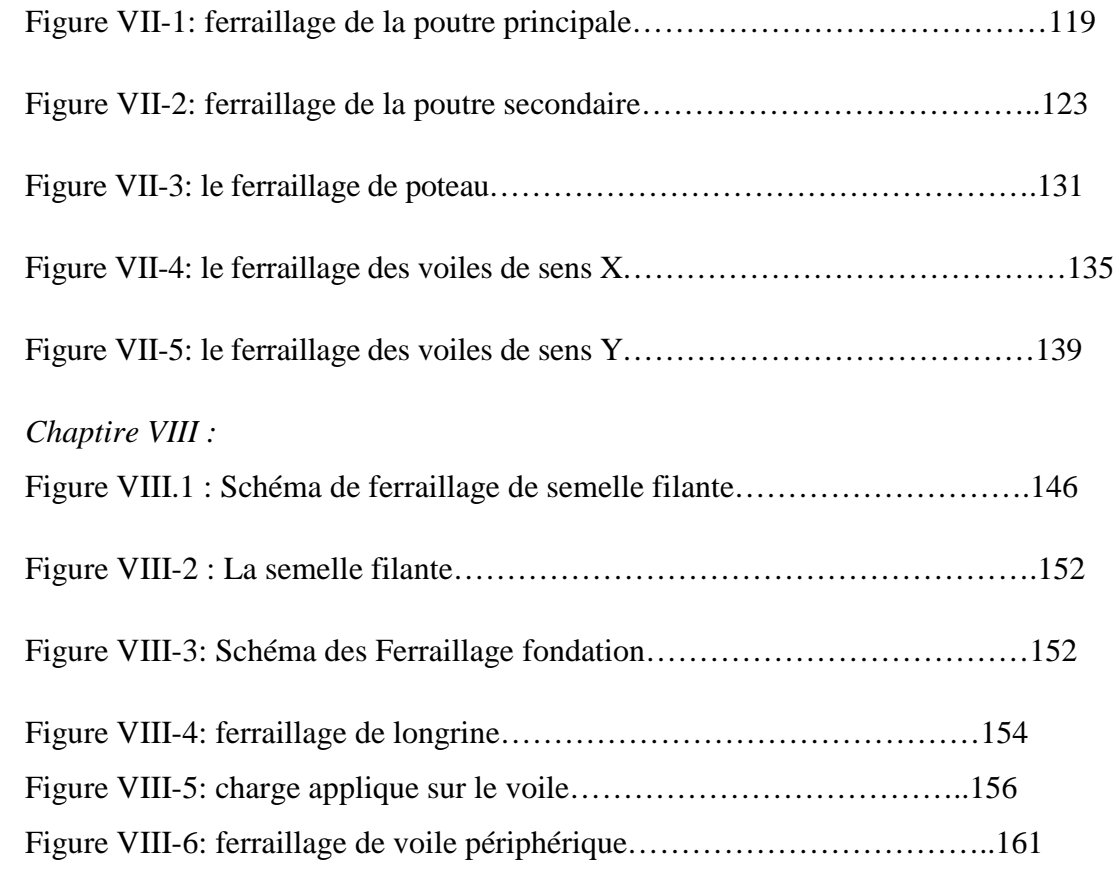

# **Liste des tableaux :**

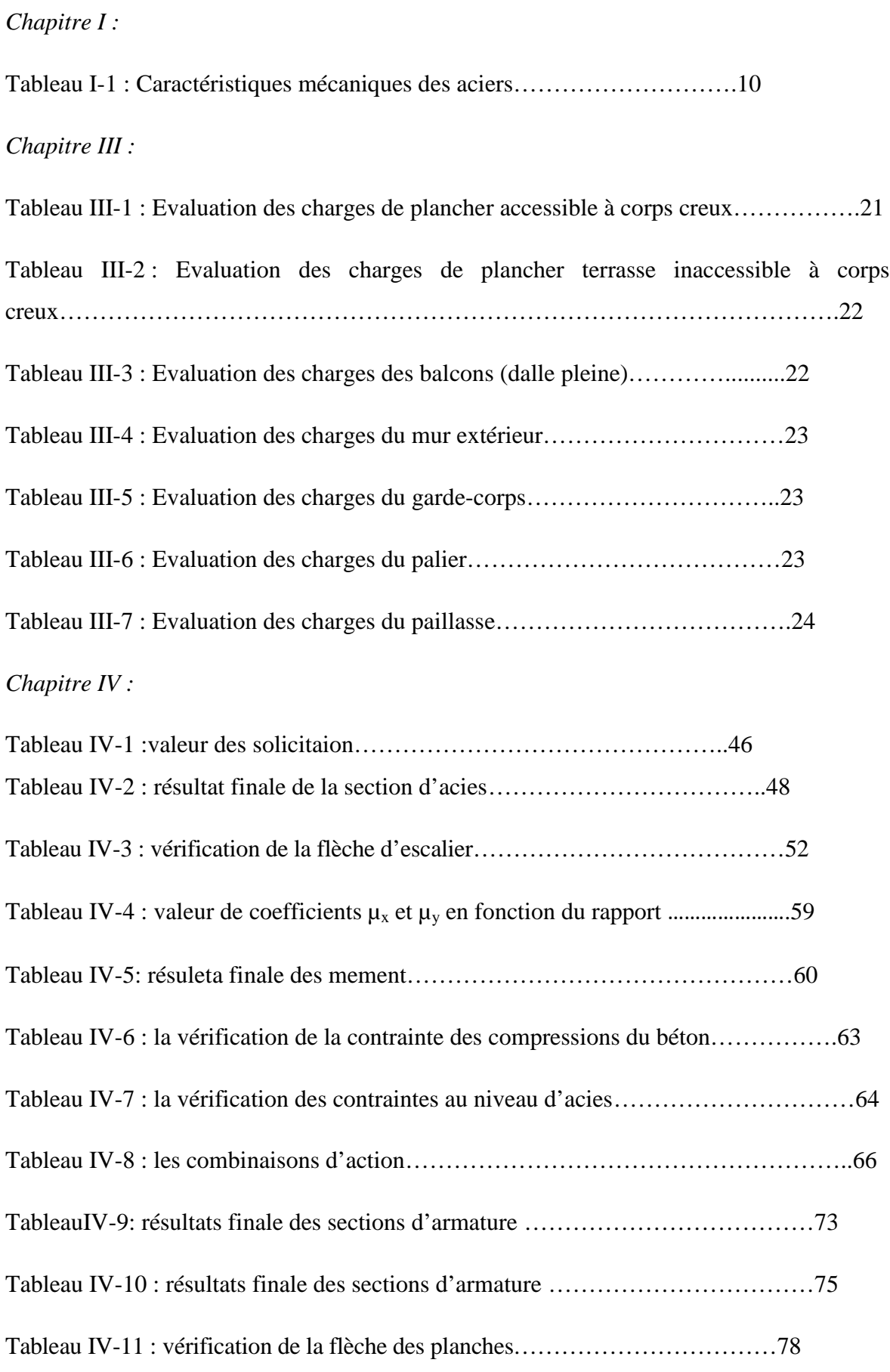

# *Chapitre VI :*

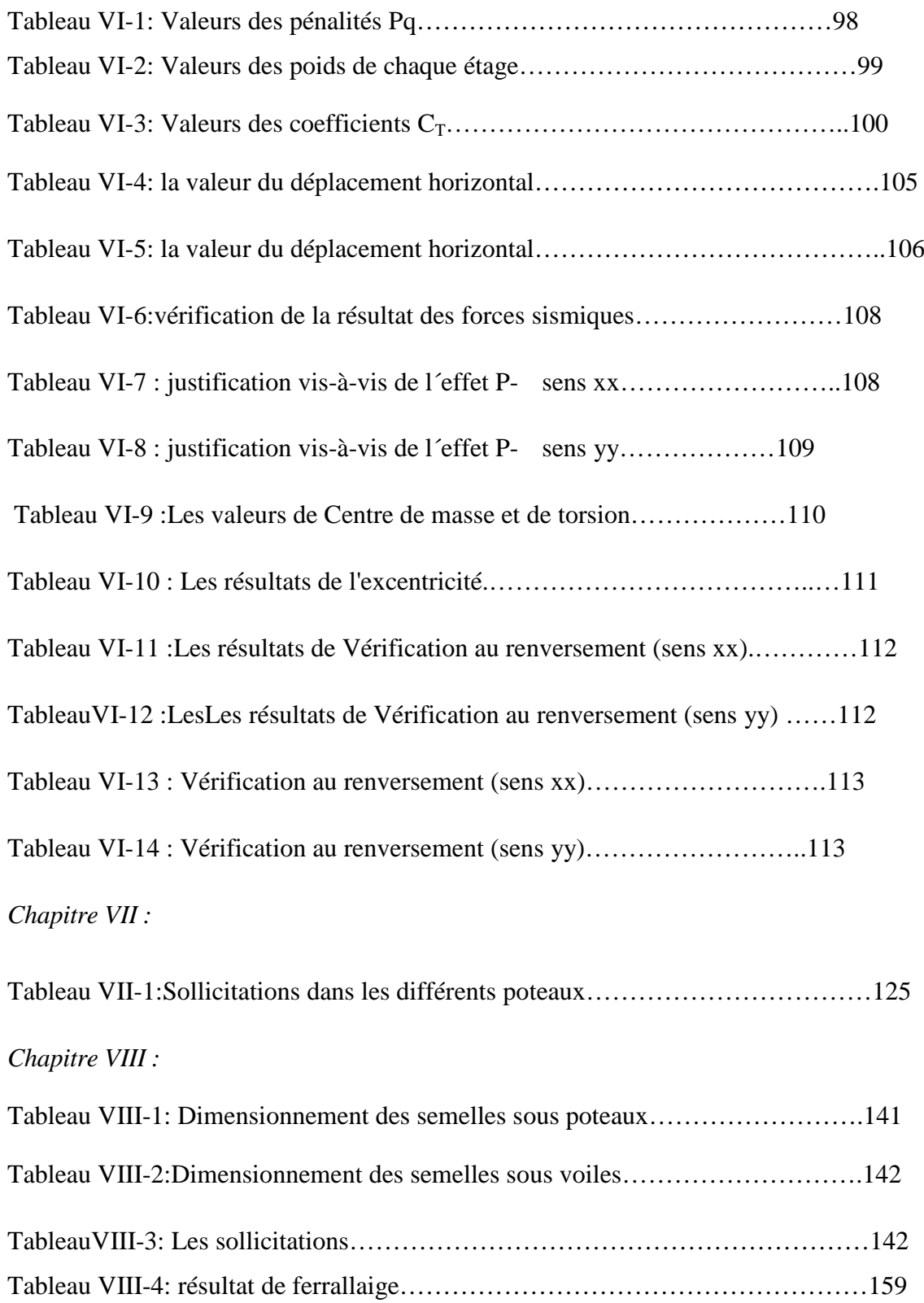

# **Liste des notations:**

- E L U : Etat limite ultime
- E L S : Etat limite service
- G: Les charges permanents
- Q : Les surcharges d'exploitation
- Qequ: La charge équivalente
- BAEL : Béton Armé aux Etats Limites
- RPA99 : Règles Parasismiques Algériennes
- E<sup>s</sup> : Le module d'élasticité longitudinal de l'acier
- E<sup>b</sup> : Le module d'élasticité longitudinal de beton
- fc28 : Résistance caractéristique à la compression du béton à 28 jours d'âge
- $f<sub>t28</sub>$ : Résistance caractéristique à la traction du béton à 28 jours d'âge
- : coefficient qui dépend de la durée d'application de la combinaison d'action
- $\gamma_b$ : Coefficient de sécurité du béton
- $\mathcal{L}_{bc}$ : Contrainte de compression admissible du béton
- b: La contrainte de béton
- bc: déformation relative de beton
- <sup>u</sup>: Contrainte tangentielle
- u: Contrainte ultime de cisaillement
- *V<sup>u</sup>* : Effort tranchant
- Eij : Module d'élasticité instantané
- Evj : Module d'élasticité différé
	- : Coefficient de Poisson
- fe: contrainte limite élastique
- $f_{ci}$ : Résistance caractéristique à la compression du béton à j jours d'âge
- <sup>s</sup> : déformation (allongement) relative de l'acier
- <sup>s</sup>: contrainte de l'acier
- $\mathcal{L}_{st}$ : Contrainte de traction admissible de l'acier
- <sup>s</sup>: coefficient de sécurité de l'acier
- ղ : coefficient de fissuration
- h: hauteur
- b: largeur
- e : épissure
- Fp: l'action des forces horizontales
- A : coefficient d'accélération de zone
- $C_p$ : facteur de force horizontale
- W<sup>p</sup> : poids de l'acrotère
- N<sup>u</sup> : Effort normal pondéré aux états limites ultime
- M<sup>u</sup> : Moment à l'état limite ultime
- N<sup>s</sup> : Effort normal pondéré aux états limites de service
- M<sup>s</sup> : Moment à l'état limite de service
- e<sup>1</sup> : excentricité du résultant
- e<sup>2</sup> : Excentricité de second ordre
	- : la déformation finale dus au fluage
- e<sup>a</sup> : Excentricité additionnelle
- l<sub>f</sub>: Longueur de flambement
	- : Elancement
- $f :$  coefficient de majoration
- B: Aire d'une section de béton
- i: rayon de giration
- I: Moment quadratique
- M<sup>a</sup> : Moment sur appuis
- $M_t$ : Moment en travée
- μ: Coefficient de poison
	- : coefficient réducteur
- Z : barre de lever
- A : section d'armature comprimé
- As: Aire d'une section d'acier
- Amin : aire d'une section d'aces de non fragilité
- A<sup>r</sup> : Armature de répartition
- $S_t$ : Escarpement
- $B_r$ : Section réduite
- Y : distance de l'axe neture à la fibre la plus comprimée
- I<sup>g</sup> : Le moment d'inerte
	- $f_T$ : Flèche totale
- f<sup>i</sup> : Flèche due aux charges instantanées
- f<sup>v</sup> : Flèche due aux charges de longue durée
- I<sup>0</sup> : Le moment d'inerte de la section homogène
- Ifi : Moment d'inertie fictif pour les déformations instantanées
- Ifv : Moment d'inertie fictif pour les déformations différées
- ͞f: Flèche admissible.
- $\mathbb{R}$ **:** rapporte de calcul  $(l_x/l_y)$
- l<sup>x</sup> : la plus petite dimension de la dalle
- l<sup>y</sup> : la plus grande dimension de la dalle
- $T_{\text{max}}$ : Effort tranchant maximale
- V : la force sismique totale
- R : coefficient de comportement global de la structure
- Q : facteur de qualité
- W : poids total de la structure
- D: Facteur d'amplification dynamique moyen
- : facteur de correction d'amortissement
- *sol*: Contrainte du sol

## **Introduction générale :**

Le génie civil représente l'ensemble des techniques de constructions civiles. Les ingénieurs civils ou ingénieurs en génie civil s'occupent de la conception, la réalisation, l'exploitation et la réhabilitation d'ouvrages de construction et d'infrastructures dont ils assurent la gestion afin de répondre aux besoins de la société, tout en assurant la sécurité du public et la protection de l'environnement. Très variées, leurs réalisations se répartissent principalement dans cinq grands domaines d'intervention : structures, géotechnique, hydraulique, transport, et environnement.

Le domaine d'application du génie civil est très vaste ; il englobe les travaux publics et le bâtiment.

Dans le but de récapituler l'essentiel de ce que nous avons acquis durant notre formation, d'approfondir nos connaissances dans le domaine de calcul des structures et s'initier au canevas de calcul, nous avons procédé au calcul d'un bâtiment R+4 à usage d'habitation implanté en zone IIa de sismicités moyenne.

Pour ce faire, nous allons répartir le travail en huit chapitres à savoir :

- Le premier chapitre consiste en la présentation du bâtiment et caractéristique des matériaux utilise.
- le deuxième chapitre consacré au pré-dimensionnement des éléments structuraux.
- Le troisième chapitre est Evaluation et désent de charge
- Le quatrième chapitre traite le calcul des éléments secondaires
- Le cinquième chapitre comporte la modélisation du bâtiment par le programme robot.
- le sixième présent l'étude sismique.
- Septièmes chapitre est donne le ferraillage des éléments porteurs.
- Huitièmes chapitre est l'étude des fondations.

# **Chapitre Nº I**

**Présentation de l'ouvrage et Caractéristiques des matériaux**

# **Introduction**

L'étude des structures est une étape clef et un passage obligé dans l'acte de bâtiment**.** Cette étude vise à mettre en application les connaissances acquises durant les cinq années déformation d'ingénieur à travers l'étude d'un ouvrage en béton armé [1].

Le travail présenté dans ce mémoire de fin d'étude, concerne le calcul d'un bâtiment en béton armé à usage d'habitation en structure mixte (portique et voile).

Le but de cet projet est assurée la stabilité et la résistance des bâtiments c'est à dire assurer la sécurité du bâtiment.

# 1- **Présentation de l'ouvrage**

Le présent projet consiste à étudier un bâtiment **(R+4)** à usage d'habitation.

L'ouvrage sera implanté à **Mila** située en **zone IIa**, de **sismicités moyenne**, selon le règlement parasismique algérien [**2]**.

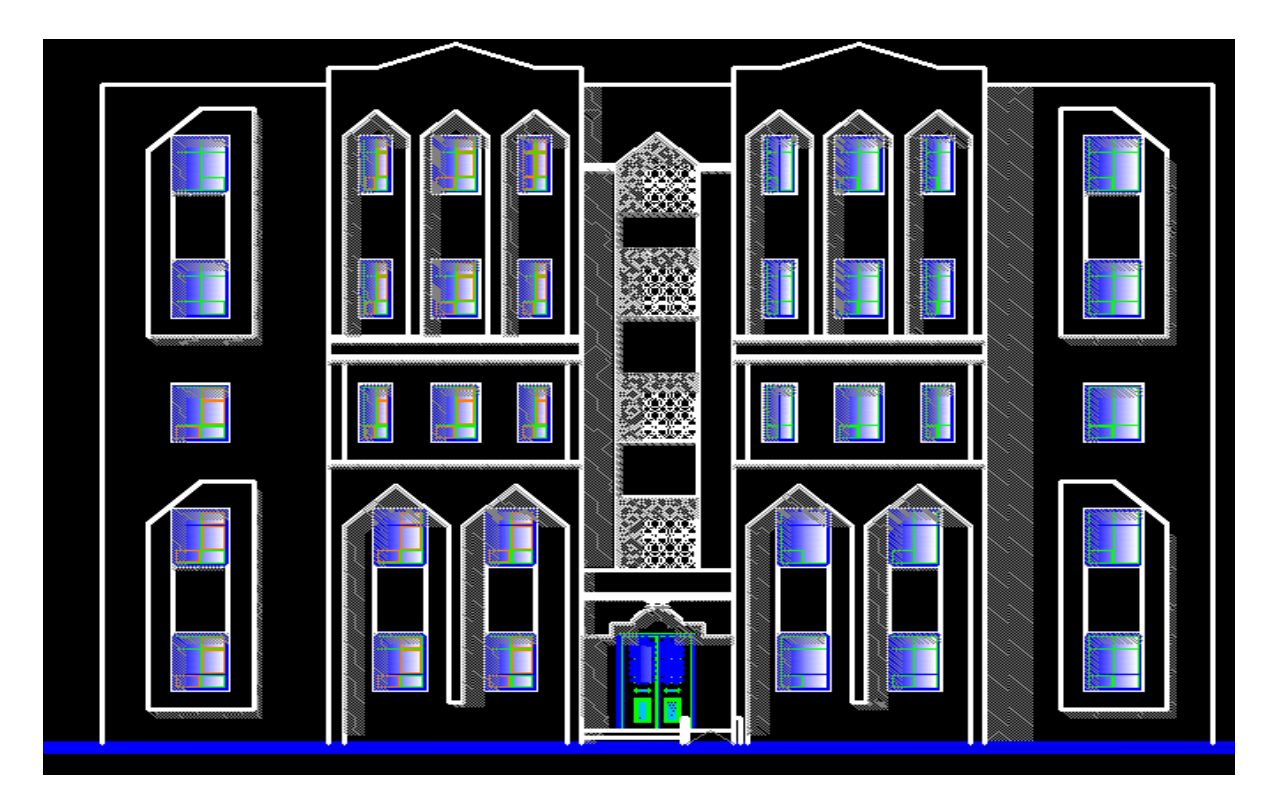

# **a- les plans d'ouvrage :**

**Figure I-1:** Façade principale

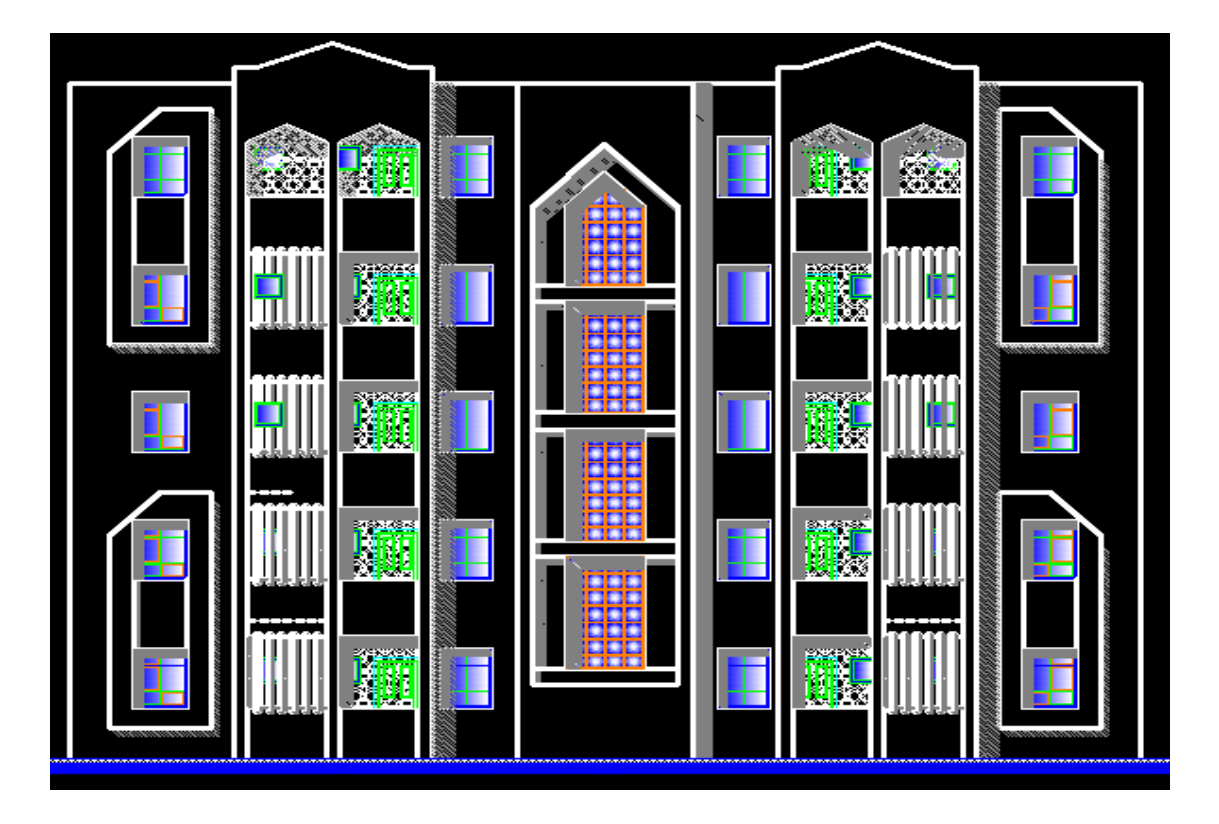

**Figure I-2:** Façade postérieure

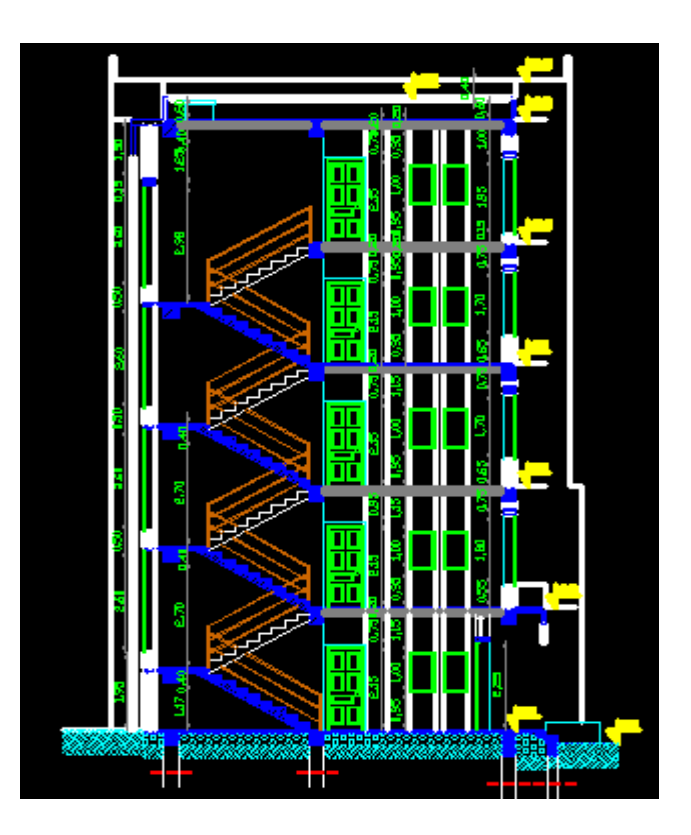

**Figure I-3:** Coupe A-A

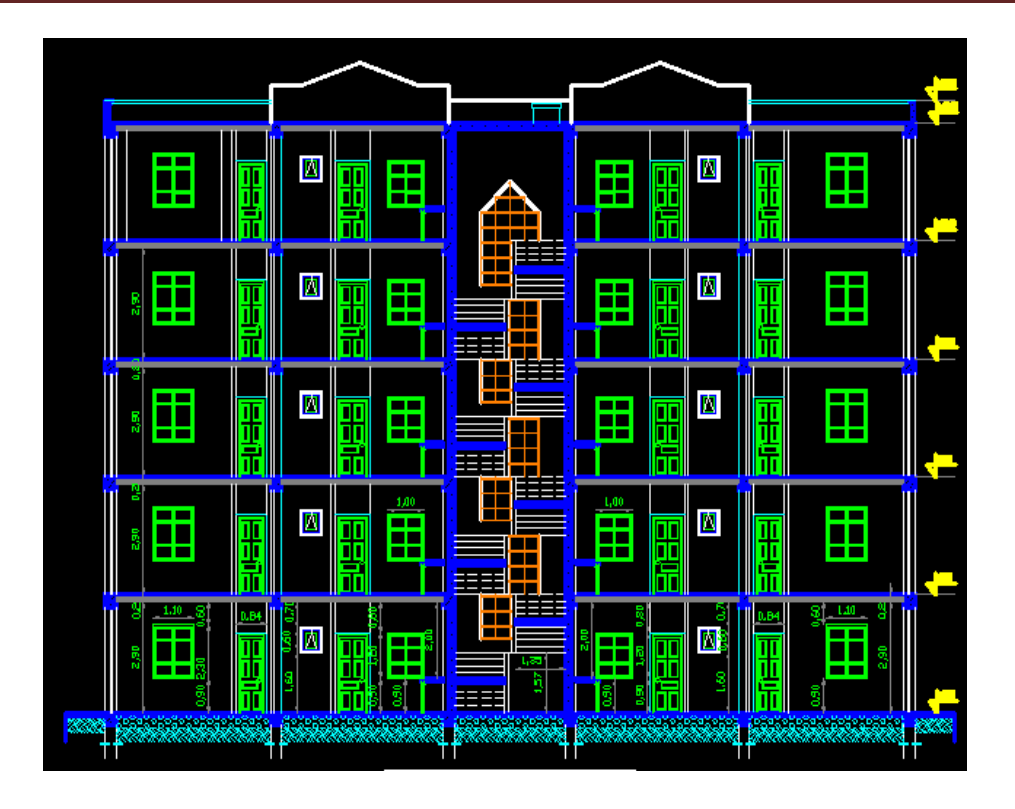

**Figure I-4:** Coupe B\_B

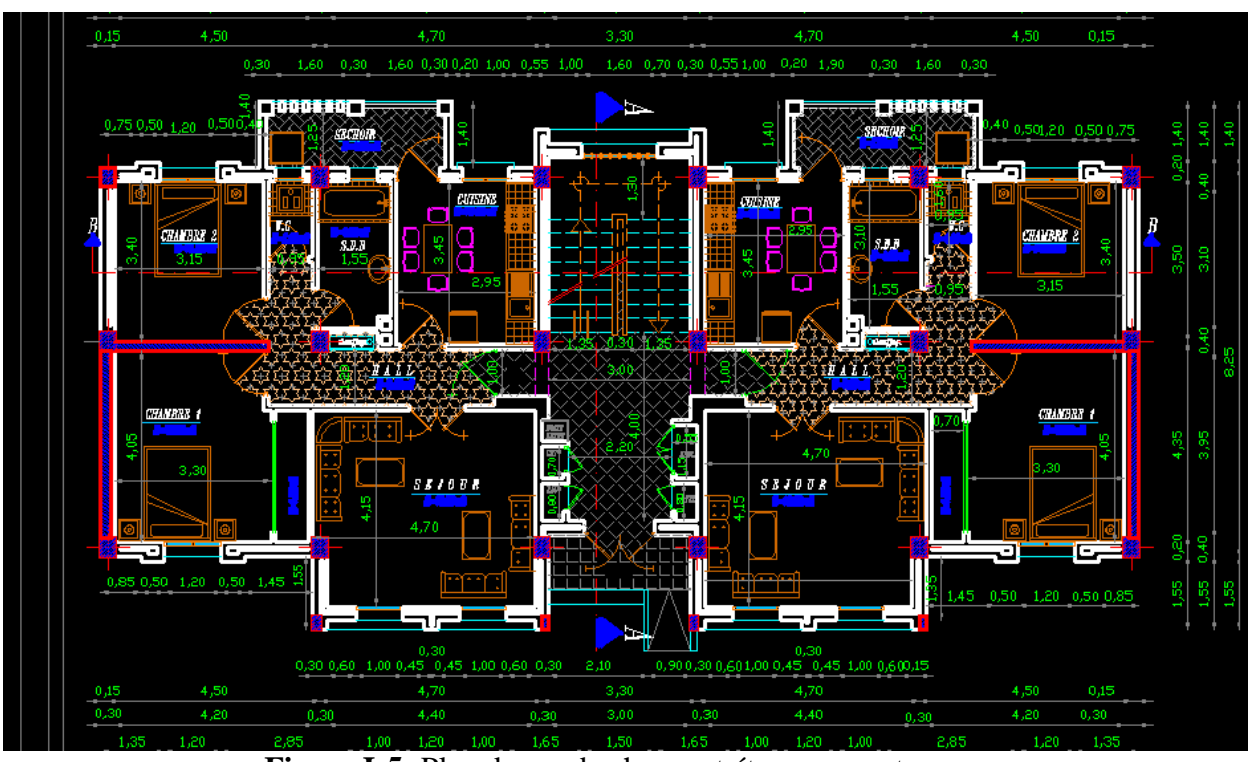

**Figure I-5:** Plan de rez de chasse et étage courant

# b- **Caractéristiques géométriques**

Le bâtiment à étudier est constitué d'un seul bloc de forme régulière en plan, de dimensions suivantes :

- Hauteur des étages courants ………………………….…..… 3.10m.
- Hauteur du rez -de chaussée …..…………………………..… 3.10m.
- Hauteur totale du bâtiment sans acrotère ……….….…….…15,50m.
- Longueur totale du bâtiment en plan ……………...……...…22,00 m.
- Largeur totale du bâtiment en plan ………………..……...…11,20m.

L'ouvrage est constitué à deux appartements de **F3** au niveau de chaque étage.

# **2- Règles et hypothèses de calcul :**

L'étude de cet ouvrage est effectuée conformément aux règlements ci-après [1] :

# **2-1 : Le règlement [BAEL 91]** (**B**éton **A**rmé aux **E**tats **L**imites)

Basé sur la théorie des états limites.

## *a.* **Etats limites ultimes (ELU)**

Correspondent à la valeur maximale de la capacité portante de la construction,

soit :

- Equilibre statique (renversement du bâtiment).
- Résistance de l'un des matériaux de la structure (non rupture).
- Stabilité de forme. (non flambement des poteaux et des voiles).

La Combinaison d'action à l'état limite ultime est : **q= 1.35G +1.5Q**

# **Hypothèses :**

- Les sections droites et planes avant déformation, restent droites et planes après déformation.
- Pas de glissement relatif entre le béton et l'acier.
- Le béton tendu est négligé dans les calculs.

L'allongement unitaire de l'acier est limité à 10‰ et le raccourcissement unitaire du béton est limité à 3.5‰ dans le cas de la flexion simple ou composée et à 2‰ dans le cas de la compression simple, par conséquent, le diagramme des déformations passe par l'un des trois pivots (A, B, C).

- o **Pivot A:**les pièces soumises à la flexion simple ou composée, la traction simple.
- o **Pivot B:**les pièces soumises à la flexion simple ou composée.
- o **Pivot C:** les pièces soumises à la flexion composée ou à la compression simple.

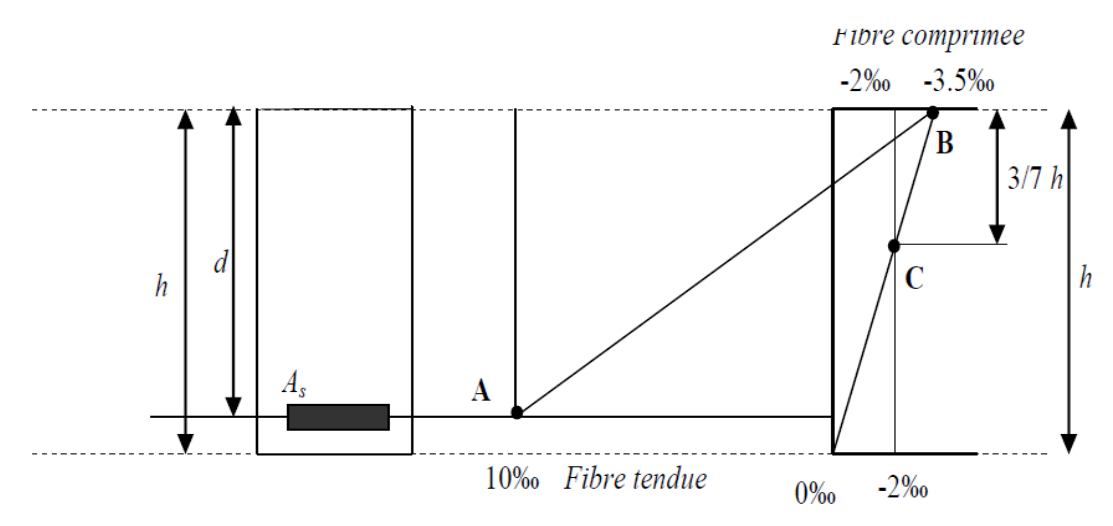

**Figure I-6:** Diagramme des déformations limites de la section

#### *b.* **Etats limites de service (ELS) :**

Constituent les frontières aux de là des quelles les conditions normales d'exploitation et de durabilité de la construction ou de ses éléments ne sont plus satis faites soient :

- Ouverture des fissures (limité la contrainte de traction des aciers pour limité l ouverture des fissures).
- Déformation des éléments porteurs (la flèche maximale ne devrait pas dépasser la flèche limite).
- Résistance à la compression du béton.

La Combinaison d'action à l'état limite de service est : **q= G +Q**

- **Hypothèses :**
- Les sections droites et planes avant déformation, restent droites et planes après déformation.
- Pas de glissement relatif entre le béton et l'acier.
- Le béton tendu est négligé dans les calculs.
- Le béton et l'acier sont considérés comme des matériaux linéaires élastiques et il est fait abstraction du retrait et du fluage du béton.
- Le module d'élasticité longitudinal de l'acier est par convention 15 fois plus grand que celui du béton ( $E_S=15E_b$ ; n =15).

#### **2-2 : [RPA99]/version2003** (**R**ègles **P**arasismiques **A**lgériennes) :

Elles sont applicables à toutes les catégories de constrictions courantes de configuration simple et régulière.

Le but de ce règlement est de prévoir les mesures à la conception et à l'exécution des constructions, il prévoit :

- Une classification selon les zones sismiques et le groupe d'usage d'une construction, les caractéristiques et les conditions du sol de fondations.
- Une conception sur la catégorie d'ouvrage pour prévoir un système convenable de contreventement.
- Des dimensionnements en vigueur des éléments structuraux.

# 3- **Caractéristiques des matériaux :**

Le matériau essentiel utilisé pour la construction de cet ouvrage est le béton armé, constitué de béton et d'acier [1].

#### **3-1 : Béton :**

Le béton est un matériau utilisé pour construire de nombreux type d'ouvrage dans les domaines du bâtiment des travaux publics et de l'hydraulique, il est constitué par le mélange du ciment, de granulats (sable et gravier) et d'eau, et dans certains cas d'adjuvants.

## **Matières constitutives du béton :**

La composition courante d' $1m<sup>3</sup>$  de béton est la suivante :

- 350 kg de ciment de 42.5R
- 530 L de sable
- 740L de gravillon
- 175 L d eau de gâchage

La méthode adoptée dans beaucoup de chantier en Algérie

- 350 kg de ciment de 42.5R
- $\bullet$  400 L de sable D<sub>S</sub> <5 mm
- $\bullet$  800 L de gravillon 5 mm < Dg < 25 mm
- 175 L d'eau de gâchage
- **Caractéristiques physiques et mécaniques du béton :**
- **\*** Masse volumique : Elle varie entre 2.2à 2.5t/m<sup>3</sup> suivant la qualité d'acier mise dans le béton, elle est généralement dans les calculs prise pour béton ordinaire égale à 2.5 t/ $m<sup>3</sup>$
- **Résistances caractéristiques :** compte tenu de la durée des réactions chimiques qui est de 28jours (réaction achevée à 90%), on détermine à cet âge la résistance caractéristique à la traction dite f<sub>t28</sub> et à la compression notée f<sub>c28</sub> par des essais ; on

a été amené à se fixer une valeur de  $25MPa$  pour  $f_{c28}$ , et par conséquent : **ft28=0,6+0,06fc28**……………………………. [3] (Article A.1.2.1.2).  $f_{t28} = 2,1 MPa$ 

- Un contrôle régulier sur chantier est exigé.
	- **Contraintes limites :**
	- **A- ELU** :

Notée f<sub>bu</sub> tel que : f<sub>bu</sub>= $\frac{0}{\gamma}$ . fc28 ……………………. [3] (Article A.4.3.4).

Avec :

 $\gamma_h$ : Coefficient de sécurité du béton, il vaut 1.5 pour les combinaisons fondamentales et 1.15 pour les combinaisons accidentelles.

: coefficient qui dépend de la durée d'application de la combinaison d'action. Il est fixé à

1 : lorsque la durée probable d'application de la combinaison d'action considérée est supérieur à 24h

0.9 : lorsque cette durée est comprise entre 1h et 24h

0.85 :lorsqu' elle est inférieur à 1h

Le coefficient de minoration 0,85 a pour objet de couvrir l'erreur faite en négligent le fluage du béton.

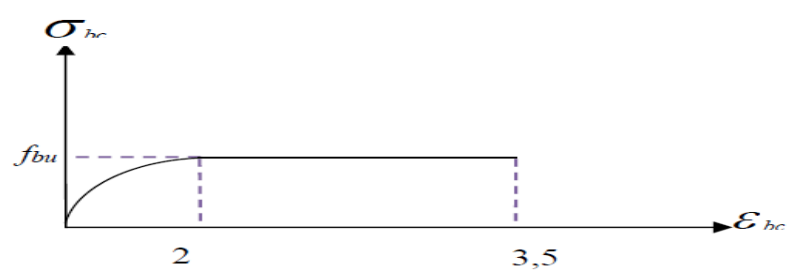

**Figure I-7:** Diagramme contraintes-déformations du béton à L'ELU.

#### **B- ELS :**

Donné par = 0.6 fc28 …………………………………… [4] (Article A.4.5.2).

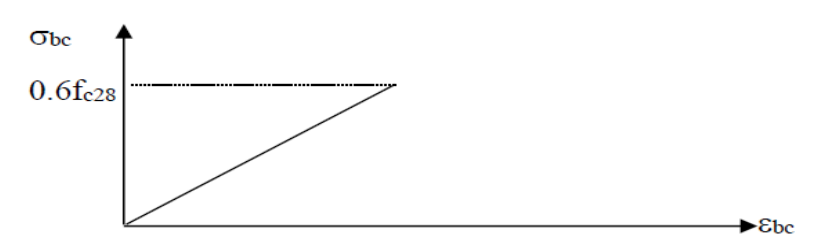

**Figure I-8:** Diagramme contraintes-déformations du béton à l'ELS.

#### **Contrainte ultime de cisaillement de béton :**

La contrainte ultime de cisaillement est limité par  $\mu$  $\bar{\tau}_{\rm u}$ 

Sachant que :

La contrainte ultime du cisaillement du béton est définie par :  $u = \frac{Vu}{hd}$ 

Avec :

#### *V<sup>u</sup>* : Effort tranchant

*b*, *d :* Dimensions de pièce.

Les armatures transversales perpendiculaires à la ligne moyenne sont autorisées si u ne dépasse pas

= Min  $\left(\frac{0.2}{vb}\right)$  fc28 ; 4Mpa  $= 3.33$ Mpa... fissuration peu nuisible.

= Min  $\left(\frac{0.15}{vb}$  fc28 ; 3Mpa  $\right)$  = 2.5Mpa... fissuration préjudiciable (ou très préjudiciable).

#### **Module de déformation longitudinale du béton :**

Ils existent deux modules de déformation déterminés d'après [3].

#### **1. Le module de déformation instantanée :**

Pour des charges d'une durée d'application inférieure à 24 heures on a :

Eij=11000× …………………………….. [4](Article A.2.1.2.1).

#### $E_{i28}=32164$ , 20 MPa

#### **2. Le module de déformation différée :**

Pour des charges de longue durée d'application on a :

Evj= 3700× ………………………………. [4] (Article A.2.1.2.2).

Ei28=10818,86 MPa

#### **Coefficient de Poisson :**

Ce coefficient étant le rapport des déformations transversales et des déformations longitudinales noté " ". Conformément au règlement [3] :

À l'ELU : =0 calcul des sollicitations (béton fissuré).

À l'ELS : =0,2 calcul des déformations (béton non fissuré).

#### **3-2 : Acier :**

#### **a- Définition**

L'acier est un alliage fer carbone en faible pourcentage, son rôle est d'absorber les efforts de traction, de cisaillement et de torsion, On distingue deux types d'aciers [1] :

Aciers doux ou mi-durs pour 0.15 à 0.25 de carbone.

Aciers durs pour 0.25 à 0.40 de carbone.

Le module d'élasticité longitudinal de l'acier est pris égale à : **E***s***=200 000 MPa.**

#### **b- Caractéristique mécanique**

La caractéristique mécanique la plus importante des aciers est la limite élastique **fe**. Le tableau suivant nous donne quelques exemples d'aciers.

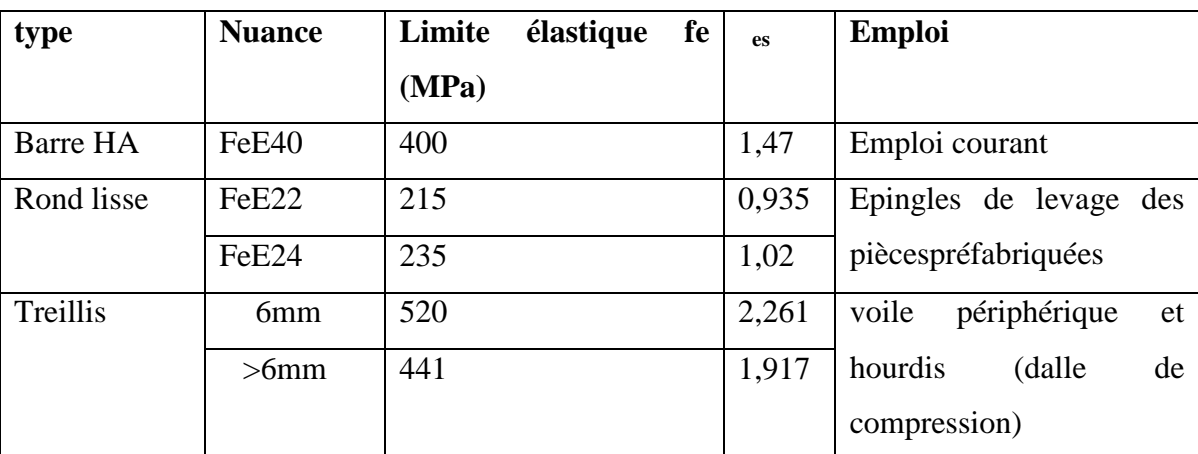

**Tableau I-1:** Caractéristiques mécaniques des aciers

#### **c-Contraint limite de l'acier :**

#### **Contrainte à ELU :**

On adopte le diagramme contrainte-déformation suivant, avec :

fe : contrainte limite élastique.

<sup>s</sup>: déformation (allongement) relative de l'acier.

$$
_{\rm es} = \frac{fe}{\sqrt{s}Es}
$$

<sup>s</sup>: contrainte de l'acier.

<sup>s</sup>: coefficient de sécurité de l'acier

 $s = 1.15$  en cas de situations durables ou transitoires.

 $s = 1.00$  en cas de situations accidentelles

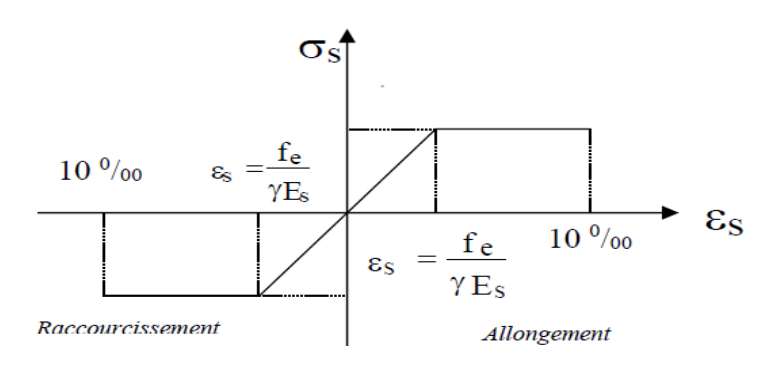

**Figure I-9:** Diagramme contraintes déformations.

# **Contrainte à ELS :**

Cette contrainte dépend de la nature des fissures dans le béton, on détermine :

**Fissuration peu nuisible** : pas de vérification.

# **Fissuration préjudiciable** :

s =Min (2/3fe ; 150ղ ) (MPa) ………………………….. [3] (Article A.4.5.32).

# **Fissuration très préjudiciable :**

 $s = Min (1/2fe ; 110n) (MPa)$  …………………………………[3] (Article A.4.5.32).

- ղ : coefficient de fissuration.
- $\eta$  =1 pour les aciers ronds lisses.
- ղ =1,6 pour les aciers à haute adhérence (HA).

# **Coefficient d'équivalence :**

Le coefficient d'équivalence noté  $\eta$  est le rapport suivant :  $\eta = \frac{Es}{Eb} = 15$ 

Avec :

ղ : coefficient d'équivalence.

E<sup>s</sup> : module de déformation de l'acier.

 $E_b$ : module de déformation du béton.

# **Chapitre Nº II**

**Pré-dimensionnement**

#### **Introduction :**

Le pré- dimensionnement est une étape importante pour la suite de calcul et qui sert à estimer les dimensions des différents éléments d'un ouvrage il est effectué selon les règlements en vigueur notamment, les règles technique algérien le **CBA93** le **BAEL91** et le **RPA 99** et dont le but et d'arriver à déterminer des épaisseurs économique afin d'éviter un surcoût d'acier et du béton.

#### 1- **Pré-dimensionnement des poutres :**

Les poutres de notre bâtiment sont des éléments en béton arme de section rectangulaire elles sont susceptibles de transmettre aux poteaux les efforts dus aux chargements vertical ramenés par lesplanchers.

Les poutres seront pré-dimensionnées selon les formules empiriques données par **[3]**etvérifiées par la suite selon le **[4]**.

#### **a- Poutres principales (porteuses):**

D'après le [3]

 $rac{Lmax}{15}$  h<sub>t</sub>  $rac{Lmax}{10}$  $h_t$ : hauteur de la poutre. Nous avons :  $L = 4.70m$  $rac{470}{15}$  h<sub>t</sub>  $rac{470}{10}$  31,33 h<sub>t</sub> 47 cm On prend**h= 40cm** 0,3h<sub>t</sub> b 0,7h<sub>t</sub> b: largeur de la poutre. 0,3×40 b 0,7×40 $\rightarrow$ 12 b 28 cm On prend **b=30cm** Les dimensions des poutres doivent respecter l article : 7.5.1 de [2] suivant : b 20cm b=30cm 20 **vérifie.**

h<sub>t</sub>  $30cm \rightarrow h_t = 40cm > 30$  **vérifie.** 

h/b 4 h/b = 1.33< 4**vérifie.**

#### b- **Poutres secondaires (non porteuses)** :

D'après le [2] :

 $rac{Lmax}{15}$  h<sub>t</sub>  $rac{Lmax}{10}$ 

 $h_t$ : hauteur de la poutre.

Nous avons :  $L = 4.35$ m

 $\frac{435}{15}$  h<sub>t</sub>  $\frac{435}{10}$  29 h<sub>t</sub> 43,5 cm

On prend **h= 35cm**

 $0,3h_t$  b  $0,7h_t$ 

b: largeur de la poutre.

0,3×35 b 0,7×35 $\rightarrow$ 10,5 b 24,5 cm

#### On prend **b=30cm**

Les dimensions des poutres doivent respecter l'article : 7.5.1 de [2] suivant :

b  $20cm \rightarrow b=30$  20 vérifie.

h<sub>t</sub>  $30cm \rightarrow h_t = 35cm 30$  **vérifie.** 

$$
h/b \quad 4 \qquad \blacktriangleright h/b = 1.16 < 4 \quad \text{vérifie.}
$$

Poutres principales : **(b×h) = (30×40) cm²**

Poutres secondaires : **(b×h) = (30×35) cm²**

# **2- Pré-dimensionnement des planchers :**

#### **a- Définition :**

Les planchers sont des éléments de construction horizontaux ou inclinés qui délimitent sur la verticale l'espace d'un bâtiment ; les planchers classiques sont constitués d'une dalle d'épaisseur constante liée à des poutres secondaires et a des poutres principales, elles-mêmes liées aux éléments supports (poteaux, refends) [5].

Ils servent essentiellement à l'acheminement des charges verticales aux éléments porteurs, ils sont infiniment rigides suivant leur plan.

#### **b- Les rôles essentiels :**

Les planchers jouent le rôle :

- De plate-forme porteuse pour l'étage considérer.
- De toit forme pour l'étage sous adjacent.
- D'élément de stabilité.

#### **c- Les fonctions principales :**

- Résistance : Les planchers supportent leurs poids propre et les charges d'exploitation.
- Isolation : Ils isolent thermiquement et acoustiquement les étages.

#### **d- Type :**

On distingue plusieurs types de planchers et pour notre cas il y a deux catégories :

#### **Planches corps creux** :

Composé d'une dalle très mince, des nervures parallèles avec remplissage intermédiaire en corps creux.

On peut considérer les corps creux comme des poids morts n'interviennent pas dans la résistance de l'ouvrage ; Plancher = Poutrelles + Corps creux + Dalle de compression [5].

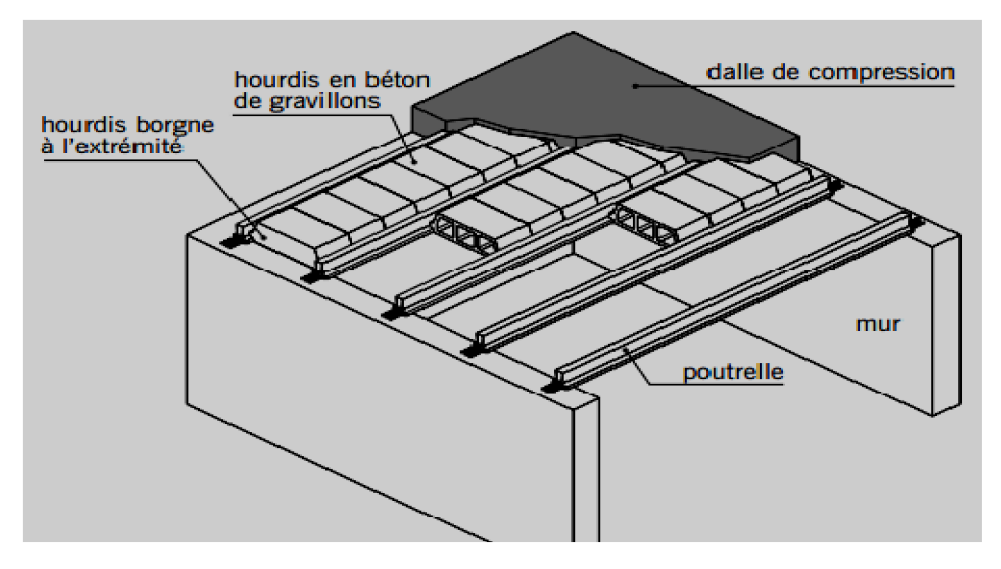

**FigureII-1:** Plancher en corps creux

#### **Dalle pleine :**

Un élément horizontal qui a une épaisseur relativement faible par rapport à ses dimensions en longueur et en largeur.

Le choix sera guidé comme tel :

Plancher à entre vous (corps creux) de 16+5 au niveau des étages.

Plancher en dalle pleine au niveau des : Balcons.

#### **Pré- dimensionnement des Planchers à Corps Creux :**

Les hourdis doit avoir une épaisseur minimale de 4 cm), selon le [3] (art B.6.8, 423).

**Condition de flèche :** [3] (art B.6.8, 424)

La rigidité n'est valable que pour des poutrelles pour lesquelles le rapport h/L est au moins égal à L/22,5.

L : est la plus grande portée parallèle aux poutrelles (L= 470cm)

$$
\frac{ht}{L} \frac{1}{22.5} \rightarrow h_t \frac{470}{22.5} = 20,88 \text{cm}
$$

On a approprié un seul type de plancher :

Plancher à corps creux (16+5) pour tous les étages :

 $h_{cc} = 16$  cm dalle en corps creux

 $h_{\text{dec}} = 5$  cm dalle de compression.

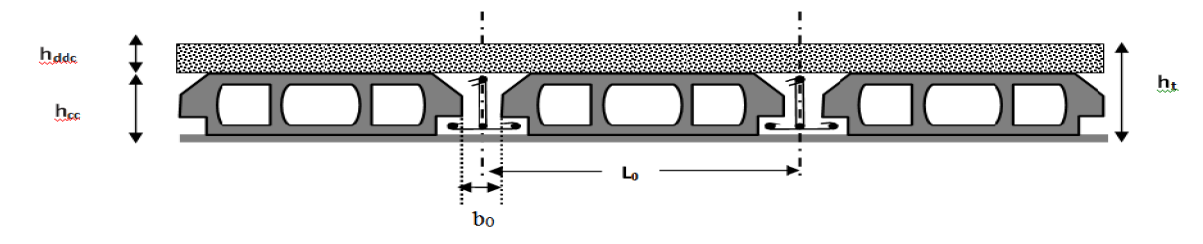

**FigureII-2:** Coupe transversale sur un plancher à corps creux

L<sup>0</sup> : distance entre axe des poutrelles.

b<sub>0</sub> : largeur de la nervure.

**Poutrelle :**

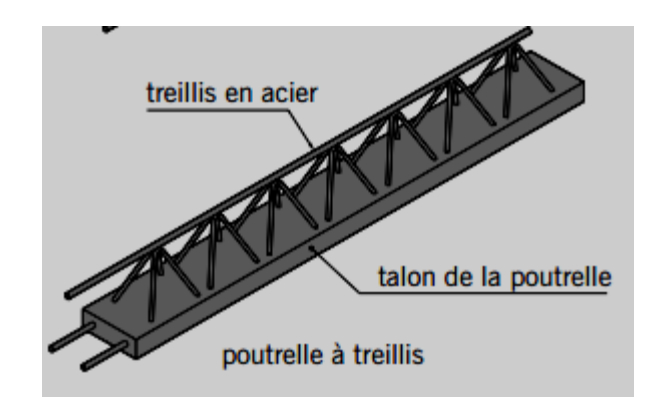

**Figure II-3:** Les poutrelles

On a  $b=2b_1+b_0$  $b_0$  (0,3h<sub>t</sub>; 0,4 h<sub>t</sub>) avec h<sub>t</sub>=21cm Donc on adopte  $b_0$  (6,3 ; 8,4)  $\rightarrow$  on adopte  $b_0$ =10cm  $b_1$  min( $\frac{L}{2}$ ;  $\frac{Lmax}{10}$ ) Tel que: L=b-  $b_0$ ; L=65-10=55cm  $b_1$  min( $\frac{55}{2}$ ;  $\frac{470}{10}$ ) =min (27,5; 47)cm On adopte **b1=27,5cm**  $b=2b_1+b_0=2(27,5)=10$  **b**= 65cm

# **3- Pré-dimensionnement du balcon**:

Le balcon est constitué d'une dalle pleine encastré dans les poutres, l'épaisseur estconditionnée par :

$$
\frac{L}{15} \quad e \quad \frac{L}{20} + 7
$$

on  $a : L = 1.40$ m

#### 9 e 14**e=12cm**

On prend une épaisseur de : **12 cm.**

### **4- Pré-dimensionnement des escaliers**

Les escaliers constituant le bâtiment sont en béton armé coulé sur place, Pour ce bâtiment, un seul type d'escaliers est utilisé : escalier a volée droite avec paliers intermédiaires [6].

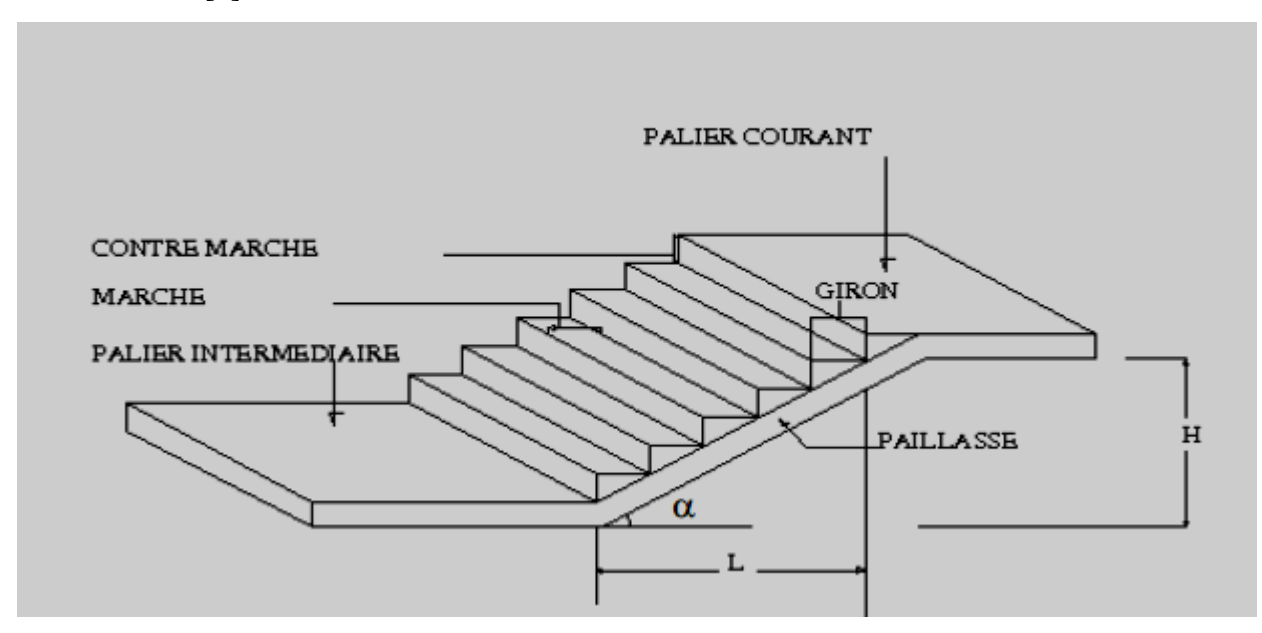

**Figure II-4 :** Composant d'un escalier.

- Les éléments composant un escalier sont :
- La marche : est la partie horizontale où l'on marche.
- Le giron : est la largeur de la marche prise sur la ligne de foulée $(G)$ .
- La contremarche : est la partie verticale d'une marche(h).

#### **Relation de Blondel**

Un escalier se montera sans fatigue s'il respecte la relation de Blondel :

 $59 < (g+2h) < 66$ .

En pratique on prend  $g+2h = 0.64$ m

g=marche h=contre marche
$$
\frac{L}{n-1} + \frac{2H}{n} = 64 \text{cm}
$$
\n
$$
\text{Ln} + 2\text{Hn} - 2\text{H} = 64 \text{ (n-1) n}
$$
\n
$$
64n^2 - 614n + 310 = 0
$$
\n
$$
n = 9
$$
\n
$$
\text{Donc:} \quad h = \frac{H}{n} = \frac{155}{9} = 17,22 \text{ on prend } \mathbf{h} = 17 \text{ cm}
$$
\n
$$
g = \frac{L}{n-1} = \frac{240}{8} = 30 \text{ cm}
$$
\n
$$
\text{Épaisseur de la paillesse et le palier :}
$$
\n
$$
\text{L'épaisseur de la paillesse est donnée par}
$$
\n
$$
\frac{l}{30} \text{ ep } \frac{l}{20}
$$

 $l=l_{\text{paillasse}}+l_{\text{palier}}$ l=  $(155^2 + 240^2) + 190$ l=476cm

 $rac{476}{30}$  ep<sup>476</sup> 15,86 ep 23,8

On prend **ep=18cm**

**L'inclinaison de la paillasse :**

tg 
$$
=\frac{H}{L}
$$
 + tg  $=\frac{155}{240} = 0,645$   
= 32,85

## **5- Pré-dimensionnement des Acrotère :**

L'acrotère sera calculé comme une console encastrée au niveau du plancher terrasse inaccessible en flexion composée pour une bande de **1,00 m** de largeur.

la formule suivant :

L'acrotère sera calculé en flexion composée sous l'effet d'un effort normal N<sub>G</sub> dû au poids propre et un moment de flexion à la base dû à la charge de la main courante estimée à : Q=0,7 KN/ml

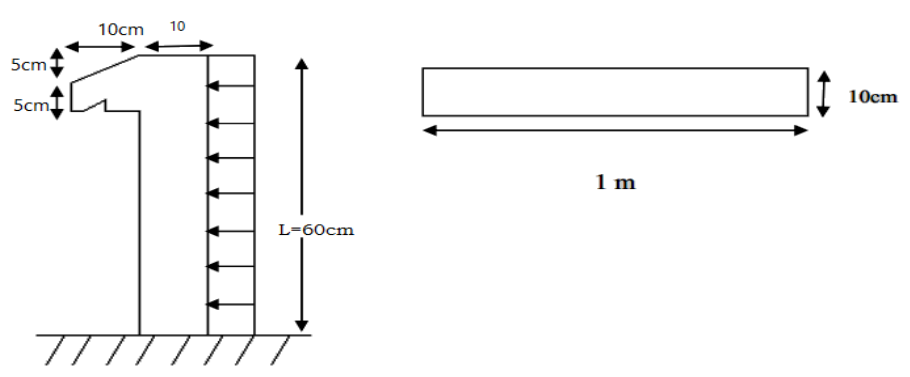

**Figure II-5 :** Dimension d'un acrotère.

### **H=60cm**

 $S=(0,6\times0,1)+(0,05\times0,1)+(0,1\times0,05)$  2

## **S=0,0675m<sup>2</sup>**

P=25×0,0675=1,6875Kn ml

### **6- Pré-dimensionnement des poteaux :**

Les poteaux sont des éléments structuraux chargés de transmettre les charges verticales aux fondations et du contreventement total ou partiel du bâtiment.

Le pré dimensionnement des poteaux se fait par la vérification à la résistance d'une section choisie intuitivement avec une section d'armatures de 0,1% de la section de béton sous l'action de l'effort normal maximal (le poteau le plus chargé), déterminé par la descente de charges.

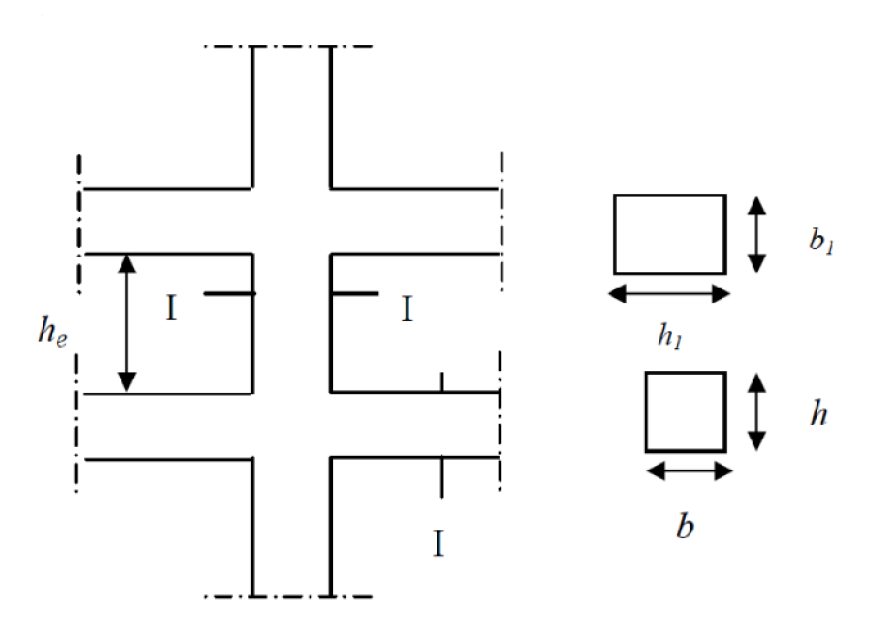

**FigureII-6 :** les poteaux

Soit ( $b_1 = 30$  cm;  $h_1 = 30$  cm).

# **Spécifications des règles [2]: Pour la zone II a**

Min  $(b_1, h_1)$  25cm  $\rightarrow$  30 cm 25cm (c .v) Min (b<sub>1</sub>, h<sub>1</sub>)  $\frac{270}{20}$  30cm 13,5cm (c .v)  $1/4 < b_1/h_1 < 4 \rightarrow 0.25 < \frac{30}{30} = 1 < 4$  (cv)

# 7- **Pré-dimensionnement des voiles** :

Élément de contreventement vertical mince et continu, généralement en béton armé, servant de couverture ou d'enveloppe ayant une dimension plus petite que les autres qui est l'épaisseur. Elle est donnée par les conditions du [2] suivantes :

1) e  $h_e$  /25 pour les voiles simples tel que : $h_e$  : la hauteur libre d'étage

 $2$ ) e  $15cm$ 

3) L  $4.e$ 

Avec L : la largeur du voile

Les voiles sont des mursen béton armé justifiant à l'article 7.7.1 de [2]:

 $e_{\text{min}}$  = 15cm.

A partir de la hauteur d'étage  $h_e$  = 310-35 = 275 cm et de condition de rigidité aux extrémités suivantes :

- e h/25 $\rightarrow$ e 275/25 $\rightarrow$ e 11 cm
- e h/22 → e 275/22 → e 12,50 cm
- e h/20 → e 275/20 → e 13,75 cm

e max (e<sub>min</sub>, h<sub>e</sub>/25; h<sub>e</sub>/22; h<sub>e</sub>/20) e max (15; 11; 12,50; 13,75) cm

Donc e 15cm

On prend **e=15 cm**

# **Chapitre Nº III**

**Evaluation et désent de charge**

## **Introduction :**

L'évaluation des charges et surcharges consiste à calculer successivement pour chaque élément porteur de la structure, la charge qui lui revient à chaque plancher et ce jusqu'à la fondation [1].

Les différents charges et surcharges existantes sont :

- Les charges permanents (G).
- Les surcharges d'exploitation (Q).
	- **Les planchers[7]:**
- **a- Étage courant + RDC**

**Tableau III-1 :** Evaluation des charges de plancher accessible à corps creux

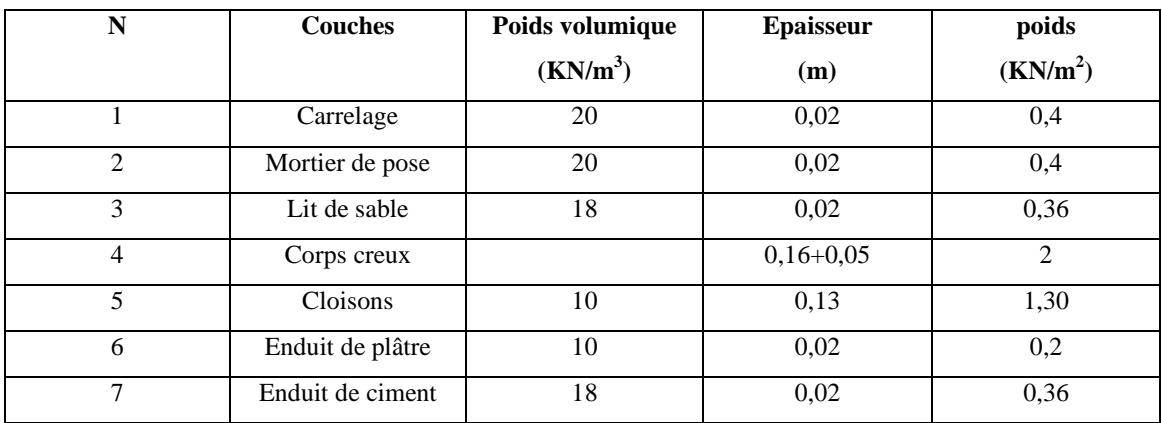

Charge permanente **G=5,02KN/m<sup>2</sup>**

Charge d'exploitation Q=1,5 **KN/m<sup>2</sup>**

### **b- Plancher terrasse inaccessible :**

**Tableau III-2:** Evaluation des charges de plancher terrasse inaccessible à corps creux

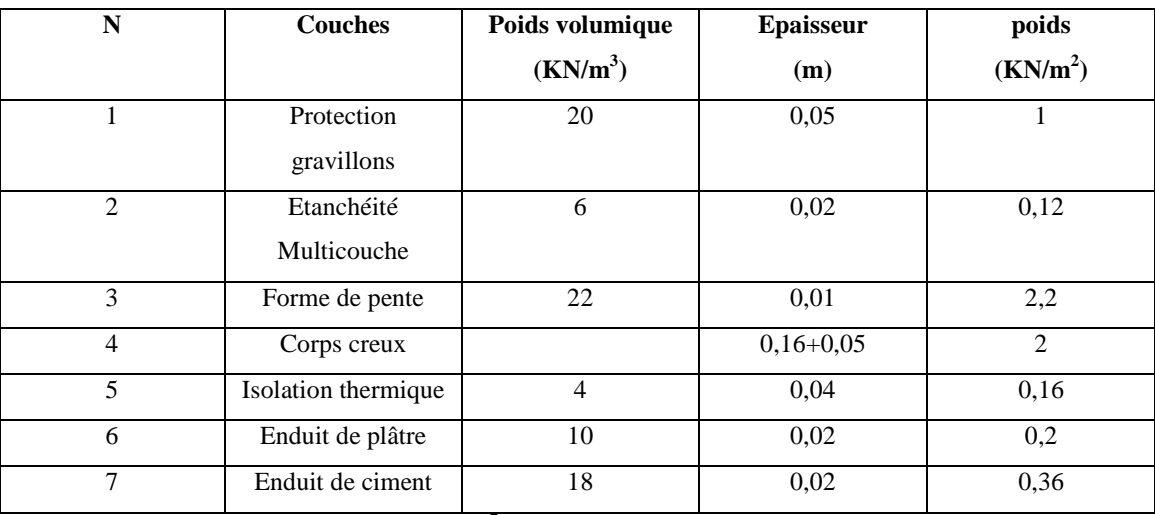

Charge permanente **G=6,04KN/m<sup>2</sup>**

Charge d'exploitation Q=1 **KN/m<sup>2</sup>**

# **Dalle pleine (Balcon)[7]:**

# **Tableau III-3:** Evaluation des charges des balcons (dalle pleine)

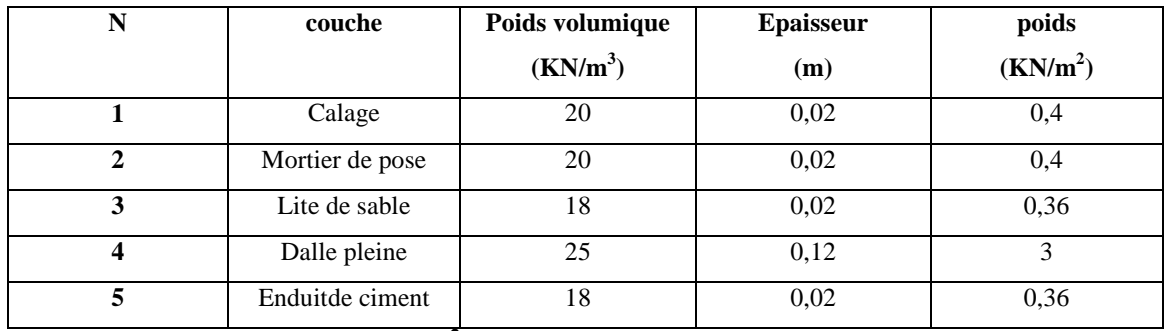

Charge permanente **G=4,52 KN/m<sup>2</sup>**

Charge d'exploitation **Q=3,5 KN/m<sup>2</sup>**

# **Mur extérieur [7]:**

**Tableau III-4:** Evaluation des charges du mur extérieur

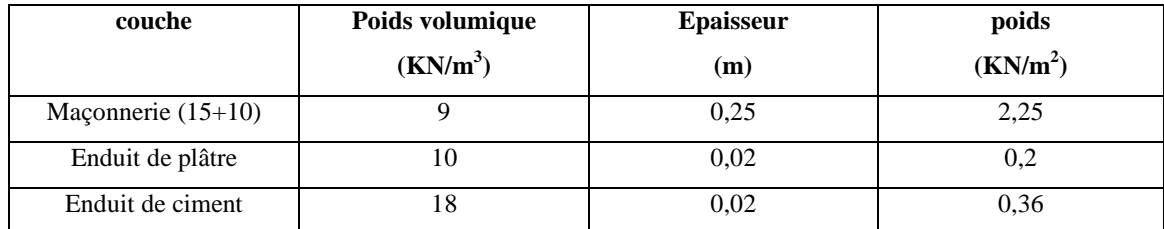

Charge permanente **G=2,81 KN/m<sup>2</sup>**

# **Garde-corps [7]:**

**Tableau III-5:** Evaluation des charges du garde-corps

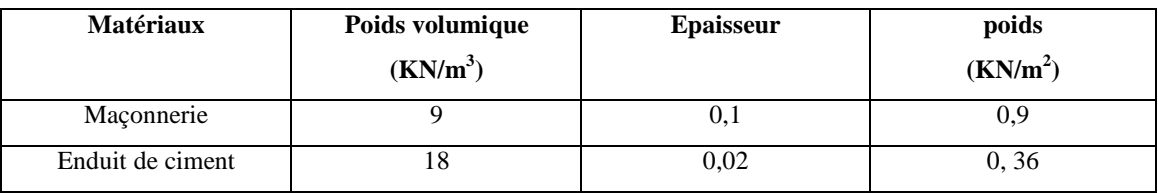

Charge permanente **G=1,26KN/m<sup>2</sup>**

## **Escaliers [7]:**

### **a- Palier:**

**Tableau III-6:** Evaluation des charges du palier

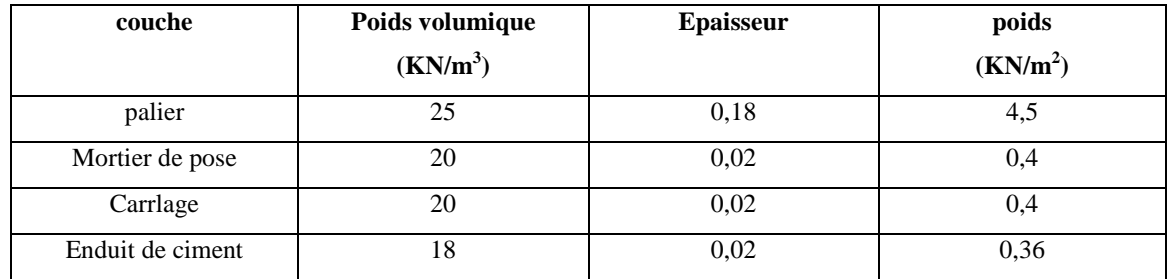

Charge permanente **G=5,66KN/m<sup>2</sup>**

Charge d'exploitation **Q=2,5 KN/m<sup>2</sup>**

### **b- Paillasse [7]:**

| couche                | Poids volumique<br>(KN/m <sup>3</sup> ) | <b>Epaisseur</b> | poids<br>(KN/m <sup>2</sup> ) |  |
|-----------------------|-----------------------------------------|------------------|-------------------------------|--|
| Carrlage              | 20                                      | 0,02             | 0.4                           |  |
| Mortier de pose<br>20 |                                         | 0,02             | 0,4                           |  |
| Enduit de ciment      | 18                                      | 0,02             | 0,36                          |  |
| Paillasse             | 25                                      | 0,18             | 4,5                           |  |
| P P de marche         | 25                                      |                  | 2,125                         |  |
| P du garde-corps      | $F F \Lambda T T N L$<br>$\sim$         |                  |                               |  |

**Tableau III-7:** Evaluation des charges du paillasse

Charge permanente **G=7,79KN/m<sup>2</sup>**

Charge d'exploitation **Q=2,5 KN/m<sup>2</sup>**

# **L'acrotère [4]:**

 $G_a = G_{b\not\in \text{ton}} + G_{enduite}$ 

 $G_a = 25 \times 0,0675+(0,36 \times 0,6 \times 2)$ 

**Ga= 2 ,1195 KN/m**

# **I- L'étude des poteaux :**

**1- Poteau de rive:**

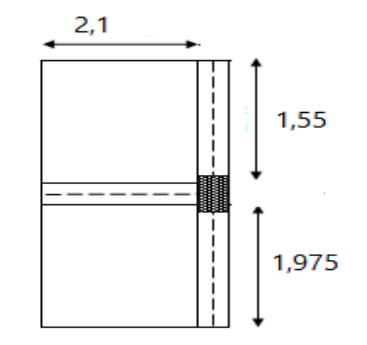

**Figure III-1:** surface de poteau de rive

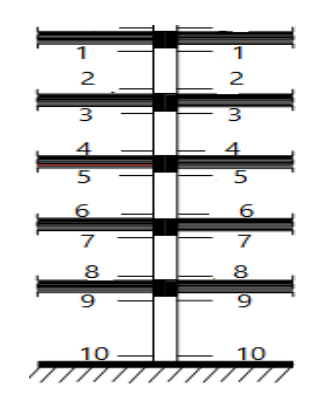

**Figure III-2:** les coupesdes poteaux

 $S = (1, 55+1, 975)2, 1 = 7, 40m^2$ 

Planche terrasse inaccessibles :

G=7,40×6,04=44,69KN

Planche étage courant :

G=7,40×5, 02=37,15KN

Acrotére :

G=2,1195(1,975+1,55+0,25)=8,0KN

Poutre principale :

G=2,1×0,40×0,30×25=6,3KN

Poutre secondaire :

 $G=25\times(1,55+1,975)\times0,3\times0,35=9,25KN$ 

Poteau étagé courant :

G=0,3×0,3×3,10×25=6,97KN

Mur extérieurs :

G=2,81×1,55=4,36KN

Voile :

G=2,7×25×0,15×2,1+25×0,15×1,975×2,75=41,62KN

On adoptera pour le calcul des points d'appuis des charges d'exploitation suivantes :

- **- s**ous la terrasse : Q0.
- **-** sous le premier étage à partir du sommet (i=1) : Q0+Q1.
- **-** sous le deuxième étage (i=2) : Q0+0.95\*(Q1+Q2).
- **-** sous le troisième étage (i=3) : Q0+0.90\*(Q1+Q2+Q3).

**-** sous le quatrième étage (i=4) : Q0+0.90\*(Q1+Q2+Q3+Q4).

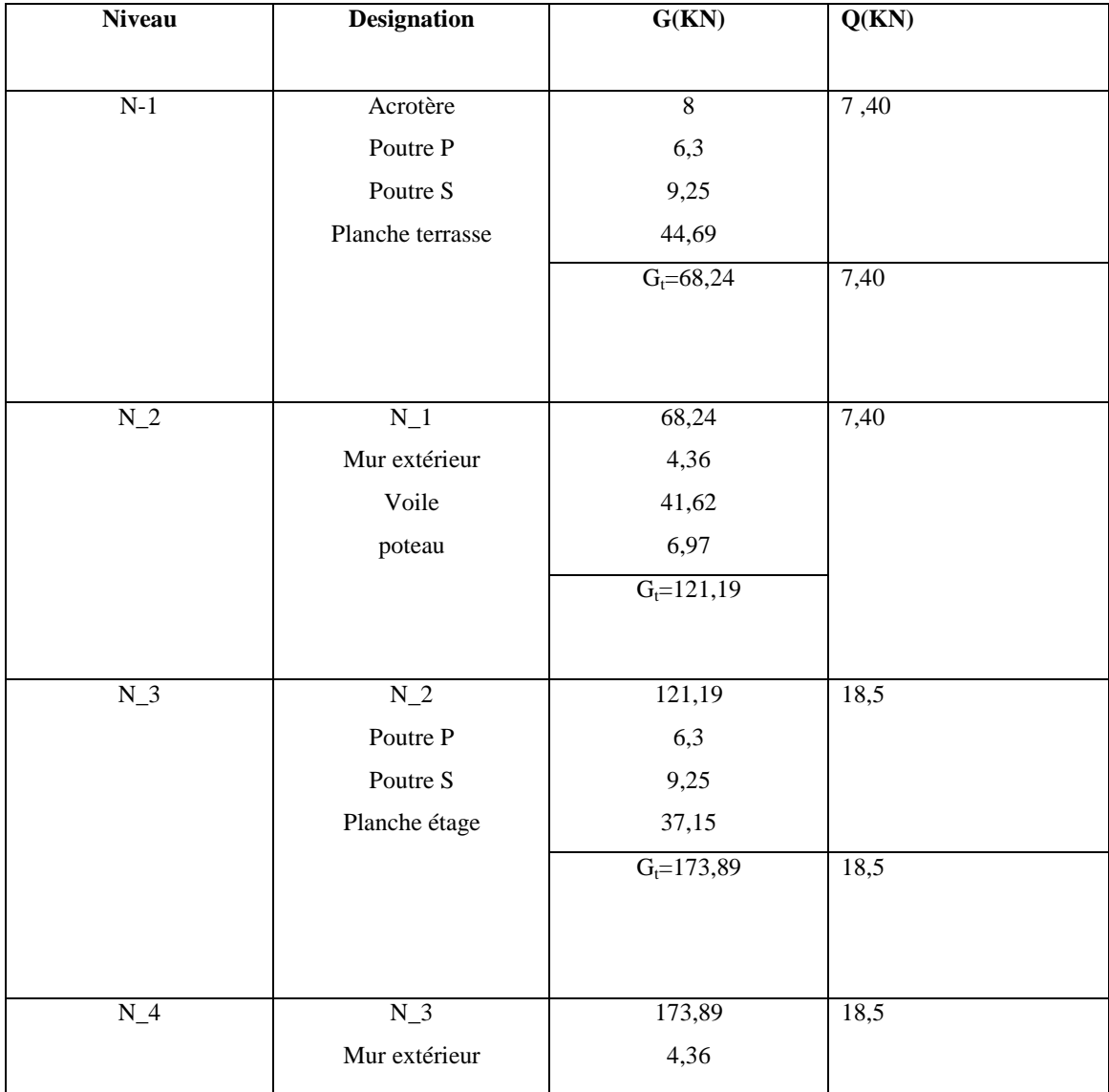

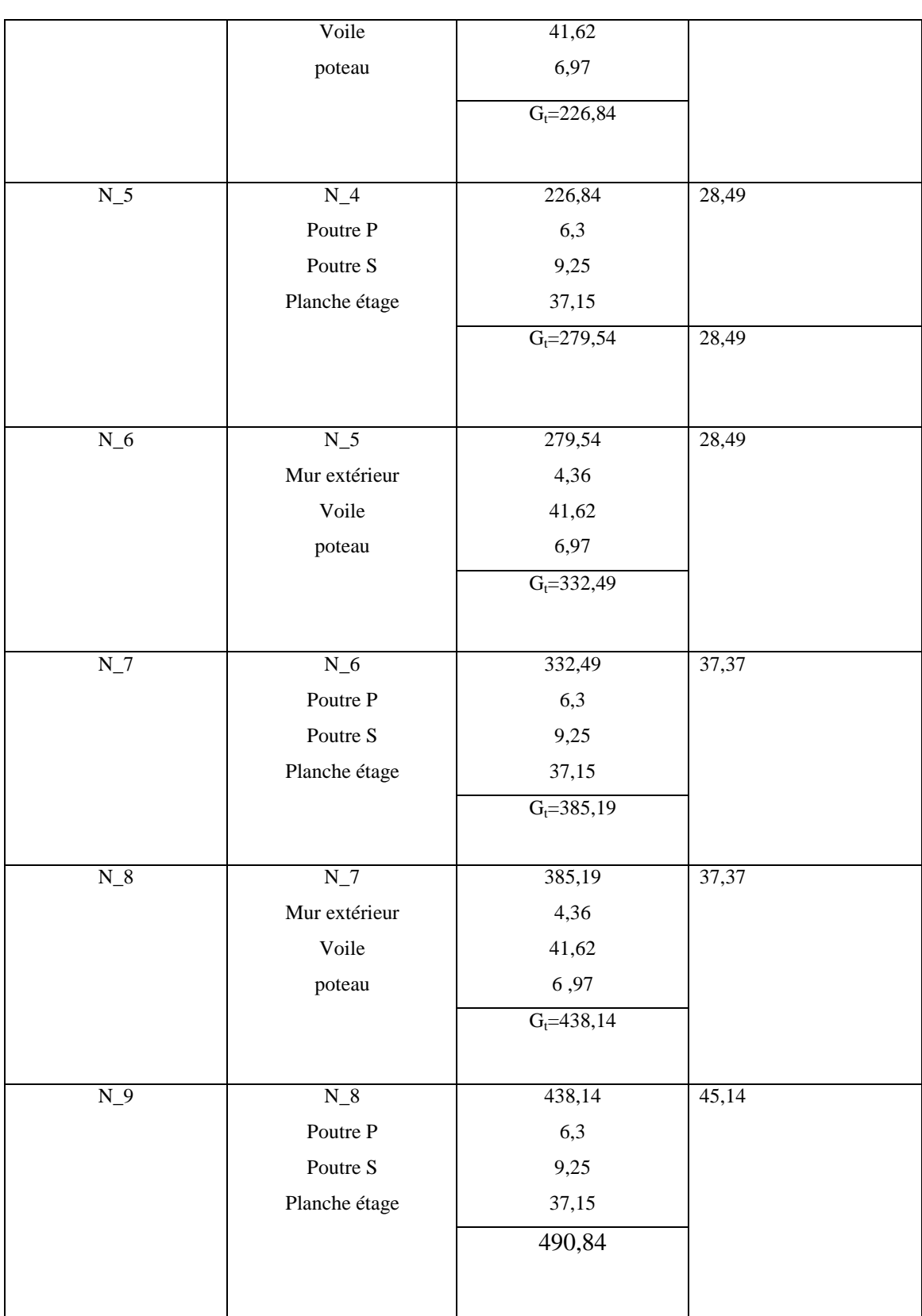

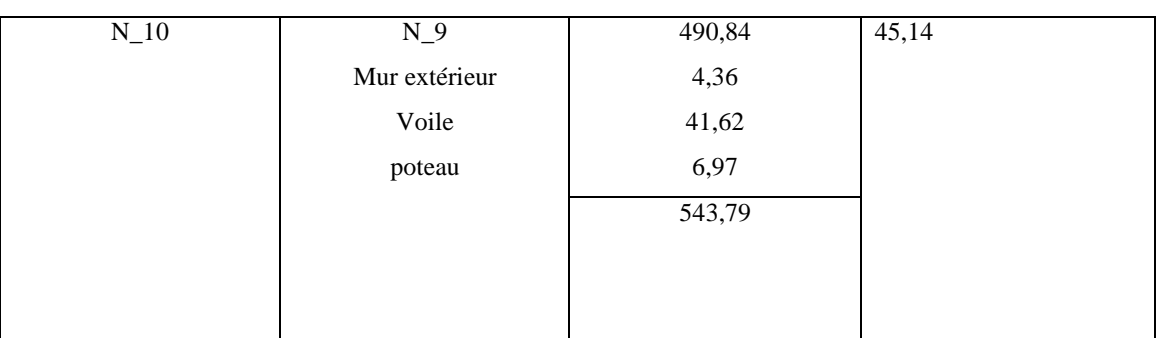

**2- Poteau d'angle :**

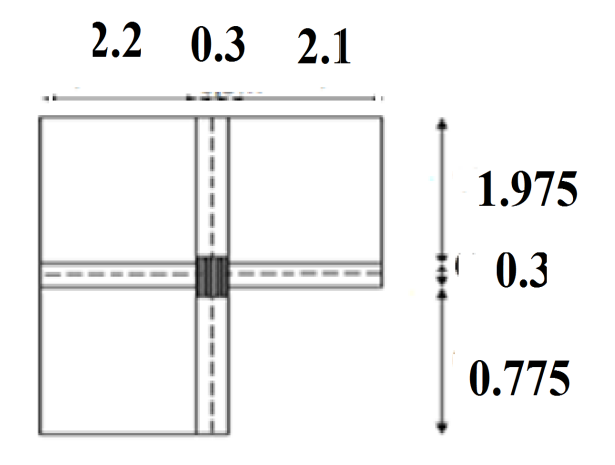

**Figure III-3:** surface de poteau d'angle

 $S = (2,2+2,1)1,975+2,2\times 0,775=10,19m<sup>2</sup>$ 

Planche terrasse inaccessibles :

G=10,19×6,04=61,54KN

Planche étage courant :

G=10,19×5,02=51,15KN

Acrotère :

G=2,1195(2,1+0,775+2,2+0,3)=11,39KN

Poutre principale :

G=(2,1+2,2)×0,4×0,3×25=12,9KN

Poutre secondaire :

 $G=25\times(1,975+0,775)\times0,3\times0,35=7,21KN$ 

Poteau étagé courant :

G=0,3×0,3×3,10×25=6,97KN

Mur extérieurs :

 $G=2,81\times(0,775+2,1+1,2)=11,45KN$ 

Mur intérieurs :

G=1,26× 1,975=2,48KN

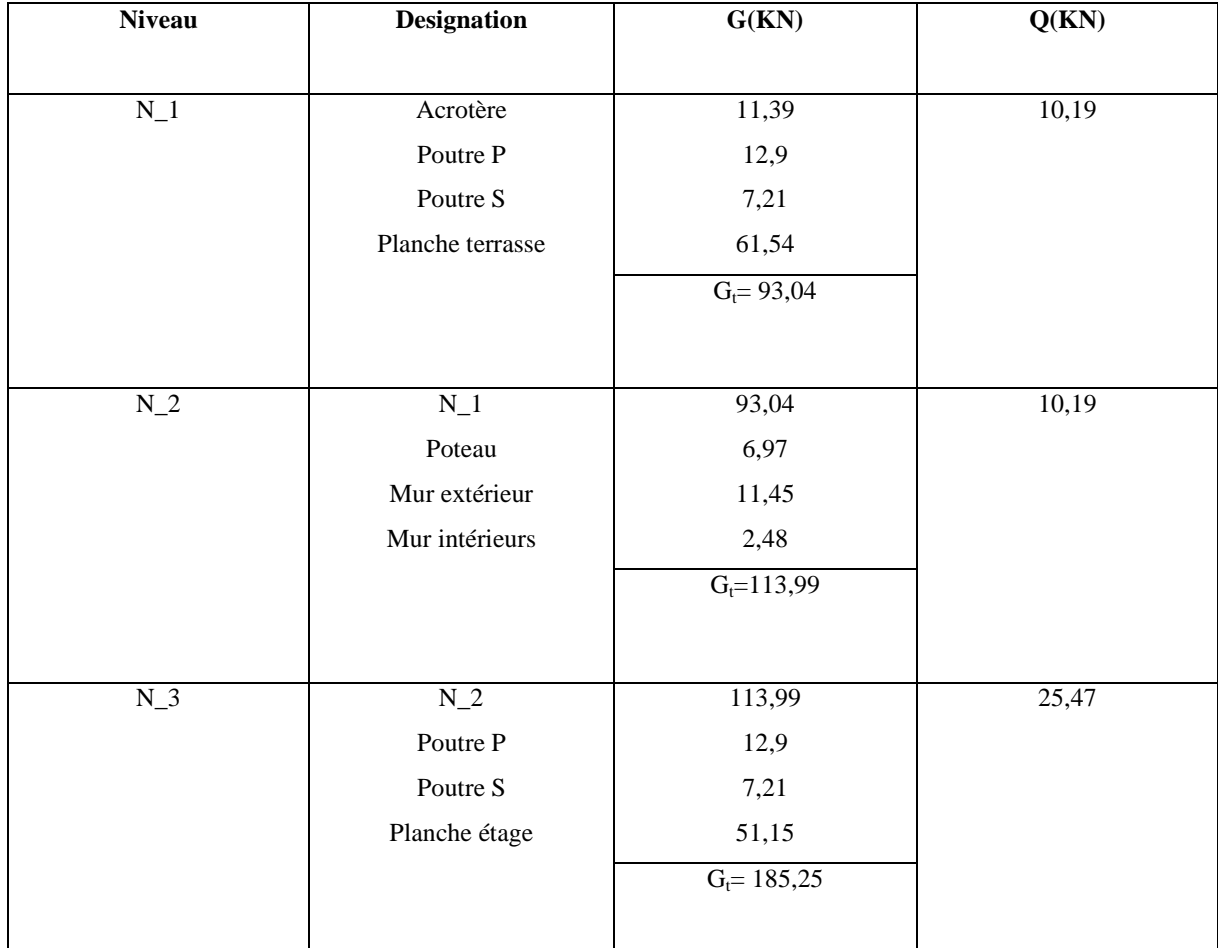

Chapitre III: Evaluation et désent de charge

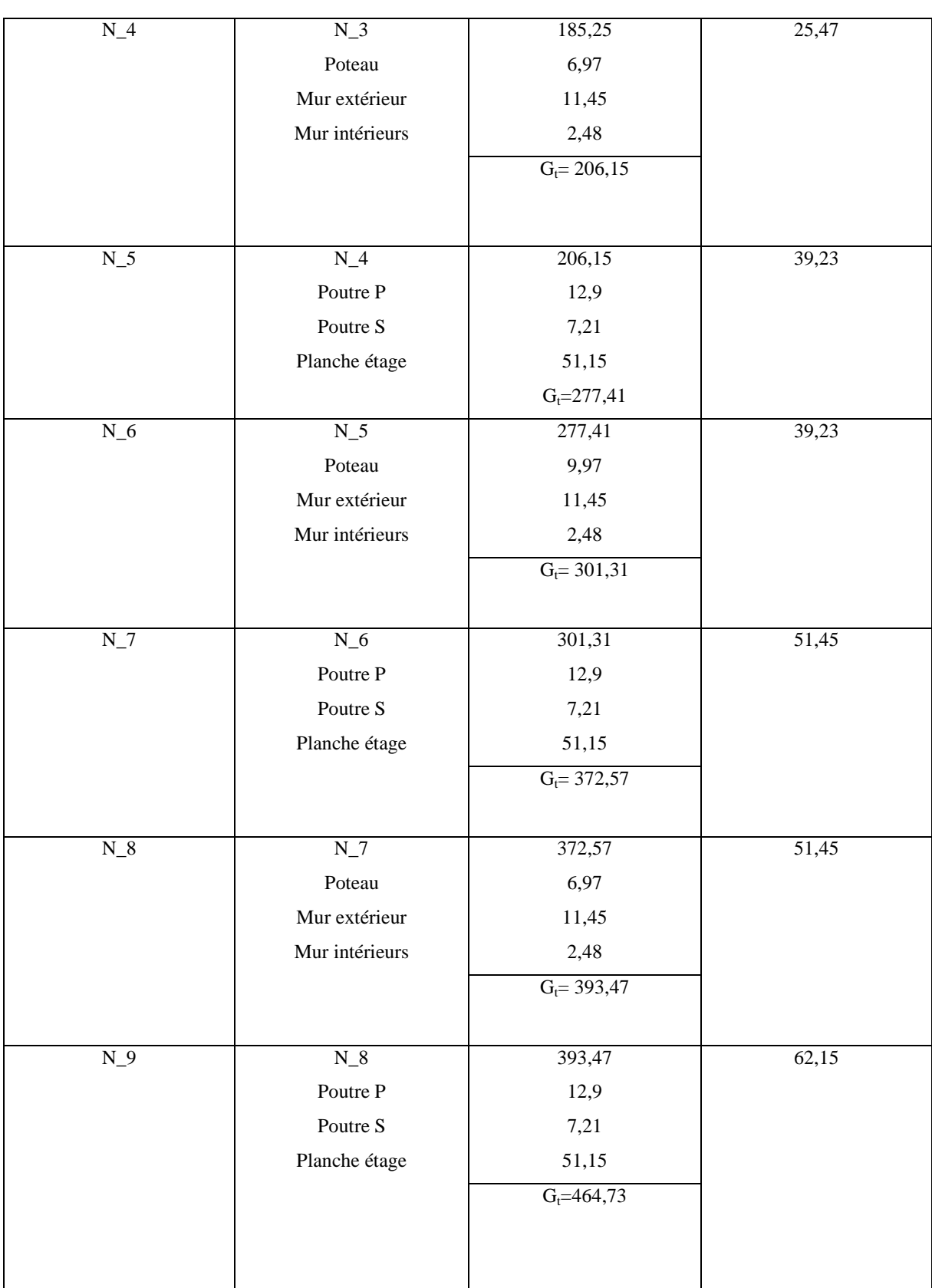

Chapitre III: Evaluation et désent de charge

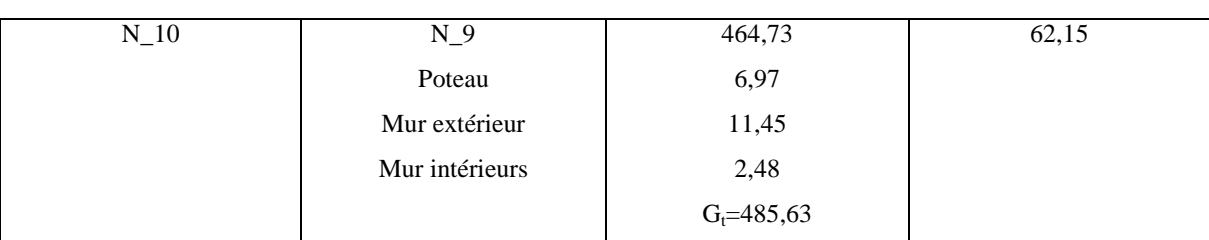

**3- Poteau de corner :**

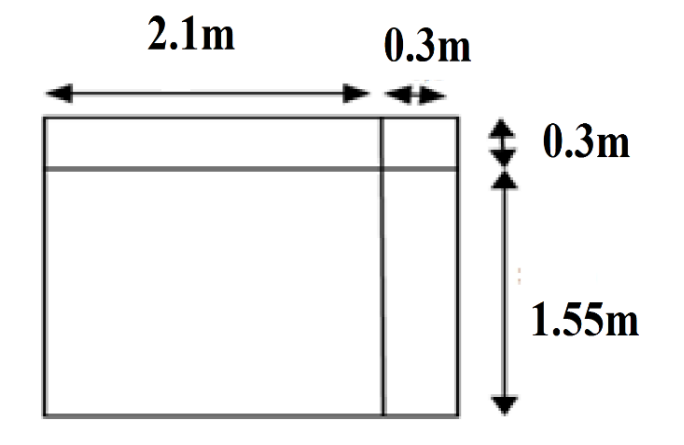

**Figure III-4:** surface de poteau de corner

 $S = 2,1 \times 1,55 = 3,255$ m<sup>2</sup>

Planche terrasse inaccessibles :

G=3,255×6,04=19,66KN

Planche étage courant :

G=3,255×5,02=16,34KN

Acrotère :

G=2,1195(2,1+0,3+0,4+1,55)=9,21KN

Poutre principale :

G=  $2,1\times0,4\times0,3\times25=6,3KN$ 

Poutre secondaire :

G=25×1,55×0,3×0,35=4,06KN

Poteau étagé courant :

G=0,3×0,3×3,10×25=6,97KN

Mur extérieurs :

G=2,81× (1,55+2,1)=10,25KN

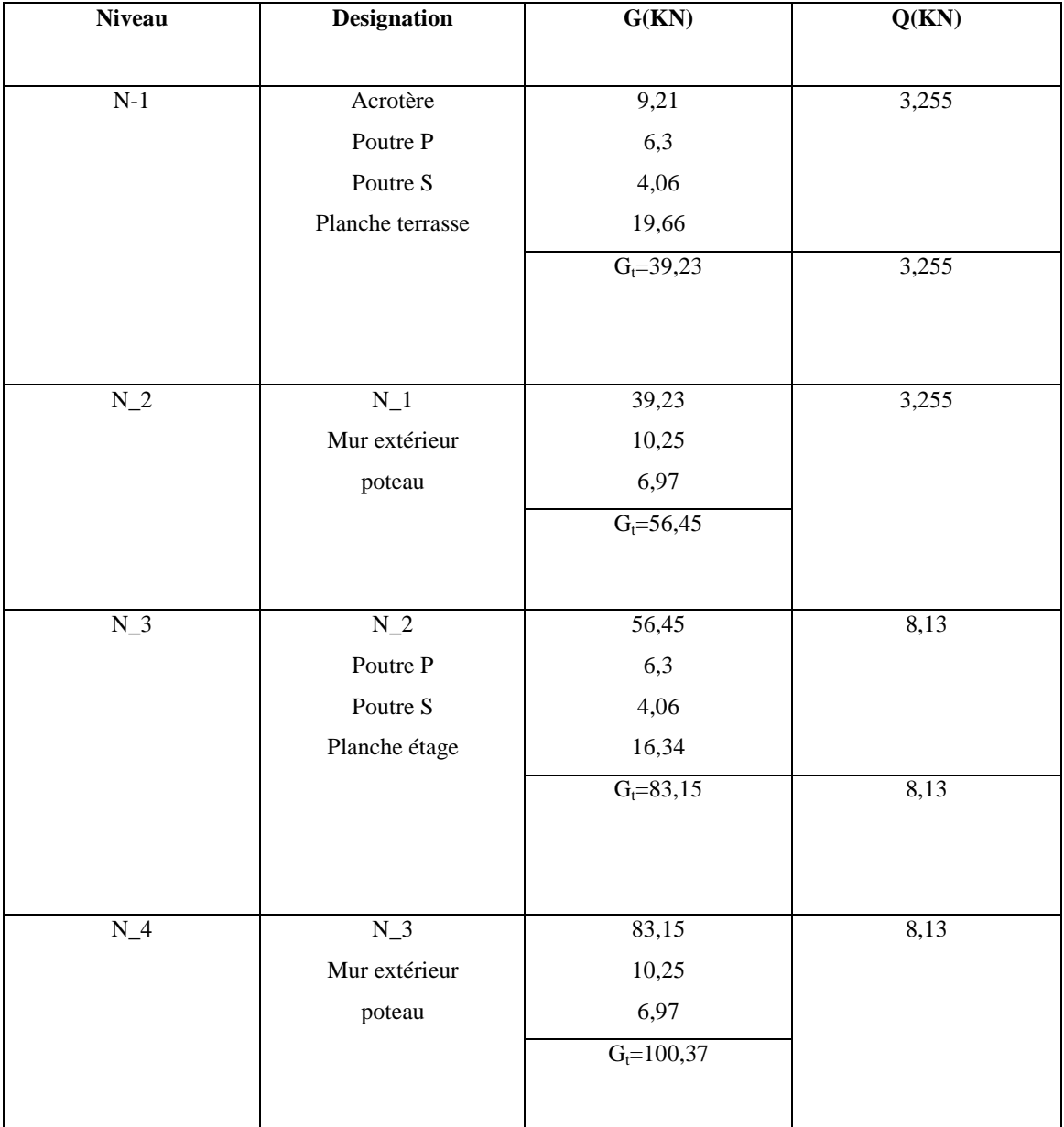

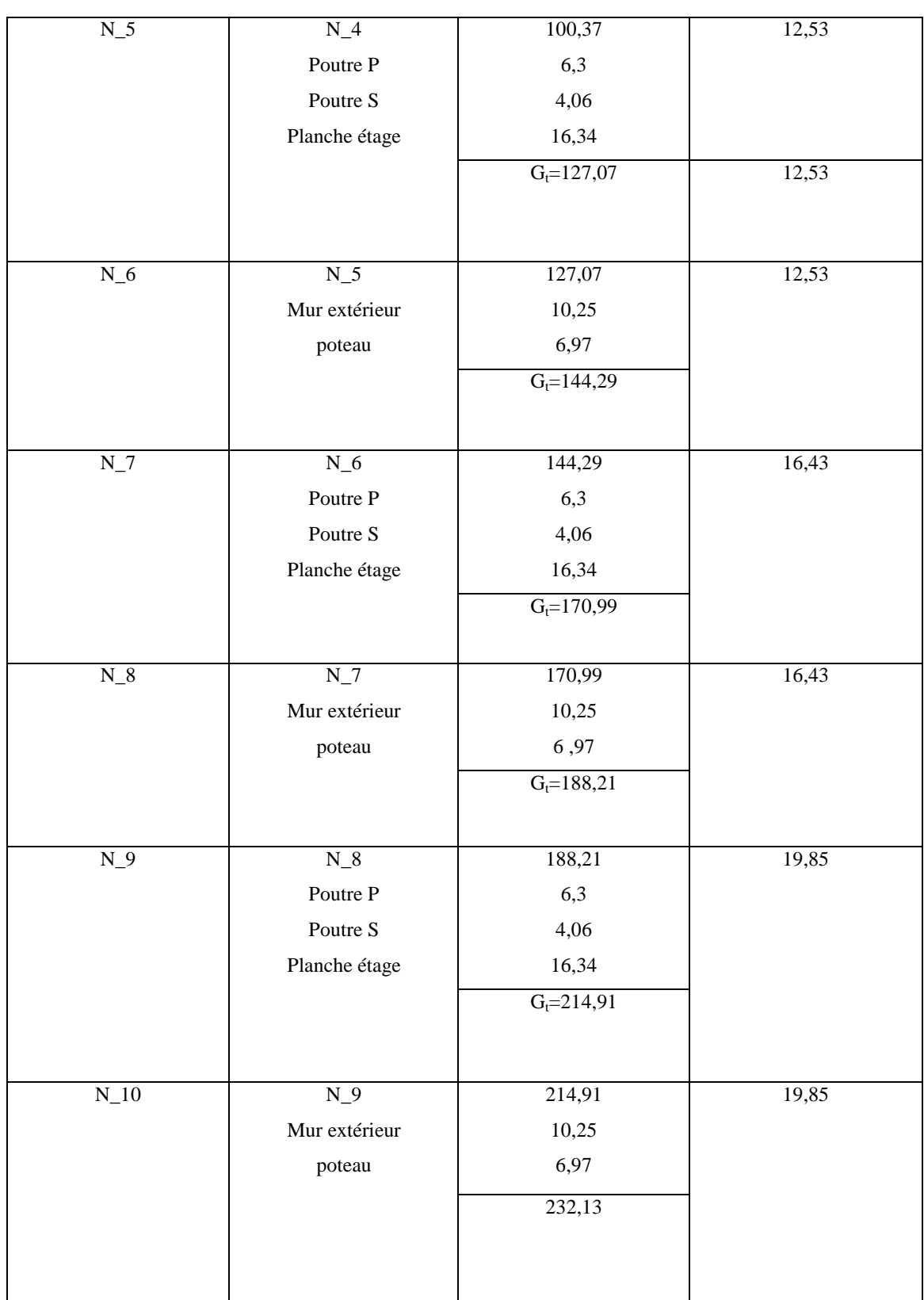

### **4- Poteau intermédiaire :**

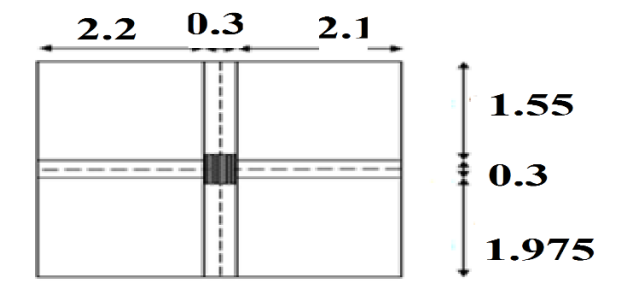

**Figure III-5:** surface de poteau intermédiaire

S=  $2,2\times1,55+2,1\times1,55+2,2\times1,975+2$ ,  $1\times1,975=15,15$ m<sup>2</sup>

Planche terrasse inaccessibles :

G=15,15×6,04=91,50KN

Planche étage courant :

G=15,15×5,02=76,05KN

Poutre principale :

G=  $(2,1+2,2) \times 0,4 \times 0,3 \times 25=12,9$ KN

Poutre secondaire :

 $G=25\times (1,975+1,55) \times 0,35\times 0,3=9,25KN$ 

Poteau étagé courant :

G=0,3×0,3×3,10×25=6,97KN

Mur intérieurs :

 $G=1,26\times(1,55+1,55)=3,9KN$ 

Voile :

 $G= 25\times0, 15\times1, 15\times2, 7=11, 64KN$ 

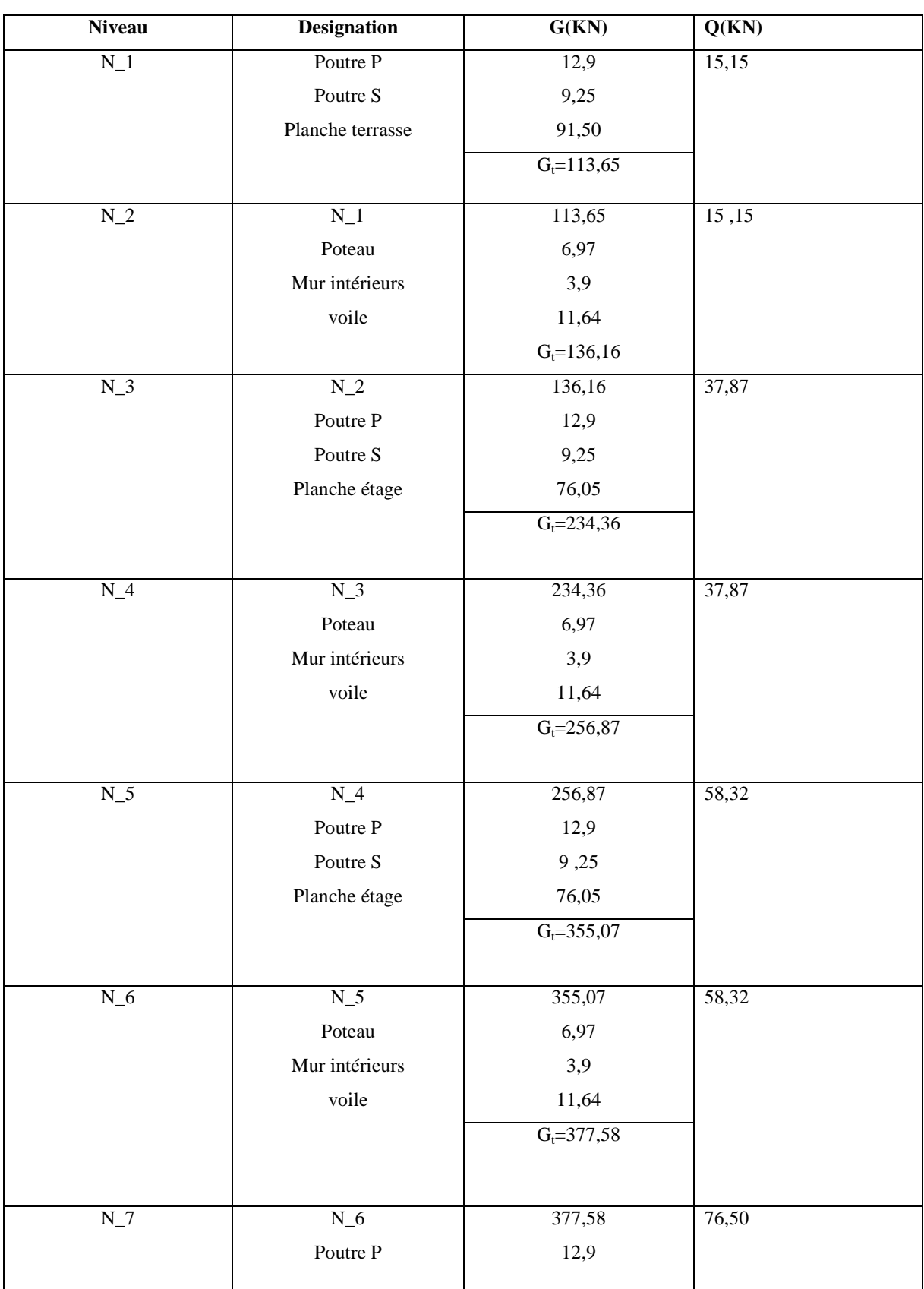

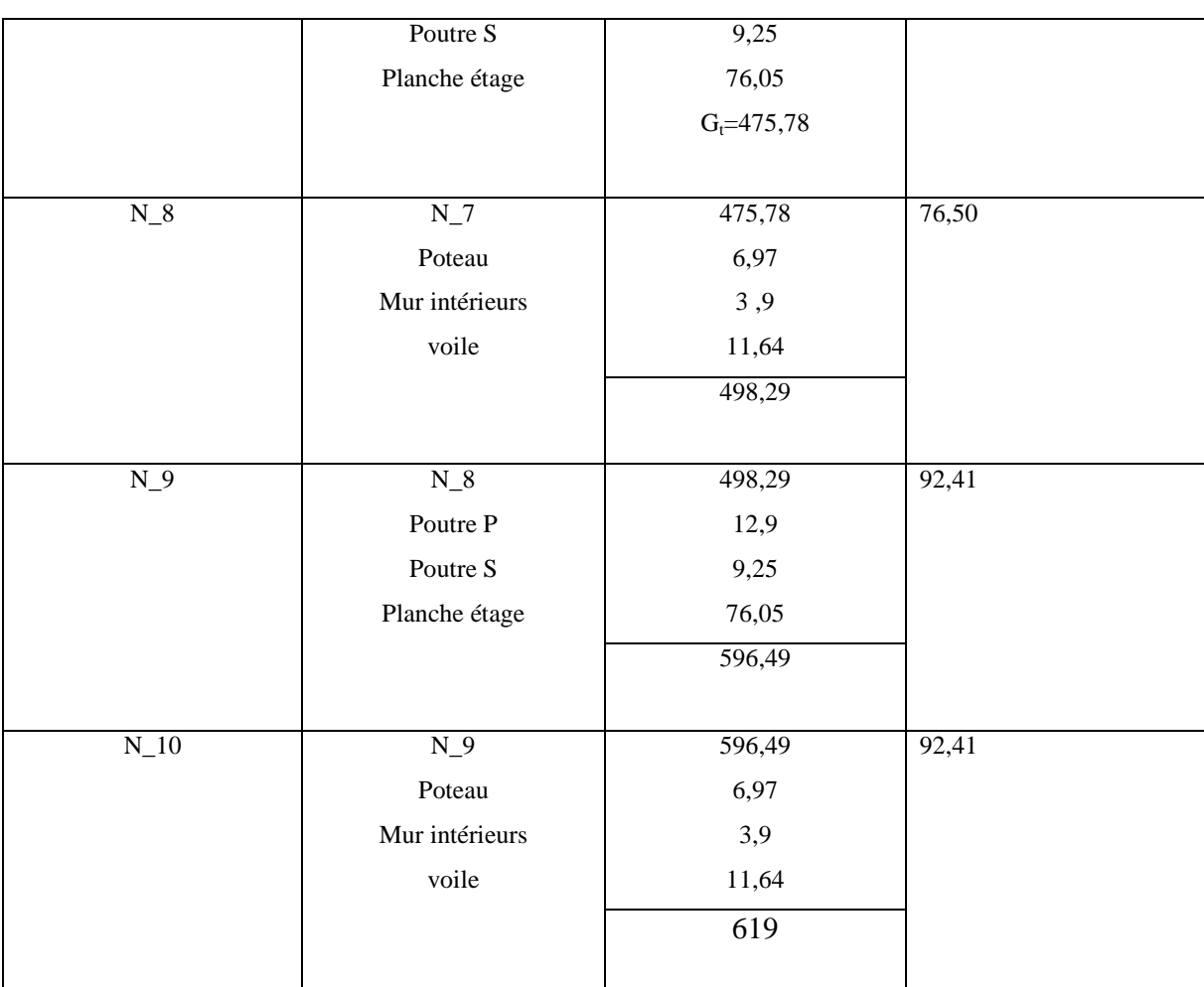

Le Poteau intermédiaire est le Poteau le plus sollicité

Donc **: G=619KN**

**Q=92,14KN**

# **II- Vérification de la section de poteau :**

D'après le **[4](Art B.8.8.1)**, la vérification suivante est indispensable :

$$
N_u \qquad (\frac{Brfc28}{0.9 \cdot b} + \frac{Afe}{s})
$$

: coefficient réducteur

A : section d'armature comprimé

 $s = 1,15$  et  $b = 1,5$ 

Nu=1,35 G+1,5Q

Nu=1, 35×619+1,5×92,41 **Nu= 974,26KN**  $i = \frac{I}{R} = \frac{0}{R}$  $\frac{1}{100}$ ,0866 m  $l_f = 0.7 l_0 = 0.7 \times 3.10 = 2.17$ m  $=\frac{lf}{i}$  = 25,05 < 50 Donc  $=\frac{0}{\sqrt{2}}$ ,2 $(\frac{1}{35})^{\prime\prime}$  $= 0,77$ A<sub>min</sub> max  $\{\frac{0,255}{100}; \frac{0,8(10)+1}{100}\}$  A<sub>min</sub> max  $\{1,8;48\}$ Donc  $A_{\text{max}} = 48 \text{ cm}^2$  $N_u$  0,77 $\left(\frac{78400 \times}{0.9 \times 1}\right)$  $\frac{400\times25}{0.9\times1.5} + \frac{4800\times1}{1.15}$  $\frac{5 \times 400}{0.15}$   $\rightarrow$  N<sub>u</sub> 2403491,14N Nu= 974,26KN < 24034,49 KN.......................... c v

*Vérification de la section selon RPA :*

Nu **≤ 0,30**…………………………… ([2] formule 7.2) **B.fc28**  $\overrightarrow{B}$   $\overrightarrow{F}$   $\frac{Nu}{Fc28.0.3}$ Avec : B : section de poteau. NuLes résultats des calculs. B  $\frac{974,26}{25.0,3}$  B 129901,33mm<sup>2</sup>

 $a = b$  129901,33  $\rightarrow a = b$  36cm

a= 30cm < 36cm …………………….c n v

Donc : Onprend le poteau avec section (40× 40)

# **III- Vérification au flambement :**

$$
B_r \frac{Nu}{\alpha(\frac{fc28}{0.9\gamma b} + \frac{fe}{100\gamma s})} = 575,2cm^2
$$

 $B_r = (40-2) (40-2) = 1444 cm^2$ 

Br= 1444> 575,2cm 2 .......................... c v

Donc le poteau ne risque pas de flambement.

# **IV- Vérification de la compression simple :**

Le dimensionnement se fait à l'ELU

$$
_{bc} = \frac{1.15 \text{ Nu}}{B} \leq \frac{0.85 f c 28}{\theta \gamma b} = 14,16 \text{ MPa}
$$
\n  
\n**3** B 
$$
\frac{1.15 \times 974,26 \times 0.001}{14,16} = 0,079 \text{ m}^2
$$
\n  
\n**4** B 0,079 m<sup>2</sup>

Avec : b : la section des poteaux

$$
B = 0.4 \times 0.4 = 0.16 m^2
$$

Donc B=  $0,16 \text{ m}^2$  0,079 m<sup>2</sup>......... c v

Donc le poteau ne risque pas de compression simple.

# **Chapitre Nº IV**

**Etude des elements secondaires**

# **Introduction :**

Les éléments non structuraux sont les éléments qui n'ont pas une fonction porteuse ou de contreventement. Ce sont des éléments en maçonnerie comme les cloisons et les murs de façade.

Le calcul des éléments secondaires se fait généralement sous l'action des charges permanentes et des surcharges d'exploitation. Cependant, certains doivent être vérifiés sous l'action de la charge sismique (la composante verticale ou horizontale) comme ils doivent répondre aux dispositions constructives de la réglementation parasismique. Dans le présent chapitre, on va aborder le calcul des éléments non structuraux suivants :

- L'acrotère.
- $\checkmark$  Les escaliers.
- $\checkmark$  La poutre du palier
- $\checkmark$  Les dalles pleines des balcons.
- $\checkmark$  Les planchers à corps creux (poutrelles et table de compression).

# **I- Etude l'acrotère :**

Acrotère est un élément non structural coulé sur place en tournant le bâtiment au niveau de planche terrasse inaccessible et protéger le gravier de la poussé aussrer la sécurité des personnes circulant au niveau de la terrasse [5].

Sera calculer comme une console encastrée au niveau de plancher terrasse.

# **1- Hypothèses de calcul :**

- L'acrotère est sollicité en flexion composée
- La fissuration est considérée comme préjudiciable
- Le calcul se fait pour une bande de 1m de largeur

L'acrotère comme un élément non structural (art 6 .2.3) et elle doit être calcul sous l'action de la force horizontale comme suit

*Fp=4.A.Cp.Wp*……………………………………. ([2] (ART 6.3)

A : coefficient d'accélération de zone

A=0 ,15 (groupe 2 et zone IIa).

C<sup>p</sup> : facteur de force horizontale.

 $C_p = 0,8$ 

W<sup>p</sup> : poids de l'acrotère

 $W_p = 2$ , 1195 KN/m

Fp=4.A.Cp.W<sup>p</sup> = 1,01kn/ml Fp=1,01< 1,5Q =1,5kn/ml …………………c v

**2- Les sollicitations :**

 $\triangleright$  ELU :

 $N_u=1,35W_p = 2,86 \text{kn/ml}$ 

 $M_u= 1,5M_g=1,5Qh=1,5\times1\times0,6=0,9kn.m$ 

 $\triangleright$  ELS :

 $N_s = W_p = 2$ , 1195kn/ml

 $M_s = Q.h = 0,6$ kn.m

## **3- Ferraillage :**

Le calcul se fait pour une bande de 1m de largeur

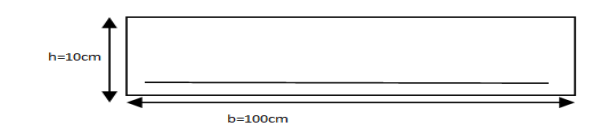

 $\triangleright$  ELU :

Selon articule de CBA93 en adopte une excentricité totale de calcul.

 $e = e_{1+}e_{2+}e_a$ 

*Excentricité du résultant :*

$$
e_1 = \frac{M u}{N u} = \frac{0.9}{2.86} = 0.31 m
$$

 $e_1 = 0.31 \text{m} > \frac{h}{6} = 0.016 \text{m}$ 

Le centre de pression se trouve à l'extérieur du noyau central, donc section est partiellement comprimée le ferraillage se fait par assimilation à la flexion simple.

*Excentricité de second ordre :*

$$
e_2 = \frac{3Lf^2}{10^2 4.h} (2 + \quad)
$$

φ=2 c'est le rapport de la déformation finale dus au fluage a la déformation instantané sous charge considère.

 $L_f = 2.L = 1,2m$ 

$$
=\frac{Mg}{Mg+Mq}=\frac{0,38}{0,38+0,018}=0,95
$$

 $e_2 = 0.016m$ 

### *Excentricité additionnelle :*

 $e_a$ = max (2cm, 1/250)  $\rightarrow e_a$ = max (2cm, 0,24cm)  $\rightarrow e_a$ =2cm=0,02m

# • *Calcul du coefficient de majoration*  $f$ :

$$
_{f} = \min\left[1+0,15(-/35)^{2} \times (h/e_{1}) ; 1,4\right]
$$

 $B = b.h = 0,1 m<sup>2</sup>$ 

$$
I = \frac{b \cdot h^3}{12} = 0,000083 \text{ m}^4
$$

 $i = \sqrt{\frac{I}{B}} = 0.0288$ m

 $=\frac{Lf}{i}$  =41,66 < 50 pas de risque de flambement.

 $_{\text{f}}$  = min [1+0,15(41,66 /35)<sup>2</sup>  $\times$ (0,1/0,31);1,4]

 $f = min[1,06;1,4] \rightarrow f = 1,06$ 

*Sollicitation majorée :*

 $N^*_{u}=N_{u}$ .  $f= 3.031 \text{ km}$ 

 $M^*_{u} = M_u$ .  $f = 0.954$ kn.m

 *Evaluation des moments au niveau des armaturées tendu (flexion simple) :*  $\triangleright$  ELU :

 $M_{ua} = M_{u} + N_{u} (d - \frac{h}{2}) \rightarrow M_{ua} = 1,0449 \text{ km.m}$ 

**a- 1 ereetape fictive :**

$$
\mu = \frac{Mua}{fbc.b.d^2} \rightarrow \mu = 0,0115
$$
  
= 1, 25(1- $\sqrt{1-2\mu}$ )  $\rightarrow$  = 0,014  
Z= d (1-0, 4 )  $\rightarrow$  Z= 79,55mm  

$$
A_{u1} = \frac{Mua}{z_{uS}} \rightarrow A_{u1} = 37,74 \text{mm}^2
$$
  
**b.** 2<sup>eme</sup>etape : 237,74mm<sup>2</sup>  
**c.** 2<sup>eme</sup>etape : 237,74mm<sup>2</sup>  
**d.** 
$$
A_{u} = A_{u1} - (N^*_{u/s}) = 37,74 - (3,031 \times 10^3 / 348) = 29,03 \text{mm}^2
$$

$$
\rightarrow
$$
 ELS :  

$$
e = \frac{Mser}{Nser} = 0,283 \text{m}
$$

$$
e = 0.283 \text{m} > \frac{h}{6} = 0.016 \text{m}
$$

Section pareillement comprimée fléchissant par rapport au centre de gravité des armatures tenues.

 $M_{\text{ser/a}} = M_{\text{ser}} + N_{\text{ser}}(d - \frac{h}{2}) = 0,663 \text{kn.m}$ 

*La contrainte d'acier (la fissuration est préjudiciable) :*

$$
s = min(\frac{2}{3}f_e, 150)
$$
 ; =1,6

- $s = min (266, 6 ; 240)$   $\rightarrow$   $s = 240MPa$ 
	- *La contrainte de béton (ELS):*

 $_{bc} = 0.6f_{c28} = 15MPa$ 

*Calcul des moments limite service M<sup>1</sup> :*

 $M_1 = \mu_r bd^2$  be

$$
\mu_{r} = \frac{ar}{2} (1 - \frac{ar}{3})
$$
  
\n
$$
= \frac{15abc}{15\sigma bc + \sigma s} = 0,48
$$
  
\n
$$
\mu_{r} = 0,201
$$
  
\n
$$
M_{1} = \mu_{r}bd^{2} \quad bc = 0,201 \times 1000 \times 80^{2} \times 15 = 19,29 \text{ km.m}
$$

Si  $M_{ser} < M_1 \rightarrow$ il n y a pas des armatures comprimé (A'=0)

$$
Z = d (1 - \frac{ar}{3}) = 0.08(1 - 0.16) = 0.0672m
$$

$$
A_s = \frac{Mser}{Z \cdot \sigma s} = 41,1 \text{mm}^2
$$

$$
A_{\text{ser}} = As - \frac{Nser}{\sigma s} = 41,09 \text{ mm}^2
$$

*Vérification des contraintes de non fragilité:*

A<sub>min</sub> 0,23.b.d.( $f_{t28}/f_e$ )  $\rightarrow$  A<sub>min</sub> 96,6mm<sup>2</sup>

 $A_s$ = max ( $A_{ser}$ ,  $A_{min}$ ,  $A_s$ )  $\rightarrow$   $A_s$ = max (41,09 ; 96,6 ; 41,1)

 $A_s = 96,6$  mm<sup>2</sup>

# Donc **4T6 As=1,13cm 2**

*L'espacement:*

 $S_t = min(3h; 33cm) = min(30; 33)$  St=30cm

*Armature de répartition :*

$$
A_r = \frac{As}{4} = 0,28 \text{mm}^2
$$

Donc **3T6 As=0,85cm 2**

*Vérification au cisaillement :*

On doit vérifie que  $u \leq \overline{\tau u}$  $\overline{\tau u}$  = min ( 0,15 $\frac{\pi a}{h}$  ; 4MPa  $\rightarrow \overline{\tau u}$  = (2,5MPa ;4 MPa) =2,5MPa  $T_u=1,5$  Q = 1.5 KN

 $u = \frac{Tu}{bd} = \frac{1.5 \times 1}{100}$  $\frac{1000}{100}$  = 0,018MPa <sup>u</sup>= 0,018MPa < = 2,5MPa ………………. c v

Les armatures transversales ne sont pas nécessaires.

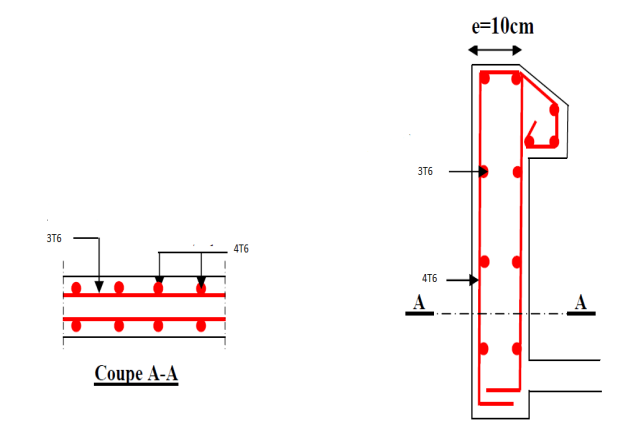

**Figure IV-1:** ferraillage de l'acrotère

# **II- Etude des escaliers :**

Les escaliers sont calculés à la flexion simple en considérant la section à ferrailler comme une section rectangulaire de largeur 1m et de hauteur h [6].

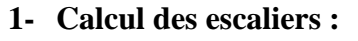

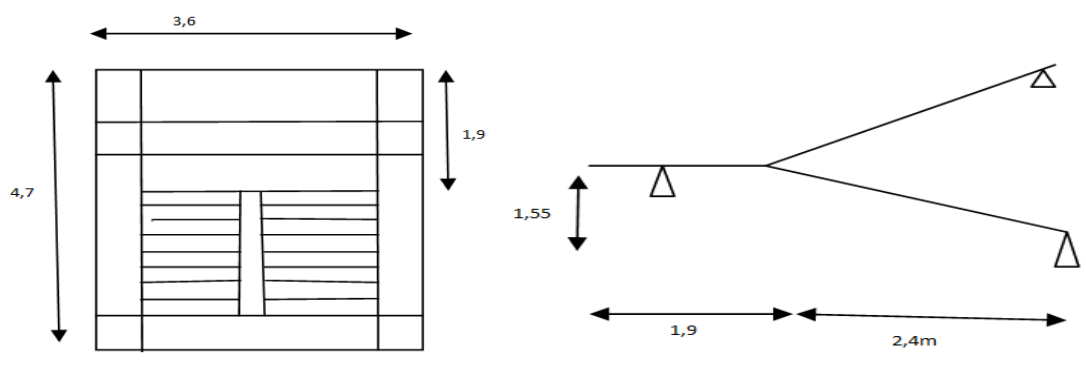

**FigureIV-2:** shema des escalier et type de volée

- **a- Detremination des charge :**
- $\triangleright$  **ELU :**  $q_u = 1,35G + 1,5Q$
- $\triangleright$  **ELS** :  $q_s = G + Q$

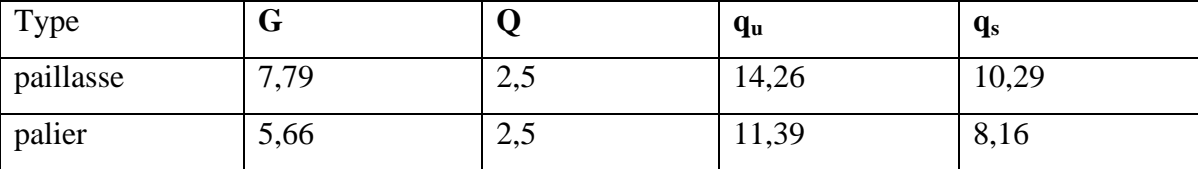

**b- Detremination des solicitation :**

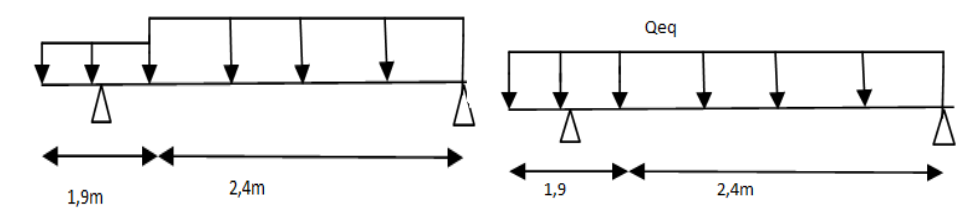

**FigureIV-3:** shema statique de l'escalier

La charge équivalente : $Q_{eq} = \frac{q_1 \times 11 + q_2 \times 1}{11 + 12}$ 

 $Q_{equ} = 13KN$ 

 $Q_{eqs} = 9,35KN$ 

**Tableau IV-1:**valeur des solicitaion

|            | $M_0=$<br>$\frac{Qeq\times l^2}{2}$ KNm | $M_t = 0.9M_0$<br>KN.m | $M_a = 0.2 M_0$<br>KN.m | $M_{\rm con} = \frac{ql^2}{2} KN.m$ | $T=\frac{ql}{2}KN$ |           |
|------------|-----------------------------------------|------------------------|-------------------------|-------------------------------------|--------------------|-----------|
| <b>ELU</b> | 30,04                                   | 27,036                 | 6,008                   | 4,16                                | 64,586             | $-64,586$ |
| <b>ELS</b> | 21,61                                   | 19,449                 | 4,322                   | 2,992                               | 46,46              | $-46,46$  |

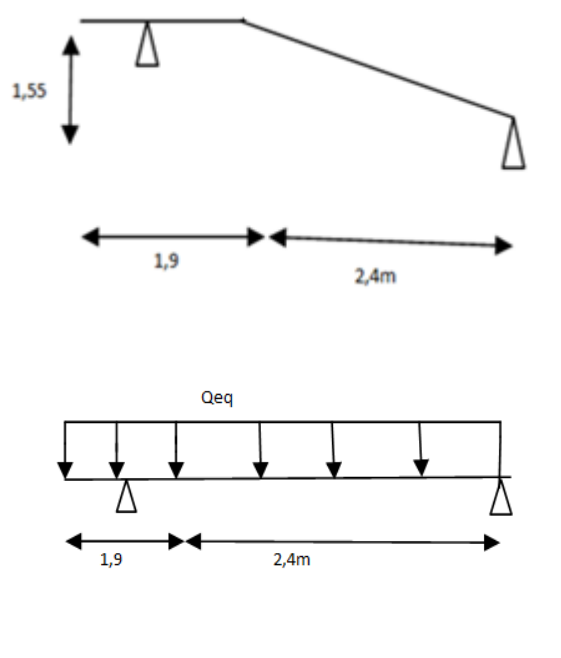

*ELU :*

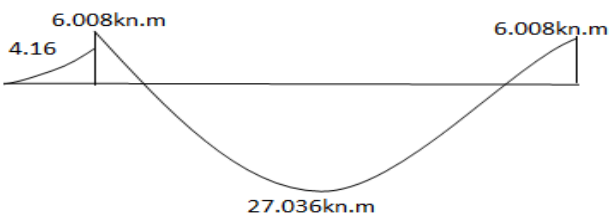

*Diagramme de moment*

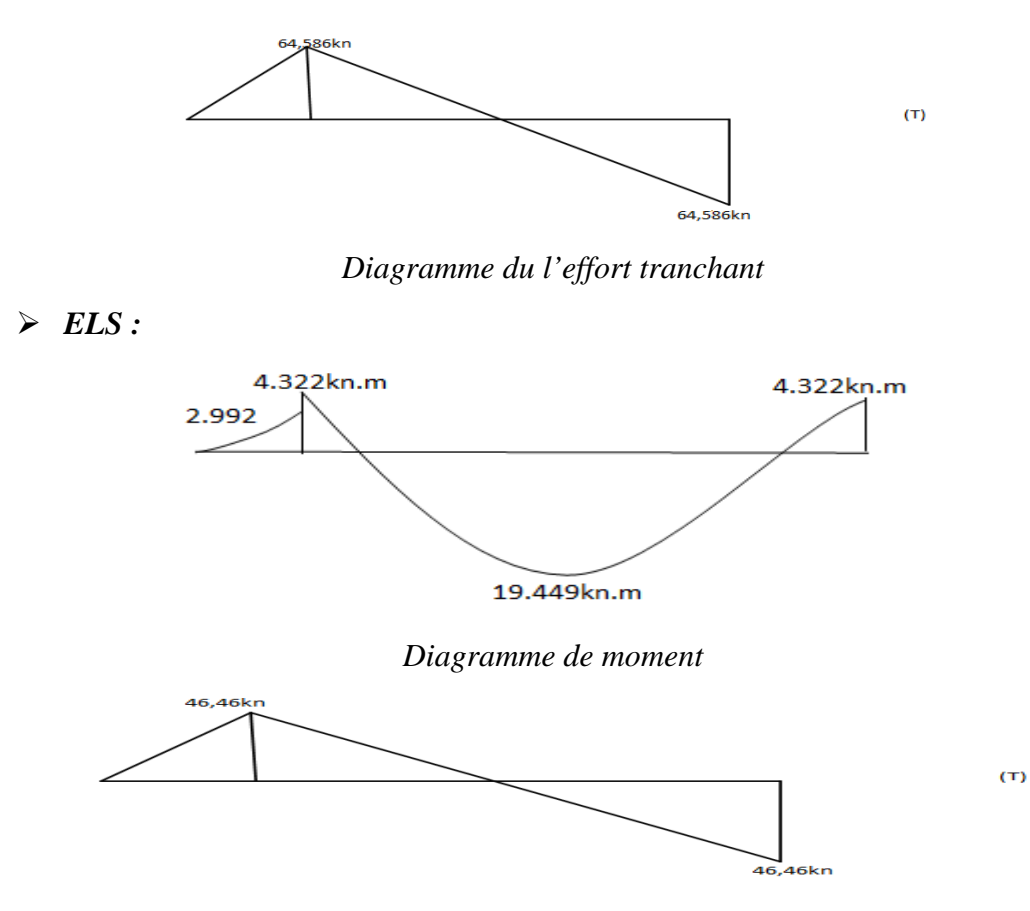

*Diagramme du l'effort tranchant*

## **2- Calcul d'armature :**

L'escalier est calculé comme une poutre à section rectangulaire travaillant à la flexion simple ; Le calcul des armatures se fait sur une bande de 1m de largeur.

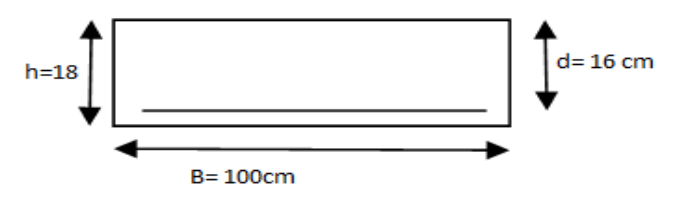

 $f_{bc}$ = 14,16MPa ;  $_s$ = 348MPa ;d= h-2 =18-2= 16cm ; b=100cm

 $f_{t28}=2,1MPa$ ;  $f_{c28}=25MPa$ ;  $f_e=400MPa$ 

*En travée :*

 $\mu = \frac{mc}{fbc.b.d^2}$   $\rightarrow \mu = 0$ , 0745< 0,186  $\rightarrow$  pivot A  $= 1, 25(1-\sqrt{1-2\mu})$   $\rightarrow$   $= 0,096$  $Z= d(1-0, 4)$   $\rightarrow$   $Z= 153,85$ mm μ≤ 0,392 nous avons dans le pivot A

Donc les armatures comprimées ne sont pas nécessaire.

 **Section des armatures :**  $A_s = \frac{mt}{\pi}$   $A_s = 504.97$  mm<sup>2</sup> **Condition de non fragilité:** A<sub>min</sub>=0,23bd  $\frac{ft28}{fe}$  A<sub>min</sub>= 193,2 mm<sup>2</sup>  $A_s = \max (A_{\min}, A_s) \implies A_s = 504,97 \text{mm}^2$ On prond**6T12**  $A_s = 6,79$ cm<sup>2</sup> **Armature de répartition :**  $A_r = \frac{As}{4}$   $A_r = 1,69cm^2$ On prond4T8  $A_r = 2,01$ cm<sup>2</sup> *En appui :*  $\mu = \frac{Ma}{f_{hcb}da^2}$   $\rightarrow \mu = 0,0165$   $\rightarrow$  pivot A  $= 1, 25(1 - \sqrt{1 - 2\mu}) \rightarrow = 0,020$  $Z = d(1-0, 4)$   $\rightarrow$   $Z = 158,72$ mm

μ≤ 0,392 nous avons dans le pivot A

Donc les armatures comprimées ne sont pas nécessaire.

**Section des armatures :**

 $A_s = \frac{Ma}{7.5}$  A<sub>s</sub> = 108,77mm<sup>2</sup>

**Condition de non fragilité:**

A<sub>min</sub>=0,23bd  $\frac{ft28}{fe}$  A<sub>min</sub>= 193,2 mm<sup>2</sup>

 $A_s$ = max ( $A_{min}$ ,  $A_s$ )  $\rightarrow$   $A_s$ = 193, 2 mm<sup>2</sup>

On prond**4T10 As=3,14 cm<sup>2</sup>**

**Armature de répartition :**

$$
A_r = \frac{As}{4} \blacktriangleright A_r = 1,57 \text{cm}^2
$$

On prond **4T8 Ar=2,01 cm<sup>2</sup>**

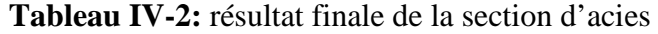

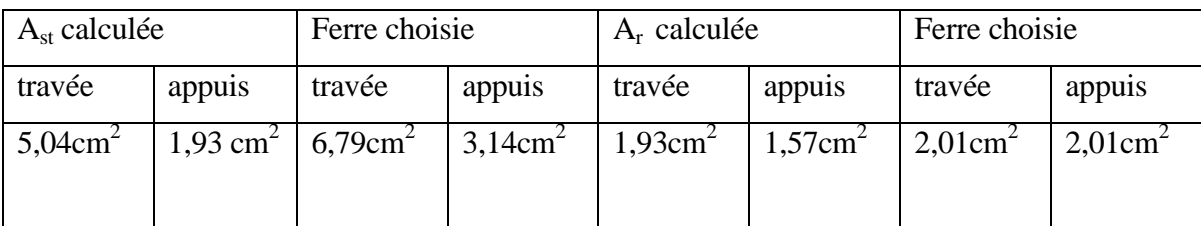

### **Espacement entre les armatures :**

### **a- Armatures longitudinales :**

St min (3h; 33 cm) = 33 cm

$$
Travée: S_t = \frac{100}{6} = 16,6cm
$$

Donc:  $S_t = 15$ cm

Appui:  $S_t = \frac{100}{4} = 25$ cm

# **b- Armatures transversals :**

$$
S_t
$$
 min (4h; 45 cm ) = 45 cm

$$
Travée: S_t = \frac{100}{4} = 25 \text{cm}
$$

Appui:  $S_t = \frac{100}{4} = 25$ cm

# 3- **La vérification de la contrainte de cisaillement :**

$$
u = \frac{Tu}{b \cdot d} \blacktriangleright u = \frac{64,586 \times 10^3}{1000 \times 160} \blacktriangleright u = 0,403 \text{ MPa}
$$

Les fissurations peu nuisibles

= min . , ; 5MPa = min(3,33 ; 5MPa ) = 3,33MPa <sup>u</sup>= 0,403 MPa < = 3,33MPa ………………. CV

Donc les armatures transversales ne sont pas nécessaires*.*

# **4- Vérification de l'état limite de compression du béton (ELS) :**

$$
_{bc} \quad 0,6 \ f_{c28} = 15 \ MPa
$$

$$
bc = \frac{Mser \times y}{I}
$$

y : distance de l'axe neutre a la fibre la plus comprimée

I : moment d'inertie

**En travée** :

 $M_{tser}$ = 19,449kn.m  $A_{st}$ =3,59cm<sup>2</sup>

## **Position de l'axe neuter:**

$$
(by^2/2) + A_{sc}(y-c) - A_{st}(d-y) = 0
$$

50 y<sup>2</sup>- 15×6,79(d-y) =0  $\rightarrow$  y=4,78cm

# **Le moment d'inerte :**

$$
I_g = (b \, y^3) \, 3 + A_{sc}(y-c) + A_{st}(d-y)^2 = 16462,24 \, \text{cm}^4
$$
\n
$$
b = \frac{M \, \text{sec} \times \text{y}}{I} = 5,64 \, \text{MPa}
$$

bc=5,64 MPa ≤ 0,6 fc28 =15 MPa ………………..c v

# **En appui :**

 $M_{\text{aser}}$ = 4,322kn.m $A_{\text{sa}}$ =0,78cm<sup>2</sup>

# **Position de l'axe neuter:**

$$
(by^2/2) + A_{sc}(y-c) - A_{st}(d-y) = 0
$$

50 y<sup>2</sup>- 15×3,14(d-y) =0  $\rightarrow$  y=3,43cm

# **Le moment d'inerte :**

$$
Ig = (b y3) 3+ Asc(y-c) + Ast(d-y)2 = 8787,15cm4
$$
  

$$
bc = \frac{Mser \times y}{I} = 1,68MPa
$$

bc=1,68 ≤ 0,6 fc28 =15 MPa ………………..c v

Donc il n y a pas de risque de fissuration en compression.

# **5- Vérification de la flèche :**

Les conditions à vérifier sont les suivantes : **[3](A. 6.5.2).**

0,075 ≥ 0,06 ………………..c v , 3,53×10-3 ≤0,0105…………………c v 0,075 0,09 ……………..c n v

Une seule condition n'est pas vérifiée, donc il est nécessaire de calcul la flèche.

Flèche totale : **ΔfT=fv-f<sup>i</sup> ͞f ……………………….[3]**

$$
\text{Avec}: \qquad f_i = \frac{Mser \cdot L^2}{10E \cdot lft} \qquad \qquad \text{L} = 2,4 < 5m
$$
\n
$$
f_v = \frac{Mser \cdot L^2}{10E \cdot lft} \qquad \qquad \text{L} = 2,4 < 5m
$$

 $f = \frac{L}{500}$ 

 $\triangleleft$  Le moment d'inerte de la section homogène I<sub>0</sub>[3] :

$$
I_0 = \frac{b \cdot h^{\wedge} 3}{12} + 15 A_s \left(\frac{h}{2} - d\right)^2 = 53590,65 \text{cm}^4
$$

Le moment d'inertie fictive

\n- $$
I_{fi} = \frac{1,110}{1 + \lambda i \mu}
$$
\n- $$
I_{fv} = \frac{1,110}{1 + \lambda v \mu}
$$
\n

Avec :

- $\blacksquare$   $i=\frac{0}{6}$  $(2+\frac{1}{h})$ …………………….pour déformation instantanée.
- $\blacksquare$   $\frac{0}{v} = \frac{0}{c}$  $(2+\frac{1}{h})$ ……………………. pour déformation déférée.

$$
\delta = \frac{As}{bd}
$$

$$
\mu=1-\frac{1.75ft28}{4\delta\sigma s+f t28} \quad \text{avec : } \quad \sigma s=\frac{Mser}{As.d}
$$

 $E_i = 11000 \sqrt[3]{f c 28} = 32164,19 MPa$ 

 $E_v = 3700 \sqrt[3]{f c 28} = 10818,86 MPa$ 

Les résultats sont récapitulés dans ce tableau :

| $M_{\rm ser}$ | $H_{\rm S}$   |                                           | $\sigma_{\rm s}$ |  | 10                                              | ⊥fi             | ⊥fv              |
|---------------|---------------|-------------------------------------------|------------------|--|-------------------------------------------------|-----------------|------------------|
| (kn.m)        | $\text{cm}^2$ |                                           | (MPa)            |  | $\text{cm}^4$                                   | $\rm \ (cm^{4}$ | (cm <sup>+</sup> |
| 21,61         | 6.79          | $\mid 0.00424 \mid 198.91 \mid 4.95 \mid$ |                  |  | $1,98$   0,328   53590,65   22469,01   35739,22 |                 |                  |

**Tableau IV-3:** vérification de la flèche d'escalier

Donc :  $f_i = 1,72$ mm

 $f_v = 3,21$ mm

 $\rightarrow$  f<sub>T</sub>= f<sub>v</sub>- f<sub>i</sub>= 1,49mm

$$
\blacktriangleright \mathbf{f} = \frac{L}{500} = 4,8 \text{mm}
$$

Δf<sup>T</sup> =1,49 f͞= 4,8mm ………………..c v

# **6- schéma de ferraillage**

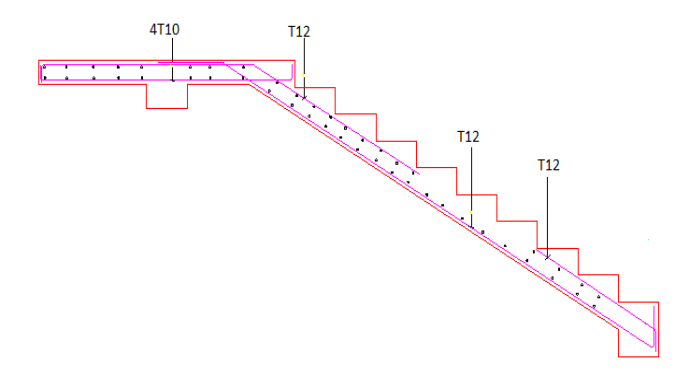

**Figure IV-4:**le ferraillage des escaliers

# **III- Etude de la poutre de palière :**

La poutre de palière est soumise à la flexion simple et la torsion.

# **1- Pré-dimensionnement des poutres de palière :**

D'après le [3]:  $\frac{Lmax}{15}$  h<sub>t</sub>  $\frac{Lmax}{10}$  $h_t$ : hauteur de la poutre. Nous avons : L= 3 m  $h_t \frac{300}{10}$   $\rightarrow$   $h_t$  30cm On prend **h= 35cm**  $0,3 h_t b 0,7h_t$
b: largeur de la poutre.

0,3×35 b 0,7×35  $\rightarrow$  10,5 b 24,5 cm

On prend **b=30cm**

Les dimensions des poutres doivent respecter l article : 7.5.1 de [2] suivant :

b≥ 20cm b=30cm 20 ……………….c v

h<sup>t</sup> ≥30cm h<sup>t</sup> =35cm 30 ……………..c v

h/b 4 h/b = 1.16< 4 ……………….c v

*La poutre palière est soumise à :*

*Poide propre :*

 $G_p = 25 \times 0,35 \times 0,30 = 2,625$ kn/ml

- *Réaction de l'escalier sur la poutre :*
- $\triangleright$  ELU :

 $R_a+R_b=55,865$ kn  $\rightarrow R_a=55,865$ -  $R_b$ 

 $M a=0$ 

41,688-3,2R<sub>b</sub>+63,91=0  $\rightarrow R_b$ = 32,99kn  $\rightarrow R_b$ =33kn

Ra=22,865kn

 $R_{u\acute{e}s}$ = 33 $kn$ 

 $\triangleright$  ELS :

 $R_a+R_b=40,2kn \rightarrow R_a=40,2-R_b$ 

 $M_a=0$ 

29,63-3,2 $R_b+45,78=0 \rightarrow R_b= 23,56$ kn

 $R_a = 16,64$ kn

Rsés= 23,56kn

#### **2- Combinaison de la charge :**

 $q_u = 1,35G_p + R_{esc}$   $\rightarrow$   $q_u = 36,54 \text{ km/ml}$ 

 $q_s = G + R_{esc}$   $\rightarrow$   $q_s = 26,185$ kn/ml **3- Calcul du moment et l'effort tranchant:**  $\triangleright$  *ELU* :  $M_{u0} = \frac{q u l^{2} }{g} = 41,10 \text{km} \ldots$  $M_{\text{ut}}$  = 0,85 M<sub>0</sub>=34,935 kn.m  $M_{ua} = 0.5 M_0 = 20,55$ kn.m  $T_u = R_a = R_b = \frac{qu. l}{2} = 54,81 \text{ km}$  *ELS :*  $M_{\rm s0} = \frac{qs. l^{\gamma}2}{8} = 29,45 \text{km} \cdot \text{m}$  $M_{st}$ = 0,85 M<sub>0</sub>= 25,03kn.m  $M_{sa}= 0.5 M_0=14,725 km.m$ 

 $T_s=R_a=R_b=\frac{qs.l}{2}=39,27 \text{km}$ 

**4- Ferraillage de la poutre palière :**

#### **A- Flexion simple (ELU):**

 $f_{bc}= 14,16MPa$  ;  $_s = 348MPa$  ;d= h-2 = 33cm ; b=30cm  $f_{t28}=2,1MPa$  ;  $f_{c28}=25MPa$  ;  $f_e = 400 MPa$ 

**4** En través:  
\n
$$
\mu = \frac{Mt}{fbcbd^2} \rightarrow \mu = 0, 075 < 0,186 \text{ pivot A}
$$
\n
$$
= 1, 25(1 - \sqrt{1 - 2\mu}) \rightarrow 0,097
$$
\n
$$
Z = d(1 - 0, 4) \rightarrow Z = 317,19 \text{mm}
$$

μ≤ 0,392 nous avons dans le pivot A.

les armatures comprimée ne sont pas nécessaire.

**Section des armatures :**

 $A_s = \frac{Mt}{7.5}$   $A_s = 316,49$ mm<sup>2</sup>

**Condition de non fragilité:**

A<sub>min</sub>=0,23bd  $\frac{f t 28}{f e}$  A<sub>min</sub>= 119,54mm<sup>2</sup>  $A_s = \max (A_{\min}, A_s) \implies A_s = 316,49 \text{mm}^2$ On prond **3T14 As= 4,62cm<sup>2</sup>**

#### **Espacement entre les armatures :**

$$
S_t = \frac{100}{3} = 33 \text{cm}
$$

 $S_t = 10cm$ 

**Example 6**  
\n
$$
\mu = \frac{Ma}{fbcb(d \times d)} \rightarrow \mu = 0, 044 < 0,186 \text{ pivot A}
$$
\n
$$
= 1, 25(1 - \sqrt{1 - 2\mu}) \rightarrow 0,056
$$
\n
$$
Z = d(1 - 0, 4) \rightarrow Z = 322,60 \text{mm}
$$

μ≤ 0,392 nous avons dans le pivot A.

Les armatures comprimées ne sont pas nécessaire.

**Section des armatures :**

 $A_s = \frac{Ma}{z \cos}$   $A_s = 183,04 \text{mm}^2$ 

**Condition de non fragilité:**

$$
A_{\min} = 0.23bd \frac{ft28}{fe} \blacktriangleright A_{\min} = 119,54 \text{ mm}^2
$$

$$
A_s = \max (A_{\min}, A_s) \quad \blacktriangleright A_s = 183,04 \text{ mm2}
$$

On prond **3T12 As=3,39cm<sup>2</sup>**

#### **Espacement entre les armatures :**

$$
S_t = \frac{100}{3} = 33 \text{cm}
$$

 $S_t = 10cm$ 

# **Calcul des armatures transversales**:

$$
\lim_{t \to 0} (\frac{h}{35}; \frac{b}{10}) \to \lim_{t \to 0} (10; 14; 30) \text{ mm}
$$
  
On prend  $_{t} = 8 \text{ mm}$   
La section d'armatures transversales est A<sub>t</sub> = 2.01cm<sup>2</sup>

$$
S_t \quad \min(0.9 \times d; 40 \text{ cm}) \quad \blacktriangleright \quad S_t \quad \min(29.7; 40)
$$

$$
S_t\quad\text{15cm}
$$

 $A_T \xrightarrow{0,4.0.5t} A_T=0,45 \text{cm}^2$ 

**La vérification de la contrainte de cisaillement :**

 $u = \frac{10}{b}$   $d = \frac{54,81 \times 10^{13}}{300 \times 330}$   $u = 0,553$  MPa <sup>u</sup>= 0,553MPa < = 3,33MPa ………………. c v

Donc les armatures transversales ne sont pas nécessaires*.*

#### **Vérification des armatures longitudinales vis-à-vis de l'effort tranchant :**

 $A_L$   $\frac{1.15 \text{vu}}{6}$  avec : A<sub>L</sub> = 3,16+1,83 = 4,99cm<sup>2</sup>

A<sup>L</sup> = 4,99 cm<sup>2</sup> , = 1,57cm<sup>2</sup> ………………..c v

#### **Vérification de la flèche :**

Les conditions à vérifier sont les suivantes : **[2](A. 6.5.2).**

0,116 ≥ 0,06 ………………..c v 0,116 ≥ 0,089…………………………..c v , 4,66×10-3 ≤0,0105…………………c v 

Si les conditions suivants sont vérifie n'est pas nécessaire de vérifie la flèche.

#### **B- Torsion :**

La poutre palière est soumise à un moment de torsion uniformément reparti sur sa longueur, c'est lemoment sur appui de l'escalier.

 $M_{\text{tor}}=M_{\text{aesc}}\frac{l}{2} = 9.012 \text{kn.m}$ 

M<sup>a</sup> : moment en appui

Dans le cas de la torsion, la section réelle ( $b \times h$ ) est remplacée par une section creuse équivalente d'épaisseur (e= $\frac{\varphi}{6}$ ); car des expériences ont montrés que le noyau d'une section pleine ne joue aucun rôle dans l'état limite ultime de torsion [7].  $\varphi$ = min (b,h)

 $e=\frac{\varphi}{6}$ =5cm

 $=$  (b-e) (h-e) =750cm<sup>2</sup>

: aire de contour du tracé à mi- épaisseur de la paroi.

Périmètre de la section de la poutre palière :

 $U = 2(b+h) = 130$  cm

#### **Armatures longitudinales :**

$$
A1tor = \frac{Mtor.U}{2 \text{. } fst} = 2,24 \text{cm}^2
$$

 **Armatures transversales :** On fixe:  $S_t = 10cm$ 

$$
A_T^{\text{tor}} = \frac{M \text{tor} . \text{St}}{2 \text{. } \text{.} \text{fst}} = 0,172 \text{cm}
$$

Contrainte de cisaillement :

$$
t = \frac{Mt}{2. \cdot .e} = 1,20 MPa
$$

On doit vérifier que:  $\arctan \frac{T}{5}$ 

$$
A \text{vec}: \text{ for} \space ^{\text{T}} = \sqrt{\tau f^2 + \tau t^2} = \sqrt{0.553^2 + 1.20^2} = 1.32 \text{MPa}
$$

Les fissurations peu nuisibles

= min . , ; 5MPa = min(3,33 ; 5MPa ) = 3,33MPa tor T = 1,32MPa < = 3,33MPa ………………. c v

Donc les armatures transversales ne sont pas nécessaires.

#### **5- Ferraillage globale :**

*En travée :*

$$
A_{st} = A_{Lf} + \frac{Altor}{2} = 4,28 \text{ cm}^2
$$

On prond  $3T14=4,62 \text{cm}^2$ 

*En appui:*

$$
A_{sa} = A_{af} + \frac{Altor}{2} = 2,95 \text{ cm}^2
$$

On prond  $2T14 = 3,08$  cm<sup>2</sup>

 **Armatures transversales :**  $A_T=A_{Tf1}+A_{Ttor}=0,45+0,172=0,622 \text{cm}^2$ 

On prond  $4T8=2,01$  cm<sup>2</sup>

#### **Vérification de la flèche :**

Les conditions à vérifier sont les suivantes : **[3] (A. 6.5.2).**

 $\frac{h}{L}$ 0,116 ≥ 0,06 ………………..c v  $\frac{\mathbf{h}}{L}$ 0,116 ≥ 0,089…………………………..c v , 4,66×10-3 ≤0,0105…………………c v

Si les conditions suivants sont vérifie n'est pas nécessaire de vérifie la flèche.

# 6- **Schema de ferraillage:**

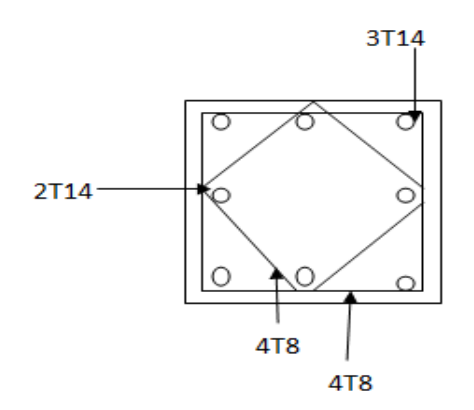

**Figure IV-5:** ferraillage de la poutre de palière

# **IV- Etude du balcon:**

Le balcon est constitue d'une dalle pleine encastre dans les poutres et libre dans l'autre coté.

Il y a un type du balcon :

Balcon en dalle plein repose sur deux appuis perpendiculaires.

**a- Balcon repose sur deux appuis :**

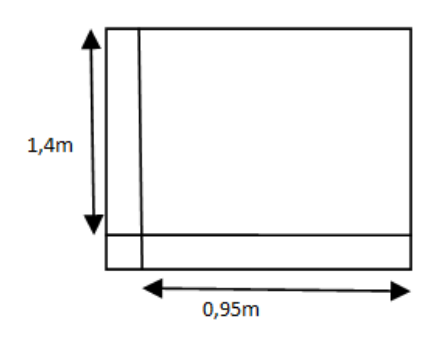

**Figure6:**shema statique du balcon étudée

 $\mathbb{E} = \frac{lx}{ly} = 0,678 > 0,4$ 

Donc la dalle portée dans deux sens.

Sens la petit portée  $(l_x)$ :  $M_{0x} = \mu_x . q_u . l_x^2$ 

Sens la grand portée  $(l_y)$  :  $M_{0y} = \mu_y$ .  $M_{0x}$ 

**Tableau IV-4:** valeur de coefficients  $\mu_x$  et  $\mu_y$  en fonction du rapport  $\mathbb{Z}$ 

|                | <b>ELU</b> | <b>ELS</b> |  |
|----------------|------------|------------|--|
| $\mu_{\rm x}$  | 0,068      | 0,074      |  |
| μ <sub>ν</sub> | 0,436      | 0,585      |  |

**Evaluation des charges :**

$$
G=4,52 \text{ km/m}^2
$$

 $Q = 3,5 \text{kn/m}^2$ 

 $g_{mur} = 1,26$  kn/m<sup>2</sup>

- **1- Calcul des moment :**
- **ELU** :

 $M_{0x} = \mu_x. q_u. l^2_x \rightarrow M_{0x} = 0,696$ kn.m

 $M_{0y} = \mu_y$ .  $M_{0x} \rightarrow M_{0y} = 0,303$ kn.m

Les moment en appui :

 $M_{axu} = 0.5 M_{0x} = 0.348$ kn.m

 $M_{axu} = 0,3 M_{0x} = 0,208$ kn.m

 $M_{\text{ayu}} = 0.5 \text{ M}_{\text{0y}} = 0.151 \text{km} \cdot \text{m}$ 

 $M_{\text{ayu}} = 0.3 M_{\text{0y}} = 0.090$ kn.m

Les moment en travée :

 $M_{txu}=0,85$   $M_{0x}=0,591$ kn.m

 $M_{\text{tyu}}$ =0,85 M<sub>0y</sub>= 0,257kn.m

**ELS :**

 $M_{0x} = \mu_x. q_u. l^2_x \rightarrow M_{0x} = 0.535$ kn.m

 $M_{0y} = \mu_y$ .  $M_{0x} \rightarrow M_{0y} = 0.312$ kn.m

Les moment en appui :

 $M_{axs}=0,5$   $M_{0x}=0,267$ kn.m

 $M_{axs}=0,3 M_{0x}=0,160$ kn.m

 $M_{\text{ays}} = 0.5 M_{0y} = 0.156$ kn.m

 $M_{\text{av}}=0.3 M_{0y}=0.093 \text{km}$ .m

Les moment en travée :

 $M_{txs}=0,85$   $M_{0x}=0,454$ kn.m

 $M_{tys}=0,85$   $M_{0y}=0,265$ kn.m

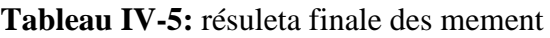

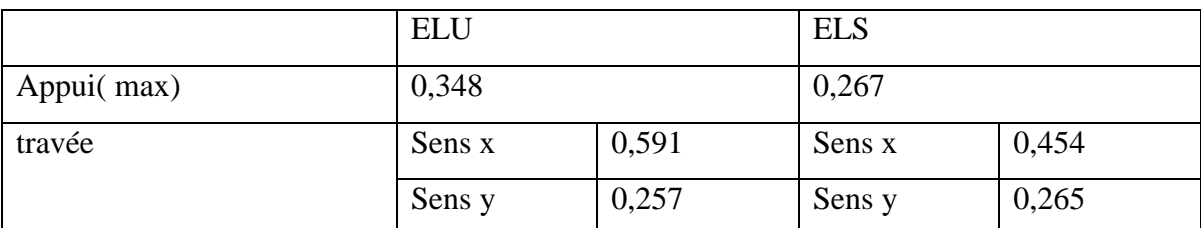

#### **2- Détermination de ferraillage (ELU) :**

Le ferraillage de dalle se fait à ELU en flexion simple sur une bande de 1m

*En travée :*

*Sens x :*

$$
\mu = \frac{Mtx}{fbcb(d \times d)} \rightarrow \mu = 4,17.10^{-3} < 0,186 \text{ pivot A}
$$
  
= 1, 25(1 -  $\sqrt{1 - 2\mu}$ )  $\rightarrow$  = 5,22. 10<sup>-3</sup>

 $Z = d(1-0, 4)$   $\rightarrow$   $Z = 99,79$ mm

μ≤ 0,392 nous avons dans le pivot A

Donc les armatures comprimées ne sont pas nécessaire.

#### **Section des armatures :**

$$
A_s = \frac{Mt}{z \cdot s} \blacktriangleright A_s = 17,01 \text{mm}^2
$$

#### **Condition de non fragilité:**

$$
A_{\min} = 0.23 \text{bd} \frac{f \text{t28}}{f \text{e}} \blacktriangleright A_{\min} = 120.75 \text{mm}^2
$$

$$
As=max (Amin, As) \qquad \blacktriangleright As=120,75mm2
$$

On prond**4T8 As= 2,01cm<sup>2</sup>**

#### **Espacement :**

St min (3h; 33 cm) = 33 cm

$$
S_t=\frac{100}{4}\!=\!25cm
$$

On prend $S_t = 25$ cm

*Sens y :*

$$
\mu = \frac{Mtx}{fbcb(d \times d)} \rightarrow \mu = 1,81 \times 10^{-3} < 0,186 \text{ pivot A}
$$
  
= 1, 25(1- $\sqrt{1-2\mu}$ )  $\rightarrow$  = 2,26. 10<sup>-3</sup>  
Z= d (1-0, 4 )  $\rightarrow$  Z= 99,9mm

μ≤ 0,392 nous avons dans le pivot A

Donc les armatures comprimées ne sont pas nécessaire.

**Section des armatures :**

$$
A_s = \frac{Mt}{z \cdot s} \blacktriangleright A_s = 7,39 \text{mm}^2
$$

#### **Condition de non fragilité:**

A<sub>min</sub>=0,23bd  $\frac{f t 28}{f e}$  A<sub>min</sub>= 120,75mm<sup>2</sup>  $A<sub>s</sub>= max (A<sub>min</sub>, A<sub>s</sub>) \rightarrow A<sub>s</sub>= 120,75mm<sup>2</sup>$ 

On prond**4T8 As= 2,01cm<sup>2</sup>**

#### **Espacement :**

St min (3h; 33 cm) = 33 cm

$$
S_t=\frac{100}{4}\!=\!\!25cm
$$

On prend $S_t = 25$ cm

$$
∠ En appui :\n\mu = \frac{Ma}{fbcb(a \times d)} \rightarrow \mu = 2,45 \times 10^{-3} < 0,165 \text{ pivot A}\n= 1, 25(1 - \sqrt{1 - 2\mu}) \rightarrow 3,06 \times 10^{-3}\nZ = d (1-0,4) ⇒ Z = 99,87mm
$$

μ≤ 0,392 nous avons dans le pivot A

Donc les armatures comprimées ne sont pas nécessaire.

# **Section des armatures :**

 $A_s = \frac{Mt}{z}$   $A_s = 10,01$  mm<sup>2</sup>

**Condition de non fragilité:**

A<sub>min</sub>=0,23bd  $\frac{f t 28}{f e}$  A<sub>min</sub>= 120,75 mm<sup>2</sup>

$$
As=max (Amin, As) \qquad \blacktriangleright As=1,20cm2
$$

On prond**4T8 As=2,01 cm<sup>2</sup>**

- **Espacement :**
- St min (3h; 33 cm) = 33 cm

$$
S_t=\frac{100}{4}\!=\!\!25cm
$$

On prend $S_t = 25$ cm

#### 3- **La vérification de l'effort tranchant (ELU) :**

Les armatures transversales ne sont pas nécessaires si la condition ci-dessous est vérifiée.

$$
u = \frac{Tu}{b \cdot d} \quad 0,05 \text{ f}_{c28} = 1,25 \text{ MPa}
$$
\n
$$
T_x = \frac{qu.Lx.Ly}{2Lx+Ly} = 4,57 \text{ kn}
$$
\n
$$
T_y = \frac{qu.Lx}{3} = 3,59 \text{ kn}
$$

 $T_u = max(T_x, T_y) = 4,57$ kn

$$
u = \frac{\tau u}{b \cdot d} = 0.045 MPa \quad 0.05 f_{c28} = 1.25 MPa \dots \dots \dots \dots \dots c v
$$

#### **4- Vérification de la contrainte des compressions du béton (ELS) :**

$$
_{bc} = \frac{Mser \times y}{I}
$$
 0,6 f<sub>c28</sub> = 15 MPa

y : distance de l'axe neutre a la fibre la plus comprimée

I : moment d'inertie

#### **Position de l'axe neuter:**

 $(by^2/2) + A_{sc}(y-c) - A_{st}(d-y) = 0$ 

# **Le moment d'inerte :**

 $I_g=(b \, y^3) \, 3+ A_{sc}(y-c) + A_{st}(d-y)^2$ 

**Tableau IV-6:** la vérification de la contrainte des compressions du béton

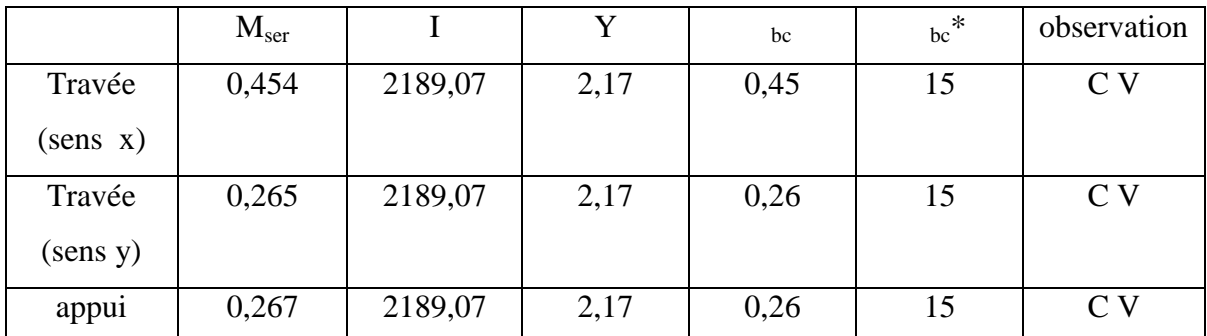

**5- Vérification des contraintes au niveau d'acies :**

$$
s^{\textstyle{<}\hspace{-0.1cm} -st}\hspace{0.1cm}st^*
$$

 $s = \frac{15Ms (d - x)}{l}$ 

# Fissuration préjudiciable  $\rightarrow$  '<sub>st</sub> =min ( $\frac{2}{3}$  fe ; 110 $\sqrt{nftj}$ ) = 202 MPa

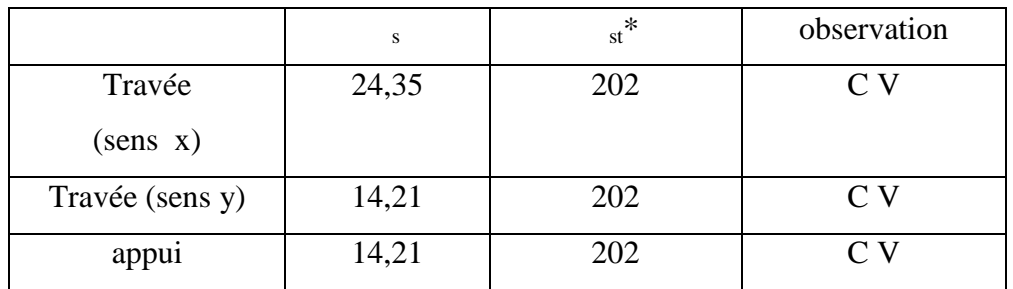

**Tableau IV-7:** la vérification des contraintes au niveau d'acies

# **6- Vérification de la flèche :**

Les conditions à vérifier sont les suivantes : **[3](A. 6.5.2).**

 $\frac{h}{L}$   $\frac{1}{16}$  sens x : 0,126 > 0,0625 ………………………. c v

sens y : 0,086 > 0,0625 ………….……c v

 $\frac{h}{L}$ sens x : 0,126 > 0,032…………………. c v

sens y : 0,086 > 0,042…………………c v

, 2,01×10-3 ≤0,0105………………..……c v

# **7- Schema desferraillage:**

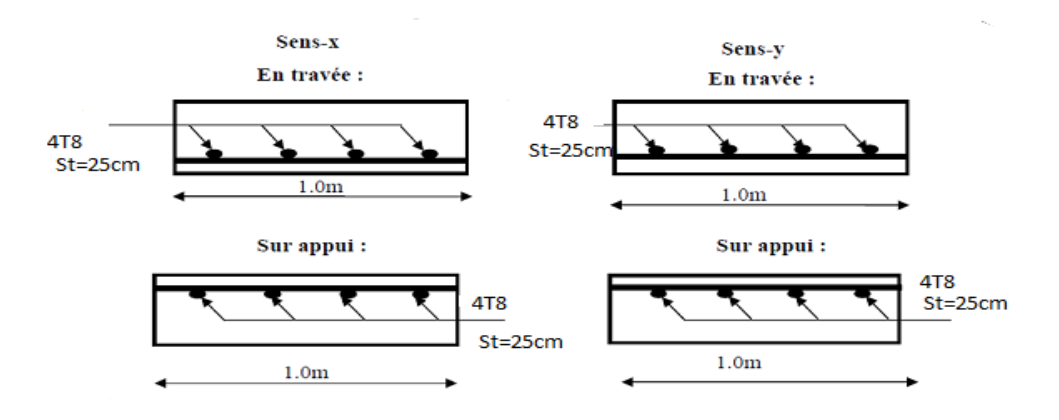

**FigureIV-7:** schéma statique de ferraillage

# **V- Etude de planche:**

# **1- Introduction :**

Les planchers sont des éléments plans limitant les étages, deux fonctions principales leurs sont dévolues :

- Fonction de résistance : Les planchers supportent leur poids propre et les surcharges d'exploitation

- Fonction d'isolation : Ils assurent l'isolation thermique et acoustique des différents états

Les poutrelles seront continuées et disposées suivant la petite portée pour la réduction de la flèche.

Dans notre structure, les planchers sont en corps creux  $(16+5=21$  cm)

# **2- Evaluation des charges applique à chaque nervure:**

*Plancher terrasse :*

Charge permanente  $G=6,04KN/m^2$ 

Charge d'exploitation  $Q=1KN/m^2$ 

 *Étage courant + RDC :* Charge permanente  $G=5,02KN/m^2$ 

Charge d'exploitation  $Q=1,5KN/m^2$ 

# **3- Méthode de calcul :**

Après une analyse des laissons avec la structure, et une modélisation de la poutre (section, portée) et des actions appliquées on peut être amené à calculer:

- soit une poutre isostatique par le RDM.

-soit une poutre hyperstatique par la méthode forfaitaire ou celle de Caquot

# **A- Méthode de calcul (Méthode forfaitaire) :**

Le [3] (Art .B.6.210) propose cette méthode simplifiée pour déterminer les momentsen appui et en travée. Elle est applicable si les 4 conditions sont vérifiées.

- Plancher à surcharge modérée  $(Q \text{Min } (2G, 5KN/m2)$ .
- Le rapport entre deux travées successives :  $0.8$  Li/(Li+1) 1.25.
- Le moment d'inertie constant sur toutes les travées (I=constant).
- $\blacksquare$  Fissuration peu nuisible (F.P.N).

#### **La vérification des conditions d'application de la méthode :**

*a- Type 1 (terrasse) :*

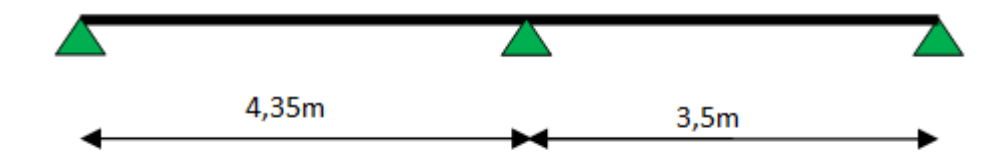

- (Q˂ Min (2G, 5kn/m<sup>2</sup> ) ;Q= 1kn/m<sup>2</sup> 5kn/m<sup>2</sup> ………………c v
- 0.8 , . =1.24≤1.25………………………………………….c v
- I = . = Cste……………………………………………… c v
- Fissuration peu nuisible (F.P.N)……………………….……c v

Donc on utilisé la méthode de forfaitaire.

#### **4- Les combinaisons d'action:**

 $\times$  ELU:

 $P_u = 1,35g+1,5q$ 

 $\checkmark$  ELS :

 $P_s = g + q$ 

**Tableau IV-8:** les combinaisons d'action

|                         | $G(kn/m^2)$ | $Q$ (kn/m <sup>2</sup> ) | $q_u(kn/ml)$ | $q_s$ (kn/ml) |
|-------------------------|-------------|--------------------------|--------------|---------------|
| P terrasse              | 6.04        |                          | 6,28         | 4,58          |
| $P \text{ étage} + RDC$ | 5,02        | C, l                     | 5,87         | 4,24          |

**5- Valeurs des moments:**

Les valeurs des moments en travée  $M_t$ et sur appui  $M_w$ et  $M_e$ doivent vérifier :

$$
M_t + \frac{(Mw + Me)}{2} \quad \max \ \{ 1,05M_0 \ ; \ (1 + 0.3\alpha) \ M0 \ \}
$$

- $M_t$   $\frac{(1+0.3)}{2}$  travée intermédiaire.
- $M_t$  $\frac{(1, 2+0, 3)}{2}$  travée de rive.

 $\checkmark$  0.6  $M_0$  moment en appui intermédiaire pour une poutre à deux travées.

 $\checkmark$  0,15M<sub>0</sub> moment en appui de rive pour une poutre a deux travées.

La valeur maximale du moment fléchissant : M<sub>0</sub>=  $\frac{P_l}{r}$ 

Le rapport de charge d'exploitation a la somme des charge non pondérée :  $=\frac{q}{g+q}$ 

Done: 
$$
_{PT} = \frac{q}{g+q} = \frac{1}{6,04+1} = 0,142
$$

 $_{\rm PET} = \frac{q}{q_{\pm q}} = \frac{1}{5.02}$  $\frac{1,3}{0.02+1.5} = 0.230$ 

#### **6- Determination des solicitations :**

*A- Planche terrasse inaccessible :*

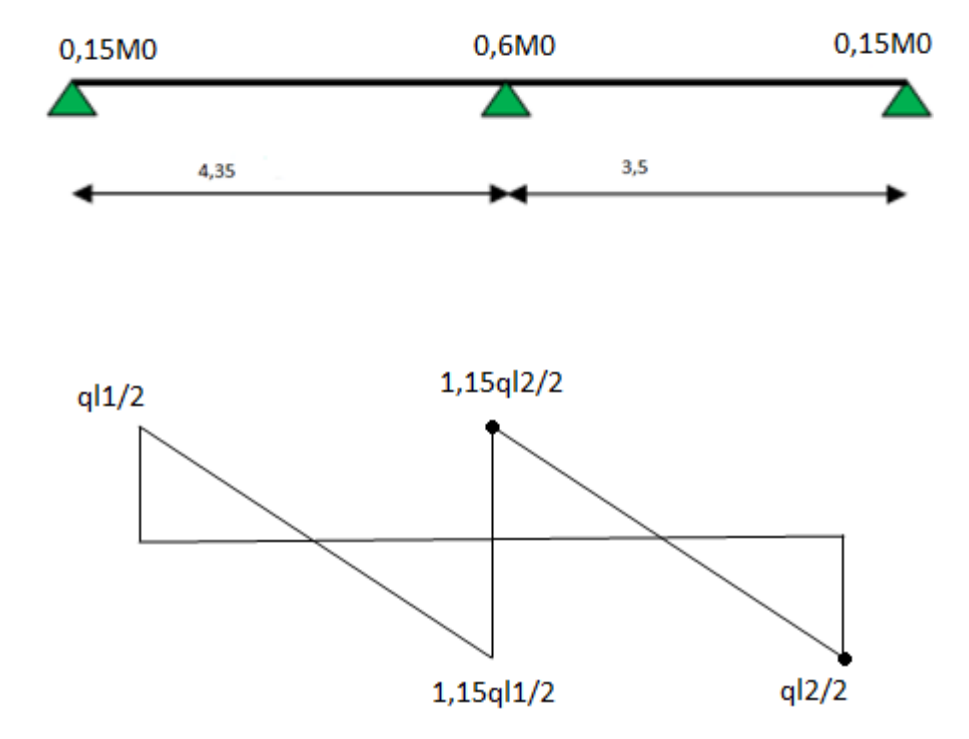

#### $\checkmark$  ELU :

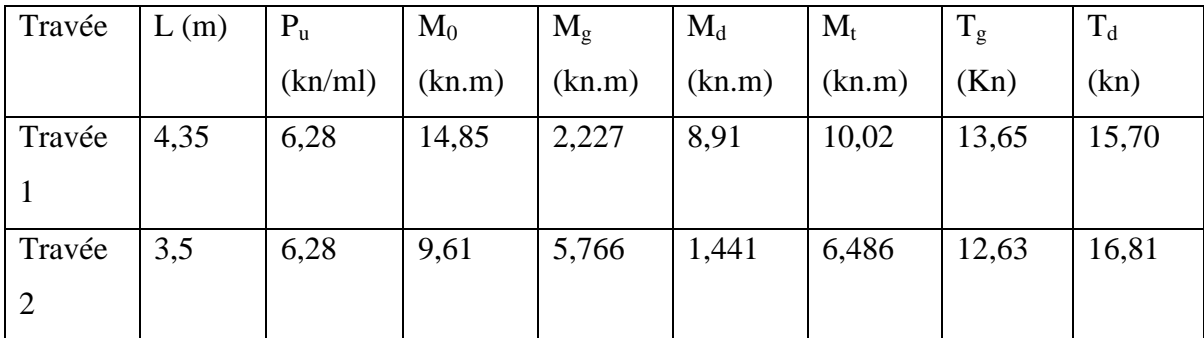

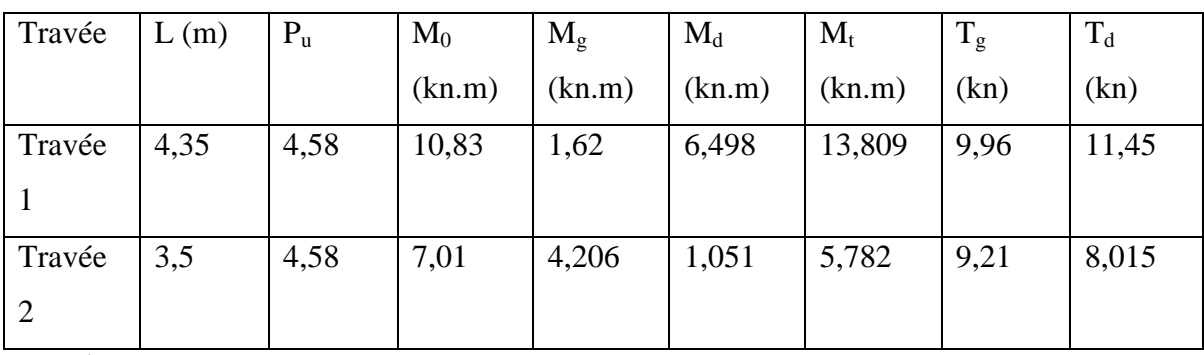

 $\checkmark$  ELS :

 $\sqrt{\text{ELU}}$  :

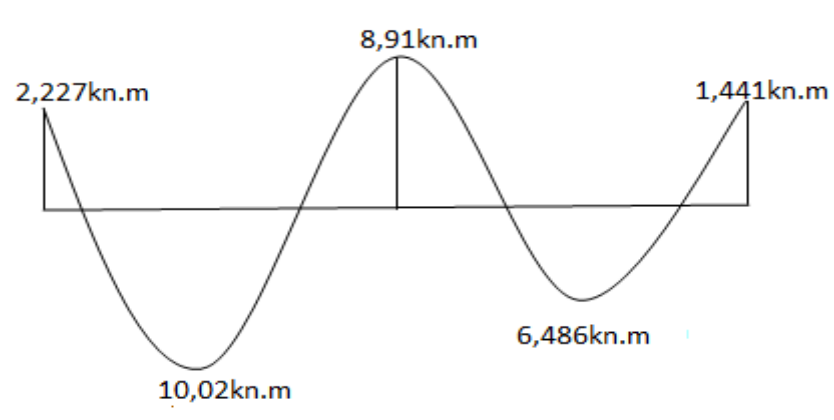

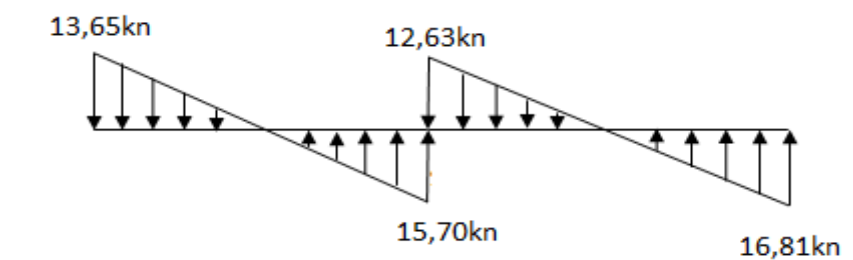

 $\checkmark$  ELS:

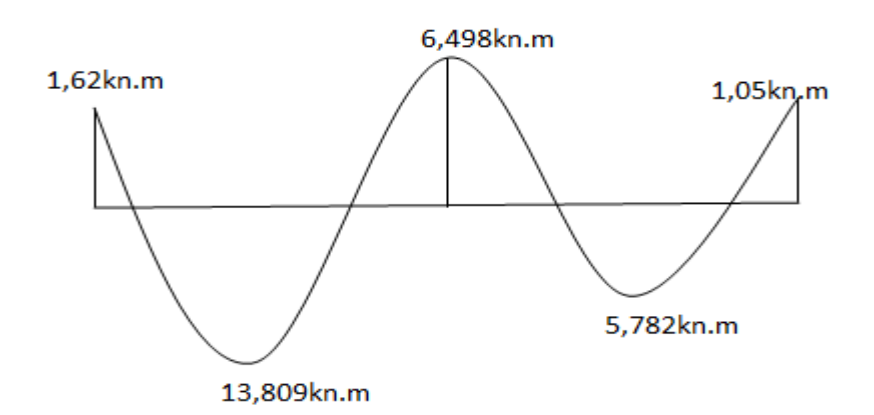

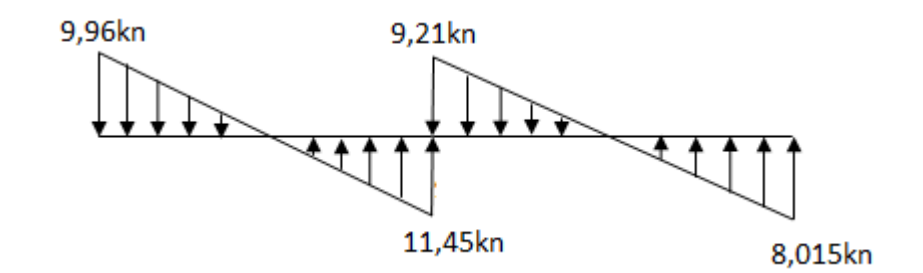

# **Diagramme des moments et des efforts tranchant**

B- *Planche étage + RDC:*

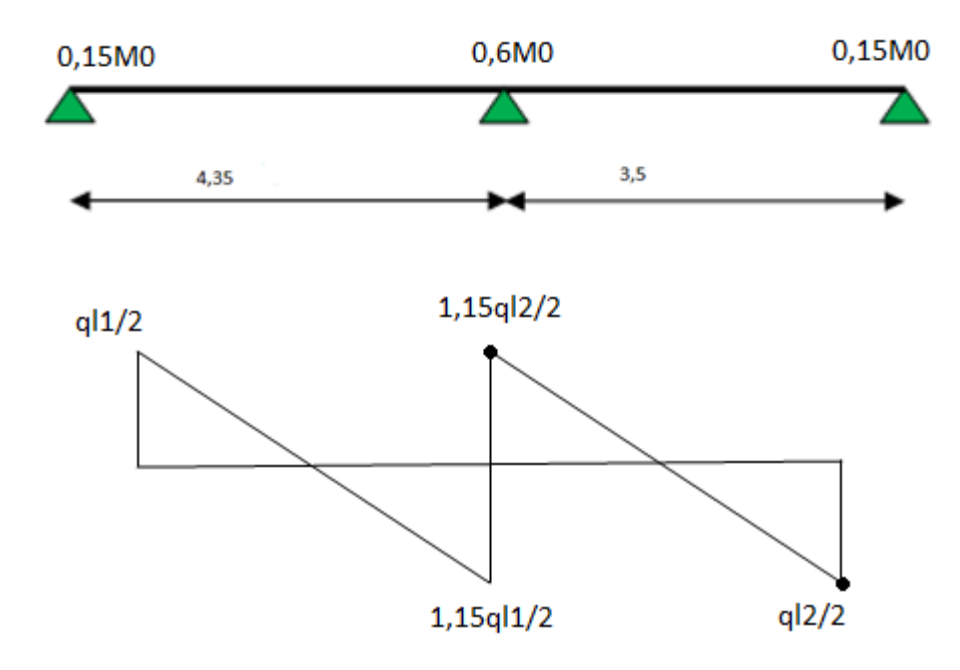

 $\checkmark$  ELU :

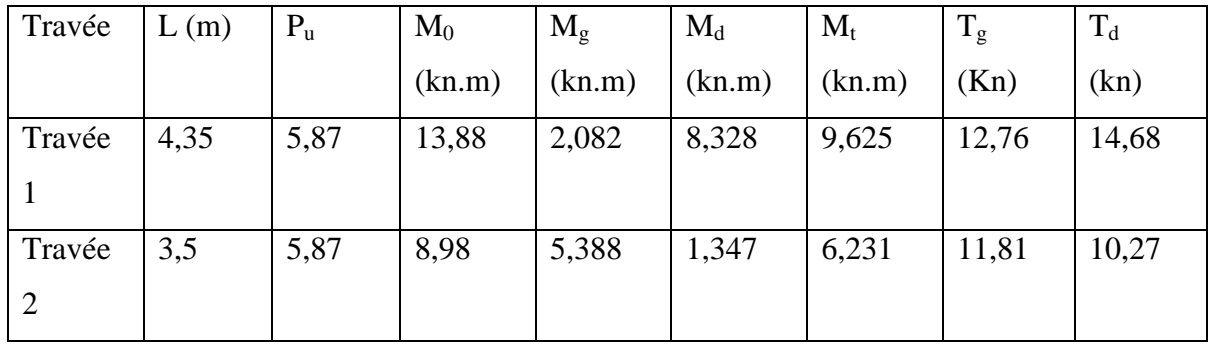

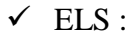

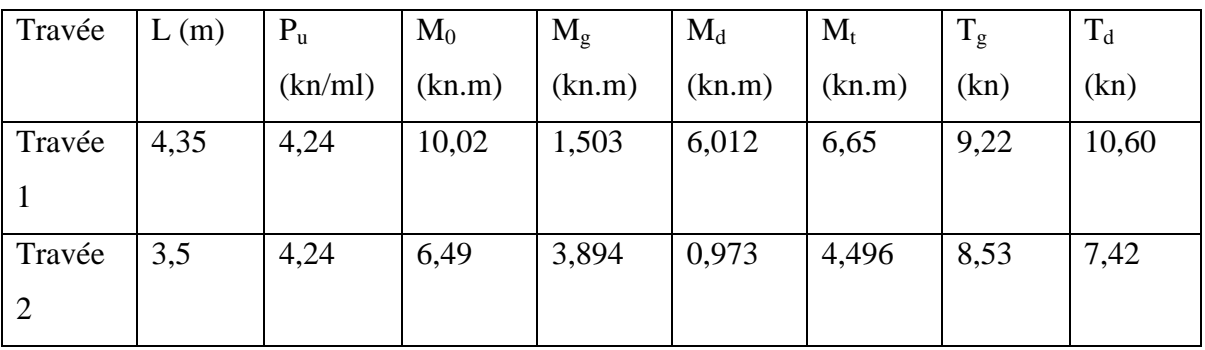

 $\checkmark$  ELU :

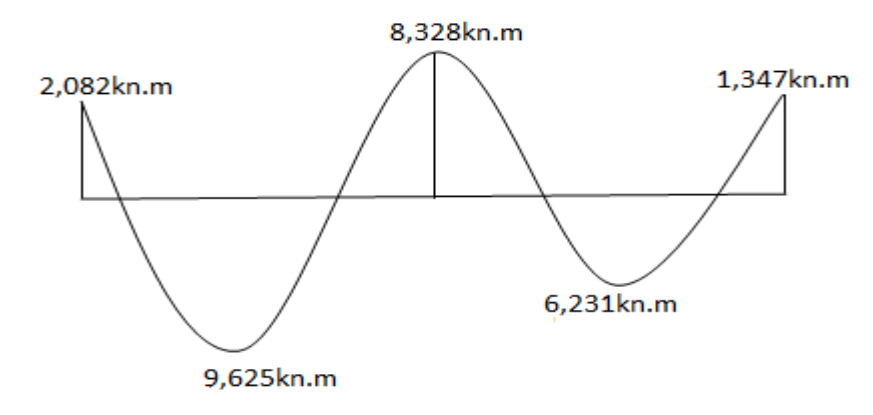

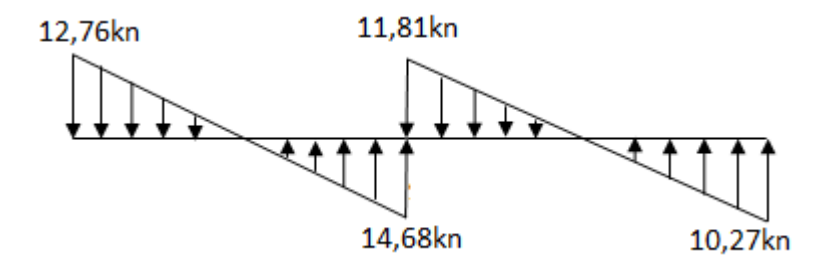

 $\checkmark$  ELS :

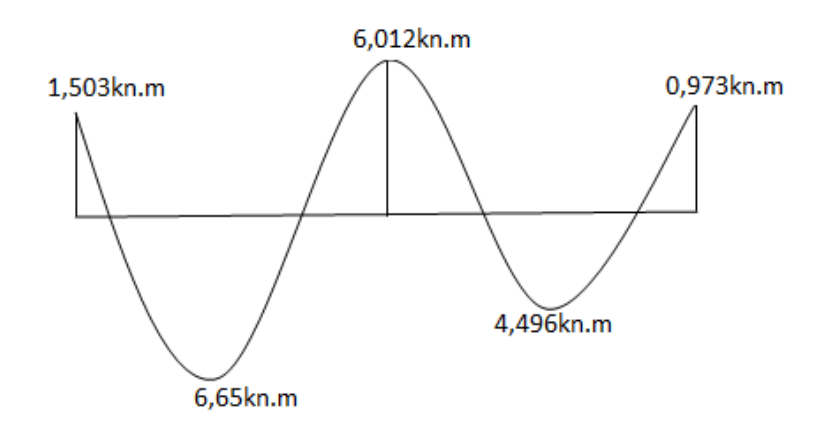

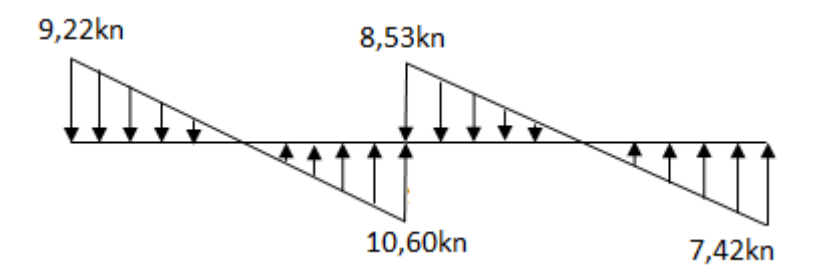

#### **Diagramme des moments et des efforts tranchant**

#### 7- **Calcul des armatures :**

Pour le calcul du ferraillage, on considérera la nervure la plus sollicitée des planchers terrasse et celle de l'étage courant. Il sera analogue au calcul d'une poutre de section Té soumise à la flexion simple.

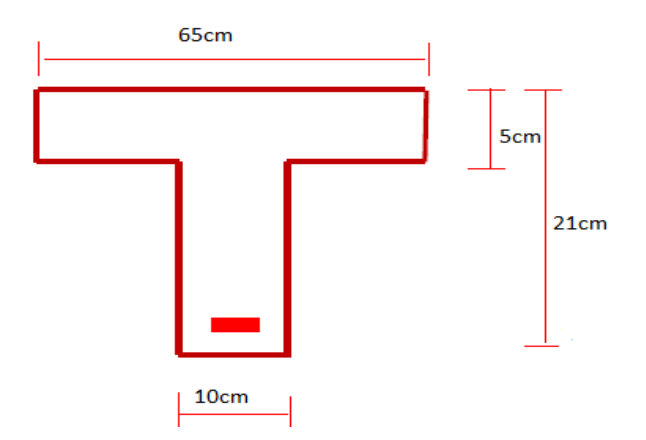

**Figure IV-8:** dimensions des nervures

 $b = 65cm$ ;  $h_0 = 5cm$ ;  $h_t = 21cm$ ;  $b_0 = 10cm$ ;  $d = 19cm$ ;  $c = 2cm$ 

#### **A- Plancher terrasse :**

- *1- Armature longitudinal:*
- ELU:
- **En travée:**

Calcul du moment résistant de la section en Té:

 $M_t = f_{bu}.b.h_0.(d-h_0/2) \implies M_t = 75,93 \text{km} \dots$ 

 $M_t$  = 75,93kn.m >  $M_t$ <sub>max</sub> = 10,02kn.m

L'axe neutre se trouve dans la table de compression.

Donc on calcul la section en T comme une section rectangulaire de largeur b= 65cm et de hauteur h=21cm.

$$
\mu = \frac{Mt}{fbc.b.d^2} \rightarrow \mu = 0,030 < 0,186 \text{ pivot A}
$$

$$
= 1,25(1-\sqrt{1-2\mu}) \rightarrow 0,038
$$

 $Z = d(1-0, 4)$   $\rightarrow$   $Z = 187,11$ mm

μ≤ 0,392 nous avons dans le pivot A

Donc les armatures comprimées ne sont pas nécessaire.

**Section des armatures :**

$$
A_s = \frac{Mt}{z \cdot s} \rightarrow A_s = 153,88 \text{mm}^2
$$

#### **Condition de non fragilité:**

A<sub>min</sub>=0,23bd  $\frac{f t 28}{f e}$  A<sub>min</sub>= 149,12 mm<sup>2</sup>  $A_s = \max (A_{\min}, A_s)$   $\rightarrow A_s = 153,88 \text{mm}^2$ 

#### . **En appui:**

Le moment sur appui est négatif, donc le béton de la dalle se trouve dans la zone tendue, alors nous considérons une section de largeur  $\mathbf{b}_0 = 10$  cm.

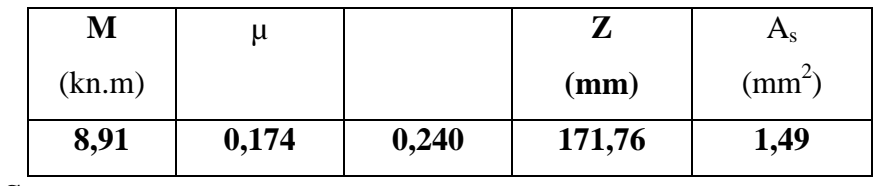

#### **ELS :**

#### *D'après le [3] :*

La fissuration est considérée comme peu nuisible, donc il n'y a aucune vérification concernant s ; La vérification de la contrainte max du béton n'est pas nécessaire si l'inégalité suivante est vérifiée :

$$
\leq -\frac{\gamma-1}{2}+\frac{fc28}{100}
$$

Avec:  $\qquad \qquad = \frac{M u}{M s}$ 

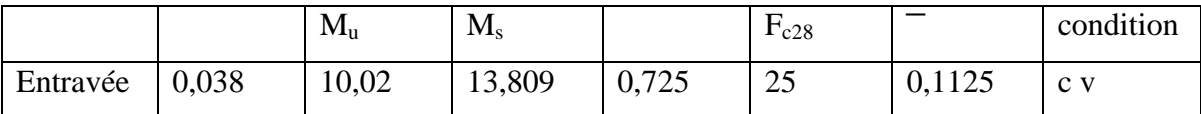

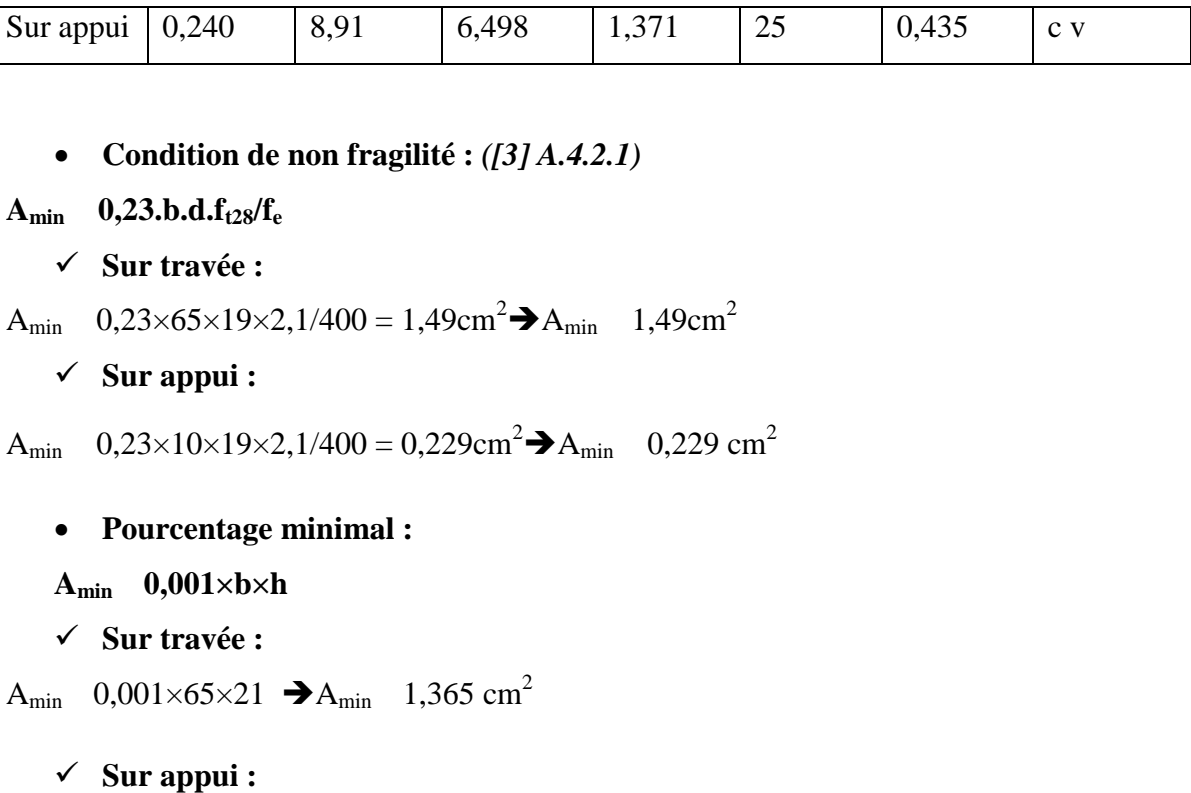

A<sub>min</sub> 0,001×10×21 → A<sub>min</sub> 0,21 cm<sup>2</sup>

Donc :  $A = max (A_{caculé}, A_{min}, A_{pm})$ :

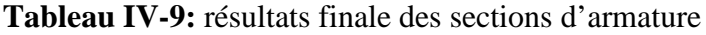

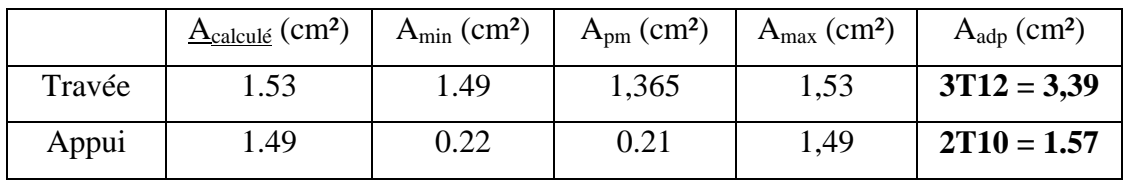

#### **B- Plancher étage courant:**

- *2- Armature longitudinal:*
- $\times$  ELU:

#### **En travée:**

Calcul du moment résistant de la section en Té:

 $M_t = f_{bu}.b.h_0.(d-h_0/2) \implies M_t = 75,93 \text{km} \dots$ 

 $M_t$  = 75,93kn.m >  $M_t$ <sub>max</sub> = 9,625kn.m

L'axe neutre se trouve dans la table de compression.

Donc on calcul la section en T comme une section rectangulaire de largeur b= 65cm et de hauteur h=21cm.

$$
\mu = \frac{Mt}{fbc.b.d^2}
$$
  $\rightarrow$   $\mu$ = 0, 028 < 0,186 pivot A

 $= 1, 25(1-\sqrt{1-2\mu}) \rightarrow 0.035$ 

 $Z = d(1-0, 4)$   $\rightarrow$   $Z = 187,34 \text{ mm}$ 

μ≤ 0,392 nous avons dans le pivot A.

Donc les armatures comprimées ne sont pas nécessaire.

#### **Section des armatures :**

$$
A_s = \frac{Mt}{z_{\text{us}}}
$$
 A<sub>s</sub>= 147,63mm<sup>2</sup>

**Condition de non fragilité:**

A<sub>min</sub>=0,23bd  $\frac{f t 28}{f e}$  A<sub>min</sub>= 149,12 mm<sup>2</sup>  $A_s = \max (A_{\min}, A_s)$   $\rightarrow A_s = 149,12 \text{mm}^2$ 

#### . **En appui:**

Le moment sur appui est négatif, donc le béton de la dalle se trouve dans la zone tendue, alors nous considérons une section de largeur  $\mathbf{b}_0 = 10$  cm.

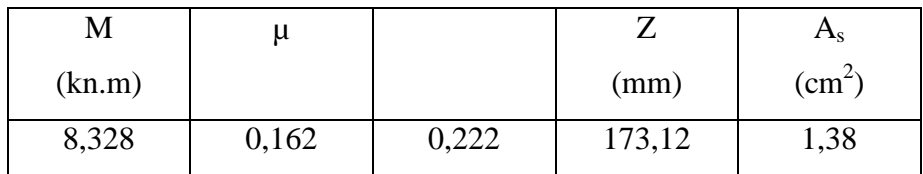

# **ELS :**

#### *D'après le [3]*

La fissuration est considérée comme peu nuisible, donc il n'y a aucune vérification concernant s ; La vérification de la contrainte max du béton n'est pas nécessaire si l'inégalité suivante est vérifiée :

$$
\leq -\frac{\gamma-1}{2}+\frac{fc28}{100}
$$

Avec:

$$
=\frac{Mu}{Ms}
$$

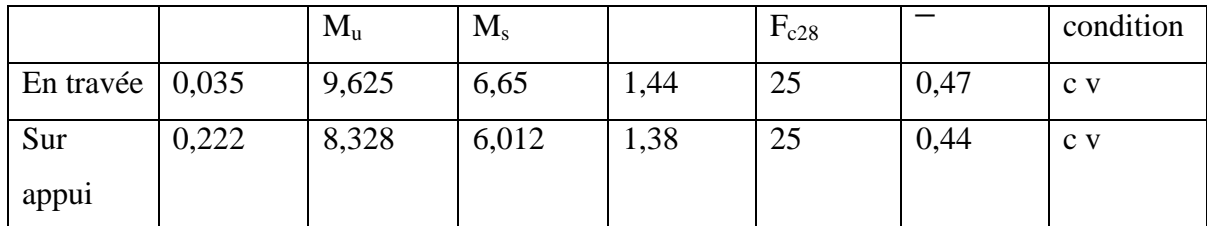

**Condition de non fragilité :** *([3] A.4.2.1)*

 $A_{\min}$  **0,23.b.d.f**<sub>t28</sub>/f<sub>e</sub>

**Sur travée :**

A<sub>min</sub>  $0,23\times65\times19\times2,1/400 = 1,49 \text{cm}^2 \rightarrow A_{\text{min}} 1,49 \text{cm}^2$ 

**Sur appui :**

A<sub>min</sub>  $0,23\times10\times19\times2,1/400 = 0,229 \text{ cm}^2 \rightarrow A_{\text{min}}$   $0,229 \text{ cm}^2$ 

**Pourcentage minimal :**

```
Amin ≥ 0,001×b×h
```
**Sur travée :**

A<sub>min</sub> 0,001×65×21  $\rightarrow$  A<sub>min</sub> 1,365 cm<sup>2</sup>

#### **Sur appui :**

$$
A_{\min} \quad 0.001 \times 10 \times 21 \quad \blacktriangleright A_{\min} \quad 0.21 \text{ cm}^2
$$

Donc :  $A = max (A_{caculé}, A_{min}, A_{pm})$ :

#### **Tableau IV-10: résultats finale des sections d'armature**

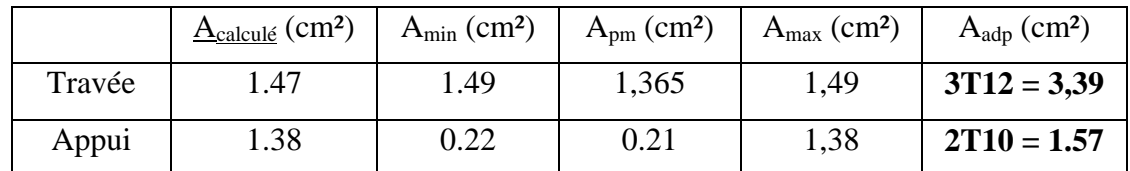

**8- Verification et calcul élémentaire :**

**a) Vérification de l'effort tranchant :** *([3] A.5.1)*

 $u = \frac{I u}{b.d}$   $v = \frac{10010}{100.190} = 0,884 \text{MPa}$ 

Les armatures d'âme sont droites, la fissuration et préjudiciable, alors :*([3] A.5.1, 211)*

$$
u = \min(0, 15 \frac{fc28}{1,15}; 4MPa) \quad \blacktriangleright u = 3,26MPa
$$

<sup>u</sup> = 0,884 < ͞<sup>u</sup> =3,26MPa …………………….c v

Donc les armatures transversales ne sont pas nécessaires.

**b) Diamètre des armatures transversales :** *([3] A.7.2, 2)*

$$
\frac{1}{1} \frac{1}{10} = \frac{12}{10} = 6 \text{mm}
$$
  
\n
$$
\Rightarrow 1 < min \begin{cases} \frac{1}{10} = \frac{210}{35} = 6 \text{mm} \\ \frac{1}{10} = \frac{100}{10} = 10 \text{mm} \end{cases}
$$

Donc:  $_{t}$  = 6mm  $\rightarrow$  A<sub>t</sub> = 2T6  $\rightarrow$  A<sub>t</sub> = 0,56cm<sup>2</sup>

**c) L'espacement St:** *([3] A.5.1, 23)*

 $S_t = min. (S_{t1} \, ; \, S_{t2} \, ; \, S_{t3})$ 

**S**<sub>t1</sub> $\leq$  **min** (0.9 .d; 40 cm) = min (0.9 ×19; 40 cm) = (17,1; 40 cm)

 $\rightarrow$  S<sub>t1</sub>= 17,1cm

$$
\bullet \quad S_{t2} \quad \frac{At fe}{0,4.b0} \rightarrow \quad S_{t2} = 56 cm
$$

• 
$$
S_{t3}
$$
  $\frac{(0.8.4 \text{txfe})}{\text{bo}(\text{tu}-0.3 \text{ ft28})}$   $S_{t3} = 70,55 \text{cm}$ 

Donc:  $S_t$ = min (17,1; 56; 70,55)

On prend l'espacement de nos armatures transversales  $S_t = 15$ cm.

#### **d) Influence de l'effort tranchant au voisinage des appuis:** *([3] A.5.1, 31)*

Dans le cas d'une poutre à nervure rectangulaire, d'épaisseur  $b_0$  avant l'appui (côté travée), on doit vérifier la condition*[3] (A.5.1, 313):*

$$
\frac{2Vu}{bo\ a} = 0.8 \frac{fcj}{\gamma b}
$$

#### On a :  $Vu$  0.267xboxaxfc28

La valeur de **a** est prise au plus égale au bras de levier de la poutre évalué à 0,9 d

 $a = 0.9 \times 19 = 17,1 \text{ cm}$ 

Donc : Vu  $0.267 \times 100 \times 171 \times 25 = 114142,5N$ 

La valeur maximale de  $V_u = 16810$  N

Vu= 16810N ≤ 114142,5N ………………………………..c v

Lorsque la poutre repose par l'intermédiaire d'un appareil d'appui c'est le bord de cet appareil qui doit être considéré; La section visée ici est au moins égale à *[3] (A.5.1, 312):*

$$
A \quad \gamma s x \frac{V u}{f e}
$$

 $A = 2,26$  cm<sup>2</sup> = 226 mm<sup>2</sup>.

$$
A = 226 \, \text{mm}^2 \qquad 1.15 \, x \frac{16810}{400} = 48,32 \, \text{mm}^2
$$

Donc : A= 226mm<sup>2</sup> ≥ 48,32mm<sup>2</sup>…………………………………c v

#### **e) La dalle mince (table de compression) :** *([3] B.6.8, 423)*

Le hourdis doit avoir une épaisseur minimale de 4 cm. Il est armé d'un quadrillage de barres dont les dimensions de mailles ne doivent pas dépasser :

- *20 cm (5 p.m.) pour les armatures perpendiculaires aux nervures,*
- *33 cm (3 p.m.) pour les armatures parallèles aux nervures.*

Quand l'écartement L entre axes des nervures est compris entre 50 et 80 cm, la section A des armatures perpendiculaires aux nervures doit être au moins égale à

$$
A = 0.02l \frac{200}{fe} = \frac{4l}{fe} \Rightarrow A = \frac{4x65}{400} = 0.65 \text{ cm}^2/\text{ml}
$$

On adapte  $5\overline{\omega}5 = 0.98$  cm<sup>2</sup>

$$
A = \frac{A}{2} \Longrightarrow A = \frac{0.98}{2} = 0.49 \text{ cm}^2/\text{ml}
$$

On adapte :  $305 = 0,59$  cm<sup>2</sup>.

On va opter pour un treillis soudé  $\varnothing$  5

**f) Vérification de la flèche: ([3] B.6.8, 424)** 21 10,  $cnv$ )  $\frac{1}{350} = 0.06$  $\frac{1}{10.14,83} = 0.067$ 10  $3.6 \rightarrow 2.26$ ):  $\frac{1}{65 x 19} = 0.001$  0.009 . 1 21 1 ):  $\frac{1}{350}$  = 0.06  $= 0.044$  $c v$ 22.5 22.5

Une seule condition n'est pas vérifiée, donc il est nécessaire de calcul la flèche.

Flèche totale :  $f_T = f_v - f_i$  **T** [3]

$$
Avec: \qquad f_i = \frac{Mser.L^2}{10E i Jf i}
$$

 $f_v = \frac{Mser \, L}{10 Fi}$ .  $L=4,35m < 5m$ 

$$
f = \frac{L}{500}
$$

Le moment d'inerte de la section homogène I0**[3]** :

$$
I_0 = \frac{b \cdot h^{\wedge} 3}{12} + 15 A_s \left(\frac{h}{2} - d\right)^2 = 53837,66 \text{cm}^4
$$

Le moment d'inertie fictive

$$
\bullet \qquad \mathbf{I}_{\mathbf{fi}} = \frac{1,110}{1 + \lambda i \mu}
$$

$$
\blacksquare \qquad \mathbf{I}_{\text{fv}} = \frac{1,110}{1 + \lambda v \mu}
$$

Avec:

- $\blacksquare$   $i=\frac{0}{6}$  $(2+\frac{1}{h})$ …………………….pour déformation instantanée.
- $\blacksquare$   $\frac{0}{r}$  $(2+\frac{1}{h})$ ……………………. pour déformation déférée.

$$
\delta = \frac{As}{bd}
$$

$$
\mu=1-\frac{1,75ft28}{4\delta\sigma s+f\tau z8}\text{avec:}\sigma s=\frac{Mser}{As.d}
$$

 $E_i = 11000 \sqrt[3]{f c 28} = 32164,19 MPa$ 

 $E_v = 3700 \sqrt[3]{f c 28} = 10818,86 MPa$ 

Les résultats sont récapitulés dans ce tableau :

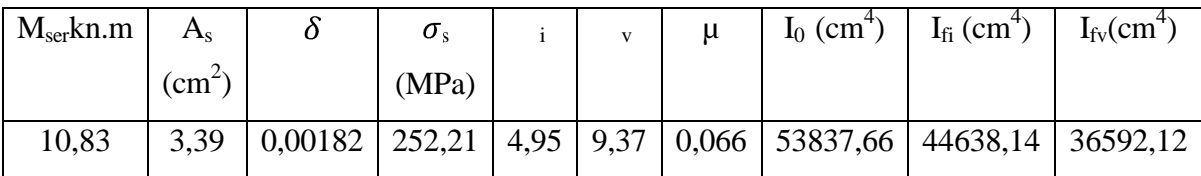

**Tableau IV-11:** vérification de la flèche des planches

Donc :  $f_i = 1,71$ mm

 $f_v = 2,7$ mm

 $f_T = f_v - f_i = 0.99$ mm

 $\bigtriangledown$  f =  $\frac{L}{500}$  = 8,7mm

f<sup>T</sup> =0,99 f͞= 8,7mm ………………..c v

# **9-schéma de ferraillage des poutrelles :**

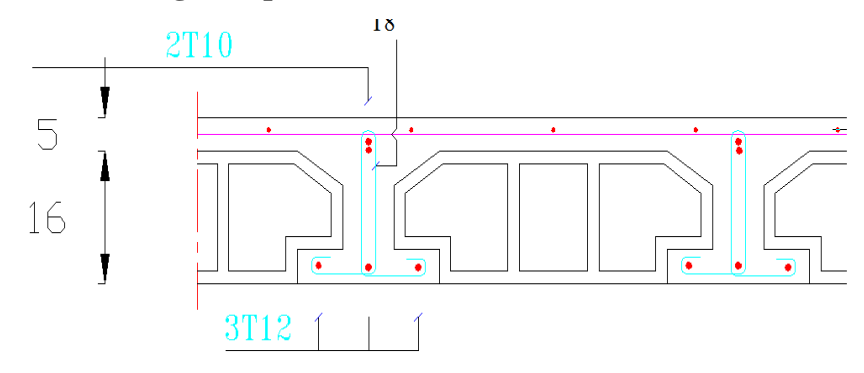

**Figure IV-9:** ferraillage des poutrelles

# **Chapitre Nº V**

**Presentation du logiciel robot**

#### **I- Présentation du logiciel robot :**

Généralités Le logiciel Auto desk Robot Structural Analysais (nommé Robot dans le fichier d'aide entier) est un progiciel CAO/DAO destiné à modéliser, analyser et dimensionner les différents types de structures. Robot permet de créer les structures, les calculer, vérifier les résultats obtenus, dimensionner les éléments spécifiques de la structure ; la dernière étape gérée par Robot est la création de la documentation pour la structure calculée et dimensionnée. Il utilise la méthode d'analyse par éléments finis pour étudier les structures planes et spatiales de type :

• Treillis. • Portiques. • Structures mixtes. • Grillages de poutres. • Plaques. • Coques. • Contraintes planes. • Déformations planes. • Eléments axisymétriques. • Eléments Volumiques.

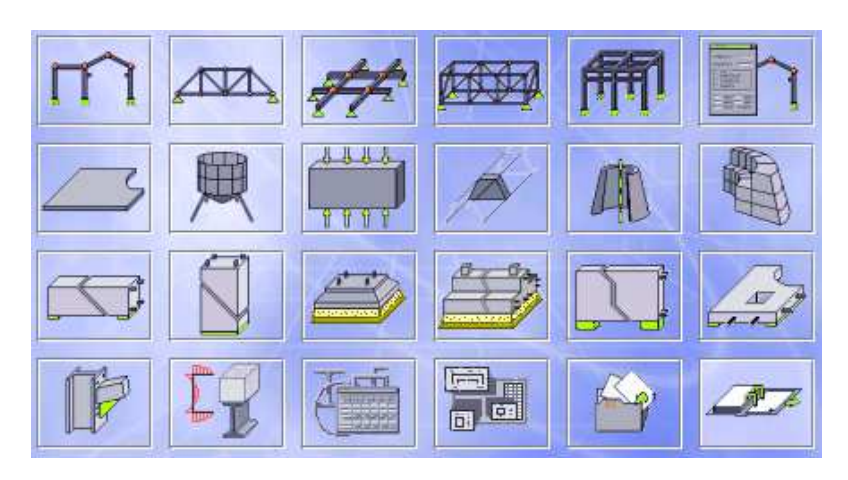

**Figure V-1 :** Différentes applications du logiciel Robot Bat.

- ROBOT Millenium peut calculer les structures à un nombre de barres et à un nombre de nœuds illimités. Les seules limitations découlent des paramètres de l'ordinateur sur les quels les calculs sont effectués (mémoire vive et espace disque disponibles).

- ROBOT Millenium permet d'effectuer des analyses statiques et dynamiques, ainsi que des analyses linéaires ou non-linéaires.

- ROBOT Millenium est un logiciel orienté Métier adapté aux constructions en acier, en bois, en béton armé ou mixte. Il comprend des modules d'assemblage, de ferraillage, de vérification et de dimensionnement suivant les différentes normes nationales existantes.

Le système Robot regroupe plusieurs parties (modules) spécialisées dans chacun des étapes de l'étude de la structure (création du modèle de structure, calculs de la structure, dimensionnement). Les modules fonctionnent dans le même environnement

# II- **Etapes de modélisation par le logiciel Robot Structural Analysis :**

# **Lancement du logiciel Robot Structural Analysais :**

Au démarrage du logiciel, la fenêtre suivante apparaît pour sélectionner le type de structure ou l'élément qu'on veut étudier.

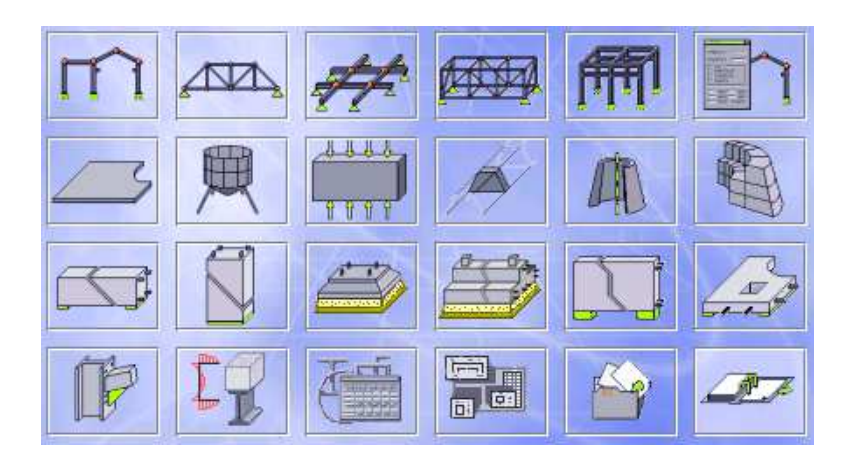

Pour faciliter la modélisation ils ont mis plusieurs modules à choisir 2D ou 3D comme Portiques.

# **Etude d'une coque**.

La fenêtre principale apparaître qui contient le menu et les barres d'outils par défaut en haut et en bas et sur la droite et la fenêtre du gestionnaire des objets sur la gauche. On verra par la suite comment personnaliser le bureau par défaut et les barres d'outils.

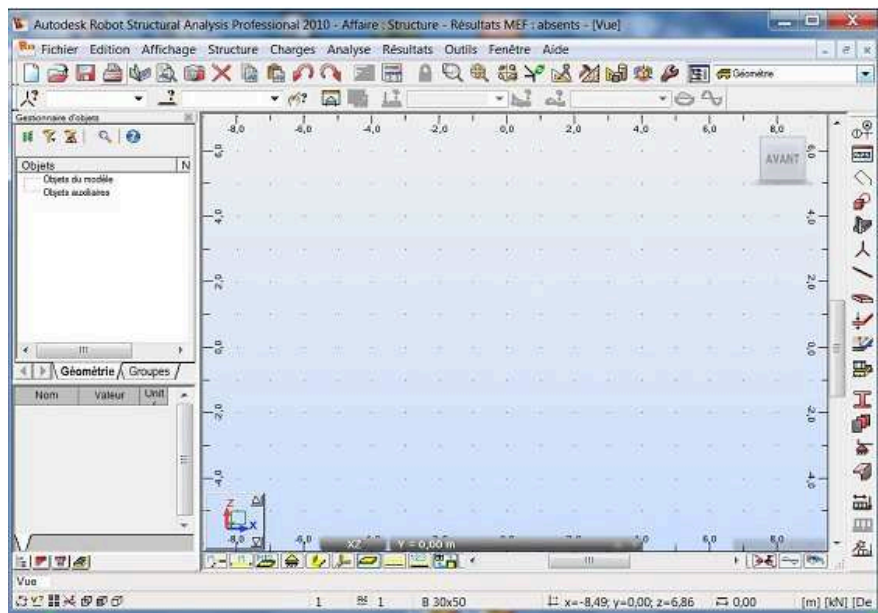

#### **Réglage des préférences et des préférences de l'affaire :**

Pour régler les préférences (langue, affichage,..) et préférences de l'affaire (unités et formats, matériaux, catalogues, normes de conception,...) on clique sur le menu :

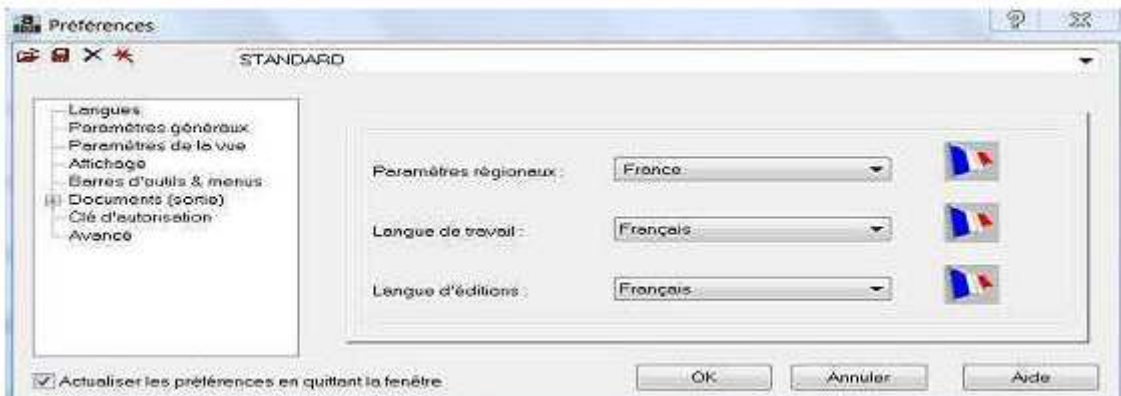

Par cette fenêtre on peut changer par exemple la langue de travail du français vers anglais, On peut changer la couleur de l'arrière-plan en cliquant sur Affichage.

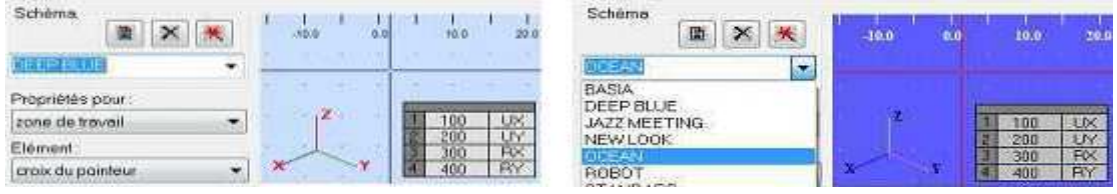

#### **Unités et formats :**

Par cette fenêtre on peut modifier les unités des dimensions, des efforts, angles et déplacement.

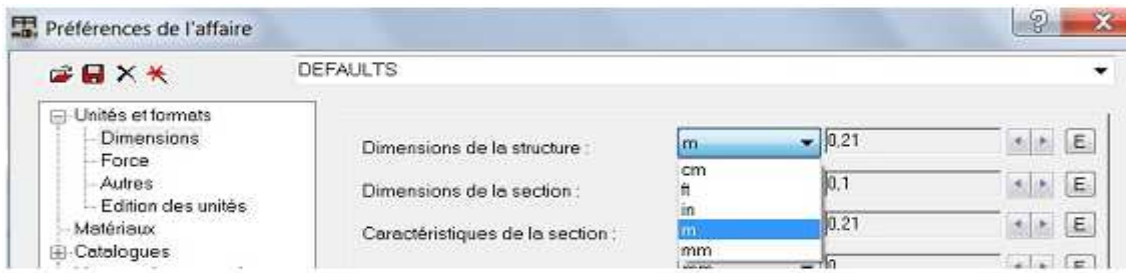

On peut modifier aussi le nombre de chiffre à prendre après la virgule pour les décimales en cliquant sur les flèches :

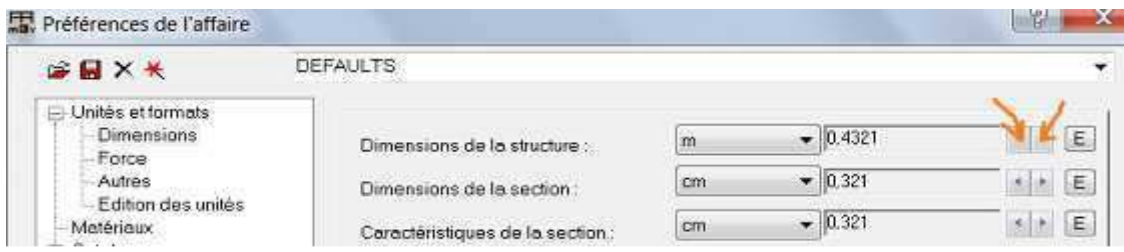

# **Normes de conception :**

Robot contient plusieurs règlements et on peut choisir la norme utilisée dans notre pays par le menu déroulant :

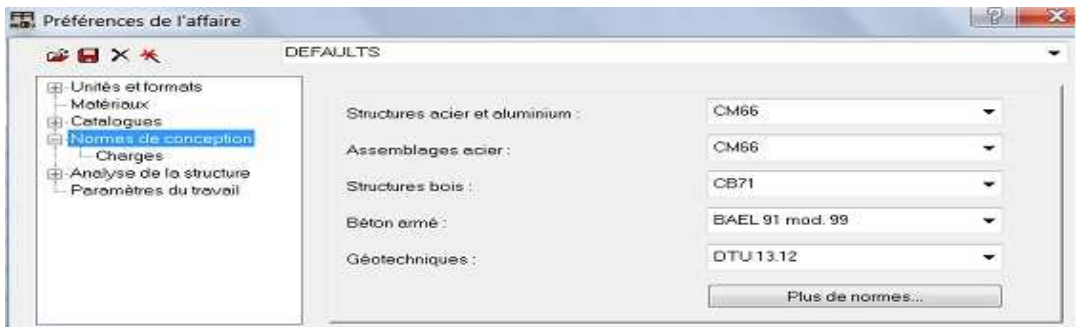

La même chose pour les charges sismiques et climatiques :

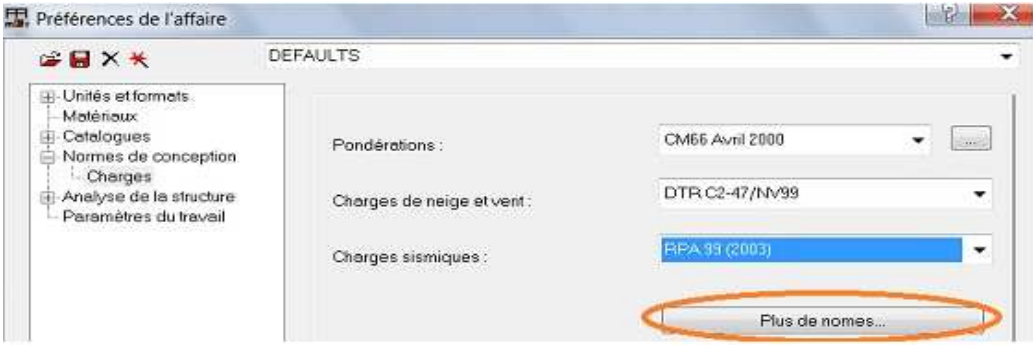

Si la norme qu'on cherche non pas dans le menu déroulant on peut l'ajouter de la liste des normes dans le menu en cliquant sur plus de normes :

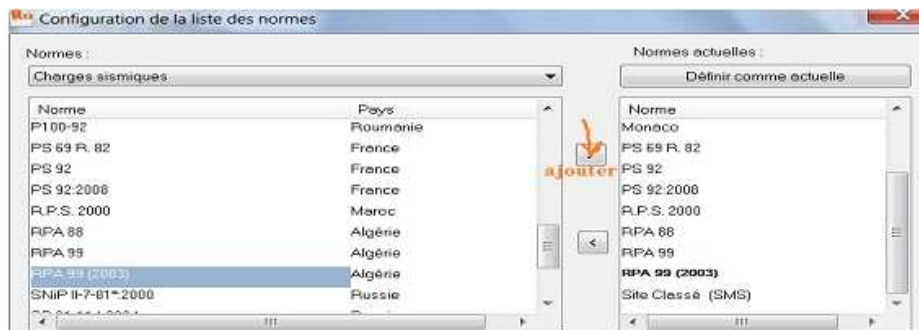

**Remarque :** le réglage des préférences se fait une seule fois lorsqu'on commence le projet, et si on a plusieurs types de projet et que chaque type a ses propres préférences (unités, normes,...) ; avec Robot on peut définir plusieurs préférences et enregistrer chaque préférence dans un fichier et si on veut utiliser telle ou telle préférence on a qu'à ouvrir le fichier correspondant à la préférence voulue.

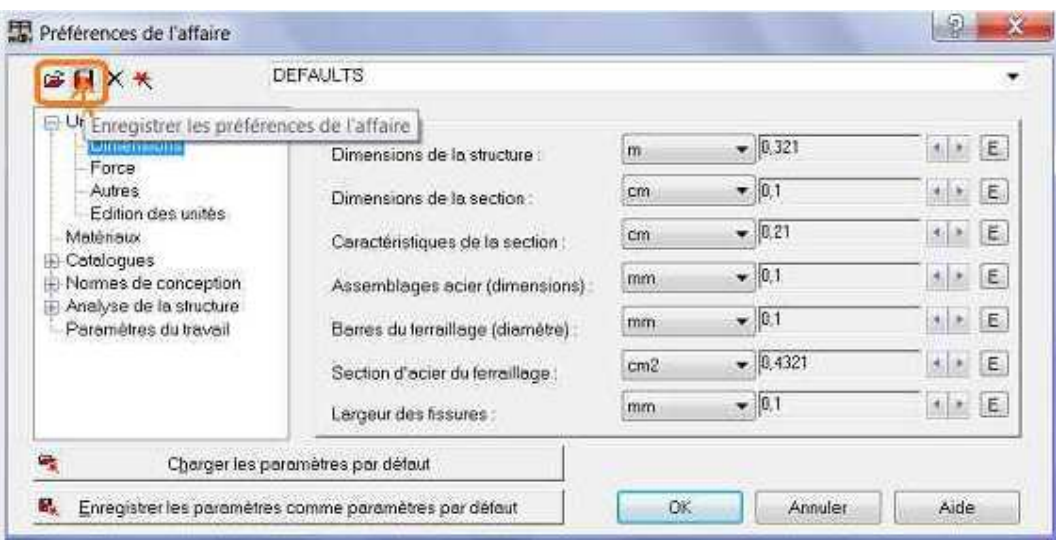

#### **Matériaux:**

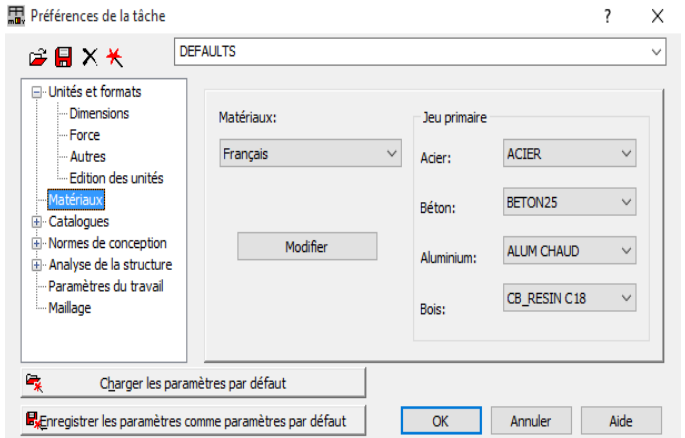

#### **III- Modélisation des structures par le logiciel RSA :**

La représentation d'une structure réelle, quel soit en béton ou en charpente, par un modèle numérique en utilisant le logiciel Robot 2010 nécessite :

- La définition des lignes de construction de la structure suivant les trois directions
- La définition des sections des éléments qui constituent la structure (éléments barres ou panneaux)
- La représentation et le dessin de la structure graphiquement par les éléments définis
- La définition des appuis dans la structure
- La définition des cas de charge et des combinaisons et application des charges sur la structure.

# **Présentation de l'ouvrage :**

Il s'agit d'un bâtiment à usage d'habitation en R+4, implanté à la ville de MILA (zone IIa, selon le [1]), dont le contreventement est assuré par une structure mixte(voiles + portique en BA).

Nombre d'étage : R+4

Hauteur d'étage :3,10 m pour tous les niveaux

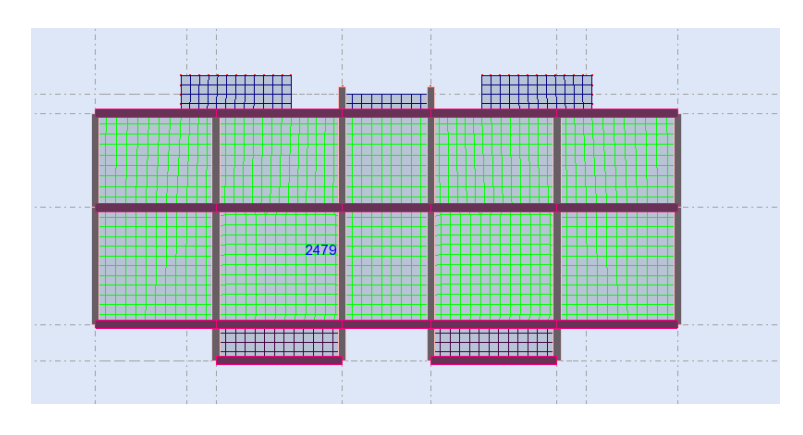

**Figure V- 2 :** Vue en plan de la structure

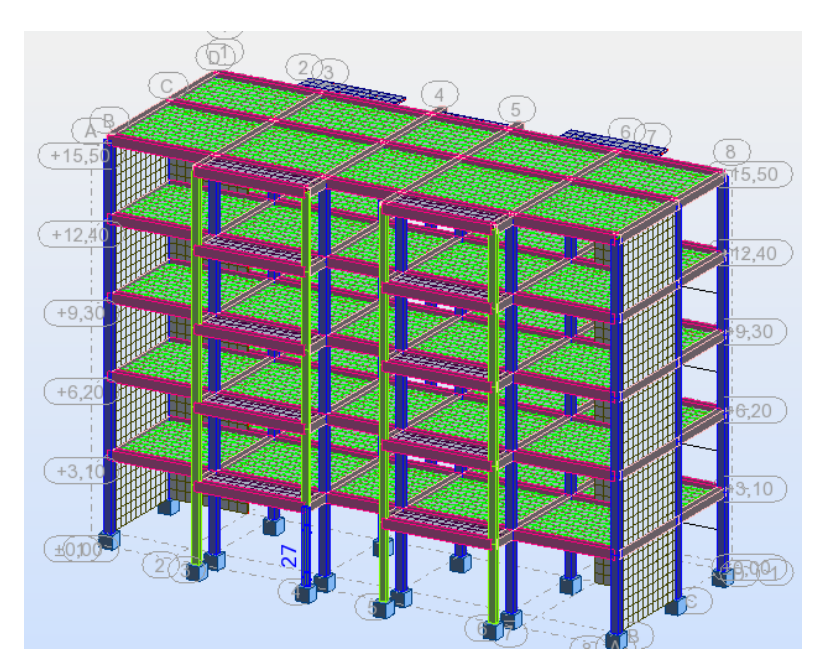

**Figure V- 3 :** Vue en 3D du modèle numérique

# **Dimensions de la structure :**

Longueur du bâtiment = 22 m.

Largeur du bâtiment  $= 11,2$  m.

Hauteur total  $= 16.0$  m.

# **Dimensions des éléments structuraux :**

Poteaux :  $40x40$  pour tous les niveaux ;

Poutres :

Poutres principales : 30x40

Poutres secondaires : 30x35

Plancher : Plancher type corps creux : 16+5

Dalle pleine : Dalle pleine de 12 cm d'épaisseur.

Voile : Voile de 15 cm d'épaisseur

Escalier : épaisseur de la paillasse = 18 cm

#### **Evaluation des charges :**

Etage courant :  $G = 5.02 \text{ Kn/m}^2$ ;  $Q = 1.5 \text{ Kn/m}^2$  (chambres);  $Q = 3.5 \text{ Kn/m}^2$  (balcons); Etage terrasse (inaccessible): $G = 6.4 \text{ Kn/m}^2$ ;  $Q = 1.0 \text{ Kn/m}^2$  (terrasse inaccessible).

#### **Lignes de construction :**

On Va saisir la valeur de la position de chaque axe dans les trois directions puis on clique sur *insérer* pour introduire.

#### *Sens x : Sens y:*

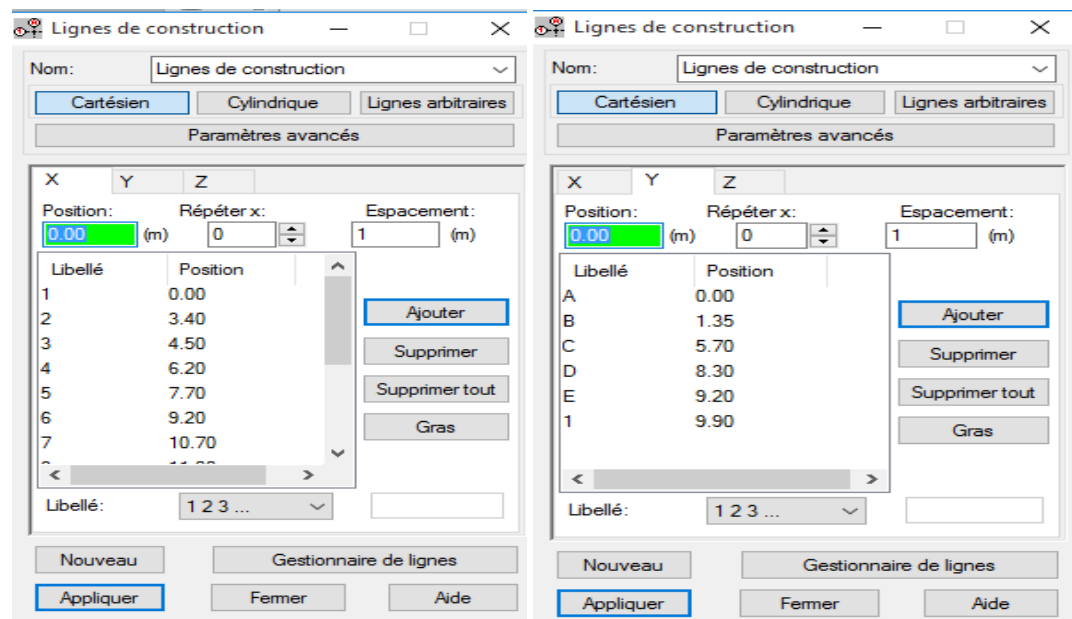

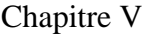

*Sens z :*

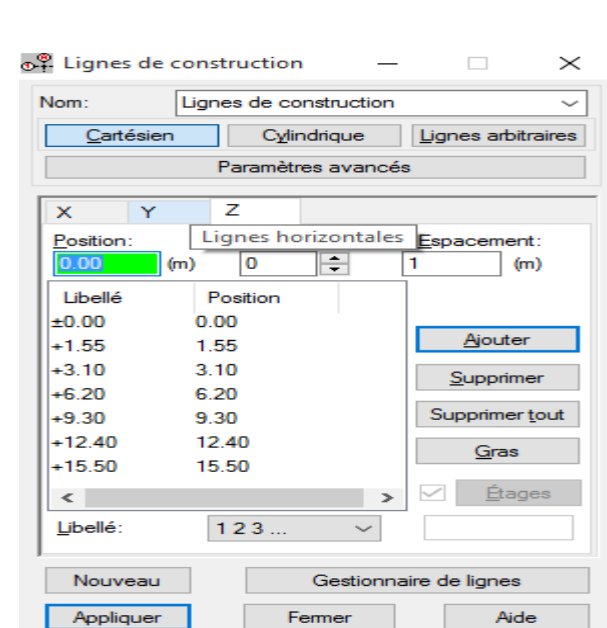

#### **Définition de la section :**

On passe maintenant à définir les sections de l'ouvrage dans le menu vertical, on clique sur l'icône profilé.

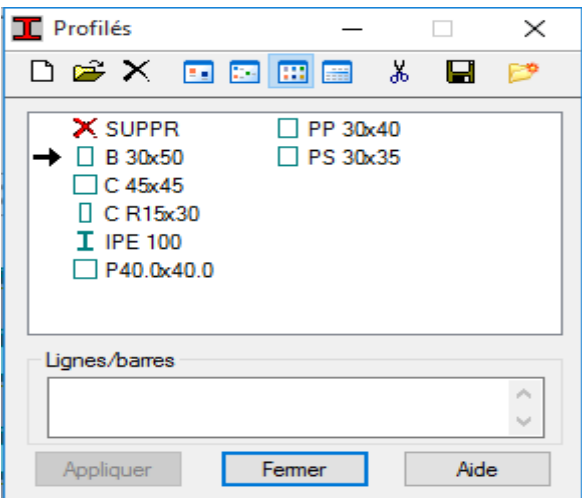

On clique sur le bouton A pour introduire des nouvelles sections, ensuite la boite de dialogue suivante va apparaitre :

#### *Poteau :*
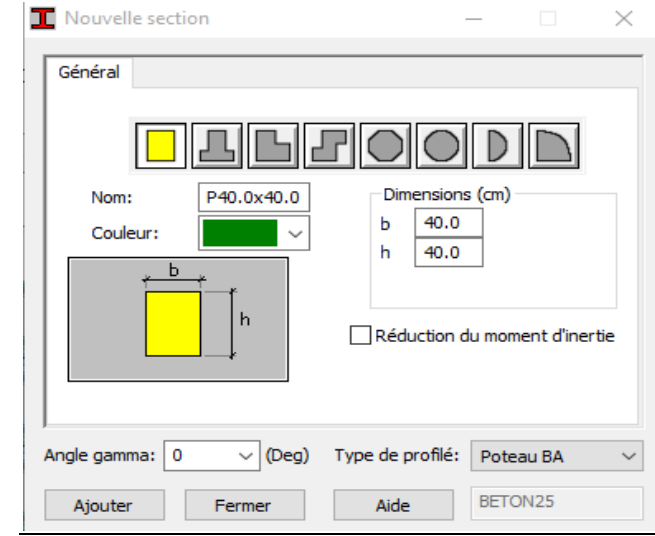

## *poutre principale :*

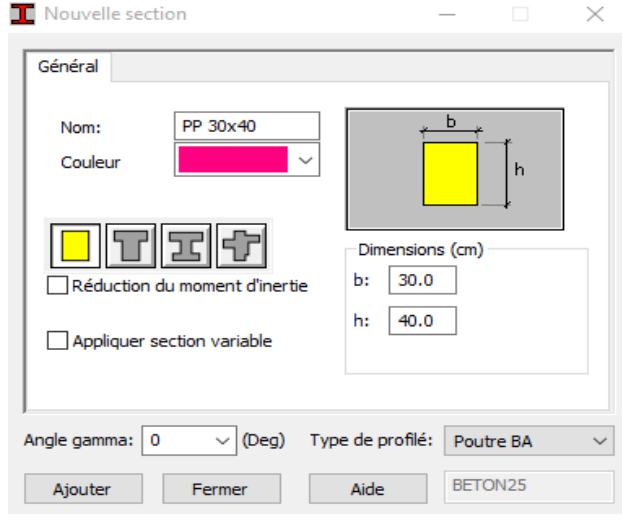

## *Poutre secondaire :*

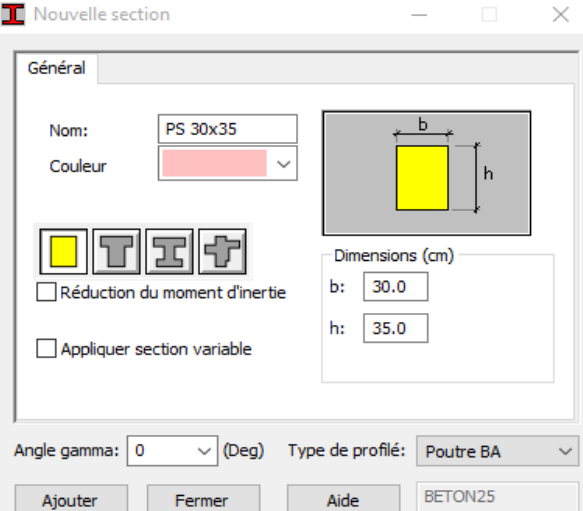

Sans oublier de faire un click sur le bouton *Ajouter* pour chaque section.

Après la définition des sections on clique sur l'icône *Barre* pour saisir graphiquement l'élément élémentaire de notre structure :

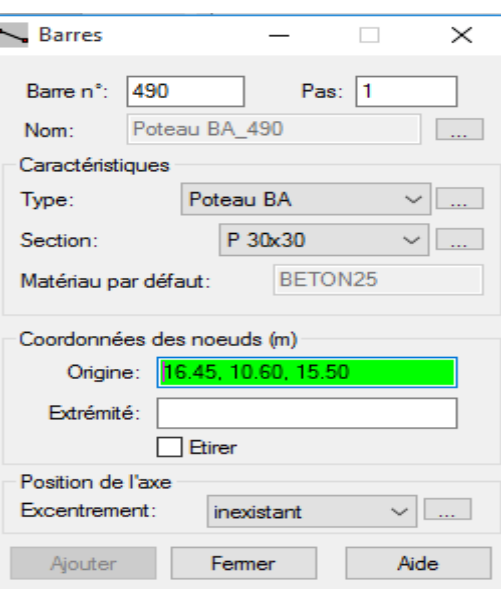

On sélectionne le type et le nom de chaque élément de la structure, on clique sur les intersections des axes de l'ouvrage pour dessiner les éléments de notre structure (poutre ; poteau….) par le point origine, extrémité mais graphiquement.

Case *étirer* permet de saisir graphiquement le contenu des éléments.

#### **Définir les planchers:**

Dans cette étape on va y ajouter les panneaux de notre structure, on clique sur l'icône **panneaux** pour définir le type de ferraillage (plancher B.A).

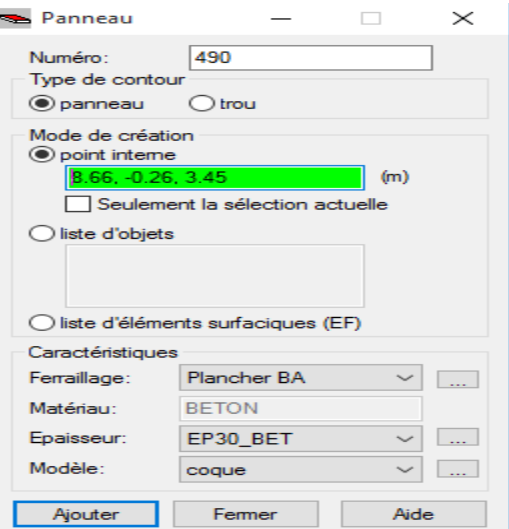

On clique sur le bouton épaisseur pour renommer ce plancher et le dimensionner, à la fin on clique sur le bouton *ajouter* dans notre structure le plancher en corps creux, la figure cidessus illustre le dimensionnement de ce plancher :

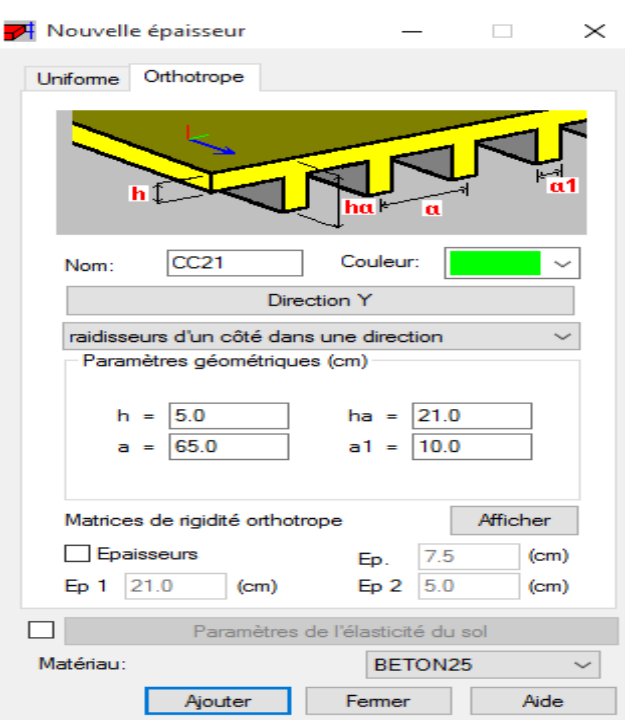

# **Pour la dalle pleine:**

On fait la même chose sauf dan la fenêtre : **nouvelle épaisseur**on clique sur uniforme :

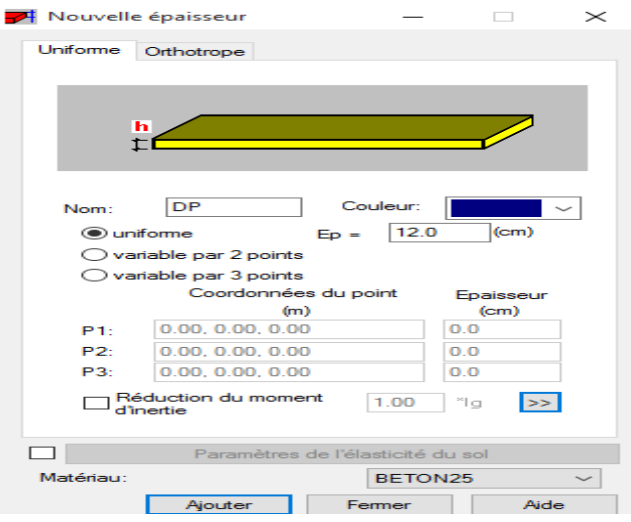

# **Pour les voiles :**

La même étape.

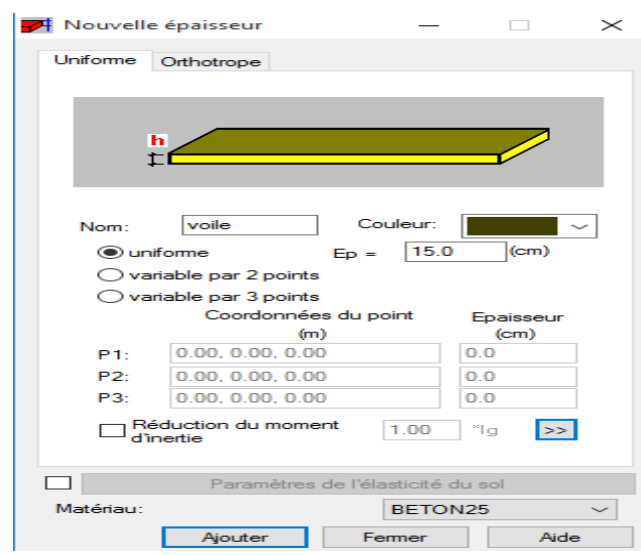

# **Définitions des charges :**

On clique sur l'icône cas de charge pour définir la nature de chaque charge (permanente, d'exploitation ou sismique).

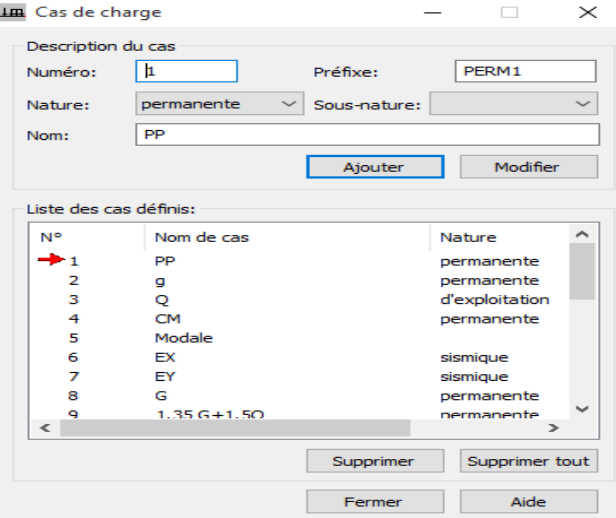

# **Applications des charges :**

On choisi la valeur des charges appliqué sur la structure

Puis sélectionner l'icône de Définir charge

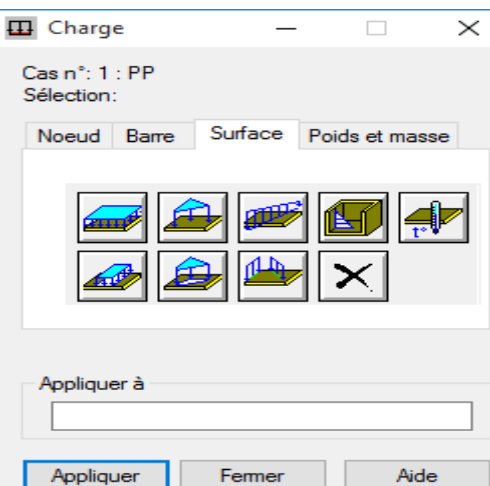

On sélectionne le cas de charge puis on introduit sa valeur selon le type (charge sur barre, charge Surfacique …..) une fois la valeur est introduite on clique sur l'élément pou appliquer la charge.

## **Les appuis :**

Activez la boite de dialogue (gestion des vues) et allez au niveau 0.00 plan XY, Sélectionné tous les nœuds et Sélectionner l'icône de définition des Appuis, la boite de dialogue ci-dessous s'ouvre et faire les réglages suivants:

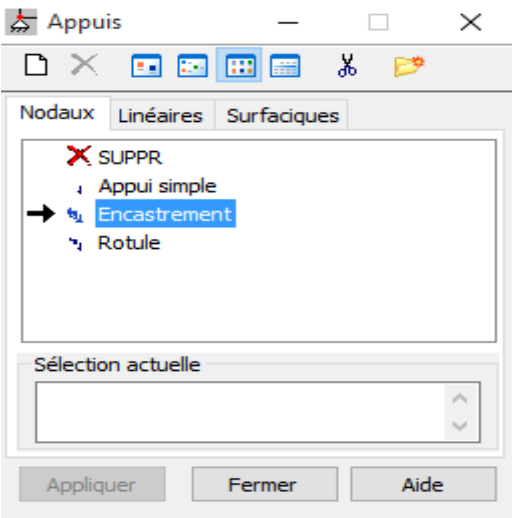

Appliquer et fermer

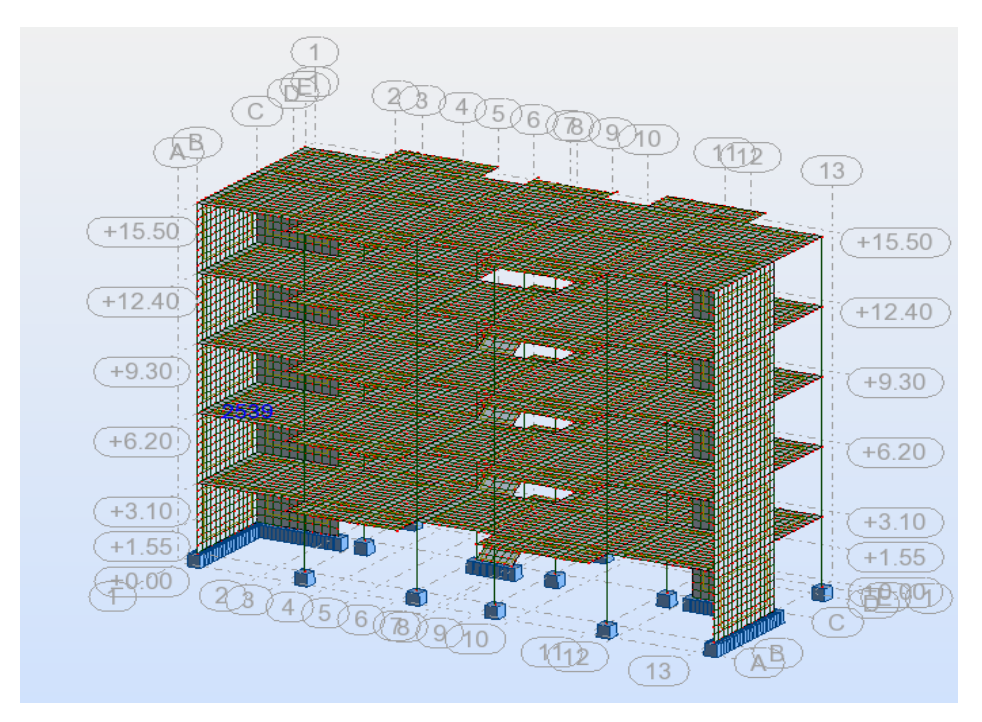

**Figure V- 4:** la structure modalisée

# **Type d'analyse :**

Après la modélisation on définit le type d'analyse qui concerne deux types :

- L'analyse modale
- **l'analyse sismique**

On clique sur la bouton analyse pour définir les type d'analyse.

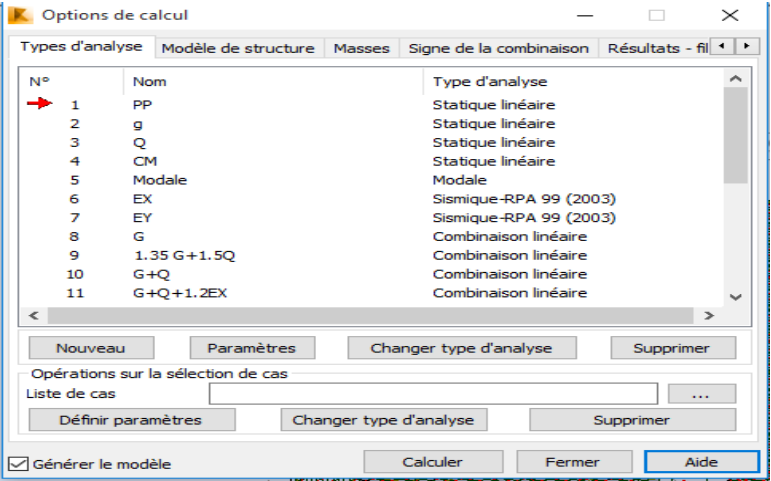

*Analyse modale :*

On clique sur Nouveau pour choisir le type d'analyse (modale).

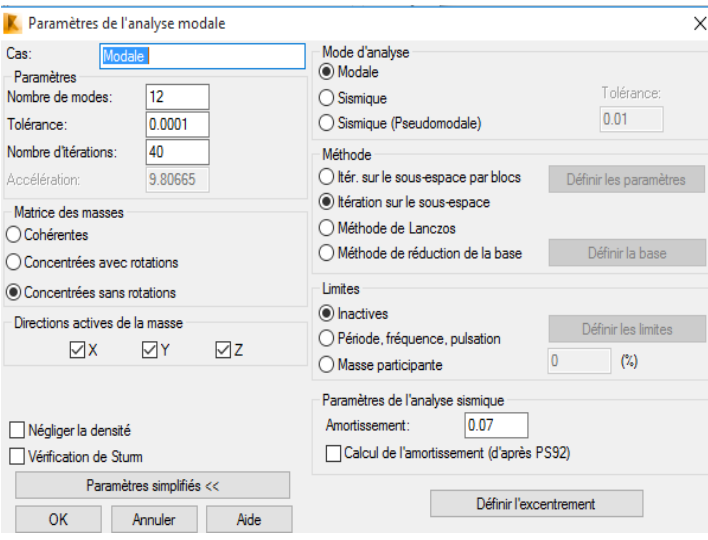

*Analyse sismique :*

On clique su nouveau et on saisit le type d'analyse sismique et on clique sur OK.

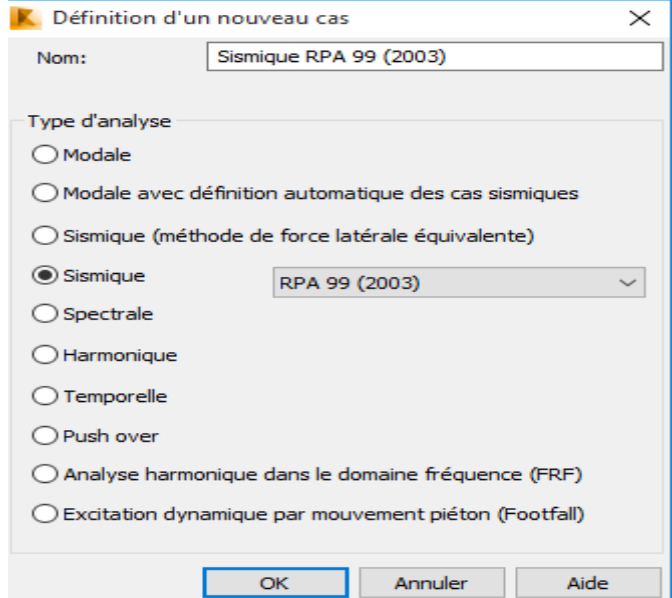

On ajouté les informations de cette projet (la zone sismique, groupe d'usage, site, coefficient de comportement et facteur de qualité).

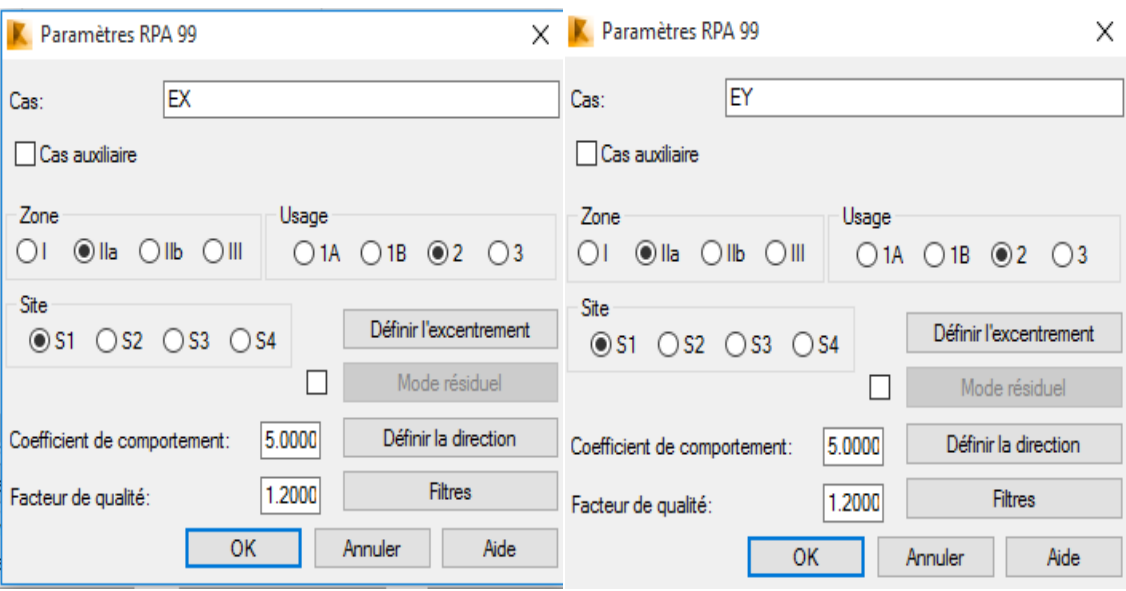

# **Le lancement du calcul :**

L'analyse on cliquant sur le bouton calculer.

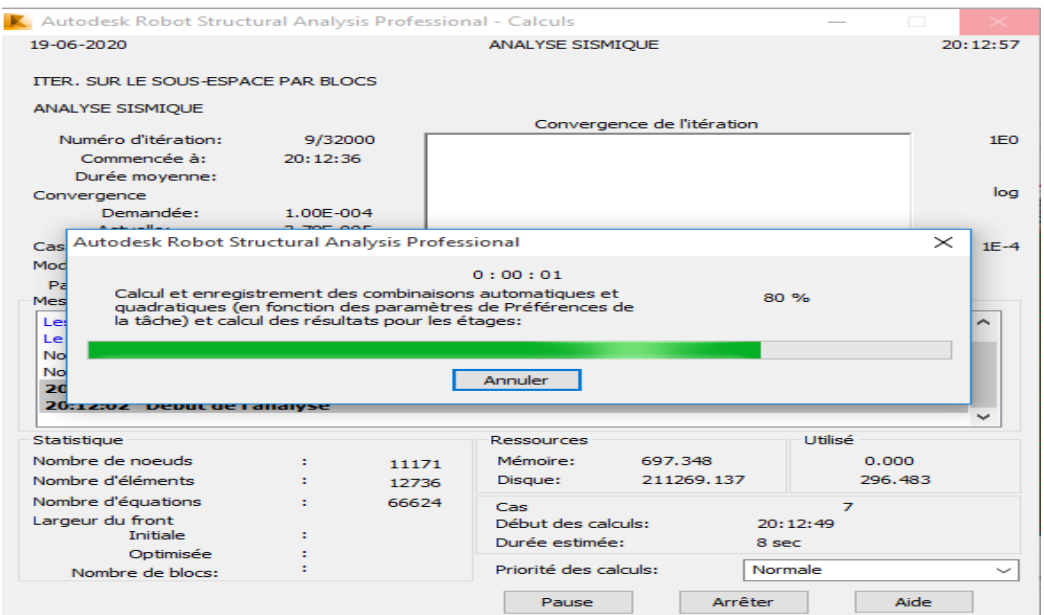

# **Chapitre Nº VI**

**Etude sismique**

## **I- Introduction :**

Un séisme est une libération brutale de l'énergie potentielle accumulée dans les roches par le jeu des mouvements relatifs des différentes parties de l'écorce terrestre. Lorsque les contraintes dépassent un certain seuil, une rupture d'équilibre se produit et donne naissance aux ondes sismiques qui se propagent dans toutes les directions et atteignent la surface du sol.

Ces mouvements du sol excitent les ouvrages par déplacement de leurs appuis et sont plus ou moins amplifiés dans la structure. Le niveau d'amplification dépend essentiellement de la période de la structure et de la nature du sol.

#### **A- But de l'étude parasismique :**

L'étude parasismique va permettre à l'ingénieur ou le concepteur d'une étude génie civil de déterminer théoriquement les sollicitations engendrées par un éventuel séisme à différent niveau de la structure.

#### II- **Méthodes de calcul dans la conception parasismique :**

Selon le [1]; le calcul des forces sismiques peut être mené suivant trois méthodes:

- o *La méthode statique équivalente.*
- o *La méthode d'analyse modale spectrale.*
- o *Méthode d'analyse dynamique par accélérogrammes.*

#### *a-* **Conditions d'application de la méthode statique équivalente :**

1. Le bâtiment ou bloc étudié, satisfaisait aux conditions de régularité en plan et en élévation prescrites au chapitre III, paragraphe 3.5 avec une hauteur au plus égale à 65m en zones I et II et à 30m en zones III.

2. Le bâtiment ou bloc étudié présente une configuration irrégulière tout en respectant, outre les conditions de hauteur énoncées en 1, les conditions complémentaires suivantes :

**Zone I** : tous les groupes

#### **Zone IIa :**

- **-** groupe d'usage 3.
- **-** groupes d'usage 2, si la hauteur est inférieure ou égale à 7 niveaux ou 23 m.
- **-** groupe d'usage 1B, si la hauteur est inférieure ou égale à 5 niveaux ou 17m.
- **-** groupe d'usage 1A, si la hauteur est inférieure ou égale à 3 niveaux ou 10m.

#### **Zone IIb et III** :

**-** groupes d'usage 3 et 2, si hauteur est inférieure ou égale à 5 niveaux ou 17m.

**-** groupe d'usage 1B, si la hauteur est inférieure ou égale à 3 niveaux ou 10m.

**-** groupe d'usage 1A, si la hauteur est inférieure ou égale à 2 niveaux ou 8m.

#### **b- Conditions d'Application de la Méthode d'Analyse Modale Spectrale:**

La méthode d'analyse modale spectrale peut être utilisée dans tous les cas, et en particulier, dans le cas où la méthode statique équivalente n'est pas permise

#### **c- Conditions d'Application de la Méthode d'Analyse Dynamique:**

La méthode d'analyse dynamique par accélérogrammes peut être utilisée au cas par cas par un personnel qualifié, ayant justifié auparavant les choix des séismes de calcul et des lois de comportement utilisées ainsi que la méthode d'interprétation des résultats et les critères de sécurité à satisfaire.

- On utilise **la Méthode Statique Equivalente** car notre structure répond aux conditions de cette méthode exigées **[2]**
- **h** = 15.5m < 65m *(zone II-a)*
- Notre ouvrage étant un bâtiment d'habitation situé à*MILA (Zone I -a)*, Il sera classé en **groupe d'usage 2**.

#### **III- Calcul de la force sismique totale**

La force sismique totale **V,** appliquée à la base de la structure, doit être calculée successivement dans deux directions horizontales orthogonales selon la formule :

**V=** <sup>×</sup> <sup>×</sup> **×W**…………………………... [2]Art (4.2.3)

Avec :

*A*: Coefficient d'accélération de la zone, donné par le tableau 4.1 page 26 du [1], il dépend du groupe de la structure et de la zone sismique.

Dans notre cas on a :

- groupe d'usage 2
- Zone sismique : IIa

Donc *A=0.15*

**R** : coefficient de comportement global de la structure.

Valeur donnée par le tableau du [1] en fonction du système de contreventement. (Contreventement mixte voile/portique avec interaction  $\rightarrow R = 5$ ).

**Q** : facteur de qualité**.**

Sa valeur est donnée par la formule : **Q = 1+ …………..** ([2] formule 4.4) *P<sup>q</sup>* : est la pénalité à retenir selon que les critères de qualité q est satisfait ou non. Sa valeur est donnée par le tableau 4-4 [1].

**Tableau VI-1:** Valeurs des pénalités Pq

|                                                             | $P_q$   |           |  |
|-------------------------------------------------------------|---------|-----------|--|
| Critère $q \rightarrow$                                     | Observé | N/observé |  |
| 1. Conditions minimales sur les files de<br>contreventement |         | 0,05      |  |
| 2. Redondance en plan                                       |         | 0,05      |  |
| 3. Régularité en plan                                       |         | 0,05      |  |
| 4. Régularité en élévation                                  |         | 0,05      |  |
| 5. Contrôle de la qualité des matériaux                     | 0       |           |  |
| 6. Contrôle de la qualité de l'exécution                    | ∩       |           |  |

Donc :  $P_q = 0,2$ 

Alors Q =1+0,2= 1,2  $\rightarrow$  Q=1,2

**W** : poids total de la structure

**W=** avec *Wi=WGi+βWQi* ……………….… ([2] formule 4.5)

WGi : Poids dû aux charges permanentes au niveau (i).

WQi : Charges d'exploitation au niveau (i).

: Coefficient de pondération, fonction de la nature et de la durée de la charge d'exploitation, et donne par le tableau 4.5.

Donc : **=0.2 →**Usage d'habitation

**Tableau VI-2:** Valeurs des poids de chaque étage.

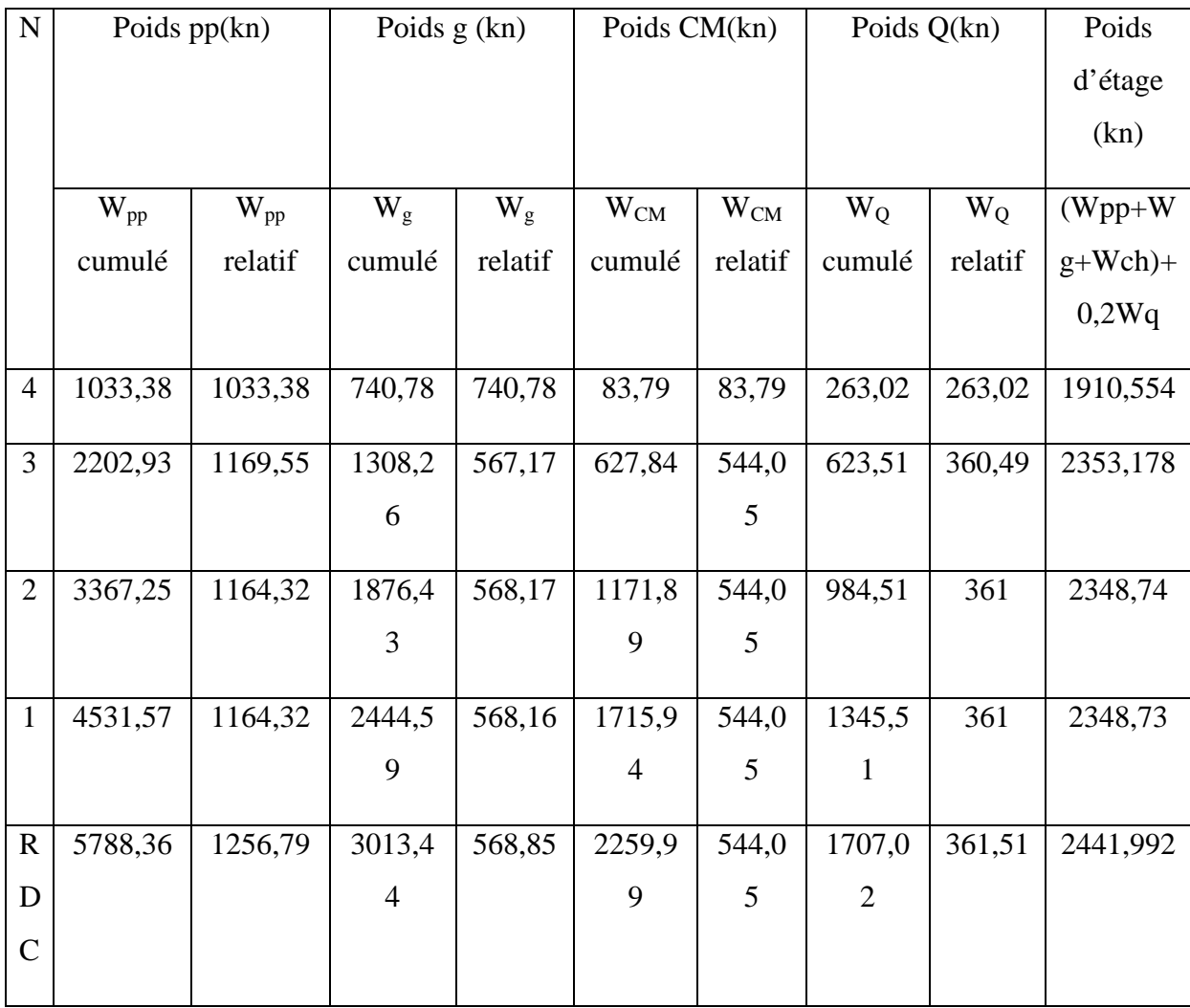

Donc : *poids totale (w)= 11403,194kn*

**D :** Facteur d'amplification dynamique moyen

Fonction de la catégorie de site, du facteur de correction d'amortissement (ղ ) et de la période fondamentale de la structure(T).

2. 
$$
5\eta 0
$$
 **T**  $T_2$   
\nD =  $\langle 2.5\eta (T_2/T)^{\frac{2}{3}}T_2$  **T** 3.0*S* ......... ([2] formulate 4.2)  
\n2.  $5\eta$ .  $(T_2/3)^{\frac{2}{3}}$ .  $(3/T)^{\frac{5}{3}}T$  3.0*S*

Avec:

**T<sup>2</sup>** : période caractéristique, associée à la catégorie du site et donnée par le tableau 4.7 ; D'après le rapport du sol, on peut classer notre sol comme *sol meuble (S3)***T2= 0.5***s*

:le pourcentage d'amortissement critique fonction du matériau constitutif, du type de structure et de l'importance des remplissages.

La valeur de  $(\%)$  donné par le tableau 4.2.

Structure remplissage dense portique en béton armé  $\rightarrow \xi = 7\%$ 

Structure en voile  $\rightarrow \xi = 10\%$ 

Donc:  $\xi = 8.5\%$ 

: facteur de correction d'amortissement donné par la formule :

$$
=\sqrt{7/(2+\xi)}
$$
 0.7 ......... ([2] formule 4.3)

ƞ=1.83 ≥ 0.7…………… cv

## *-* **Estimation de la période fondamentale (T)** :

Selon le RPA99, la période empirique peut être calculée par deux formules :

*\*1er formule* T=CTh<sup>N</sup> 3/4 …………………… ([2] formule 4.6)

**h<sup>n</sup>** : hauteur mesurée en mètres à partir de la base de la structure jusqu'au dernier niveau.

*hn= 16,1m*

**CT**: coefficient en fonction du système de contreventement et du type de remplissage, il est donné par le Tableau (4.6).

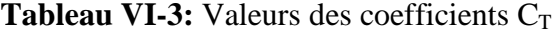

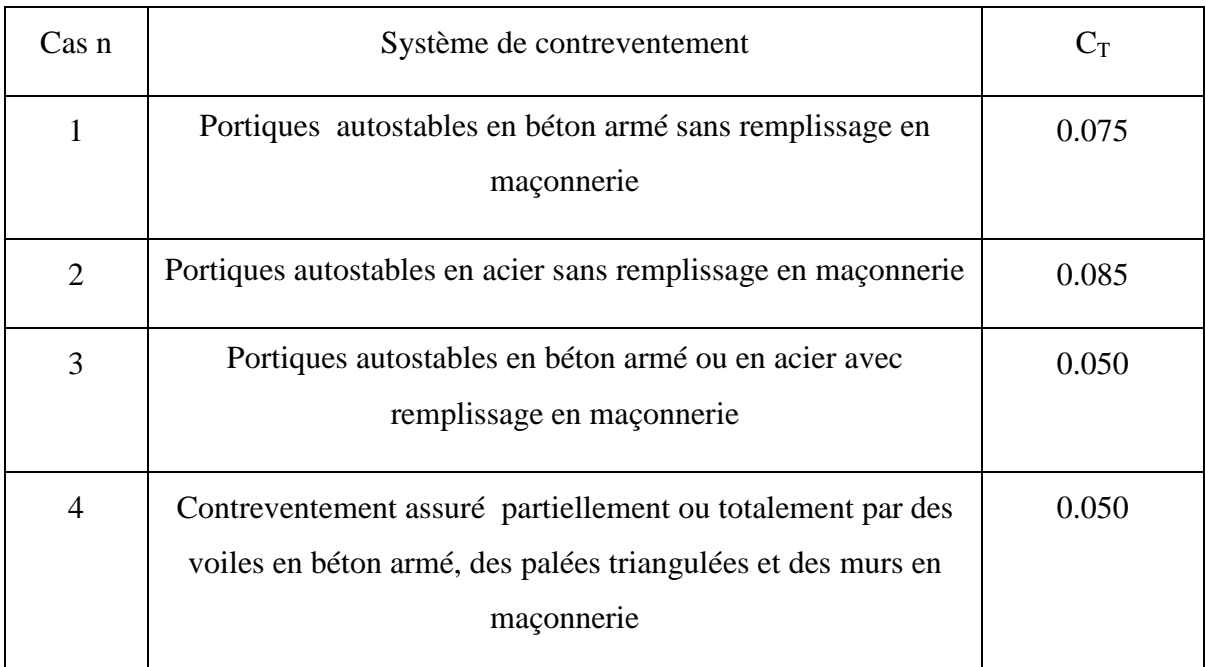

Donc : *CT=0.05*

T= $0.05\times16.1^{3/4}$ = $0.401s$ 

*\*2eme formule*

T= $0.09 \frac{Hn}{n}$  ([2] formule 4.7)

hn: hauteur mesurée en mètres à partir de la base de la structure jusqu'au dernier niveau.  $h_n = 16,1m$ 

D= dimension du bâtiment mesurée à sa base dans la direction de calcul considérée.

*Sens longitudinal :*

D'où ; D=22.0m donc Tx =  $0.09 \frac{16.1}{22} = 0.308$ 

*Sens transversal :*

D'où ; D=11.1m donc Ty =  $0.09 \frac{16.1}{11.1} = 0.432$ 

Donc :  $T_x = min(T, T_x) = 0,308s$ 

 $T_v = min(T,T_v) = 0,401s$ 

Alors : D= 2,5  $0 < T < T_2 = 0.5s$ 

*D= 4,58*

La force sismique statique totale à la base de la structure est :

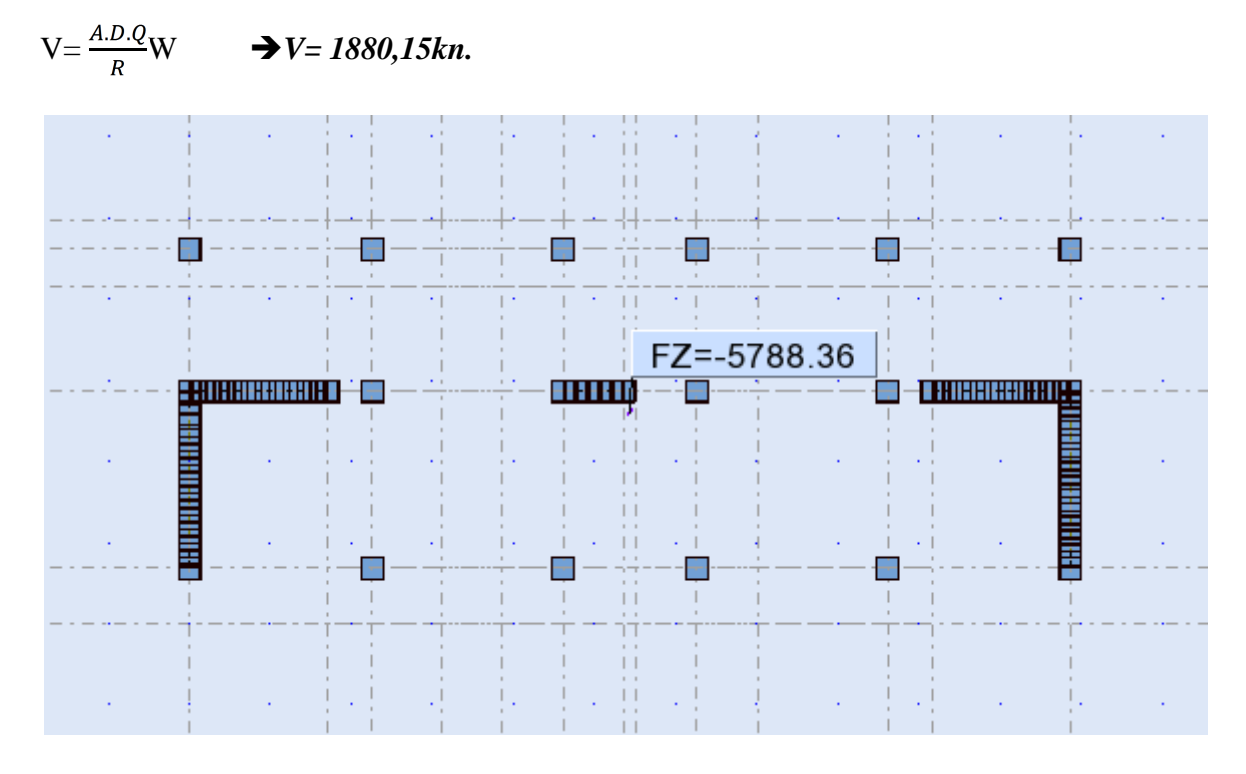

**Figure VI-1**: Position des voiles

*IV-* **Distribution de la résultante des forces sismiques selon la hauteur :**

La résultante des forces sismiques à la base V doit être distribuée sur la hauteur de la structure selon les formules suivantes :

$$
V = F_t + F_1
$$
................. ([2] formule 4.10)

La force concentrée **F<sup>t</sup>** au sommet de la structure permet de tenir compte de l'influence des modes supérieurs de vibration. Elle doit être déterminée par la formule:

 $F_t = 0.07$  TV

Sens longitudinale :  $F_t = 40,53kn$ 

Sens transversale :  $F_t = 52,77kn$ 

Où **T** est la période fondamentale de la structure (en secondes). La valeur de Ft ne dépassera en aucun cas 0,25 V et sera prise égale à 0 quand T est plus petit ou égale à 0,7 secondes.

La partie restante de V soit (V - Ft) doit être distribuée sur la hauteur de la structure suivant la formule :

= ( ) ……………………………….… ([2] formule 4.11)

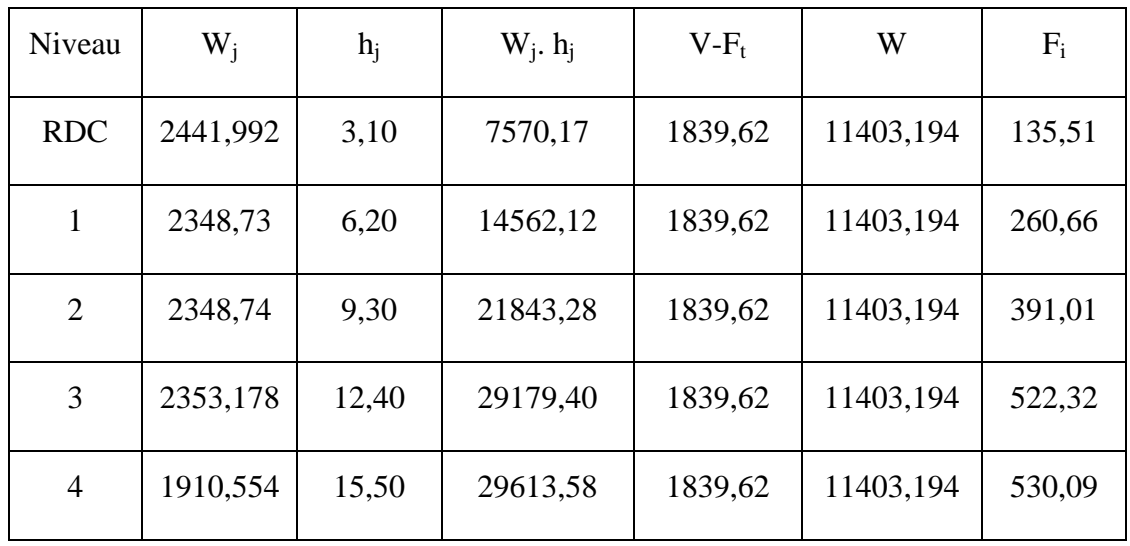

*Sens longitudinal :*

 $W_j$ . h<sub>j</sub>= 102769,05kn.m

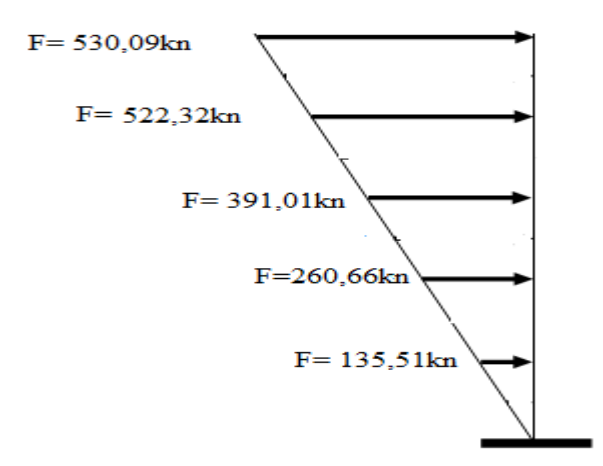

**Figure VI-2:** force sismique par niveau

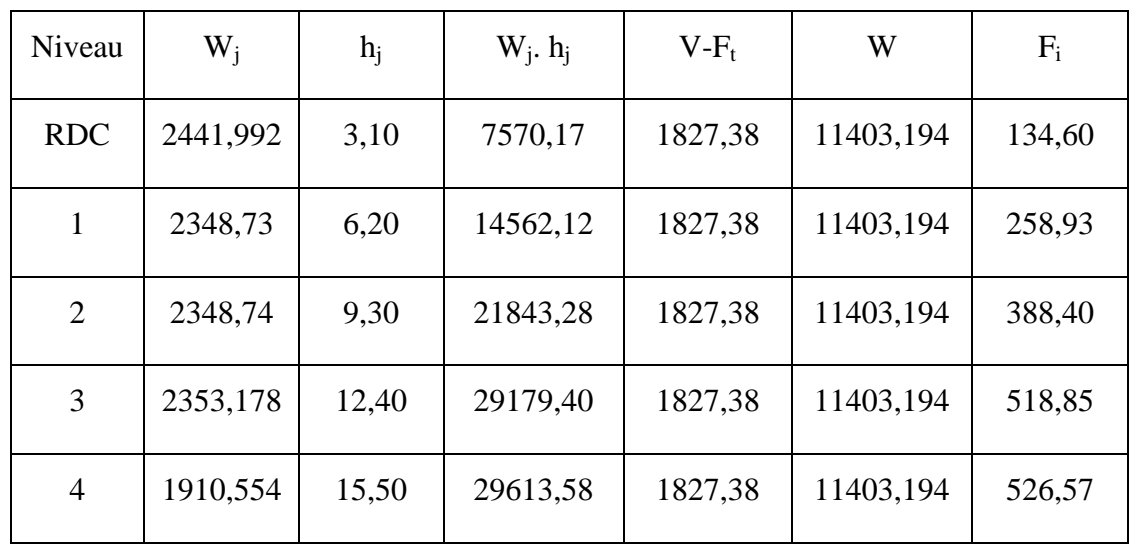

*Sens transversal :*

 $\rm W_j.~h_j$ = 102769,05kn.m

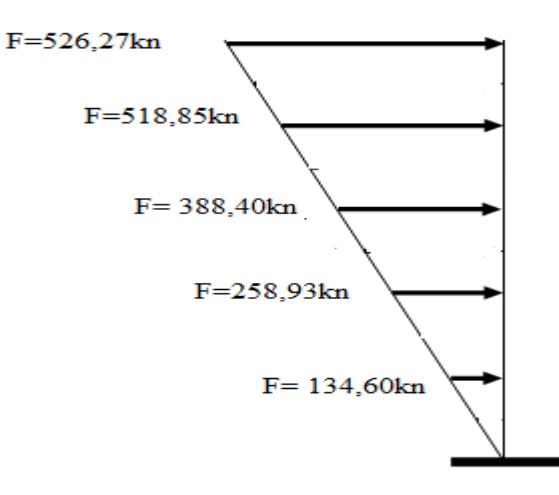

**Figure VI-3:** force sismique par niveau

# **V- Distribution horizontale des forces sismiques**

# *Sens longitudinal :*

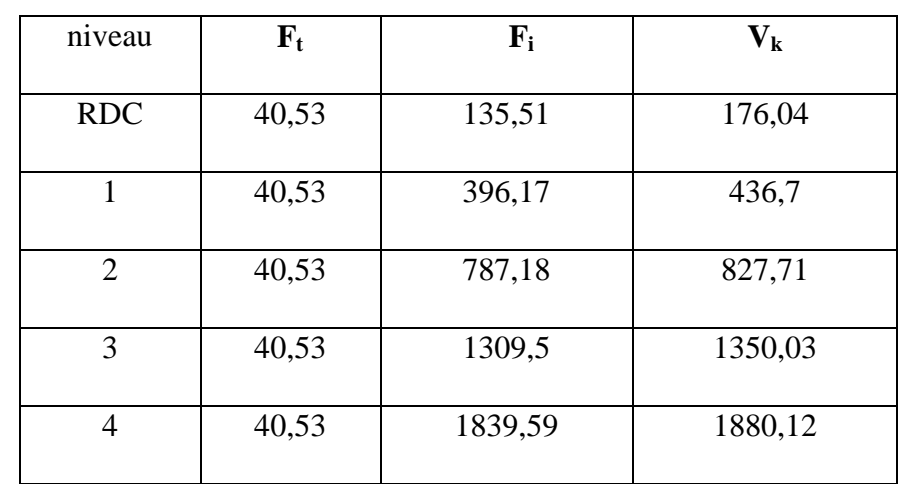

L'effort tranchant au niveau de l'étage  $K : V_k = F_t + F_i$ 

Fi= 1839,59kn

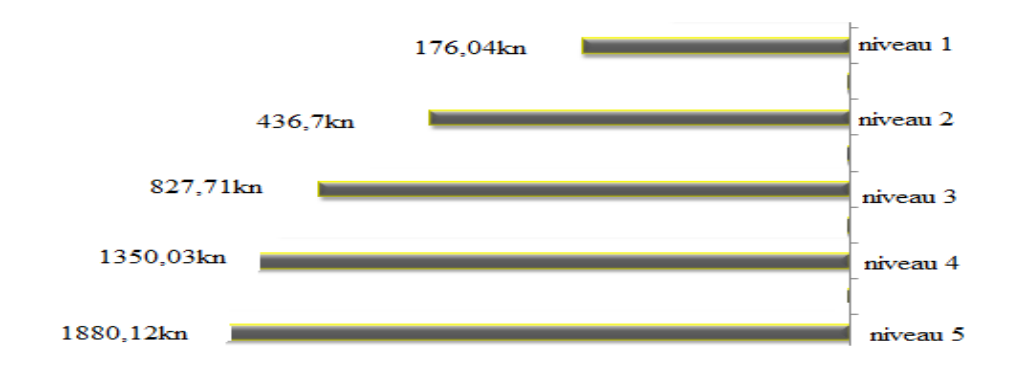

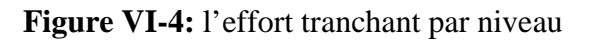

*Sens transversal :*

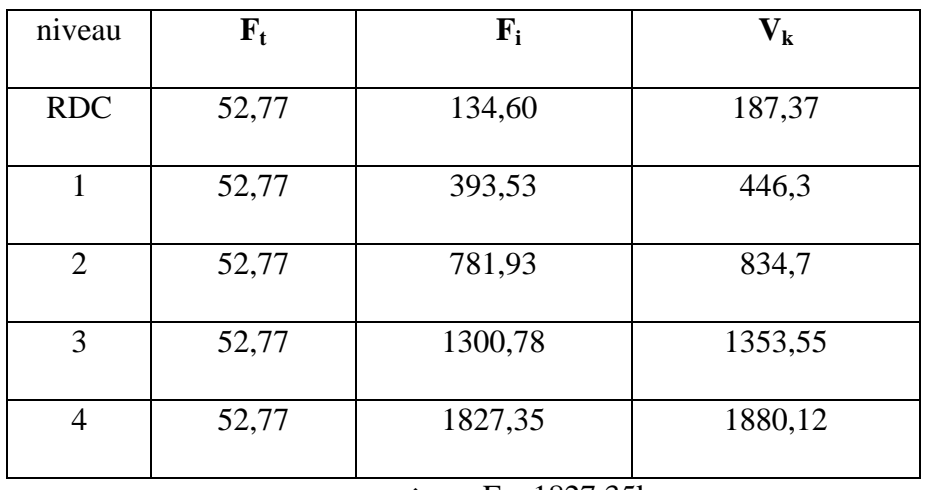

 $\div$  F<sub>i</sub>= 1827,35kn

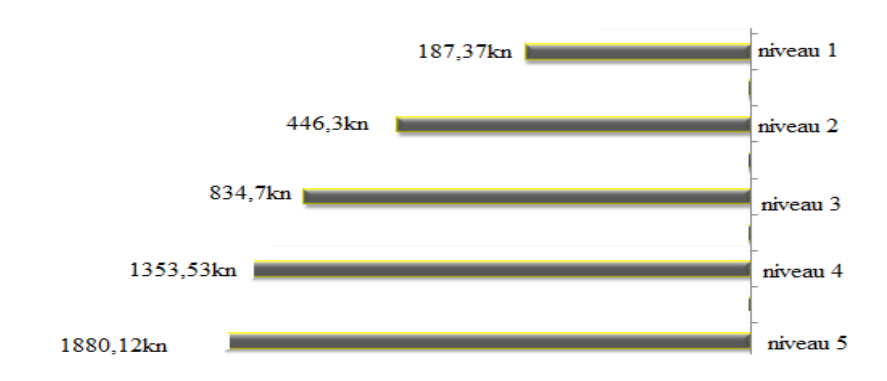

**Figure VI-5:** l'effort tranchant par niveau

# **VI- Calcul des déplacements :**

## a- **déplacement horizontal :**

Le déplacement horizontal à chaque niveau "k" de la structure est calculé comme suit

**<sup>k</sup> = R ek**……………………………….… ([2]formule 4.19)

 $\delta_{ek}$ : déplacement dû aux forces sismiques  $F_i$  (y compris l'effet de torsion).

R: coefficient de comportement.

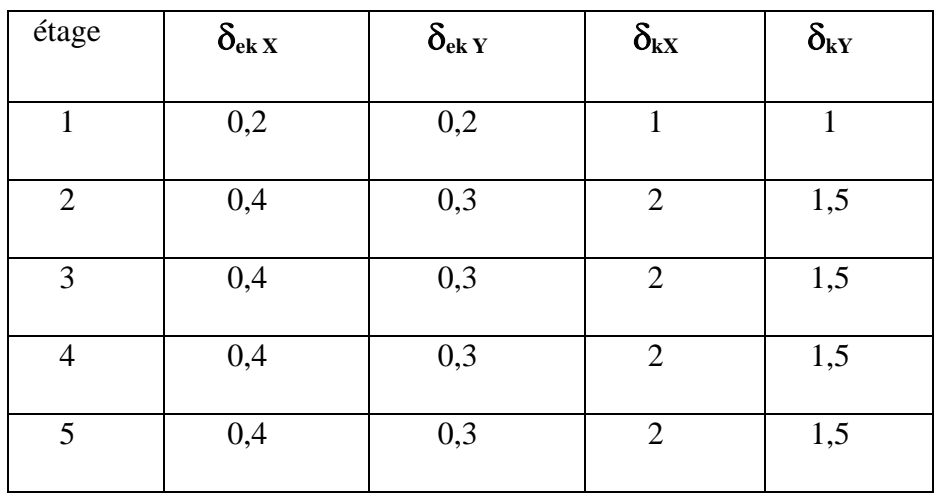

**Tableau VI-4:** la valeur du déplacement horizontal

#### b- **déplacement relatif :**

Le déplacement relatif au niveau "k" par rapport au niveau "k-1" est égal à :

 $\Delta_{\mathbf{k}} = \delta_{\mathbf{k}} - \delta_{\mathbf{k-1}}$ 

#### **Tableau VI-5:** la valeur du déplacement horizontal

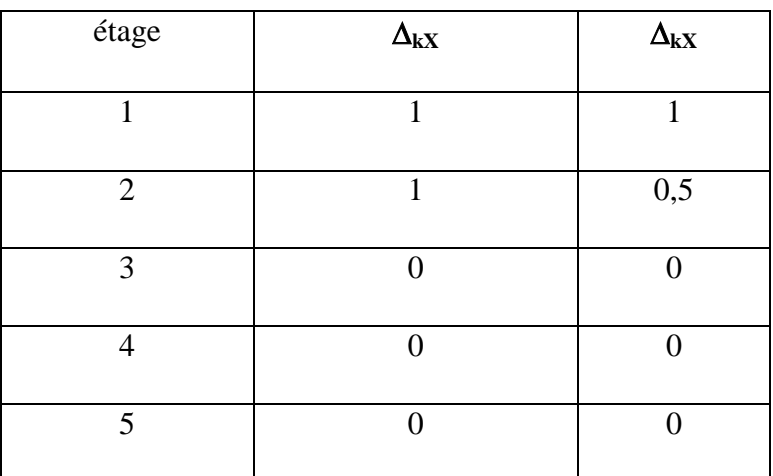

# **VII- Vérification le Nombre de modes à considérer** :

D'après le [2]version2003 (article 4.3.4 -a) :

Pour les structures représentées, par des modèles plans dans deux directions orthogonale, le nombre de modes de vibration à retenir dans chacune des deux directions de l'excitation doit être tel que :

- la somme des masses modales effectives pour les modes retenus soit égale à 90% au moins de la masse totale de la structure.
- Où que tous les modes ayant une masse modale effective supérieure à 5% de la masse totale de structure soient retenus pour la détermination de la réponse totale de la structure.

Le minimum de modes à retenir est de trois dans chacune des directions considérées. [2]

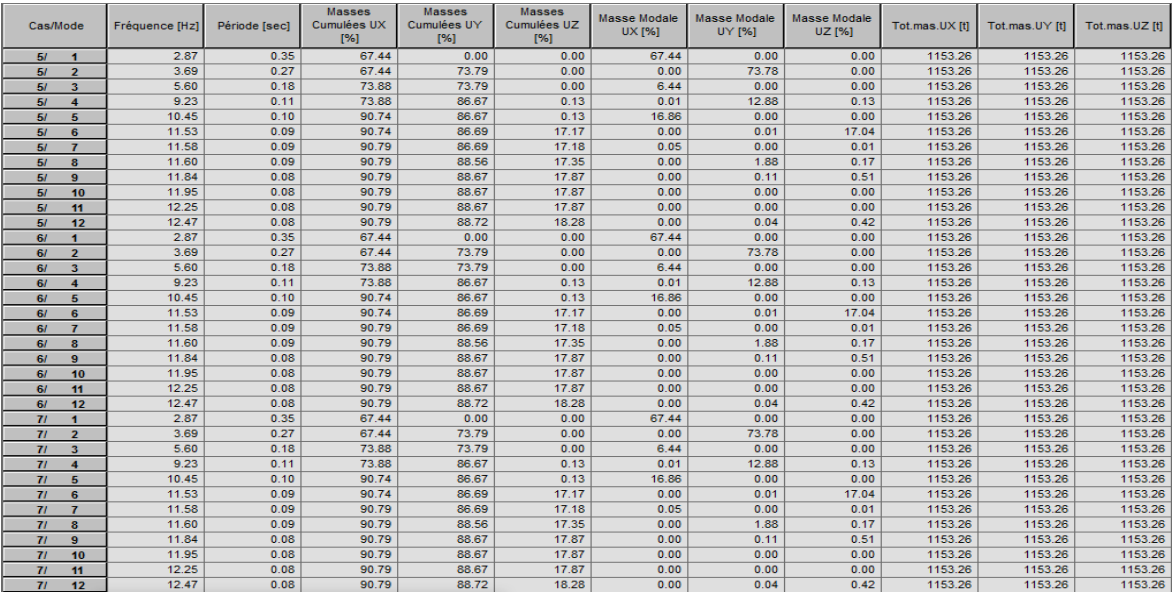

**FigureVI-6:** La Résultat de Nombre de modes trouvées par le ROBOT.

# **VIII- Vérification de la période :**

Le mode 1 est un mode de translation selon l'axe X.

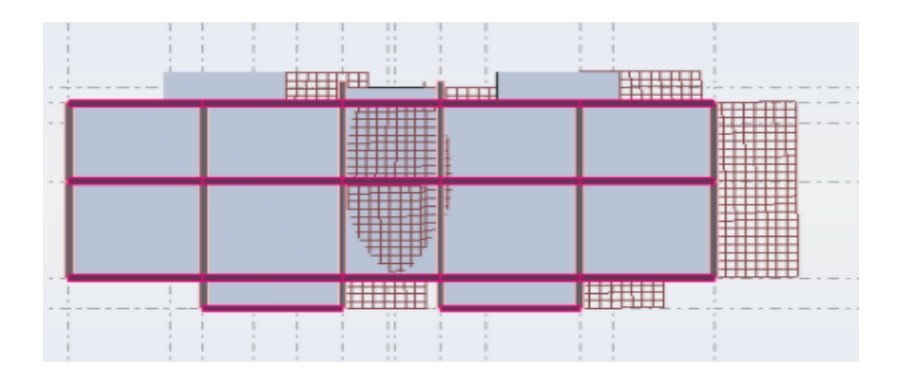

**FigureVI-7:** translation de bâtiment selon l'axe X.

Le mode 2 est un mode de translation selon l'axe Y

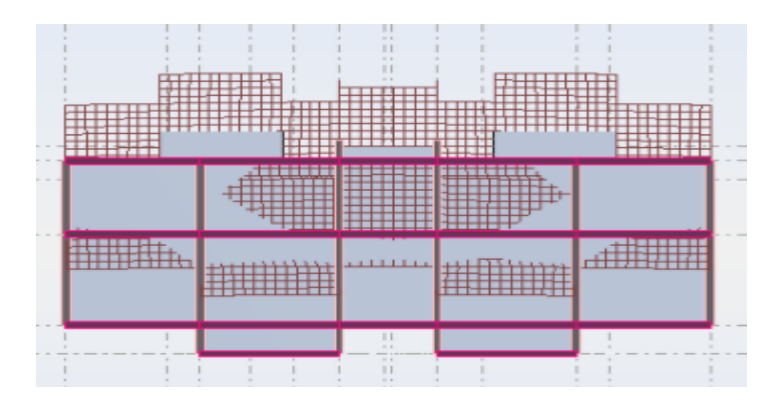

**FigureVI-8:** translation de bâtiment selon l'axe Y.

Le mode 3 est un mode de rotation autour de l'axe Z

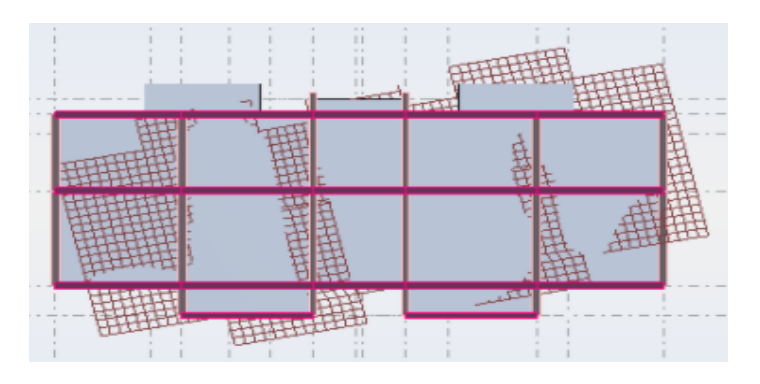

**FigureVI-9:** rotation de bâtiment autour de l'axe Z.

# **IX- Résultats des forces sismiques de calcul :**

la résultante des forces sismiques à la base *Vdyn* obtenue par combinaisons des valeurs modales ne doit pas être inferieure à 80% de la résultante des forces sismique déterminée par la méthode statique équivalant Vst.

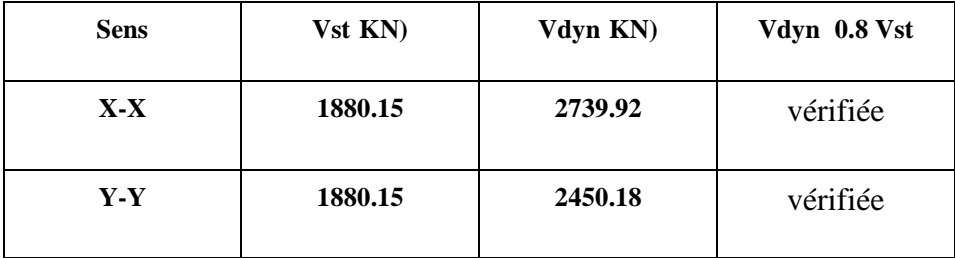

**Tableau IV-6** : vérification de la résultante des forces sismique .

# **X- Justification Vis A Vis De l'effet P-Δ:**

Les effets de deuxième ordre (ou l'effet de P- ) peuvent être négligés dans le cas des bâtiments si la condition suivante est satisfaite à tous les niveaux :

. 0,10 . *K K K K P V h* ………………….(article 5.6.R.P.A 2003 ) [4]

Avec :

 $P_k$ : poids total de la structure et des charges d'exploitation associées au-dessus du niveau « k» calculés suivant le formule ci-après.

Vk: effort tranchant d'étage au niveau k.

 $k:$  Déplacement relatif du niveau (k) par rapport au niveau (k-1).

 $h_k$ : hauteur de l'étage k.

 $\triangleright$  Sens XX :

**Tableau VI-7 :** Justification Vis-à-vis De l'effet P- Sens xx.

| <b>Niveau</b>  | $P_{k}(KN)$ | $_{\rm k}$ (m) | $V_{kx}(KN)$ | $h_k(m)$ | $\theta$ | La condition |
|----------------|-------------|----------------|--------------|----------|----------|--------------|
| <b>RDC</b>     | 1880.15     | 0.001          | 135.51       | 3.1      | 0.004    | vérifiée     |
| $\mathbf{1}$   | 1880.15     | 0.001          | 260.66       | 3.1      | 0.002    | vérifiée     |
| $\overline{2}$ | 1880.15     | 0.000          | 391.01       | 3.1      | 0.000    | vérifiée     |
| 3              | 1880.15     | 0.000          | 522.32       | 3.1      | 0.000    | vérifiée     |

 $\triangleright$  Sens YY :

**Tableau VI-8 :** Justification Vis-à-vis De l'effet P- Sens yy.

| <b>Niveau</b>           | $P_{k}$ (KN) | $_{\rm k}$ (m) | $V_{kv}(KN)$ | $h_k(m)$ | $\theta$ | La condition |
|-------------------------|--------------|----------------|--------------|----------|----------|--------------|
| <b>RDC</b>              | 1880.15      | 0.001          | 134.6        | 3.1      | 0.004    | vérifiée     |
| $\mathbf{1}$            | 1880.15      | 0.005          | 258.93       | 3.1      | 0.0023   | vérifiée     |
| $\overline{2}$          | 1880.15      | 0.000          | 388.40       | 3.1      | 0.000    | vérifiée     |
| $\overline{\mathbf{3}}$ | 1880.15      | 0.000          | 518.85       | 3.1      | 0.000    | vérifiée     |
| $\overline{\mathbf{4}}$ | 1880.15      | 0.000          | 526.57       | 3.1      | 0.000    | vérifiée     |

Donc : Les résultats de vérification montrent que les déplacements relatifs inter-étage sont

inférieurs à 1% de la hauteur d'étage, donc l'effet P- est négligé.

# **XI- Les Caractéristiques géométriques du bâtiment :**

Les caractéristiques géométriques (centre de masse et centre de torsion) de chaque niveau.

#### **a) centre de masse**

Le centre de masse est par définition le point d'application de la résultante de l'effort sismique.

Les coordonnées (X<sub>G</sub>, Y<sub>G</sub>) du centre de masse sont données par les formules de barycentre suivantes : [2]

$$
Y_{G} = \frac{\sum_{i=1}^{n} M_{i} \times X_{Gi}}{\sum_{i=1}^{n} M_{i}}, X_{G} = \frac{\sum_{i=1}^{n} M_{i} \times X_{Gi}}{\sum_{i=1}^{n} M_{i}}
$$

Mi: La masse de l'élément « i ».

$$
\begin{cases}\nX_{Gi} \\
Y_{Gi}\n\end{cases}
$$
: Les Coordonnées de l'élément « i ».

#### **b) Centre de torsion**

Le centre de torsion est le barycentre des rigidités des éléments dans le contreventement du bâtiment. Autrement dit, c'est le point par lequel passe la résultante des réactions des voiles, des poteaux. En général deux cas se présentes:

 Si le centre de masse et le centre de torsion sont confondus; les efforts horizontaux (séisme, vent…etc.) ne provoquent sur la structure qu'une translation.

 Si par contre le centre de masse est excentré par rapport au centre de torsion, la structure subie une translation et une rotation en même temps.

Dans le cas où il est procédé à une analyse tridimensionnelle, en plus de l'excentricité théorique calculée, une excentricité accidentelle égale à  $\pm 0.05 L$ , (L étant la dimension du plancher perpendiculaire à la direction de l'action sismique ) doit être appliquée au niveau du plancher considéré et suivant chaque direction .

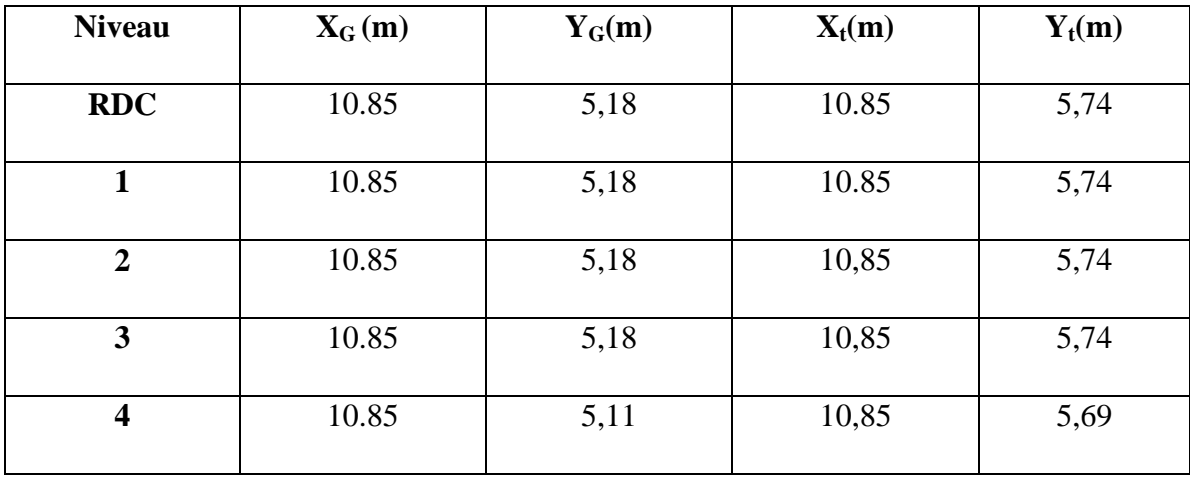

**Tableau VI-9 :** Les valeurs de Centre de masse et de torsion.

**Calcul de l'excentricité:**

Excentricité théorique :

 $e_x = |X_G - X_t|$ | ;  $e_y = |Y_G - Y_t|[2]$ 

Excentricité accidentelle: [2](version 2003) Article (4.2.7)

 $e_{\text{acc}} = 0.05L$  [2]

**Tableau VI-10 :** Les résultats de l'excentricité.

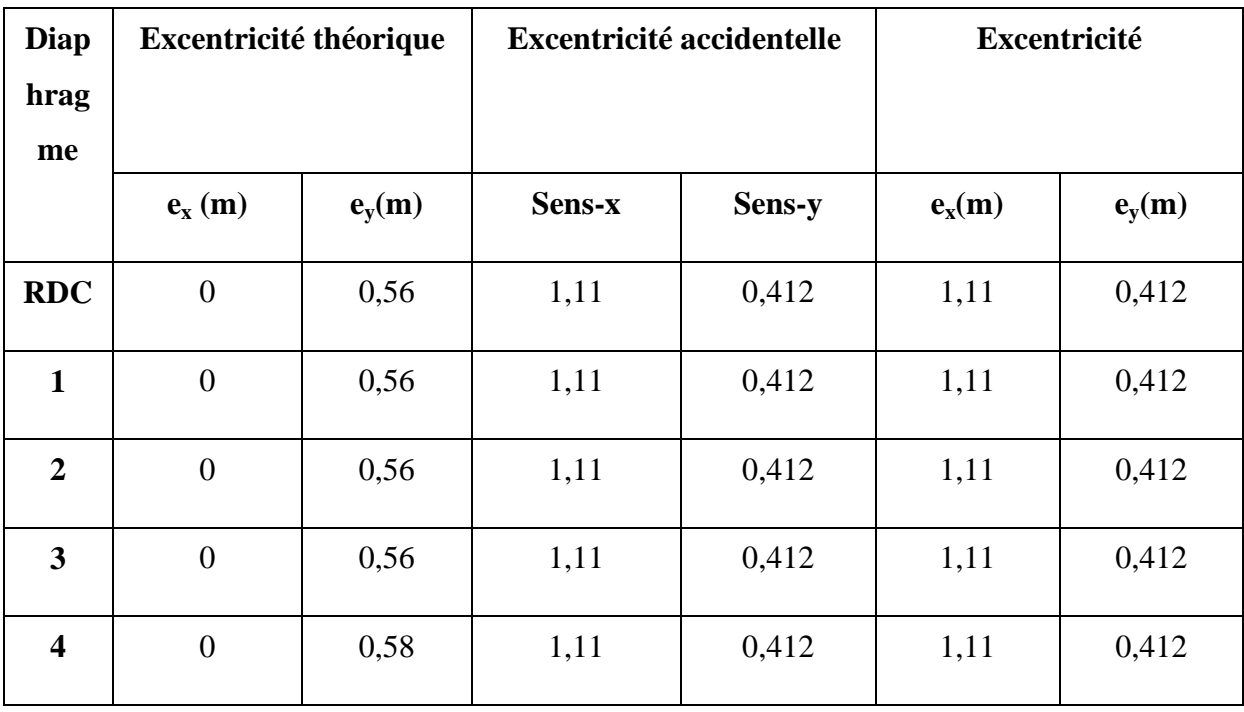

# XII- **Vérification au renversement :**

Le moment de renversement qui peut être causé par l'action sismique doit être calculé par rapport au niveau de sol- fondation

Le moment stabilisant sera calculé en prenant en compte le poids total équivalent au poids de la construction .Au poids des fondations et éventuellement au poids remblai.

Méthode de calcul :

 $W_k$ bi>  $F_k h_k[2]$ 

Avec :

 $W_k$ : le poids calculé a chaque niveau (k)

bi: Centre de gravité de la structure.

 $F_k$ : La somme des forces sismique à chaque étage ( $k$ ).

 $h_k$  la hauteur de l'étage k.

## **Dans le sens xx :**

**Tableau VI-11 :** Les résultats de Vérification au renversement (sens xx).

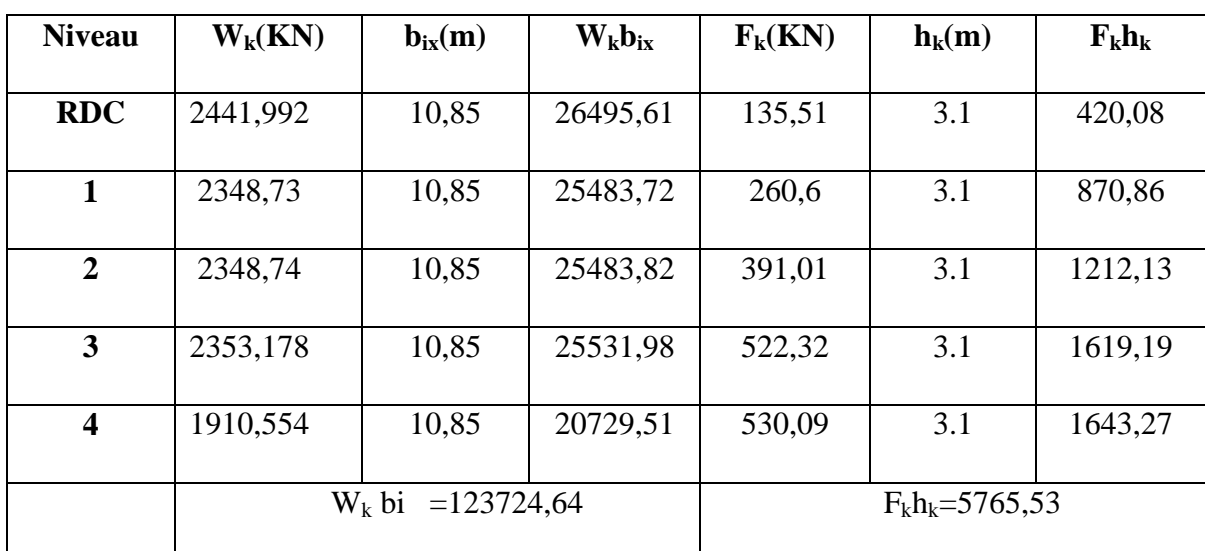

∑ Wkbix>∑ Fkhk123724,64 > 5765,53……………………….cv

**Dans le sens yy :**

**Tableau VI-12:** Les résultats de Vérification au renversement (sens yy).

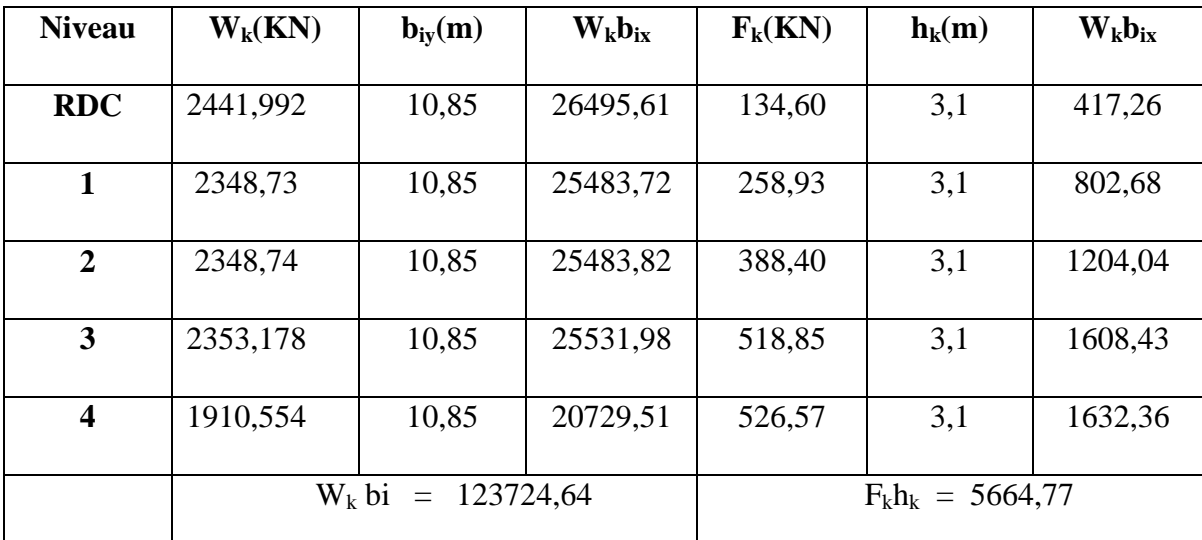

∑ Wkbix >∑ Fkhk123724,64>5664,77……………………….cv

Pour que le bâtiment soit stable au renversement il doit vérifier la relation suivante :

 $(Ms/Mr \ 1.50)$  [2]

 $M_s$ : moment stabilisateur dû aux charges verticales  $M_s$ = W<sub>k</sub>b<sub>ix</sub>

M<sub>r</sub>: moment de renversement dû à la charge horizontale M<sub>r</sub>= W<sub>k</sub>b<sub>ix</sub>

## **Sens xx :**

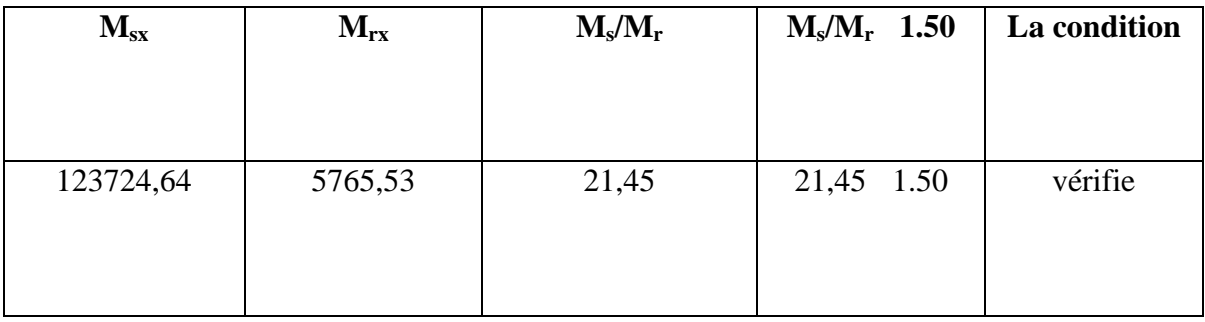

**Tableau VI-13 :** Vérification au renversement (sens xx).

# **Sens yy :**

# **Tableau VI-14 :** Vérification au renversement (sens yy).

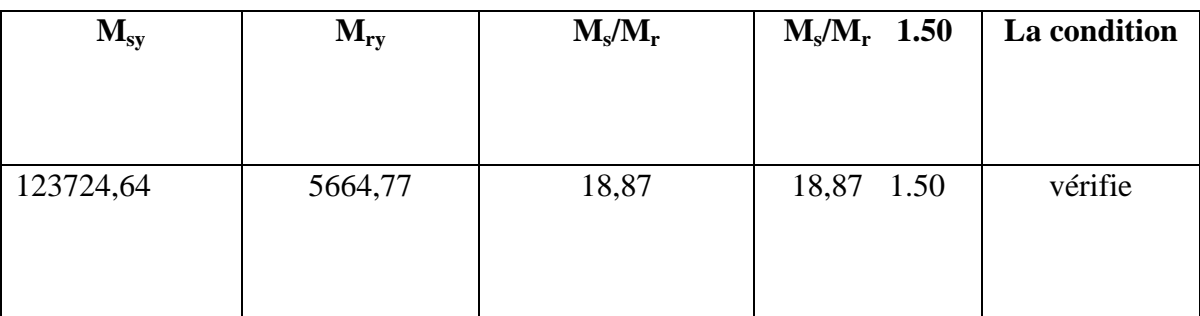

On n'a pas pris le poids des fondations et des remblais en considération.

# **Chapitre Nº VII**

**Ferraillage des elements porteurs**

## **Introduction**

La superstructure est la partie supérieure du bâtiment, située au dessus du sol, elle estconstituée de l'ensemble des éléments de contreventement : les portiques (poteaux – poutres) et les voiles, ces élément sont réalisés en béton armé, leur rôle est d'assurer la résistance et lastabilité de la structure avant et après le séisme.

## **I- Étude des poutres :**

Les poutres sont sollicitées en flexion simple, sous un moment fléchissant et un effort tranchant, le moment fléchissant permet la détermination des dimensions des armatures longitudinales. L'effort tranchant permet de déterminer les armatures transversales.

Le ferraillage adopté doit respecter les pourcentages extrêmes d'acier prescrits par le *[2]*.

#### **Recommandation du RPA 99 version 2003:**

*Armatures longitudinales :*

-Section d'acier minimale :  $A_{min} = 0.5$  % de la section brute du béton en zone II.

-Section d'acier maximale :

- 4 % de la section totale en zone courante.
- 6 % de la section totale en zone de recouvrement.

-La longueur minimale de recouvrement en zone II est de  $Lr = 40\Phi$ .

-L'ancrage des armatures longitudinales supérieures et inférieures dans lespoteaux de rive et d'angle doit être effectué à 90°.

*Armatures transversales :*

-La quantité d'armatures transversales minimale est donnée par :  $A_t$ <sub>min</sub> =0.003 S.b S : Espacement maximale entre armatures transversales.

- Dans la zone nodale :  $S \leq min(h/4, 12.0)$
- Dans la zone courante :  $S \le h/2$ .

-La valeur du diamètre  $\Phi$ est le plus petit diamètre utilisé.

-Les premières armatures transversales doivent être disposées à 5cm au plus du nu de l'appuiou de l'encastrement.

Les résultats sont tirés à partir des fichiers du "ROBOT", sous combinaisons d'actions à considérer pour le ferraillage des poutres sont :

*ELS :*

**G + Q**

 $\blacksquare$  *ELU* :

**1.35 G + 1.5 Q**

*ACC*

 $G + Q + E$ 

 $0.8 \text{ G} \pm \text{E}$ 

- **A- Les poutres principales (30× 40)**
- **1- Etape de calcul des armatures:**
	- *Armatures Longitudinales :*

ELU :

- *Sur travée :*

 $M_{\text{max}}$ =53.11kn.m; c=2.5cm; b=30cm ; h=40cm ; d=37.5cm ; f<sub>bu</sub>=14.16Mpa ;  $\sim$  3.8  $\mu$ 

$$
s = 348 \text{Mpa}
$$

$$
\mu = \frac{M \max}{b \times d^2 \times f b u} = 0.0889 \qquad \Rightarrow \mu = 0,0889 < \mu_1 = 0,392
$$

Donc les armatures comprimées ne sont pas nécessaire  $(A' = 0)$ .

$$
= 1.25 \times \left(1 - \sqrt{1 - 2\mu}\right) = 0.116
$$

$$
Z = d (1 - 0.4\alpha) = 357,6
$$
mm

$$
A_s = \frac{Mmax}{Z \times \sigma s} = 426,77 \text{mm}^2 \rightarrow A_s = 4,26 \text{cm}^2
$$

-le pourcentage total minimum des aciers longitudinaux sur toute la longueur de la poutre est de 0,5% en toute section.

Condition de non fragilité :

Amin= , × × × = 1,36cm<sup>2</sup>………………………………. [3] (ART A .4.2.1) Amin= 0,005×30×40= 6 cm <sup>2</sup>…………………………………. [2] (ART 7 .5.2.1)

#### Donc on adopte:**6T12=6,79 cm²**

Armature de répartition :

$$
A_r = \frac{Ast}{4} = \frac{6.79}{4} = 1,7 \text{cm}^2
$$

Donc on adopte: **3T12=3,39 cm²**

La vérification à l'état limite service (E.L.S) :

 $M_{max}$ =34.55KN.m

Comme la fissuration est peu nuisible, il suffira de vérifier seulement la contrainte dans le béton.

bc  $\overline{\sigma_{bc}}$ 

-Moment statique au niveau de l'axe neutre :  $b \times x^2/2$ -15A (d-x)=0

 $\rightarrow X = 12,92 \text{ cm}.$ 

-Moment d'inertie au niveau de l'axe neutre :

I=  $b \times x^3/3 + 15A_s (d-x)^2 = 83102,26 \text{cm}^4$ 

$$
_{bc}=\frac{M_{S}\times X}{I} = 5,34 \text{Mpa}
$$

 $\overline{\sigma_{bc}}$ =0.6f<sub>c28</sub>=15Mpa

bc =5,34Mpa = 15Mpa …………………….c v

D' après BEAL 91:

La fissuration est préjudiciable :

s =Min (2/3fe ; 110
$$
\sqrt{\Box}.ft28
$$
) $\rightarrow$  s = 266,66MPa  
\n $\overline{\sigma}_s$ =15M<sub>s</sub> (d-X)/I  $\rightarrow$  s= 15x34,55×10<sup>3</sup>(37,5-12,92)/83102,26=153,28Mpa  
\n $\rightarrow \overline{\sigma}_s$  = 153,28Mpa<sub>s</sub> = 266,66Mpa.................c v

$$
- Sur appuis :
$$
  
\n
$$
M_{max} = -72,62KN.m
$$
  
\n
$$
\mu = \frac{Mmax}{b \times d^2 \times fbu} = 0,121 \implies \mu = 0,121 < \mu_1 = 0,392
$$

Donc les armatures comprimées ne sont pas nécessaire  $(A' = 0)$ .

$$
\alpha = 1.25 \times \left(1 - \sqrt{1 - 2\mu}\right) = 0.161
$$

$$
Z = d(1 - 0.4\alpha) = 35,08
$$
cm

$$
A_s = \frac{Mmax}{Z \times \sigma s} = 594,86 \text{mm}^2 \blacktriangleright A_s = 5,94 \text{cm}^2
$$

-le pourcentage total minimum des aciers longitudinaux sur toute la longueur de la poutre est de 0,5% en toute section.

Condition de non fragilité :

$$
A_{\min} = \frac{0.23 \times b \times d \times ft28}{fe} = 1.36 \text{cm}^2 \dots \dots \dots \dots \dots \dots \dots \dots \dots \dots \dots \quad [3] (ART A .4.2.1)
$$

Amin= 0,005×30×40= 6 cm <sup>2</sup>………………………………. ..[2] (ART 7 .5.2.1)

Donc on adopte:**6T12=6,79 cm²**

Armature de répartition :

$$
A_r = \frac{Ast}{4} = \frac{6.79}{4} = 1.7 \text{cm}^2
$$

Donc on adopte: **3T12=3,39 cm²**

**La vérification à l'état limite service (E.L.S) :**

 $M_{\text{max}} = -52,59$ KN.m

Comme la fissuration est peu nuisible, il suffira de vérifier seulement la contrainte dans le béton.

bc  $\overline{\sigma_{bc}}$ 

-Moment statique au niveau de l'axe neutre :  $b \times x^2/2 - 15A_s$  (d-x)=0

 $\rightarrow X = 12.92$  cm.

-Moment d'inertie au niveau de l'axe neutre :

I= 
$$
b \times x^3 / 3 + 15A (d-x)^2 = 83102,26 \text{cm}^4
$$

$$
_{\text{bc}}=\frac{Ms\times X}{I}=\mathbf{8,17Mpa}
$$

 $\overline{\sigma_{hc}}$ =0,6f<sub>c28</sub>=15Mpa

$$
\blacktriangleright
$$
 <sub>bc</sub>=8,17Mpa  $\overline{\sigma_{bc}}$ =15Mpa................. c v

D' après [2]:

La fissuration est préjudiciable :

s =Min (2/3fe ;  $110\sqrt{2.5t^2}$ )  $\rightarrow$  s = 266,66MPa =15M<sub>s</sub> (d-X)/I  $\rightarrow$  s= 15x52,59×10<sup>3</sup>×(37,5-12,92)/83102,26 =233,32Mpa ꞊ 233,32Mpa<σ<sup>s</sup> = 266,66Mpa…………………………. c v

## **État Limite de déformation [3] (B.6.5.1) :**

On peut admettre qu'il n'est pas nécessaire de calculer la flèche si les conditions suivantes sont vérifiées, et on fera le calcul sur la travée la plus chargée.

- 1) 0,085 > 0,0625 ………………………………..c v
- 2) . 0,0060< 0,0105………………………………..c v

## **Vérification de la Contrainte de Cisaillement :**

[2] (art A.5.1)

La contrainte ultime de cisaillement est limité par $\tau_u$   $\bar{\tau}_u$ La contrainte ultime du cisaillement du béton est définie par :  $u = \frac{Vu}{bd}$ 

Avec :

- *V<sup>u</sup>* : Effort tranchant
- *b*, *d :* Dimensions de pièce.

= Min(0,1fc28 ; 3Mpa) = , ……………………..fissuration préjudiciable  $=\frac{vu}{bd}=\frac{96}{200}$  $\frac{10,95}{\times 375}$   $\times 10^3$  = **0,861Mpa** 

Donc : = 0,861Mpa = 2,5Mpa……………………….c v

- *Les armatures transversales :*
- Le diamètre : [3] (art A.7.2, 2)

 $\phi_t$  min (h / 35,  $\phi_L$ , b / 10)

 $\phi_t$  min (400 / 35, 12, 300 / 10) = 11,42 mm

Alors soit des cadres  $\phi_t = 8$ mm de nuance FeE235

Espacement :

D'après[3](art A.5.1, 22):

 $S_t$  min (0, 9d; 40 cm) = 33,75 cm

D'après[2](art 7.5.2, 2) :

 $S_t$  min (h / 4, 12 $\phi_l^{\text{min}}$ ,30cm) =10cm ………… dans la Zone nodale.

St ' h / 2 **=** 20 cm…………………………. ……..dans la Zone courante.

On prend:  $S_t \leq min (S_{t B A E L}, S_{t R P A})$ 

*Dansla Zone nodale :* **St = 10cm**

*Dansla Zone courante :* **St = 15 cm**

Avec :  $L' = 2h = 80cm$  (longueur de la zone nodale).

- La section de ferraillage transversal :

D'après [3] (art A .5.1, 22) :

$$
A_t \t 0, 4xbx \frac{S_t}{f_e} \blacktriangleright A_t \t 0, 4 \times 30 \times \frac{15}{400} = 0, 45 \text{ cm}^2
$$

D'après[2]:

$$
A_t \ge 0,003.S_t.b = 0,003 \times 15 \times 30 = 1,35 \text{ cm}^2
$$

$$
A_t \geq m \, a \, x \, (A_t^{BAEL}; A_t^{RPA}) = A_t^{RPA}
$$

 $A_1 = 4$  8 = 2.01 cm<sup>2</sup>

#### **2- Schéma de ferraillage des poutres principales :**

**En travée : En appui :**

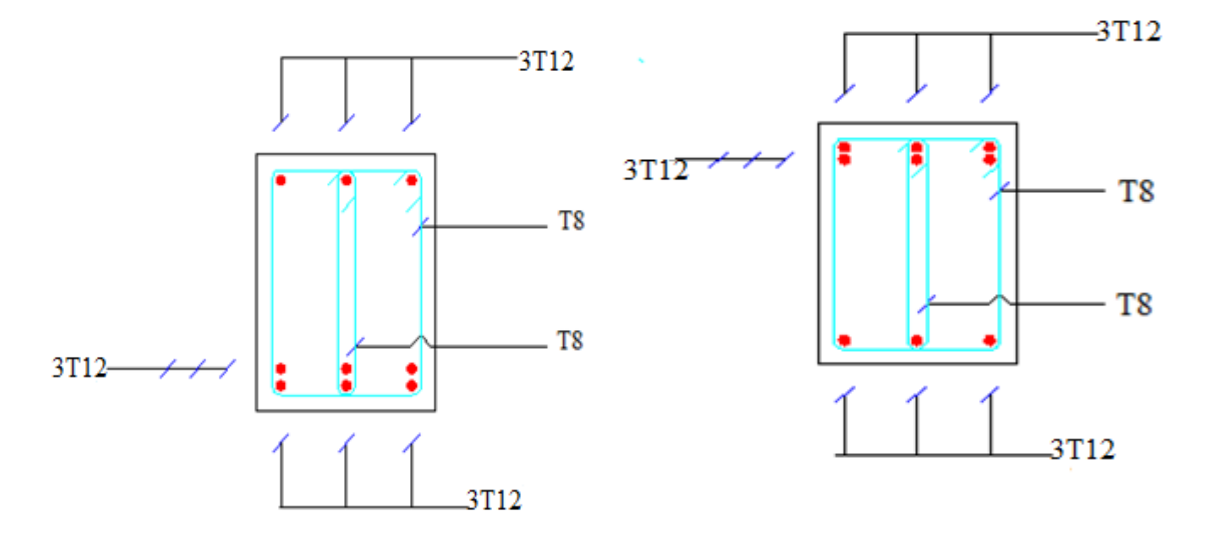

**Figure VII-1:** ferraillage de la poutre principale

- **B- Poutresecondaire (30×35):**
- **1- Etape de calcul des armatures:**
	- *Armatures Longitudinales :*

ELU :

- Travée :

*Mmax=17,51KN.m ; c=2,5cm ; b=30cm ; h=35cm ; d=32,5cm ;fbu=14,16Mpa <sup>s</sup>=348Mpa*

$$
\mu = \frac{Mmax}{b \times d^2 \times fbu} = 0,039 \blacktriangleright \mu = 0,039 < \mu_1 = 0,392
$$

Donc les armatures comprimées ne sont pas nécessaire  $(A' = 0)$ .

$$
\alpha = 1.25 \times \left(1 - \sqrt{1 - 2\mu}\right) = 0,049
$$
  
Z = d (1 – 0,4 $\alpha$ ) = 31,86cm  

$$
A_s = \frac{Mmax}{Z \times \sigma s} = 157,92 \text{mm}^2 \rightarrow A_s = 1,57 \text{cm}^2
$$

-le pourcentage total minimum des aciers longitudinaux sur toute la longueur de la poutre est de 0,5% en toute section.

Condition de non fragilité :

 $A_{\text{min}} = \frac{0.23 \times B \times a \times f228}{f_0} = 1,36 \text{cm}^2 \dots \dots \dots \dots \dots \dots \dots \dots \dots \dots \dots$  [3] (ART A .4.2.1) Amin= 0,005×30×35= 5,25 cm <sup>2</sup>………………………………. [3] (ART 7 .5.2.1) Donc on adopte : **3T12+3T14=8,01 cm²** Armature de répartition :

 $A_r = \frac{Ast}{4} = \frac{8.01}{4} = 2.0025 \text{cm}^2$ 

Donc on adopte:**3T12=3,39 cm²**

#### **La vérification à l'état limite service (E.L.S) :**

Mmax=12,79KN.m

Comme la fissuration est peu nuisible, il suffira de vérifier seulement la contrainte dans le béton

bc  $\overline{\sigma_{bc}}$ 

-Moment statique au niveau de l'axe neutre :  $b \times x^2/2 - 15A_s$  (d-x)=0

$$
ightharpoonup X = 12,13 \, \text{cm}
$$
.

-Moment d'inertie au niveau de l'axe neutre :

I= 
$$
b \times x^3/3 + 15A_s (d-x)^2 = 67702,37 \text{cm}^4
$$

$$
_{bc}=\frac{Ms\times X}{I} = 2,29Mpa
$$

 $\overline{\sigma_{hc}}$ =0,6f<sub>c28</sub>=15Mpa

bc= 2,29Mpa = 15Mpa……………………………………c v

D' après [2]:

La fissuration est préjudiciable :

s =Min (2/3fe ;  $110\sqrt{2.5}$   $\rightarrow$  s = 266,66MPa  $=15M_s$  (d-X)/I →  $_s=15x12,79\times10^3(32,5-12,13)/67702,37=57,72Mpa$ ꞊ 57,72Mpa<σs= 266,66Mpa………………………….c v

Sur appuis :

 $M_{\text{max}}$  = -73,71KN.m

 $\mu = \frac{\mu_{\text{max}}}{b \times d^2 \times f_{\text{out}}} = 0.164 \rightarrow \mu = 0,164 < \mu_1 = 0,392$ 

Donc les armatures comprimées ne sont pas nécessaire  $(A' = 0)$ .

$$
\alpha = 1.25 \times (1 - \sqrt{1 - 2\mu}) = 0.225
$$
  
Z = d (1 - 0.4 $\alpha$ ) = 29,57cm  

$$
A_s = \frac{Mmax}{Z \times \sigma s} = 716,3mm^2 \blacktriangleright A_s = 7,16cm^2
$$

Donc on adopte:**3T12+3T14=8,01cm<sup>2</sup>**

Armature de répartition :

$$
A_r = \frac{Ast}{4} = \frac{8.01}{4} = 2.0025 \text{cm}^2
$$

Donc on adopte:**3T12=3,39 cm²**

**La vérification à l'état limite service (E.L.S) :**

Mmax=-53,89KN.m

Comme la fissuration est peu nuisible, il suffira de vérifier seulement la contrainte dans le béton.

bc  $\overline{\sigma_{bc}}$ 

-Moment statique au niveau de l'axe neutre :  $b \times x^2/2 - 15A_s$  (d-x)=0

 $\rightarrow X = 12,13$  cm.

-Moment d'inertie au niveau de l'axe neutre :

I= 
$$
b \times x^3/3 + 15A_s (d-x)^2 = 67702,37 \text{cm}^4
$$

$$
_{bc}=\frac{Ms\times X}{I} = 9{,}65Mpa
$$

 $\overline{\sigma_{bc}}$ =0.6f<sub>c28</sub>=15Mpa

$$
_{bc} = 9{,}65 \text{Mpa} \quad \overline{\sigma_{bc}} = 15 \text{Mpa} \dots 0.001 \text{m} \cdot \text{m} \cdot \text{m} \cdot \text{m} \cdot \text{m} \cdot \text{m} \cdot \text{m} \cdot \text{m}
$$

D' après [2]:

La fissuration est préjudiciable :

s =Min (2/3fe ; 110
$$
\sqrt{\Box}
$$
. *ft28*)  
\n $\rightarrow$  s = 266,66MPa  
\n $\overline{\sigma_s}$ =15M<sub>s</sub> (d-X)/I  
\n $\rightarrow$  s= 15x53,8×10<sup>3</sup>(32,5-12,1)/67702,37 =243,21Mpa  
\n $\overline{\sigma_s}$  = 243,21Mpa < s = 266,66Mpa.................c v
# **État Limite de déformation : [3] (B.6.5.1)**

On peut admettre qu'il n'est pas nécessaire de calculer la flèche si les conditions suivantes sont vérifiées, et on fera le calcul sur la travée la plus chargée.

- 1) 0,074 > 0,0625 ………………………………..c v
- 2) . 0,0082< 0,0105………………………………..c v

# **Vérification de la Contrainte de Cisaillement :**

[3] (art A.5.1)

La contrainte ultime de cisaillement est limité par $\tau_u$   $\bar{\tau}_u$ 

La contrainte ultime du cisaillement du béton est définie par :  $u = \frac{Vu}{bd}$ 

Avec :

#### *V<sup>u</sup>* : Effort tranchant

*b*, *d :* Dimensions de pièce.

= Min(0,1fc28 ; 3Mpa) = , ……………………..fissuration préjudiciable  $=\frac{Vu}{bd}=\frac{45}{200}$  $\frac{10,27}{10,325}$  × 10<sup>3</sup> = **0,464Mpa** 

Donc : = 0,464Mpa = 2,5Mpa……………………….c v

- *Les armatures transversales :*
- Le diamètre :[3](art A.7.2, 2)

 $\phi_t$  min (h / 35,  $\phi_L$ , b / 10)

 $\phi_t$  min (350 / 35, 12, 300 / 10) = 10 mm

Alors soit des cadres  $\phi_t = 8$  mm de nuance FeE235

Espacement :

D'après[3](art A.5.1, 22):

**S<sub>t</sub>** min (0,9 d; 40cm) = 29.25 cm

D'après[2](art 7.5.2, 2) :

- <sup>S</sup><sup>t</sup> ≤ min (h / 4, 12 min , 30cm) =10cm…………………………..dans la Zone nodale.
- St ' h / 2 = 17.5 cm ……………………………………………dans la Zone courante.

On prend:  $S_t \leq min (S_{t BAEL}, S_{t RPA})$ 

*Dansla Zone nodale :* **St = 10cm**

#### *Dansla Zone courante :* **St = 15 cm**

Avec :  $L' = 2h = 70$ cm (longueur de la zone nodale).

- La section de ferraillage transversal :

D'après [3](art A .5.1, 22) :

$$
A_t \t 0.4xbx \frac{S_t}{f_e} \blacktriangleright A_t \t 0.4 \times 30 \times \frac{15}{400} = 0.45 \text{ cm}^2
$$

D'après[2]:

 $A_1 \ge 0, 003 S_1 b = 0,003 x 15 x30 = 1,35 cm^2$ 

$$
A_t \geq m \, a \, x \, \left( A_t^{BAEL}; A_t^{RPA} \right) = A_t^{RPA}
$$

$$
A_t = 4 \ 8 = 2,01 \, \text{cm}^2
$$

#### **2- Schéma de ferraillage des poutres secondaires :**

**En appui : En travée :**

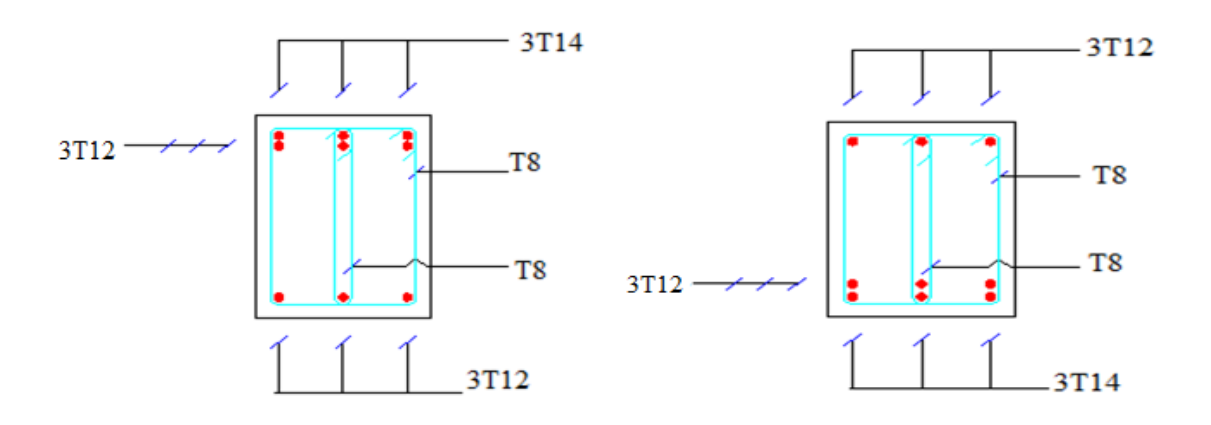

**Figure VII-2:** ferraillage de la poutre secondaire

# **II- Les poteaux:**

#### **1- introduction:**

Les poteaux seront calculés à la flexion composée sous un effort normal de compression (N) et un moment de flexion (M), Il s'agit de :

- Préciser les hypothèses d'études.
- Calculer les armatures longitudinales.
- Choisir et organiser les armatures longitudinales et transversales en respectant

les dispositions constructives.

Les résultats sont tirés à partir des fichiers du "ROBOT", sous les combinaisons de calcul :

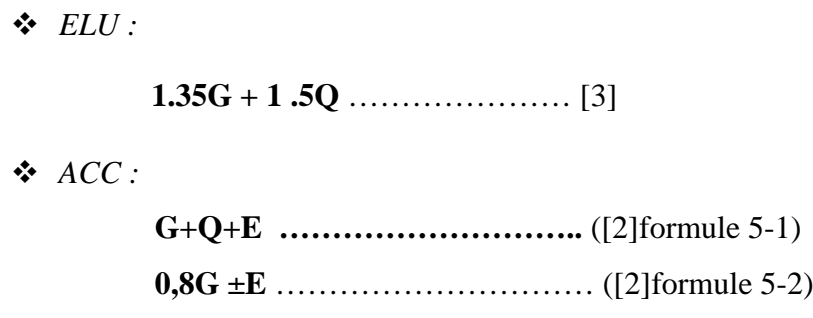

Les armatures sont déterminées suivant les couples de sollicitations :

- $N_{\text{max}}$   $M_{\text{corr}}$
- $N_{min}$   $M_{corr}$
- $M_{\text{max}}$   $N_{\text{corr}}$

# **Recommandation du RPA 99 version 2003:**

*Les armatures longitudinales:*

- Leur pourcentage minimal 0,8% en zone II.

- Leur pourcentage maximal sera de :

4% en zone courante. 6% en zone de recouvrement.

-Le diamètre minimum est de 12mm.

- La longueur minimale des recouvrements est 40 en zone II.

- La distance entre les barres verticales dans une face du poteau ne doit pas dépasse 25 cm en zone II.

- La jonction par recouvrement doivent être faite si possible à l'extérieure des zones nodales (zones critiques).

 $-h' = max (h_e/6 ; b_1 h_1 ; 60).$ 

*Les armatures transversales:*

Les armatures transversales des poteaux sont calculus à l'aide de la formule:

**=** . **…………..** (RPA 99 formule 7.1)

**V<sup>u</sup>** : l'effort tranchant de calcul

**h1:**hauteur totale de la section brute

**f<sup>e</sup> :**contrainte limite élastique de l'acier d'armature transversale

**:** Coefficient correcteur qui tient compte du mode fragile de la rupture par effort tranchant

Dans la zone nodale :

t min  $(10)$ , 15cm) en zone II

Dans la zone courante :

 $t'$  15  $\mu$  en zone II

<sup>g</sup> : l'élancement géométrique du poteau

$$
g = (\frac{Lf}{a}ou \frac{Lf}{b}) \rightarrow g = 7,23
$$

- $_{\rm g}$  5  $\rightarrow \rho_{\rm d} = 0.075$ 
	- **2- Sollicitation de calcul :**

Les Résultats de sollicitations maximales des poteaux sont résumés dans le tableau qui suit :

| Niveau            | $N_{max}$<br>$M_{\text{corr}}$ |                      | $M_{\text{corr}}$<br>$N_{min}$ |         | $M_{\rm max}$<br>$N_{\text{corr}}$               |                       |
|-------------------|--------------------------------|----------------------|--------------------------------|---------|--------------------------------------------------|-----------------------|
|                   | $N_{max}(kn)$                  | $M_{\rm corr}(kn.m)$ | $N_{min}(kn)$                  |         | $M_{\text{corr}}(kn.m)$   $M_{\text{max}}(kn.m)$ | $N_{\text{corr}}(kn)$ |
| RDC et 4<br>etage | 1185,97                        | $-4,06$              | $-328,89$                      | $-3,13$ | 70,93                                            | 71,29                 |

**Tableau VII-1:**Sollicitations dans les différents poteaux

#### **3- Calcul le ferraillage :**

 $b = 40cm$ ; h= $40cm$ ; d= 37cm

A- *Calcul sous N<sub>max</sub>* 
$$
M_{corr}
$$
  
\n $e_0 = \frac{M}{N} = \frac{4,06}{1185,97} = 0,034 \text{m}$   $\rightarrow e_0 = 0,034 \text{m}$   
\n $e = 0,034 \text{m} < \frac{h}{2} = 0,2 \text{m}$   $\rightarrow 0,034 \text{m} < 0,2 \text{m}$  .......

La section est entièrement ou partiellement comprimée.

$$
M_{ua} = M + N_u. (d - \frac{h}{2}) \quad \rightarrow M_{ua} = 205,97 \text{km} \cdot \text{m}
$$

 $N_u$  (d-c)- $M_{ua}$  < (0,337h-0,81d') b.h.f<sub>bu</sub>

N<sup>u</sup> (d-d')-Mua= 197,55kn.m

 $(0,337h-0,81d')$  b.h.f<sub>bu</sub>= 250,34kn.m

197,55kn.m < 250,34 kn.m…………………c v

Donc la section est partiellement comprimée. La méthode de calcul se fait par assimilation à laflexion simple.

$$
\mu_{u} = \frac{Mua}{b.d^2 f bu} = 0,265
$$
\n
$$
\mu_{u} = 0,265 > 0,186
$$
\nOn est en pivot B\n
$$
\mu_{u} = 0,265 < \mu_{l} = 0,392 \rightarrow A' = 0
$$
\n
$$
f_{su} = \frac{fe}{\gamma s} \rightarrow f_{su} = 348 MPa
$$
\n
$$
= 1,25(1-\sqrt{1-2\mu}) \rightarrow 0,393
$$
\n
$$
Z = d (1-0, 4) \rightarrow Z = 313,83 mm
$$
\n
$$
A_s = \frac{Mua}{z.fsu} \rightarrow A_s = 18,95 cm^2
$$
\n
$$
B - Calcul \text{ sous } N_{min} \quad M_{corr}:
$$

e<sup>0</sup> = = , , =0,0095m e<sup>0</sup> =0,095m e = 0,0095m< = 0,2m 0,0095m < 0,2m ……………………c v

La section est entièrement ou partiellement comprimée.

$$
M_{ua} = M + N_u. (d - \frac{h}{2}) \implies M_{ua} = 59,04 \text{ km.m}
$$
  

$$
N_u (d-c) - M_{ua} < (0,337 - 0,81d) \text{ b.h.f}_{bu}
$$
  

$$
N_u (d-d') - M_{ua} = 52,78 \text{ km.m}
$$

 $(0,337h-0,81d')$  b.h.f<sub>bu</sub>= 250,34kn.m

52,78 kn.m <250,34kn.m……………………c v

Donc la section est partiellement comprimée. La méthode de calcul se fait par assimilation à laflexion simple.

μ<sub>u</sub> = 
$$
\frac{mu_0}{b} \frac{du_2}{c^2 f bu} = 0,076
$$
  
\nμ<sub>u</sub> = 0,076 < 0,186 pivot A →A' = 0  
\n $f_{su} = \frac{fe}{\gamma s}$  f<sub>su</sub> = 348MPa  
\n= 1, 25(1- $\sqrt{1-2\mu}$ ) → = 0,098  
\nZ= d (1-0, 4 ) → Z= 355,49mm  
\nA<sub>s</sub> =  $\frac{mu\alpha}{z f su}$  → A<sub>s</sub> = 477,24mm<sup>2</sup> → A<sub>s</sub> = 4,77cm<sup>2</sup>  
\nC- *Calcul sous M<sub>max</sub>* - N<sub>corr</sub>:  
\ne<sub>0</sub> =  $\frac{M}{N} = \frac{70.93}{71.29}$  = 0,99m → e<sub>0</sub> = 0,99m  
\ne = 0,99m >  $\frac{h}{2}$  = 0,2m → 0,05m < 0,2m................. c v  
\nM<sub>ua</sub> = M + N<sub>u</sub>. (d $\frac{h}{2}$ ) → M<sub>ua</sub> = 83,04km.m  
\nN<sub>u</sub> (d-c)-M<sub>ua</sub> < (0,337h-0,81d') b.h.f<sub>bu</sub>  
\nN<sub>u</sub> (d-d')-M<sub>ua</sub> = -58,080 km.m  
\n(0,337h-0,81d') b.h.f<sub>bu</sub> = 250,34km.m  
\n-58,080km.m < 250,34km.m............ c v  
\nDonc la section est partiellement comprimée. La méthode de calcul se fait par assimilation à laflexion simple.  
\n $\mu_u = \frac{h\alpha\alpha}{b} \frac{du}{d^2\alpha f \rho u} = 0,107$ 

 $\mu_u = 0.107 \le 0.186$  pivot A  $\rightarrow A' = 0$ 

$$
f_{su} = \frac{fe}{\gamma s} \blacktriangleright f_{su} = 348 MPa
$$

 $= 1, 25(1-\sqrt{1-2\mu}) \rightarrow = 0,141$ 

 $Z=d(1-0, 4)$   $\rightarrow$   $Z=349,13$ mm

 $A_s = \frac{mua}{z,fsu}$   $A_s = 683,47$ mm<sup>2</sup>  $A_s = 6,83$ cm<sup>2</sup>

#### **Ferraillage selon le RPA**

Pourcentage minimal des armatures selon [2] :

A<sub>min</sub> 0.8 % (b x h) = 0,008×40×40= 12,8cm<sup>2</sup>

Leur pourcentage maximal des armatures selon [2]:

Zone courante :  $4\%$  (b×h)= 64 cm<sup>2</sup>

Zone de recouvrement :  $6\%$  ( $b \times h$ ) =  $96cm<sup>2</sup>$ 

 $A_s = max (A_s, A_{min})$   $\rightarrow A_s = 18,95 \text{cm}^2$ 

On adopte : **4T20+4T16 = 20,61 cm<sup>2</sup>**

# **Condition de non fragilité :**

 $A_{\text{min}} = \frac{0.23 \times B \times d \times f28}{f_0} = 1,78 \text{cm}^2 \dots \dots \dots \dots \dots \dots \dots \dots \dots \dots \dots \quad [3](\text{ART A.4.2.1})$ Amin = 1,78cm<sup>2</sup> < A<sup>a</sup> = 20,61 cm<sup>2</sup>……………………………..c v

#### *Les armatures transversales:*

Les armatures transversales des poteaux sont calculs à l'aide de la formule:

$$
\frac{At}{t} = \frac{\rho V u}{h 1.fe}
$$
............ ([2]formule 7.1)

Dans la zone nodale : t min  $(10, 15cm)$  en zone II

t min (10 $\times$ 2, 15cm)  $\rightarrow$  t 15cm

On adopte :  $t = 10$ cm

Dans la zone courante :  $t'$  15  $\mu$  en zone II

t'  $15\times2$   $\rightarrow$  t' 30cm

On adopte  $t' = 15$ cm

$$
_{g} = \left(\frac{Lf}{a} \,ou \frac{Lf}{b}\right) \quad \Rightarrow \quad g = 5,425
$$

$$
g \quad 5 \qquad \qquad \Rightarrow \rho_a = 2,50
$$

$$
A_t = \frac{\rho V u.t}{h 1. fe} \rightarrow A_t = 0.912 \text{cm}^2
$$

#### **Ferraillage selon le RPA**

Pourcentage minimal des armatures selon [2] :

A<sub>min</sub> 0.30% (t x b) =  $0.03 \times 10 \times 40 = 1,2 \text{cm}^2$ 

On adopte : **4T8= 2,01 cm<sup>2</sup>**

#### **Vérification de la Contrainte de Cisaillement :**

[2] (art A.5.1)

La contrainte ultime de cisaillement est limité par  $\tau_u$   $\bar{\tau}_u$ 

La contrainte ultime du cisaillement du béton est définie par :  $u = \frac{Vu}{hd}$ 

= Min( , ; 4 ) = , ……………………..fissuration préjudiciable  $=\frac{vu}{bd}=\frac{58}{400}$  $\frac{3,37}{\times 370} \times 10^3 = 0,394$ Mpa

Donc : = 0,394Mpa = 2,5Mpa……………………….c v

#### **La vérification à l'état limite service (E.L.S) :**

 $M_{s max} = 44,45 KN.m$ ;  $N_{s max} = 864,45kn$ 

$$
e_0 = \frac{Ms}{Ns} = 0.051m
$$

Section homogène:

 $B = b.h+15(A_s + A_s)$   $\rightarrow B = 40 \times 40 + 15(20,61 + 20,61)$   $\rightarrow B = 2218,3 \text{cm}^2$ 

V<sub>1</sub>et V<sub>2</sub>seront déterminé par l'équation du moment statique par rapport à la fibre la plus comprimée.

$$
V_1 = \frac{1}{B_1} \left\{ \frac{b \cdot h^2}{2} + 15(A_s \cdot d^* + A_s d) \right\} \quad \Rightarrow V_1 = 20 \text{cm}
$$

 $V_2$ = h- V<sub>1</sub>  $\rightarrow$  V<sub>2</sub>= 20cm

Calcul des moments d'inertie :

$$
I = \frac{b}{3} (V_1^3 + V_2^3) + 15 \{A_s (v_2-c)^2 + A_s (v_2-c)^2\}
$$

 $I= 392022,033$ cm<sup>4</sup>

- Condition limite 1 :

$$
e_0 = \frac{Ms}{Ns} = 0.051 \,\mathrm{m} < \frac{h}{6} = 0.066 \,\mathrm{m}
$$

$$
e_1 = e_0 + (V_1 - h/2)
$$
  $\rightarrow e_1 = 0.051$ m

- Vérification des contraintes de béton :

$$
T_{bc} = 0.6f_{c28} \blacktriangleright T_{bc} = 15 \text{Mpa}
$$

$$
_{bc} = \frac{Ns}{B} + N_S.e_1.\frac{V1}{I} \blacktriangleright \quad _{bc} = 6,14Mpa
$$

bc= 6,14Mpa < bc= 15Mpa ………………………………………….c v

**Vérification des contraintes d'acies:**

$$
{}_{st} = 15(\frac{Ns}{B}) - N_{S}.e_1.\frac{V1-c}{I} \rightarrow {}_{st} = 56,54Mpa
$$
  

$$
{}_{s} = Min (2/3fe ; 110\sqrt{\Box .ft28}) \rightarrow {}_{s} = 266,66MPa
$$
  

$$
{}_{st} = 56,54Mpa < {}_{s} = 266,66MPa
$$
............c v

# **4- Vérification spécifiques :**

# **2-1 : sollicitations normales :**

Outre les vérifications prescrites par le C.B.A et dans le but d'éviter ou limiter le risque de rupture fragile sous sollicitations d'ensemble dues au séisme, l'effort normal de compression de calcul est limité par la condition suivante :

**V=** . **≤ 0,30………………..………..** ([2]formule 7.2)

**V = 0,29 < 0,30**……………………..c v

#### **2-2 : sollicitations tangentes :**

La contrainte de cisaillement conventionnelle de calcul dans le béton **bu**sous combinaison sismique doit être inférieure ou égale à la valeur limite suivante:

**͞bu = <sup>d</sup>.fc28** …………………………….([2] formule 7.3)

$$
_{g} \quad 5 \qquad \rightarrow \rho_{d} = 0.075
$$

Donc :  $_{bu} = 1,875Mpa$ 

**5- schéma de ferraillage**

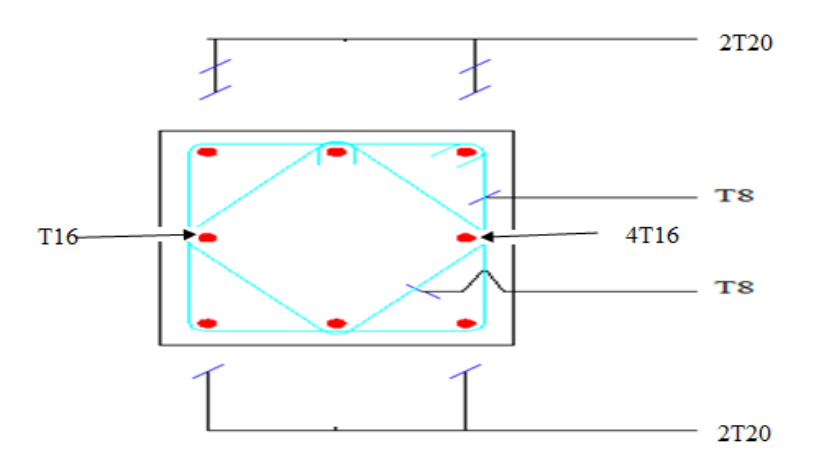

**Figure VII-3:** le ferraillage de poteau

# **III- Etude des voiles :**

Le voile est un élément structural de contreventement qui doit reprendre les forceshorizontales dues au vent "action climatique" ou aux séismes (action géologique), soumis àdes forces verticales et horizontales. Donc le ferraillage des voiles consiste à déterminer lesarmatures en flexion composée sous l'action des sollicitations verticales dues aux chargespermanentes (G) et aux surcharges d'exploitation (Q), ainsi sous l'action des sollicitationsdues aux séismes.

#### **Recommandation du RPA 99 version 2003:**

-Pourcentage minimum d'armatures verticales et horizontales :

- Globalement dans la section du voile 0,15 %
- En zone courante0,10 %

-L'espacement des barres horizontales et verticales : S min (1,5 a ; 30 cm).

-longueurs de recouvrement doivent être égales à :

 $-40\varphi$  pour les barres situées dans les zones où le renversement du signe des efforts est possible.

- 20 pour les barres situées dans les zones comprimées sous l'action de toutes

les combinaisons possibles de charges.

-Le diamètre des barres verticales et horizontales des voiles (à l'exception des zones d'about) ne devrait pas dépasser (1/10) de l'épaisseur du voile.

#### **Combinaisons de calcul :**

Selon le RPA 99 les combinaisons des actions à considérer pour la détermination dessollicitations et de déformations de calcul sont :

*ELU:*

**1,35G + 1,5Q**

*ACC :*

**G+Q E**

**0.8G E**

**1- Ferraillage des voiles:**

On détermine les contraintes par la formule de NAVIER –BERNOULLI :

$$
_{\mathbf{a},\mathbf{b}}=\frac{N}{S}\qquad\frac{M}{I}\mathbf{y}
$$

Avec :

N : effort normal.

M : moment de flexion.

I : moment d'inertie.

Y : centre de graviter de la section du voile dans le sens du plan moyen.

*Remarque :*

- Si **<sup>a</sup>**et **<sup>b</sup>** sont des signes négatifs on aura une section entièrement tendue (SET).

- Si **<sup>a</sup>**et **<sup>b</sup>** sont des signes positifs on aura une section entièrement comprimée (SEC).

- Si **<sup>a</sup>**et **<sup>b</sup>** sont du signe contraire on aura une section partiellement comprimée(SPC).

A- *Les voiles de sens x : (L= 3,95m ; H= 3,10m*)

#### **Détermination des sollicitations :**

Les valeurs max:  $N = -125,43$ kn

M= 914,74kn.m

T= 246,06kn

$$
S = e.L = 0,15 \times 3,95 = 0,5925 m2
$$

$$
I = \frac{e.L \times 3}{12} = \frac{0,15 \times 3,95 \times 3}{12} = 0,770 m4
$$

$$
X = \frac{L}{2} = 1,975 m
$$

• Armatures verticales:  
\na,b 
$$
=\frac{N}{S}
$$
  $\frac{M}{I}$  y  
\n
$$
1 = \frac{-125.43}{0.5925} - \frac{914.74}{0.770} \times 1,975
$$
   
\n
$$
2 = \frac{-125.43}{0.5925} + \frac{914.74}{0.770} \times 1,975
$$
   
\n
$$
2 = 2134.55 \text{ km/m}^2
$$
\n2134.55 km/m<sup>2</sup>  
\n
$$
Lt
$$
\n2557.94 km/m<sup>2</sup>

# **Calcul de L' :**

 $L_t = L(\frac{\sigma_2}{\sigma_1^2 + \sigma_1^2}) = 3.95 \times (\frac{2134}{3134.55 + \sigma_1^2})$  $\sum_{6.55+2557,94}$   $\rightarrow$  L<sub>t</sub> = 1,79m

$$
L = L - L_t \blacktriangleright L = 2,16m
$$

**d min**  $(\frac{he}{2}, \frac{2L}{3})$ d min  $(1,37; 1,44)$   $\rightarrow$  d= 1,37m Calcul de  $\sigma$ 2' :

 $\sigma_2$ ' = $\sigma_2$  (L<sub>t</sub> - d)/L<sub>t</sub> $\rightarrow \sigma_2$ ' = 500,84kn/m<sup>2</sup>  $I = (0.15 \times 2, 16^3)/12$   $\rightarrow I = 0.125 \text{m}^4$  $X = 2,16/2 = 1,08$ m

S<sup>2</sup> = 0.15×2,16 = 0.324m<sup>2</sup>  

$$
{}_{2} = \frac{-125.43}{0.324} - \frac{914.74}{0.125} \times 1,08
$$
 → 2 = 7175,79 km/m<sup>2</sup>

Donc:

$$
N_1 = (S^2/2) \times (-2 + 2)
$$
   
  $\rightarrow N_1 = 1298,76 \text{kn}$ 

$$
M_1=(I^2/2X^2)\times(-2^2-2)
$$
  $\rightarrow M_1=-405,98$ km.m

$$
e_0 = \frac{M_1}{N_1} = \frac{-405,98}{1298,76} \rightarrow e_0 = -0,31m
$$

 $e_0$ = -0,31m >d/6 = 0,22m

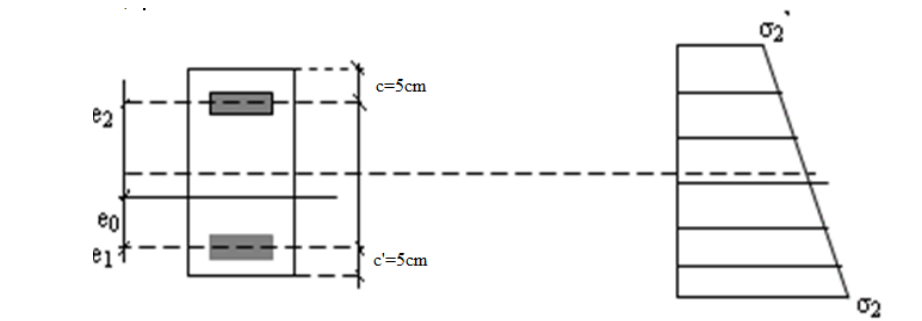

 $e_1 = d/2 - e_0 - c$   $\rightarrow e_1 = 0,325m$ 

 $e_2 = h/2 + e_0 - c \rightarrow e_2 = 1,155m$ 

 $A_s = N_1 \times e_2 / (e_1 + e_2) \times f_e \rightarrow A_s = 25.33 \text{cm}^2$ 

 $A_s = N_1 \times e_1 / (e_1 + e_2) \times f_e \blacktriangleright A_s = 0.91 \text{ cm}^2$ 

 $A_s = A_s + A_s = N_1 / f_e \blacktriangleright A_s = 32,46 \text{cm}^2$ 

 $A_s/ml/face = 32,46/(2 \times 1.79) = 9,06cm^2/ml/face$ 

# **Armatures minimales de [2]:**

D'après le [1] (Art 7.7.4.1):

A<sub>RPA</sub>=0.20% b  $L_t$ 

b : épaisseur du voile

 $L_t$ : longueur de la section tendue

 $A_{RPA} = 0.20\% \times 0.15 \times 1,79 = 5,37$ cm<sup>2</sup>

 $A_{RPA}/ml/face=5,37/(2\times1,79)=1,5cm^2/ml/face.$ 

# **Le pourcentage minimal :**

 $A_{min}=0.15\% \times b \times 1=0.15\% \times 0.15 \times 3.95=8,88 \text{cm}^2$ 

A<sub>min</sub>/ml/face=8,88/(2×3,95)=1,12cm<sup>2</sup>/ml/face.

Donc:  $A_{SV} = max(A_s, A_{min}, A_{RPA}) = 9,06 \text{cm}^2$ .

Le ferraillage sera fait pour la moitie de voile à cause de la symétrie :

 $A<sub>S</sub>= 2×9,06×(3,95/2) = 35,78$  cm<sup>2</sup>.

On adopte : **10T12= 11,31cm<sup>2</sup>**

*L'espacement :(* [2] *article 7.7.4.3)*

- Zone nodale :

S 1,5e  $\rightarrow$  S 22,5cm

Donc:  $S=10cm$ 

- Zone courant :

S 1,5e  $\rightarrow$  S 22,5cm

Donc:  $S = 20$ cm

**Les armatures transversales :**

Pour une bande de 1m

 $A_{\text{min}} = 0.002 \times 100 \times 15$   $\rightarrow A_{\text{min}} = 3 \text{cm}^2$ 

On adopte : **6T10= 4,71cm<sup>2</sup>**

 *L'espacement :( [2]article 7.7.4.3)* S 1,5e  $\rightarrow$  S 22,5cm Donc: S= 20cm

# **Vérification de contrainte de cisaillement :**

La contrainte dans le béton est limitée comme suit :

$$
b \leq b
$$
  
\n
$$
-b = 0,2f_{c28}
$$
  
\n
$$
b = \frac{1.4Tcal}{b0 \times d}
$$
  
\n
$$
= 5MPa
$$

 $b_0$ : épaisseur des voiles.

d : hauteur utile  $(d= 0.9h=2790mm)$ 

 $b = \frac{1.4 \times 246,06 \times 10^{10}}{150 \times 2790}$  **b** = 0,82Mpa

Donc **: <sup>b</sup> = 0,82Mpa ≤ ͞<sup>b</sup> = 5Mpa…………………………………c v**

**Schéma de Ferraillage:**

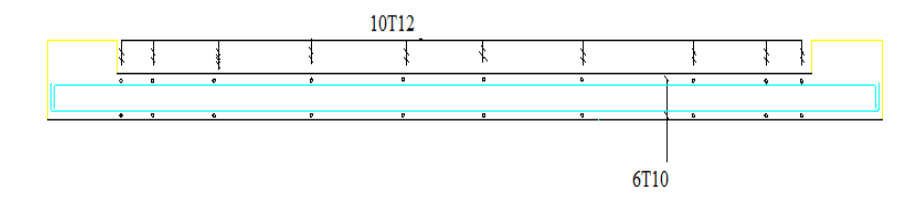

**Figure VII-4:** le ferraillage des voiles de sens X.

B- *Les voiles de sens x : (L= 3,25m ; H= 3,10m*)

*Détermination des sollicitations :*

Les valeurs max: N=68,84kn

M= 934,89kn.m T= 217,25kn  $S = e.L = 0,15 \times 3,95 = 0,4875 m<sup>2</sup>$  $I = \frac{e^{\mu}L^{3}3}{12} = \frac{0.15 \times 3.95^{3}3}{12} = 0.429 \text{m}^4$  $Y = \frac{L}{2} = 1,625m$ 

*-Armatures verticales:*

$$
a,b = \frac{N}{S} \quad \frac{M}{I} y
$$
  
\n
$$
1 = \frac{68.84}{0.4875} - \frac{934.89}{0.429} \times 1,625 \quad \Rightarrow \quad 1 = 3400.04 \text{ km/m}^2
$$
  
\n
$$
2 = \frac{-125.43}{0.5925} + \frac{914.74}{0.429} \times 1,625 \quad \Rightarrow \quad 2 = 3682.46 \text{ km/m}^2
$$

**Calcul de L' :**

$$
L_{t} = L\left(\frac{\sigma_2}{\sigma_2 + \sigma_1}\right) = 3.25 \times \left(\frac{3682.46}{3400.04 + 3682.46}\right) \quad \blacktriangleright L_t = 1.68 \text{m}
$$

$$
L = L - L_t \blacktriangleright L = 1,57m
$$

**d min**  $\left(\frac{he}{2}, \frac{2L}{3}\right)$ d min  $(1,37; 1,12)$   $\rightarrow$  d= 1,04m Calcul de  $\sigma$ 2' :

$$
\sigma_2
$$
' = $\sigma_2$  (L<sub>t</sub> - d)/L<sub>t</sub> $\rightarrow \sigma_2$ ' = 1402,84kn/m<sup>2</sup>  
\nI' = (0.15×1,57<sup>3</sup>)/12  $\rightarrow$  I' = 0.048m<sup>4</sup>

$$
Y = 1,57/2 = 0,785m
$$

$$
S = 0.15 \times 1,57 = 0,235 m^2
$$

$$
_{2} = \frac{68,84}{0,235} - \frac{934,89}{0.048} \times 0,785 \quad \Rightarrow \quad_{2} = -14996,41 \text{ km/m}^2
$$

Donc:

'

$$
N_1 = (S^2/2) \times (-2 + 2) \longrightarrow N_1 = -1597,24 \text{ km}
$$
  

$$
M_1 = (I^2/2Y^2) \times (-2 - 2) \longrightarrow M_1 = 501,37 \text{ km.m}
$$

$$
e_0 = \frac{M_1}{N_1} = \frac{501,37}{-1597,24} \rightarrow e_0 = -0,31 \,\text{m}
$$

 $e_0$ = -0,31m >d/6 = 0,22m

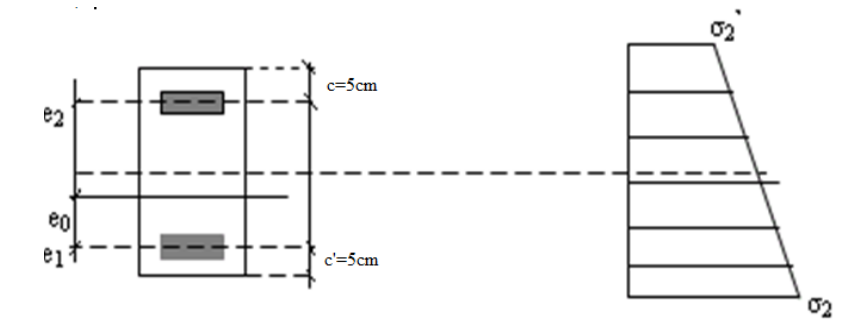

 $e_1 = d/2 - e_0 - c$   $\rightarrow e_1 = 0,16m$ 

 $e_2 = h/2 + e_0 - c \ \ \Rightarrow e_2 = 1, 1$ m

 $A_s = N_1 \times e_2 / (e_1 + e_2) \times f_e \rightarrow A_s = 3,48 \text{cm}^2$ 

 $A_s = N_1 \times e_1 / (e_1 + e_2) \times f_e \rightarrow A_s = 0.51 \text{ cm}^2$ 

 $A_s = A_s + A_s = N_1 / f_e \blacktriangleright A_s = 39,93 \text{cm}^2$ 

 $A_s/ml/face = 39.93/(2 \times 1.68) = 11.88 cm^2/ml/face$ 

# **Armatures minimales de** [1]**:**

D'après le [1](Art 7.7.4.1):

$$
A_{RPA}\!\!=\!\!0.20\%\ b\ L_t
$$

b : épaisseur du voile

 $L_t$ : longueur de la section tendue

 $A_{RPA} = 0.20\% \times 0.15 \times 1,68 = 5,04 \text{cm}^2$ 

 $A_{RPA}/ml/face=5,04/(2\times1,68)=1,5cm^2/ml/face.$ 

# **Le pourcentage minimal :**

 $A_{min}=0.15\% \times b \times 1=0.15\% \times 0.15 \times 3,25=7,3cm^2$ 

A<sub>min</sub>/ml/face=7,3/  $(2\times3, 25)$ = 1,12cm<sup>2</sup>/ml/face.

Donc:  $A_{SV} = \max (A_s, A_{min}, A_{RPA}) = 11,88 \text{cm}^2$ .

Le ferraillage sera fait pour la moitie de voile à cause de la symétrie :

 $A<sub>S</sub>= 2×11,88×(3,25/2) = 38,61 \text{cm}^2$ .

# On adopte : **11T12= 12,44cm<sup>2</sup>**

 *L'espacement :( [2] article 7.7.4.3)* - Zone nodale :

S 1,5e  $\rightarrow$  S 22,5cm

Donc:  $S=10cm$ 

- Zone courant :

S 1,5e  $\rightarrow$  S 22,5cm

Donc:  $S = 20$ cm

**Les armatures transversales :**

Pour une bande de 1m

 $A_{\text{min}} = 0.002 \times 100 \times 15$   $\rightarrow A_{\text{min}} = 3 \text{cm}^2$ 

On adopte : **6T10= 4,71cm<sup>2</sup>**

 *L'espacement :( [2] article 7.7.4.3)* S 1,5e  $\rightarrow$  S 22,5cm

Donc:  $S = 20cm$ 

# **Vérification de contrainte de cisaillement :**

La contrainte dans le béton est limitée comme suit :

$$
\mathbf{b} \leq \mathbf{b}
$$
  
\n
$$
\mathbf{b} = 0, 2\mathbf{f}_{c28} \blacktriangleright \mathbf{b} = 5\mathbf{Mpa}
$$
  
\n
$$
b = \frac{V}{b0 \times d} = \frac{1.4T}{b0 \times d}
$$

b<sub>0</sub>: épaisseur des voiles.

d : hauteur utile  $(d= 0.9h=2790mm)$ 

$$
_{b} = \frac{T}{b0 \times d} = \frac{1.4 \times 217.25 \times 10^{10} \text{ J}}{150 \times 2790} \rightarrow b = 0,72 \text{Mpa}
$$
  
Donc: 
$$
_{b} = 0,72 \text{Mpa} \leq \frac{T}{b} = 5 \text{Mpa}
$$
.................c v

# **Schéma de Ferraillage:**

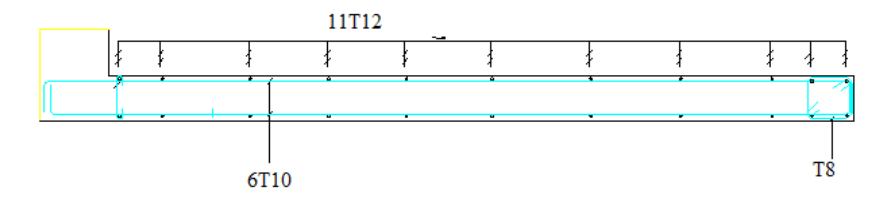

**Figure VII-5:**le ferraillage des voiles de sens Y.

# **Chapitre Nº VIII**

**Etude de l'infrastructure**

#### **I- Introduction :**

Les fondations sont les parties de l'ouvrage qui transmettent au sol, les charges de la superstructure. Les éléments des fondations transmettent les charges au sol, soit directement(cas des semelles reposant sur le sol ou des radiers), soit par l'intermédiaire d'autres organes (cas des semelles sur pieux par exemple) Ils doivent assurer deux fonctions essentielles :

Reprendre les charges et surcharges supportées par la structure.

 Transmettre ces charges et surcharges au sol dans de bonnes conditions, de façon à assurer la stabilité de l'ouvrage.

Le choix du type de fondation dépend du :

- Type d'ouvrage construire.
- > La nature et homogénéité du bon sol.
- $\triangleright$  La capacité portance de terrain de fondation.
- $\triangleright$  La charge totale transmise au sol.
- L'aspect économique.
- > La facilité de réalisation.

#### **II- Différent type de fondation :**

-Fondation superficielle : (Semelles isolées, filantes, radiers)

-Fondations profondes : (semi profondes puits), Profondes (les pieux

- Fondations spéciales (les parois moulées et les cuvelages…).

#### **III- Reconnaissance du sol :**

Pour projeter correctement une fondation, Il est nécessaire d'avoir une bonne connaissance de l'état des lieux au voisinage de la construction à édifier, mais il est surtout indispensable d'avoir des renseignements aussi précis que possible sur les caractéristiques géotechnique des différentes couches qui constituent le terrain.

Le taux de travail du sol retenu pour le calcul des fondations est de 1.8 bar pour une profondeur d'ancrage de 1.5 m.

#### **IV- Calcul des fondations :**

On commence le choix de fondation par les semelles isolées, filanteset radier, chaque étape fera l'objet de vérification.

On doit vérifier la condition suivante : $\frac{N}{S}$   $\overline{\sigma_{sol}}$   $\rightarrow$  S=  $\frac{N}{\overline{\sigma_{sol}}}$ 

Avec :

*sol*: Contrainte du sol.

*N* : Effort normal appliqué sur la fondation.

*S* : Surface de la fondation.

*N:* calculé par la combinaison *ELS*

#### **A- Semelle isolées :**

On adoptera une semelle homothétique, c'est-à-dire le rapport de *A*sur *B* est égal au rapport*a* sur *b* :  $\frac{a}{b} = \frac{A}{B}$ Pour les poteaux carrés :  $a=b$  donc  $A=B \rightarrow S=B^2$ 

*B* est déterminé par : $S = \frac{N}{\sigma_{sol}}$ 

# Avec :  $A = B = \begin{bmatrix} S \end{bmatrix}$

sol: contrainte admissible du sol. ( *sol=1,8bars)*

Le calcul se fait pour le poteau le plus sollicite ayant l'effort maximum Nser=870.32kn

A=B 
$$
\sqrt{\frac{N}{\overline{\sigma}_{sol}}} = \sqrt{\frac{870,320}{150}} = 2,40 \text{ m}
$$

 $L_{\text{min}} = 3.3 \text{ m}$ 

Il faut vérifie :  $L_{min} > 1.5 \times B$ 

Tel que L<sub>min</sub> entraxe minimum entre deux poteaux:

On a :  $1.5 \times B = 3.6$  m  $\le L_{min} = 3.30$  m

La condition : Lmin>1.5×B ………………….non vérifie

# *Conclusion :*

D'après ces résultats, on remarque qu'il y a chevauchement des semelles, on passe alors àl'étude des semelles filantes.

# **B- Semelle filantes :**

Choisissons une semelle filante, de largeur B et de longueur L.

La surface des semelles doit être inférieure à 50% de la surface totale du bâtiment

 $(S_s / S_b < 50\%)$ 

Avec :

Ss: La somme des surfaces des semelles.

 $S_b$ <sup>:</sup> La surface total du bâtiment.

*Les résultats sont résumés dans le tableau suivant :*

**Tableau VIII-1:** Dimensionnement des semelles sous poteaux.

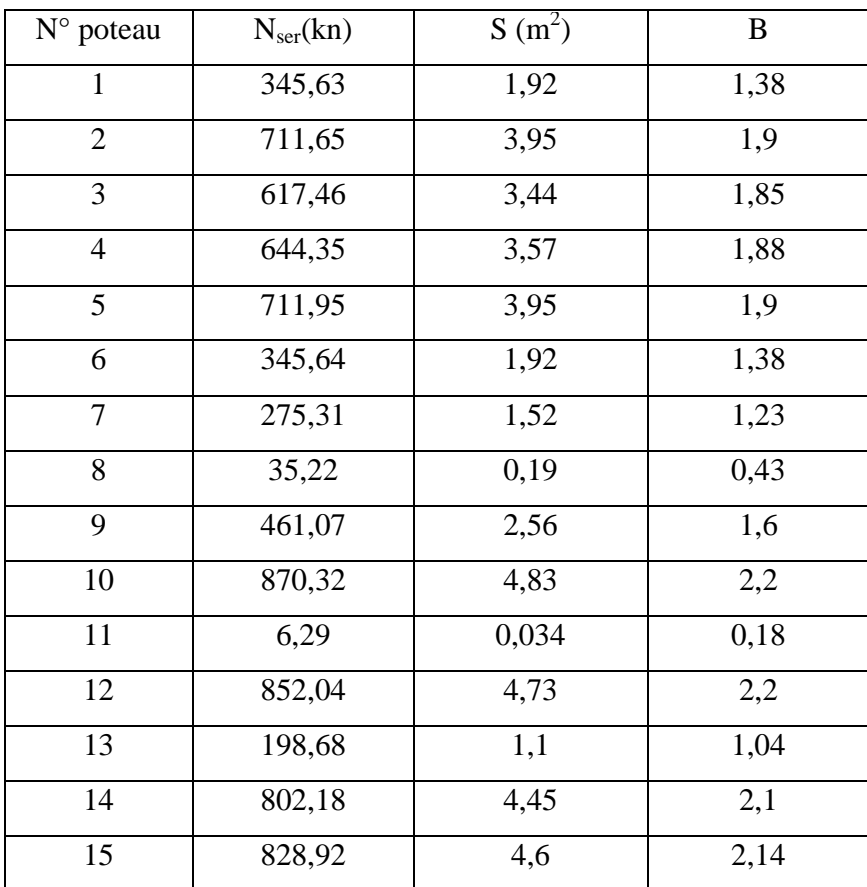

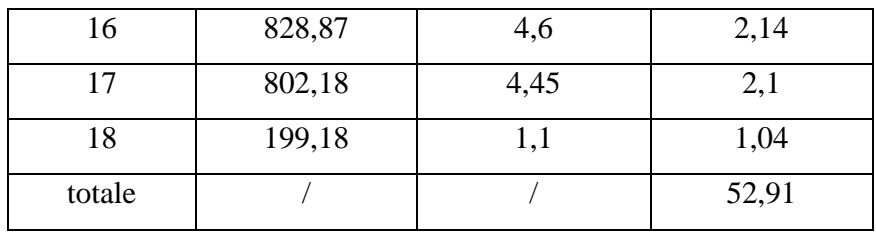

*Tableau de dimensionnement des semelles sous voiles :*

**Tableau VIII-2:**Dimensionnement des semelles sous voiles.

| Les voiles | Langueur | $N_{\text{Ser}}$ (KN) | B(m) | $B \times L$ (m <sup>2</sup> ) |
|------------|----------|-----------------------|------|--------------------------------|
|            | (m)      |                       |      |                                |
|            | 3,25     | 378,86                | 1,6  | 5,2                            |
| 2          | 3,25     | 379,31                | 1,59 | 5,16                           |
| totale     |          |                       |      | 10,36                          |

 $S_T = S_t$  pot  $S_t$  voile  $\rightarrow S_T = 54,27$  m<sup>2</sup>

- La somme des surfaces des semelles est :  $S = 54,27$  m<sup>2</sup>
- La surface total du bâtiment est :  $S = L_x \times L_y = 181.5$  m<sup>2</sup>  $,27\times$  $\frac{100}{0.5}$  = 30% 50%

Puisque le rapport de la somme des surfaces des semelles par rapport à la surface totale du bâtiment est inférieur à 50 % donc le choix des semelles filantes croisées sous les poteaux et sous les murs s'impose.

#### **1- Calcul de la semelle filante croisée :**

Les données pour chaque poteau :

**TableauVIII-3:** Les solicitations.

| Les poteaux  | <b>ELU</b>           |               | <b>ELS</b>    |               |  |
|--------------|----------------------|---------------|---------------|---------------|--|
| et les voile | <b>Effort normal</b> | <b>Moment</b> | <b>Effort</b> | <b>Moment</b> |  |
|              | (KN)                 | (KN.m)        | normal(KN)    | (KN.m)        |  |
| $N_{P1}$     | 244,8                | 4,73          | 178,86        | 3,45          |  |
| $N_{P2}$     | 387,91               | 3,47          | 281,92        | 2,50          |  |
| $N_{P3}$     | 517,19               | 6,84          | 376,95        | 4,96          |  |
| $N_{P4}$     | 714,94               | 6,74          | 520,99        | 4,88          |  |

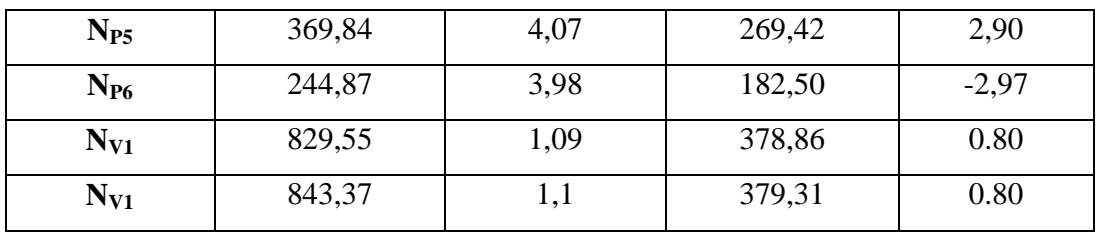

**Calcul de la largeur de la semelle :**

 $N_s$ =  $N_i$  = 2568,81 KN

 $M_s = N_i \times e_i + M_i$ 

 $N_i \times e_i = 178,86 \times (-11,1) + 378,86 \times (-9,475) +281,92 \times (-6,5) +376,95 \times (-1.70) +520,99 \times (1,7) +$  $269,42\times(6,5)+379,31\times(9,475)+182,50\times(11,1)=2316,18KN\ldots$ 

 $M_i = 17,32KN.m$ 

Donc :

 $M_s = 2316,18+17,32 = 2333,5KN.m$ 

$$
e_0 = \frac{Ms}{Ns} = 0.9m
$$

$$
\sigma = \frac{N_s}{L.B} (1 + \frac{3.e_0}{B}) \quad B \qquad \frac{N_s}{L \times \sigma_{sol}} (1 + \frac{3e_0}{L})
$$

 $B = \frac{2568}{333355}$  $\frac{568,81}{2 \times 150} (1 + \frac{3 \times 0.9}{22.2})$   $\rightarrow B$  0,86

On prend : B=1,20m

#### *Condition minimale :*

Une semelle est dite continue si sa largeur très petite devant sa longueur, elle doit vérifier la condition suivante : > 5 . . = 18.5> 5 ……………………………… cv

#### **Calcul La hauteur de la semelle :**

Semelle rigide  $\rightarrow \frac{B-b}{4}$  d B-b

. . = 0.20 ≤ d ≤ 1.20-0.4 = 0.8 ……..……………cv

On prend :  $d = 0.35$  m

Donc:

h=  $d+5$  cm  $\rightarrow$  h=40 cm

#### **La hauteur de la poutre de redressement :**

Est estimée à  $(\frac{1}{9} \dot{a} \frac{1}{6})$  de la travée maximale :

 $h_p$   $\frac{L_{\text{max}}}{6}$   $\rightarrow \frac{4.80}{9}$   $h_p$   $\frac{4.80}{6}$   $\rightarrow$  0.53 m  $h_p$  0.8 m

On prend:  $h_p= 100cm$  ;  $b_p= 40 cm$ 

# **Conclusion :**

Les dimensions de notre fondation sont :

La semelle :

 $B = 1.20$  m ;  $L = 22.2$  m

 $h = 0.40 \text{ m}$  ;  $d = 0.35 \text{ m}$ 

# *La poutre de redressement :*

 $h_p = 100cm$  ;  $b_p = 40 cm$ 

#### **Calcul de ferraillage :**

Le calcul de ferraillage se fait a l'ELU, les sollicitations  $(N_u, M_u)$  obtenus sont résumées dans le schéma suivant :

#### **Calcul des contraintes :**

 $N_t$ =  $N_i$  = 4152,47kn

 $M_i = N_i \times e_i + M_i$ 

 $N_i \times e_i = 244,8 \times (-11,1) + 829,55 \times (-9,475) +387,91 \times (-6,5) +517,19 \times (-1.70) +714,94 \times (1,7) +$  $369,84\times(6,5)$ +  $843,37\times(9,475)$  +  $244,87\times(11,1)$  = 350,44kn.m

 $M_i = 32,02$ kn.m

Donc:

 $M_t$  = 32,02+ 350,44 = 382,46kn.m

$$
_{1} = \frac{Nt}{L \times B} + \frac{6 \times Mt}{L^{2} \times B} \rightarrow \frac{4152.47}{22.2 \times 1.20} + \frac{6 \times 382.46}{22.2^{2} \times 1.20} \rightarrow 1 = 159,75 \text{ km/m}^{2}
$$

$$
_{2} = \frac{Nt}{L \times B} - \frac{6 \times Mt}{L^{2} \times B} \rightarrow \frac{4152.47}{22.2 \times 1.20} - \frac{6 \times 382.46}{22.2^{2} \times 1.20} \rightarrow 2 = 3,88 \text{ km/m}^{2}
$$

Alors:

$$
_{moy}=\frac{3\cdot \cdot _1+\cdot _2}{4}=120,78KN/m^2\quad 1.5\ \ \mathrm{_{sol}}=225\ KN/m^2.\dots.\dots.\dots.\dots.\text{cv}
$$

#### **Ferraillage de la semelle:**

Le ferraillage se calcul par la méthode des bielles à l'ELU

#### **Calcul des armatures principales :**

 $A_{S/B} = \frac{N_u (B-b)}{8 d \sigma}$ 

 $N_u = N_{1+} P$ 

 $N_1$ =  $N_i/L$ 

L : longueur totale de la semelle

N1=187,04KN/ml

 $P =$  Poids des terres + Poids des semelles

Poids propre de la semelle :

 $P_p = 1.2 \times 0.4 \times 22.2 \times 25 = 266,4 \text{ km}$ 

Poids des terres :  $(0.4 \times 1 \times 22.2 \times 22) \times 2 = 390,72 \text{ km}$ 

Donc :

 $P = 657,12$ 

 $N_u = 153.36 + 22.56 = 844,16$ kn

 $A_{S/B} = \frac{N_u (B - b)}{8 d \sigma} = \frac{844,16 \times 10^{3} (1200 - 400)}{8 \times 350 \times 348}$  $\frac{(1288 \times 480)}{1288 \times 350 \times 348}$  = 6,93cm<sup>2</sup>

On adopte:  $8T12 = 9,05 \text{ cm}^2$ 

# **les armatures de répartition :**

 $A_r = \frac{AS}{4} = \frac{6.79}{4}$   $A_r = 2,26 \text{cm}^2$ 

On adopte :  $7T10 = 5.50$  cm<sup>2</sup>

Avec : un espacement  $S_t = 20$ cm

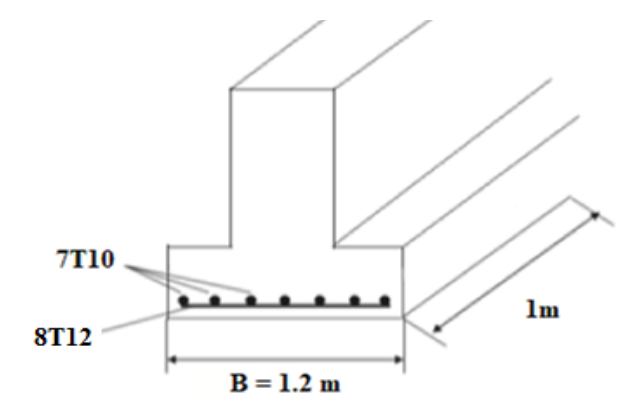

**Figure VIII.1 :** Schéma de ferraillage de semelle filante.

# **2- Déterminations des moments et les efforts tranchants de la poutre de redressement :**

La semelle sera calculée dans le sens longitudinal comme une poutre renversée

Pour déterminée le ferraillage de la poutre de rigidité on utilisée la méthode de forfaitaire.

#### - **Moment isostatique:**

$$
M_0=\frac{q.l^{\wedge}2}{8}
$$

M01=97.12kn.m

M02=105.94kn.m

 $M_{03} = 52.23$ kn.m

M04=105.94kn.m

M05=97.12kn.m

- **Mement en appui et travée :**

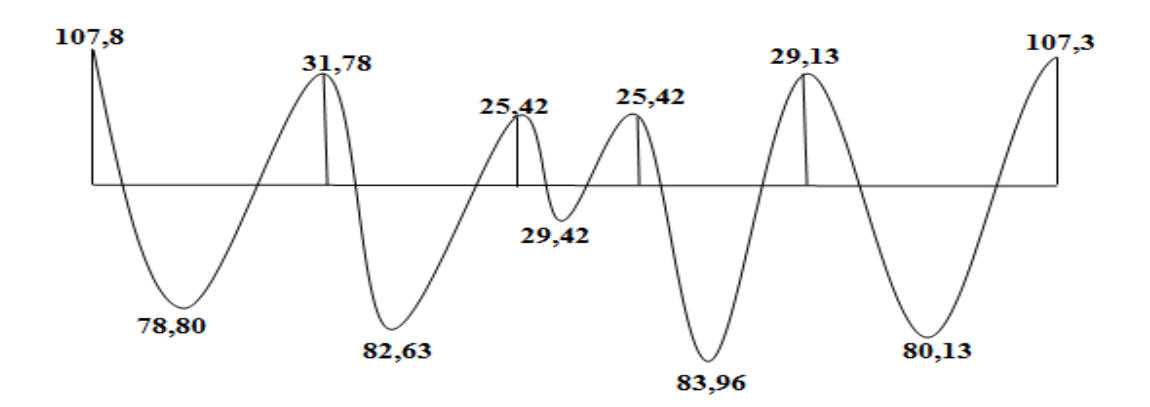

Diagramme des moments en appuis et travées.

#### Les efforts tranchant :

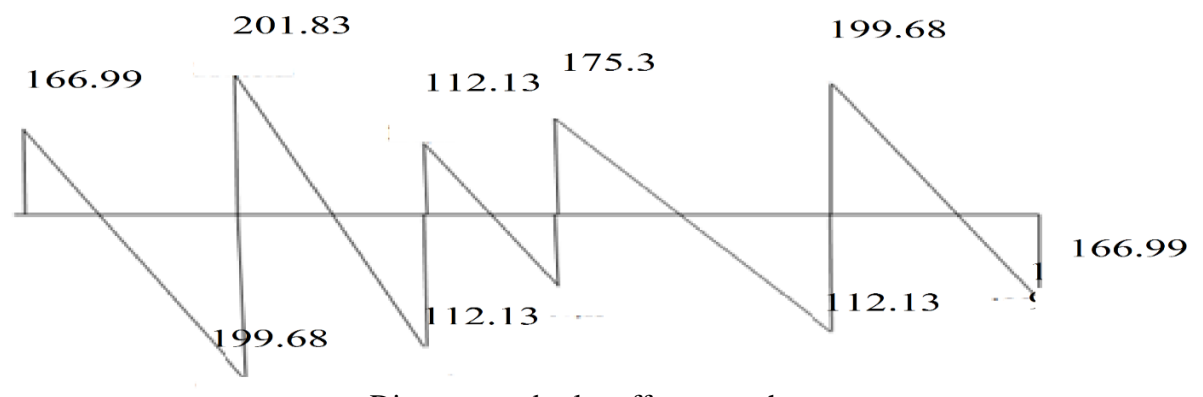

Diagramme des les efforts tranchant

**Ferraillage :**

B= 1.2 m ;  $b_p = 0.4$  m ;  $h_p = 1$ m ; h = 0.4m; d = 0.9×h= 0.9 m

$$
Trawée : M_t = 83 \text{6}k n.m
$$
\n
$$
M_u = M_{max} = \text{Appui : } M_a = 107.3 \text{ km.m}
$$

 $T_u = T_{max} = 201.83$  KN

# **a) En travée :**

Moment qui équilibre la table :

$$
M_t = b \times h_0 \times f_{bu} \times (d \frac{h_0}{2}) \quad / \qquad F_{bu} = \frac{0.85 F_{cj}}{\theta \cdot \gamma_b} = 14.16 \text{ MPa}
$$

 $M_t = 1200 \times 400 \times 14.16 \times (900 - \frac{400}{3})$  $\frac{00}{2}$ ) =4757.76×10<sup>6</sup>N.mm

$$
M_t^{max} = 88.96 \text{KN} . \text{m} \text{<} M_{tu} = 4757.76 \text{KN} . \text{m}
$$

Par conséquent, seule une partie de la table est comprimée et la section en Té sera calculée comme une section rectangulaire de largeur B= 1.2 m et de hauteur h= 0.4 m.

$$
\mu = \frac{M_t}{f_{bu} \cdot b \cdot d^2} \blacktriangleright \mu = \frac{83.96 \times 10^6}{14.16 \times 400 \times 900^2} = 0.018
$$

$$
\mu = 0.018 \text{m/s} = 0.392
$$

Donc les armatures comprimées ne sont pas nécessaire  $(A' = 0)$ .

$$
\mu = 0.018 < \mu_1 = 0.186 \dots \dots \dots \dots
$$
 Pivot A  
= 1.25 (1-  $\overline{1 - 2u}$  )  
Z = d (1-0.4 )  

$$
\mu = 0.018 \implies 1 \quad \alpha = 0.022
$$

$$
\mu = 0.018
$$
  $\rightarrow$   $\begin{cases}\n \alpha - 0.022 \\
 Z = 346.92 \text{ mm}\n\end{cases}$ 

$$
A^{u} = \frac{M_t}{\overline{\sigma}_s \cdot Z} \qquad \qquad / \qquad \overline{\sigma}_s = \frac{fe}{s_s} = 348 \text{ MPa}
$$

 $A^{\text{u}} = \frac{83.96 \times 10^6}{348 \times 346.0}$  $\frac{1}{348 \times 346.92}$  = 695.44 mm<sup>2</sup>. Donc:  $A^{u} = 6.95$  cm<sup>2</sup>  $A_{min} \ge 0.23 \times b \times d \times \frac{f128}{fe}$  /  $f_{t28} = 0.6 + 0.06 f_{c28} = 2.1 MPa$  $A_{\text{min}} \ge 0.23 \times 400 \times 900 \times \frac{2.1}{400}$  $\frac{1}{400}$  = 496.8mm  $\Rightarrow$  A<sub>min</sub>  $\geq$  4.96cm<sup>2</sup> Donc:  $A_s = max (A^u; A_{min}) \rightarrow A_s = max (6.95; 4.96)$ Alors :

$$
A_s = 6.95 \text{ cm}^2
$$
   
  $\rightarrow$  on adopte : 4T16 = 8.04cm<sup>2</sup>

# **Remarque :**

Vue la hauteur importante de la poutre (h=1m), on doit ajouter des armatures de Peau disposées suivant la hauteur, on adopte : 4T12

# **Condition de non fragilité :** [2]

A min <A adopte 6.95< 8.04 …………vérifée

#### **Armatures transversales :**

- $\checkmark$  D'après le[2]:
- $\emptyset$ <sub>t</sub> Min (h/35 ; b/10 ;  $\emptyset$ <sub>l</sub>) cm  $\bigstar$   $\emptyset$ <sub>t</sub> = Min (100/35 ; 40/10 ; 1.6)

On prend :  $\mathcal{O}_t$  = 8 mm

#### **L'espacement :**

 $S_t$  L/10 = 22.2 cm

on adopte :  $S_t = 25$  cm

#### **b) En Appui :**

$$
\mu = \frac{M_t}{f_{\text{bu}} \cdot 0. d^2} \rightarrow \mu = \frac{107.3 \times 10^6}{14.16 \times 400 \times 900^2} = 0.023
$$

 $\mu = 0.023 < \mu_{\text{lim}} = 0.392$ 

Donc les armatures comprimées ne sont pas nécessaire  $(A' = 0)$ .

$$
\mu = 0.023 < \mu_{I} = 0.186 \dots \dots \dots
$$
 Pivot  
\n= 1.25 (1-  $\overline{1 - 2u}$  )  
\nZ = d (1- 0.4 )  
\n
$$
\mu = 0.023 \rightarrow \left\{ \begin{array}{ll} \alpha = 0.029 \\ Z = 345.94 \text{ mm} \end{array} \right.
$$
\n
$$
A^{u} = \frac{M_{t}}{\overline{\sigma}_{s} \cdot Z} \qquad / \qquad \overline{\sigma}_{s} = \frac{fe}{s_{s}} = 348 \text{ MPa}
$$
\n
$$
A^{u} = \frac{107.3 \times 10^{6}}{348 \times 345.94} = 891.29 \text{ mm}^{2}.
$$
\nDonc :  $A^{u} = 8.91 \text{ cm}^{2}$   
\n
$$
A_{\text{min}} \ge 0.23 \times b \times d \times \frac{f^{28}}{f_{\text{e}}} \qquad / \qquad f_{28} = 0.6 + 0.06 f_{c28} = 2.1 \text{ MPa}
$$
\n
$$
A_{\text{min}} \ge 0.23 \times 400 \times 900 \times \frac{2.1}{400} = 434.7 \text{ mm}^{2}
$$
\n
$$
\Rightarrow A_{\text{min}} \ge 4.34 \text{ cm}^{2}
$$
\nDonc :  $A_{s} = \text{max} (A^{u}; A_{\text{min}}) \rightarrow A_{s} = \text{max} (8.91; 4.34)$ 

Alors :

 $A_s = 8.91 \text{ cm}^2$   $\rightarrow$  on adopte : 6T16 = 12.06 cm<sup>2</sup>

#### **Remarque :**

Vue la hauteur importante de la poutre (h=1m), on doit ajouter des armatures de Peau disposées suivant la hauteur, on adopte : 4T12

#### **Condition de non fragilité :** [3]

A min <A adopte 4.34 < 12.06 …………vérifie

# **Armatures transversales :**

- $\checkmark$  D'après le [2] :
- $\emptyset$ <sub>t</sub> Min (h/35 ; b/10 ;  $\emptyset$ <sub>1</sub>) cm  $\emptyset$ <sub>t</sub> = Min (100/35 ; 40/10 ; 1.6)

On prend : $\mathcal{O}_t = 8$  mm

**L'espacement :**

$$
S_t
$$
  $L/10 = 22.2$  cm

On adopte :  $S_t = 25$  cm

#### **Vérification de l'effort tranchant :**

 $T_{max}$ =201.83KN

On doit vérifier que : $\tau u$   $\overline{\tau u}$ 

tel que : Les armatures d'âme sont droites, la fissuration et préjudiciable, alors

$$
\overline{\tau u} = \min \left( \frac{0.15 \text{fc28}}{1.5} \div 4 \text{MPa} \right) \rightarrow \overline{\tau u} = 2.5 \text{ MPa}
$$

$$
\tau u = \frac{\tau u}{b \cdot d} \rightarrow u = 0.56 \text{MPa}
$$

u………………………………..c v  $\tau u$ 

# **Vérification au poinçonnement :**

Condition de non poinçonnement:

$$
Q_u \quad 0.045 \!\!\times\!\!\mu_C \!\!\times\!\! h \!\!\times\!\! f_{c28} \!\!/_{\hskip 8pt b}
$$

Avec:

Qu: charge maximal de à l'ELU

μ<sup>C</sup> : périmètre du contour sur lequel agit la charge.

h: hauteur de la semelle filante Poteau

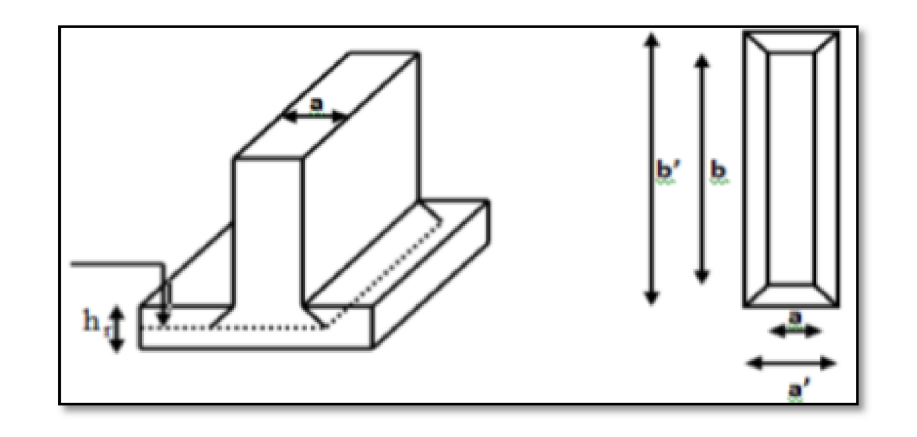

**Figure VIII-2 :** La semelle filante**.**

 $N_{max} = 1194.11$  KN

 $\mu_c = 2(b' + a')$   $\begin{cases} b = (b + h) \\ a = (a + h) \end{cases}$  $a = (a + n)$  $N_{max} = 1$ <br>  $μ_c =$ <br>  $μ_c=2$ <br>
0.045×μ

 $\mu_c$ =2(b+a+2h)=2(1.20+0.4+ (2×0.4))= 4.8 m

 $0.045\times\mu_{C}\times h\times f_{C28}/_{b} = (0.045\times4.8\times0.4\times25) / 1.5= 1440$  KN

Q<sup>u</sup> =1194.11KN< 1440 KN ……………………………..cv Q

- En appui:

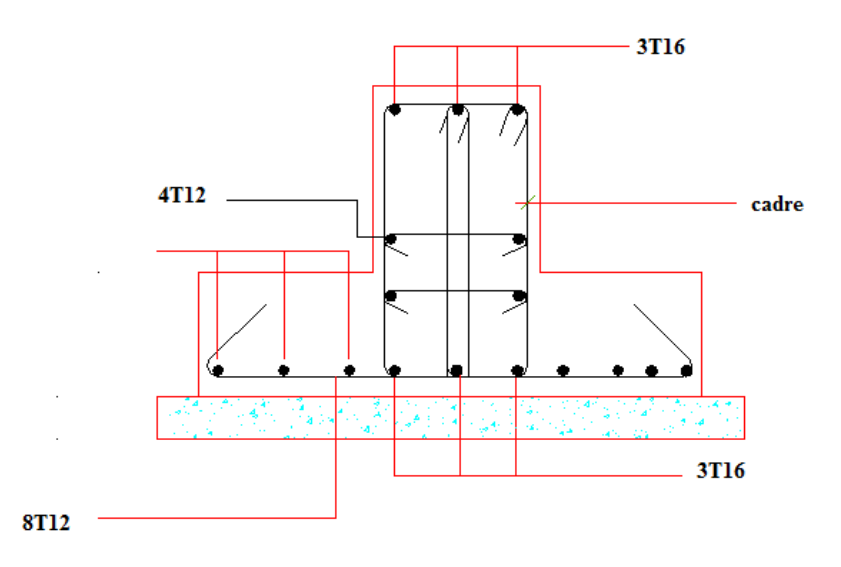

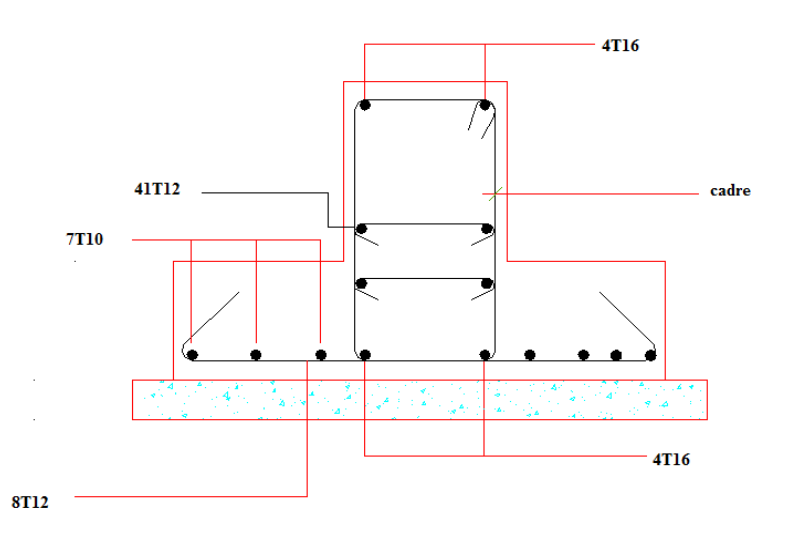

En travée:

**Figure VIII-3:** Schéma des Ferraillage fondation

# **C- Les longrines :**

#### **1- Introduction :**

Les longrines sont des poutres de chaînage reposants sur le sol, elles situées juste au dessus des semelles. Elles servent à solidariser les points d'appuis entre les poteaux de même bloc, tendant à s'opposer au déplacement relatif de ces points d'appuis dans le plan horizontal.

Elles transforment l'effort normal provenant par les charges et surcharges en un effort de traction.

#### **2- Pré dimensionnement :**

Pour un sol de fondation de catégorie (S3), les dimensions minimales de la section

transversal des longrines sont (25x30) cm selon [2] V2003(Art10.1.1).

On adopte :  $(b x h) = (30 x 30) cm2$ 

#### **3- Sollicitations :**

Les longrines doivent être calculées pour résister à la traction sous l'action d'une force « F »égale à : 20 KN

$$
F=\frac{N}{\alpha}
$$

N : Effort normal à la base du poteau le plus sollicité.

: Coefficient de site en fonction de la zone sismique.

Dans notre cas : =12 (Zone II ; Site S3) R.P.A 99/V2003 (Art10.1.1 tableau 10.1)

# **4- Ferraillage :**

ELU:

Les armatures longitudinales sont données par :

On a : Nu = 1194,11 KN valeur max

$$
F = \frac{N}{\alpha} = \frac{1194.11}{12} = 99.5 \text{kn} \quad 20 \text{kn}
$$

$$
As = \frac{F}{\text{ist}} = \frac{99.5 \times 1000}{348} = 2.85 \text{cm}^2
$$

**Section minimale donnée par le [2] :**

A≥0.6%×b×h A≥0.006×40×40 **A≥ 9.6cm<sup>2</sup>**

On choisit : **10T12 =11,31cm².**

**Armature transversal:**

$$
\textcircled{1} \ \ \frac{\textcircled{1}}{3} = \frac{12}{3} = 0.4 \text{mm}
$$

On adopte  $\varnothing$  = 8 mm

- **Espacement:**
- St min  $(20c; 15\emptyset) = (20cm; 18cm)$

On prend:  $St = 15$  cm

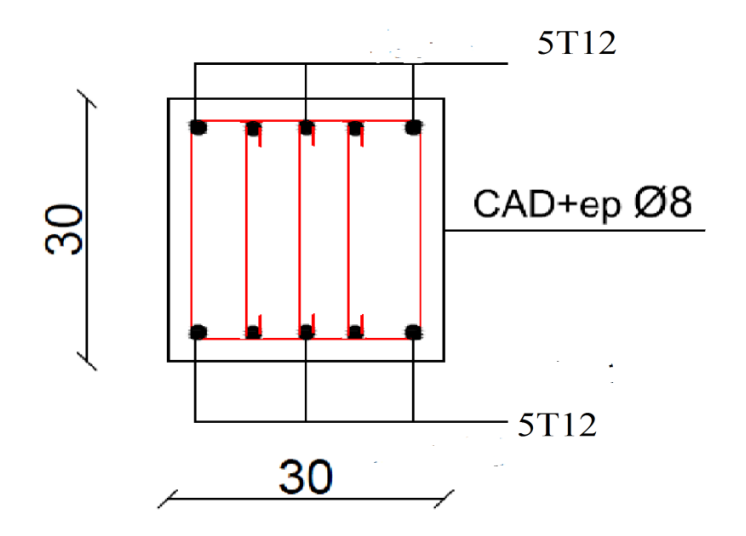

**Figure VIII-4:** ferraillage de longrine

#### **V- Etude de voile périphérique :**

Le voile périphérique est un panneau vertical en béton armé entourant une partie ou la totalité de l'immeuble, il est destiné à soutenir l'action des poussées des terres et les transmettre aux poteaux.

#### **1- Dimensionnement :**

D'après [1] le voile périphérique doit avoir les caractéristiques minimales suivantes:

- Epaisseur 15 cm
- Les armatures sont constituées de deux nappes.

- Le pourcentage minimum des armatures est de 0,10% dans les deux sens (horizontal et vertical).

- Un recouvrement de 40 pour les renforcements des angles.

On adopte une épaisseur : e=15cm

La hauteur de voile périphérique : h=1.5m

G : surcharge d'exploitation  $Q=1.5$  KN/m<sup>2</sup>

: Poids volumique de la terre =  $18$  KN/m<sup>3</sup>

: Angle de frottement interne du sol  $= 40^\circ$ 

$$
K_a = t g^2 \left(\frac{\pi}{4} - \frac{\pi}{2}\right)
$$

$$
K'_{a} = \frac{Ka}{\cos{(\beta - \lambda)}} \text{avec } (\lambda = = 0^{\circ})
$$

 $K'_a = K_a = \frac{1}{2} (45^\circ - \frac{40}{2}) = \frac{1}{2} (25^\circ)$   $\rightarrow K'_a = K_a = 0,217$ 

#### **2- Détermination des sollicitations:**

Les charges exercées sur le voile périphérique sont dues à trois effets principaux :

- Effet de la poussée des terres.
- Effet de surcharge.
- La charge pondérée.

#### **3- Calcule de la force de poussée :**

 $P_1=Ka\times \times h^2/2$ 

h: hauteur du voile
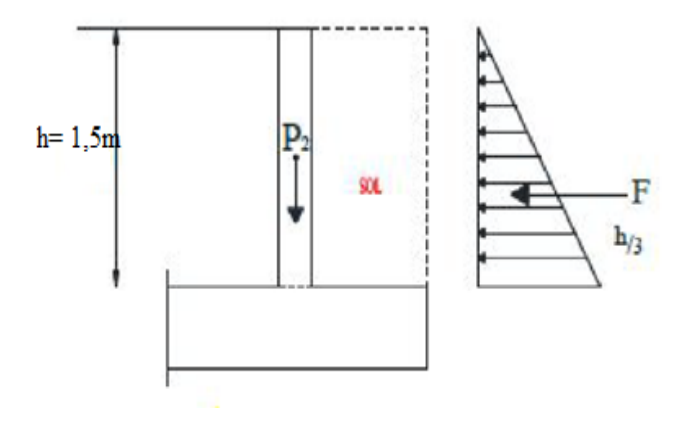

**Figure VIII-5:** charge applique sur le voile

p<sup>1</sup> : poussée de terre

 $P_1 = 0.217 \times 18 \times (1.5)^2 / 2$   $\rightarrow P_1 = 8,78 \text{ km/ml}$ 

#### **Poussée supplémentaire due à la surcharge :**

 $P_2=K'_a$ . q. h = 0,217×5×1,5  $\rightarrow P_2=1,62$  kn/ml

Le diagramme des pressions correspondant à  $p_2$  est alors un rectangle de hauteur h et de la base $K'_a$ . , et la résultante  $p_2$  passe au milieu de la hauteur du mur.

#### **4- La charge pondérée :**

**ELU :**

 $Q_u=1.35p_1+1.5p_2=1.35\times 8,78+1,5\times 1,62$ 

# **Qu= 14,28kn/ml**

**ELS :**

 $Q_s = p_1 + P_2 = 8{,}78 + 1{,}62$ 

### **Qs= 10,4kn /ml**

#### **5- Calcul du ferraillage :**

Le mur sera calculé comme des dalles encastrées sur quatre cotés avec les poteaux et les poutres, et chargées par la poussée des terres ; pour cela on utilise la méthode de *PIGEAUD* pour déterminer les moments unitaires  $\mu x$ ,  $\mu y$ 

L'étude se fait pour le cas d'une dalle uniformément chargée.

 $Lx = 3.1$  m (le sens de grand flexion)

Ly= 4.7m (le sens de petite flexion)

 $=\frac{Lx}{Lx}=0.65$  0,4  $\rightarrow$  la dalle qui est appuyée dans les deux sens.

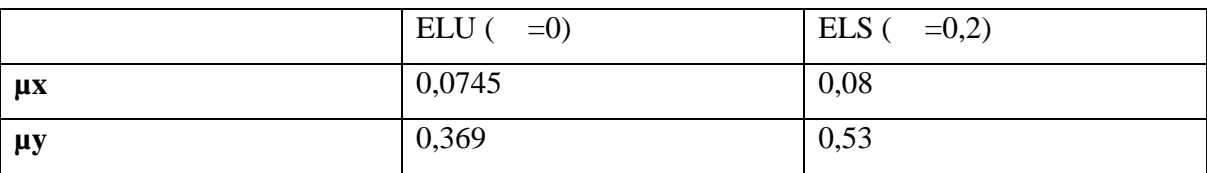

 $M_{ox} = \mu_x$ *, q.*  $l_x^2$ 

 $M_{oy} = M_{ox}$ *.*  $\mu_y$ 

Donc:

$$
M_{ux} = 0.0745 \times 14,28 \times 3,1^2 \rightarrow M_{ux} = 10,22 \text{kn/ml}
$$
  
\n
$$
M_{uy} = 10,22 \times 0,369 \rightarrow M_{uy} = 3,77 \text{ kn.m}
$$
  
\n
$$
M_{sx} = 0.08 \times 10,4 \times 3,1^2 \rightarrow M_{ux} = 7,99 \text{kn/ml}
$$
  
\n
$$
M_{sy} = 7,99 \times 0,369 \rightarrow M_{uy} = 4,23 \text{ kn.m}
$$
  
\n
$$
\checkmark \text{ELU}
$$
  
\n
$$
\checkmark \text{En travée :}
$$

*Sens x*

 $M_t = 0.75 M_x$  avec  $M_t = 0.75 \times 10.22$   $\rightarrow M_t = 7,67 \text{ km}$ .m  $\mu_{\rm u} = \frac{mc}{b \times d^2 \times fbc}$   $\rightarrow \mu_{\rm u} = 0.017$ 

 $\mu = 0.017$  <  $\mu$ l= 0,392

Donc les armatures comprimées ne sont pas nécessaire (As' = 0).

 $=1.25 \left(1 - \sqrt{1 - 2\mu u}\right)$   $\rightarrow$   $= 0.021$  $Z = d (1-0.4)$   $\rightarrow$   $Z = 173,53$ mm  $A_{st} = M_t / z \times z_t$   $\rightarrow A_{st} = 1,27 \text{cm}^2$ *Sens y*  $M_t = 0$ , 75  $M_v \rightarrow M_t = 0.75 \times 3.77$   $\rightarrow M_t = 2.82$ kn.m  $\mu_{\rm u} = \frac{mc}{b \times d^2 \times fbc} = 0,0065$ 

 $\mu = 0.065$  <  $\mu$ l= 0,392

Donc les armatures comprimées ne sont pas nécessaire (As' = 0).

$$
=1.25 (1-\sqrt{1-2\mu u}) \rightarrow 0.008
$$
  
Z=d (1-0.4 )  $\rightarrow$  Z = 174,44mm

 $A_{st} = M_t / z \times z_{st}$   $\rightarrow A_{st} = 0,46 \text{cm}^2$ 

$$
\checkmark
$$
 En appui :

*Sens x*

 $M_t = 0.5M_x$  avec  $M_t = 0.5 \times 10.22$   $\rightarrow M_t = 5.11 \text{km} \cdot \text{m}$  $\mu_{\rm u} = \frac{mc}{b \times d^2 \times fbc}$   $\rightarrow \mu_{\rm u} = 0.011$ 

 $\mu = 0.011 < \mu_l = 0.392$ 

Donc les armatures comprimées ne sont pas nécessaire  $(A_s' = 0)$ .

=1.25 (1-
$$
\sqrt{1-2\mu u}
$$
)  $\rightarrow$  = 0,013  
\nZ= d (1-0.4 )  $\rightarrow$  Z= 174,09mm  
\nA<sub>st</sub> = M<sub>t</sub>/ z×<sub>st</sub>  $\rightarrow$  A<sub>st</sub>= 0,84cm<sup>2</sup>  
\nSens y:

$$
M_t = 0, 75 M_y \rightarrow M_t = 0,5 \times 3,77 \rightarrow M_t = 1,89 \text{km}.
$$
  

$$
\mu_u = \frac{Mt}{b \times d^2 \times fbc} = 0,0043
$$

$$
\mu = 0,0043 < \mu = 0,392
$$

Donc les armatures comprimées ne sont pas nécessaire (As' = 0).

$$
=1.25 (1 - \sqrt{1 - 2\mu u}) \quad \Rightarrow \quad =0.0053
$$

 $Z=d(1-0.4)$   $\rightarrow$   $Z=171,29$ mm

 $A_{st} = M_t / z \times z_{st} \rightarrow A_{st} = 0.31 \text{cm}^2$ 

#### **Condition de non fragilité :**

D'après le [1]:

 $A_{min} = 0.001 \times b \times h$   $\rightarrow A_{min} = 2cm^2$ 

D'après le [2] :

A  $_{min} = 8\%h = 0.08 \times 20$   $\rightarrow$  A  $_{min} = 1.6$  cm<sup>2</sup>/ml

|                                  | appui       |             | travée        |             |
|----------------------------------|-------------|-------------|---------------|-------------|
| sens                             | X           |             | X             |             |
| $A_{cal}$ cm <sup>2</sup>        | 0,84        | 0,31        | 1,27          | 0,46        |
| $A_{min}$ (RAP) cm <sup>2</sup>  | 2           |             | $\mathcal{D}$ |             |
| $A_{min}$ (BAEL) cm <sup>2</sup> | 1,6         | 1,6         | 1,6           | 1,6         |
| $A_{\text{adp}}$                 | $4T10=3,14$ | $4T10=3,14$ | $4T10=3,14$   | $4T10=3,14$ |

**Tableau VIII-4:** résultat de ferrallaige

#### **Espacements :**

Sens x:  $S_t$  min (2e, 25cm)  $\rightarrow S_t$  15cm Sens y:  $S_t$  min (2e, 25cm)  $\rightarrow S_t$  20cm

#### **6- Verification de l'effort tranchant :**

$$
V_{u} = \frac{0.5Mux + 0.75Mux}{Lx/4} \rightarrow V_{u} = \frac{5Mux}{Lx} \rightarrow V_{u} = 16,48 \text{ km}
$$
  
\n
$$
\max = \frac{Vu}{b.d} \rightarrow \max = 0.094 \text{ Mpa}
$$
  
\n
$$
\lim_{\text{max}} = \frac{0.2}{\gamma b} f_{c28} \rightarrow \lim_{\text{limit}} = 3,33 \text{ MPa}
$$
  
\n
$$
\max = 0.094 \text{ Mpa} < \lim_{\text{limit}} = 3,33 \text{ MPa}
$$

7- **La vérification à l'état limite service (E.L.S) :**

*En travée :*

 $M_{\text{tmax}} = 0.75 \times 7,99 = 5,99$ kn.m $\rightarrow A_s = 3,14 \text{ cm}^2$ 

Comme la fissuration est peu nuisible, il suffira de vérifier seulement la contrainte dans le béton.

bc  $\overline{\sigma_{bc}}$ 

-Moment statique au niveau de l'axe neutre :  $b \times x^2/2$ -15A (d-x)=0

## $\rightarrow$ X =3,61 cm.

-Moment d'inertie au niveau de l'axe neutre :

I= 
$$
b \times x^3 / 3 + 15A_s (d-x)^2 = 10655,29 \text{cm}^4
$$

 $_{\text{bc}} = \frac{M S \times x}{I} = 2,029 \text{Mpa}$ 

 $\overline{\sigma_{bc}}$ =0.6f<sub>c28</sub>=15Mpa bc =2,029Mpa = 15Mpa …………………….CV D' après [3]: La fissuration est préjudiciable :  $_s =$ Min (2/3fe; 110 $\sqrt{2 f t^2}$ )  $\rightarrow$   $_s = 266,66$ MPa  $= 15M_s (d-X)/I$   $\rightarrow$   $s = 15x5,99 \times 10^3 (17,5-3,61)/10655,29=117,12Mpa$ ꞊ 117,12Mpa < <sup>s</sup> = 266,66Mpa………………………….c v

*En appui :*

 $M_{\text{amax}} = 0.5 \times 7,99 = 3,99 \text{kn.m}$   $\rightarrow A_s = 3,14 \text{cm}^2$ 

Comme la fissuration est peu nuisible, il suffira de vérifier seulement la contrainte dans le béton.

bc  $\overline{\sigma_{bc}}$ 

-Moment statique au niveau de l'axe neutre :  $b \times x^2/2$ -15A (d-x)=0

# $\rightarrow$ X =3,61 cm.

-Moment d'inertie au niveau de l'axe neutre :

I=  $b \times x^3/3 + 15A_s (d-x)^2 = 10655,29cm^4$ 

$$
_{bc}=\frac{M s \times x}{I} = 1,35 \textbf{M} \textbf{pa}
$$

 $\overline{\sigma_{bc}}$ =0.6f<sub>c28</sub>=15Mpa

bc =1,35Mpa = 15Mpa …………………….CV

D' après [3]:

La fissuration est préjudiciable :

 $_s = Min (2/3fe ; 110\sqrt{2.76e^2}) \rightarrow s = 266,66MPa$  $= 15M_s (d-X)/I$   $\rightarrow$   $s = 15x3,99 \times 10^3 (17,5-3,61)/10655,29=78,01Mpa$ ꞊78,01Mpa < <sup>s</sup> = 266,66Mpa………………………….c v

#### **8- Vérification de la flèche :**

Les conditions à vérifier sont les suivantes : [3] (A. 6.5.2).

- 0,42 ≥ 0,06 …………………...……..c v 0,42≥ 0,06, 1,79×10-3 ≤0,0105…………………c v 1,79×10-3v
- 0,042 0,074…………………...…..c v

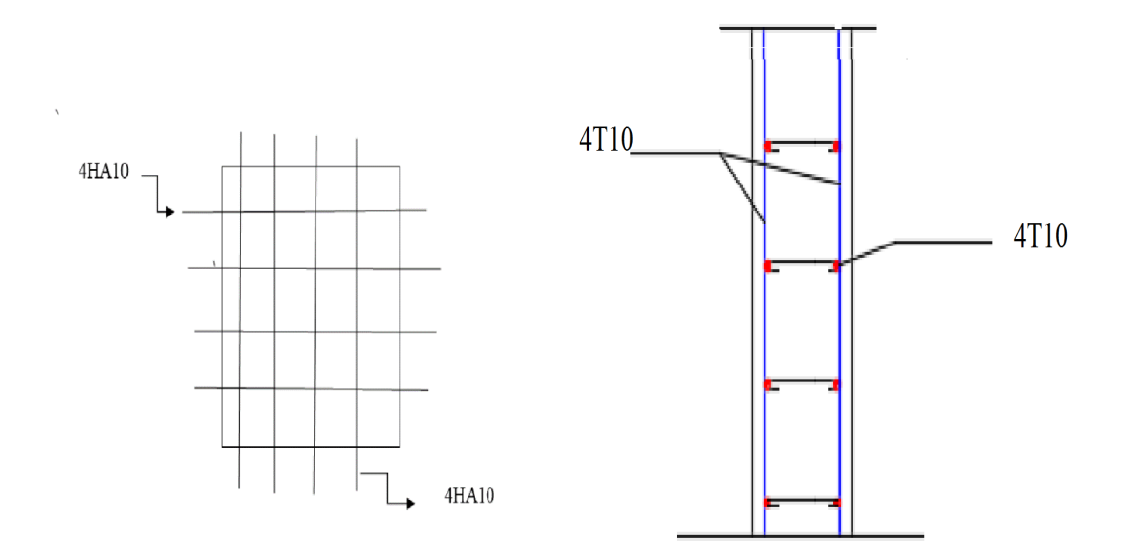

**Figure VIII-6:** ferraillage de voile périphérique

# *Conclusion général*

Ce projet nous a permis d'un côté d'assimiler les différentes techniques et logiciel de calcul comme le Robot, Auto-CAD. Ainsi que la réglementation régissant les principes de conception et de calcul des ouvrages dans le domaine du bâtiment et d'approfondir ainsi nos connaissances.

Le présent projet s'est effectué sur la base de deux critères, à savoir la résistance des

éléments porteurs d'un bâtiment et la stabilité de sa forme vis-à-vis des différentes sollicitations pour assurer la sécurité des usagés et l'adaptation des solutions économiques.

L'objectif principal de la conception est de réduire le risque sismique à un niveau minimal et de facilité l'exécution de l'ouvrage en adoptant une conception optimale qui satisfait les exigences architecturale et les exigences sécuritaires et d'économie.

**N**otons qu'enfin ce projet qui constitue pour nous une première expérience, qui nous a été très bénéfique puisque l'utilisation de l'outil informatique nous a permis d'économiser beaucoup de temps, mais la maîtrise du logiciel reste une étape très importante qui demande les connaissances de certaines notions de base des sciences de l'ingénieur.

En fin nous espérons que notre modeste travail sera un bon guide pour les promotions futures.

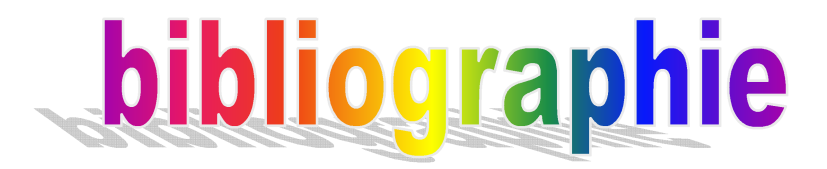

- **[1] :** Ferroudj walid -Etude d'un bâtiment R+5 a usage d'habitation-master 2016
- **[2] :** Règles Parasismiques Algériennes RPA99/version2003
- **[3] :** Règles de Calcul de Béton Armé Aux Etats Limites BAEL91
- [4] : Règles de Conception et de Calcul des Structures en Béton Armé CBA93
- **[5] :** Toumim Amine-Etude d'un bâtiment « R+12+ 1S/SOL » à usage d'habitation et commercial en Béton –master 2016 /2017
- **[6] :** Coure de béton armé 3eme année et master de génie civil

**[7] :** DTR, charges permanentes et charges d'exploitations, Edition CGS, Octobre 1988.

# *Logiciels:*

-

- WORDS 2007
- ROBOT 2010
- AUTO CAD 2008
- PAINT

# **Annexe**

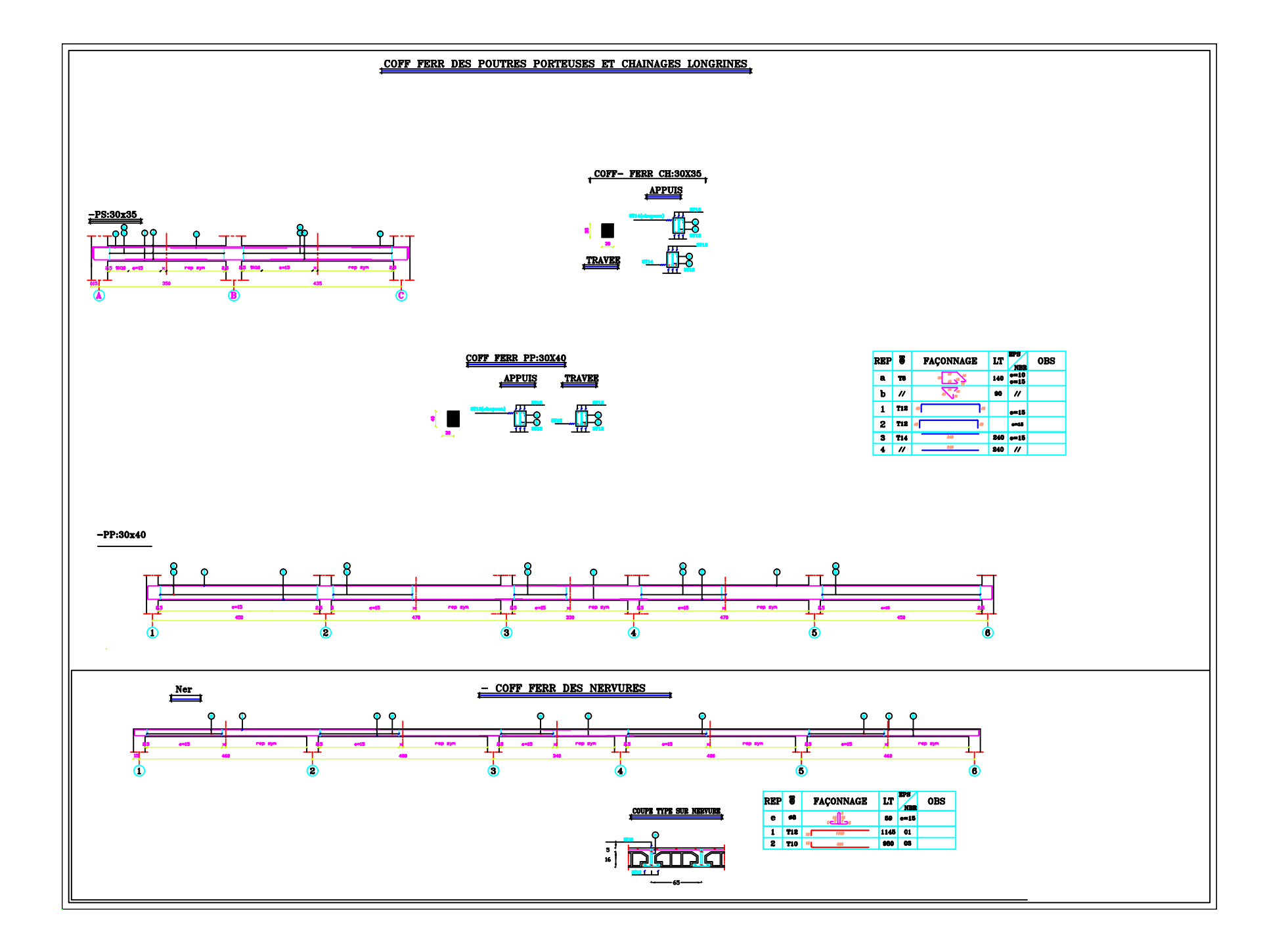

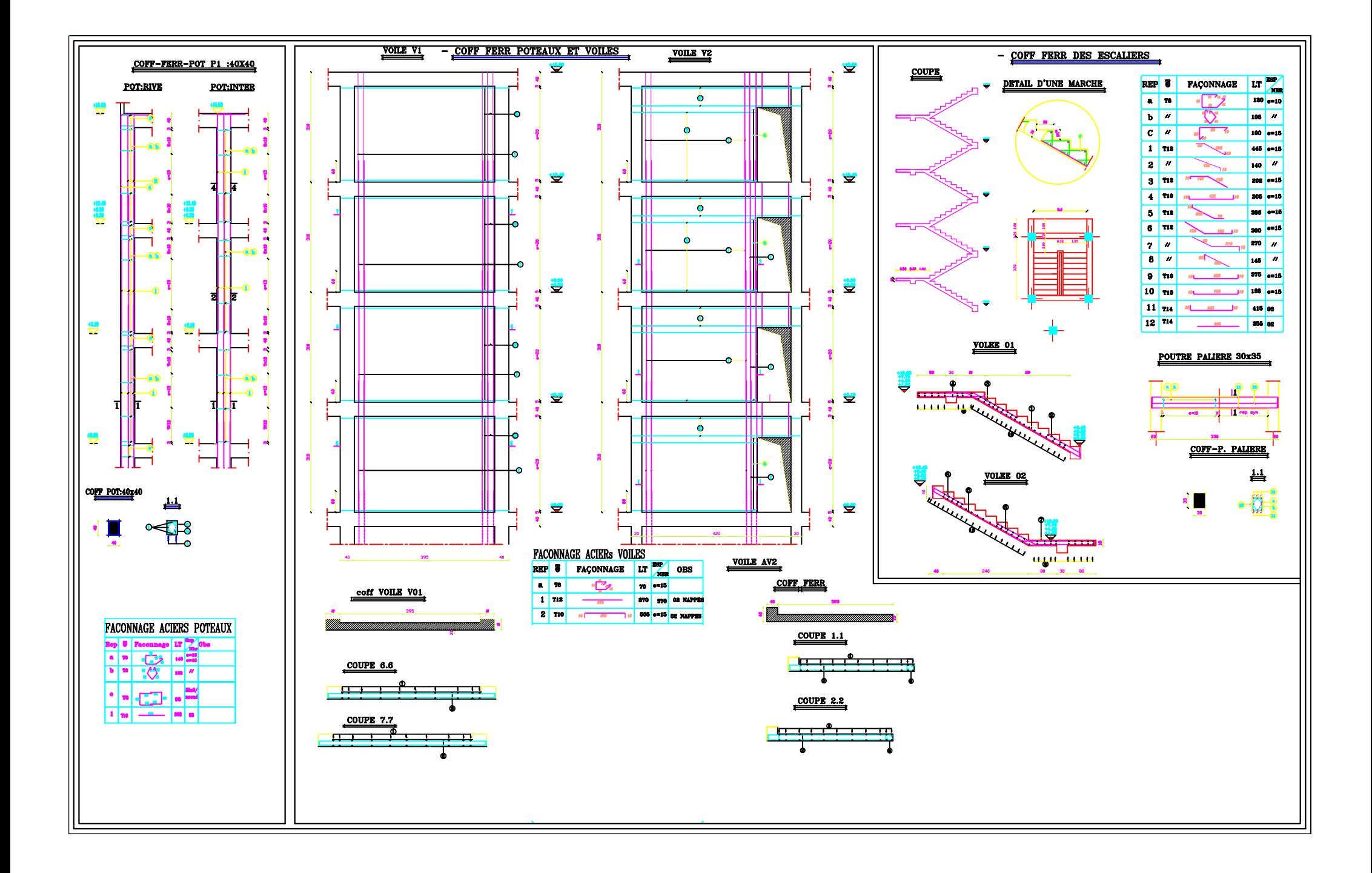

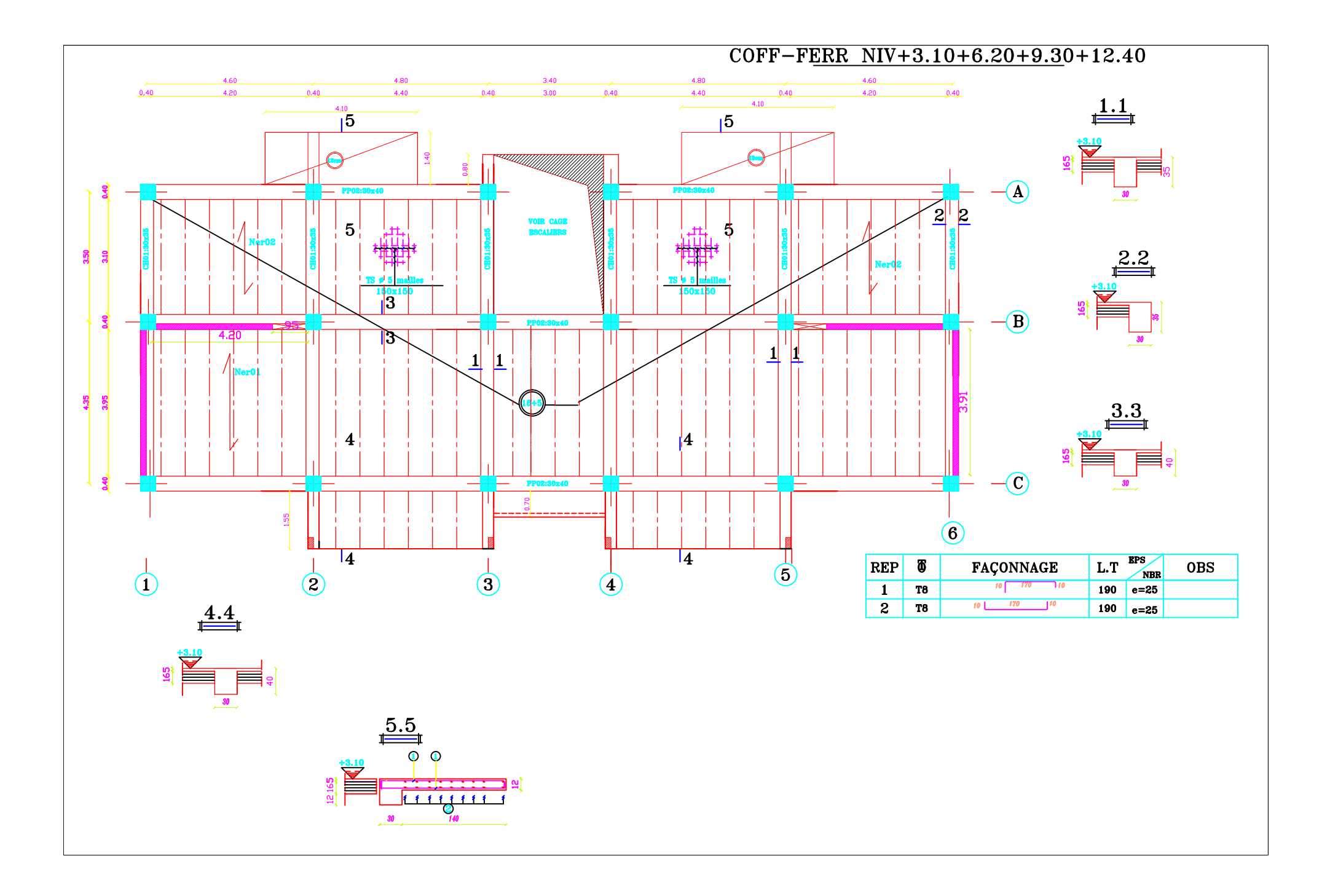

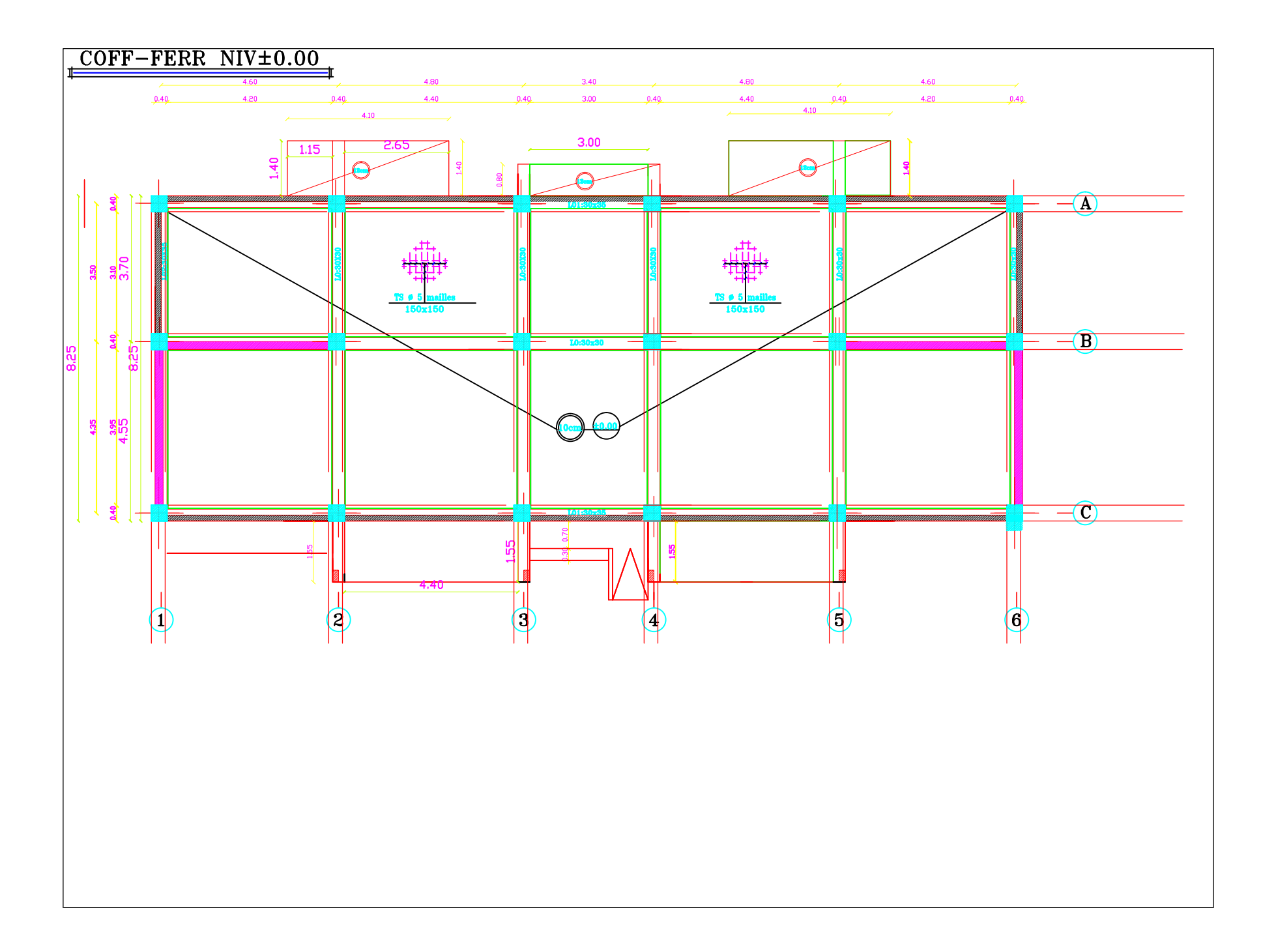

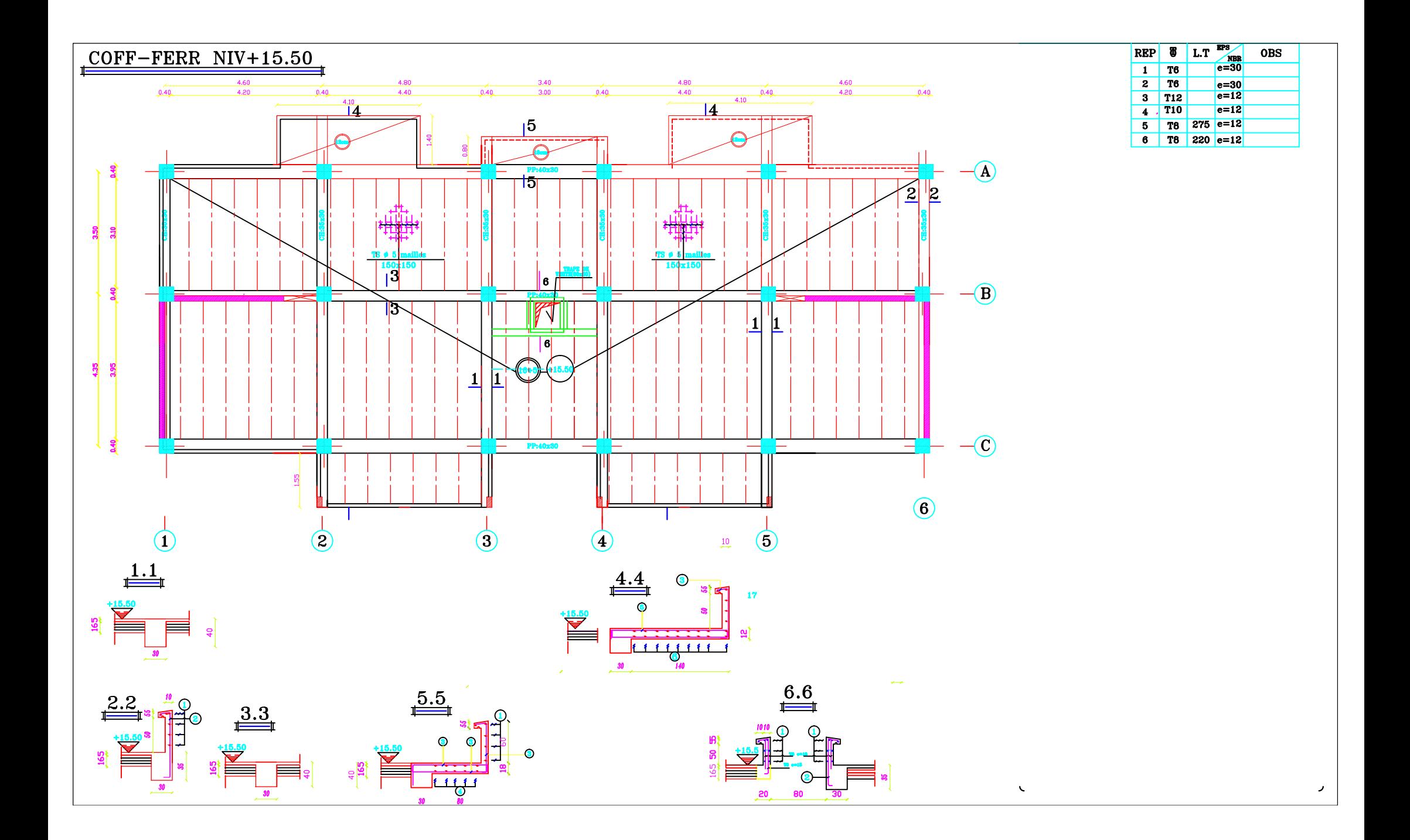